INSTITUTUL POLITEHNIC "TRAIAN <sup>V</sup> <sup>U</sup> I A\* TIMISOARA Pacultatea de Electrotehnicä

LUCRARE DE DOCTORAT

### UTILIZAREA CALCULATORULUI IN SPECTROMETRIA DE MASA

**BIBLIOTECA CENTRALA ÜNIVERSITATEA •POLITEHNICA" TIMISOARA**

CONDUCATOR STIINTIPIC Prof. dr. ing. A.ROGOJAll

> DOCTORAND<sup>x</sup> Ing.G.TODEREAN

-19 8 1 MSTITUIUL POLITEHNIC THE SCARE<br>  $E = C A$ <br>  $V_{\text{quantum}} = \frac{1}{2} V_0^2 + 2 V_0^2$  $799$ 

## <sup>C</sup> <sup>U</sup> <sup>P</sup> <sup>R</sup> I <sup>N</sup> S

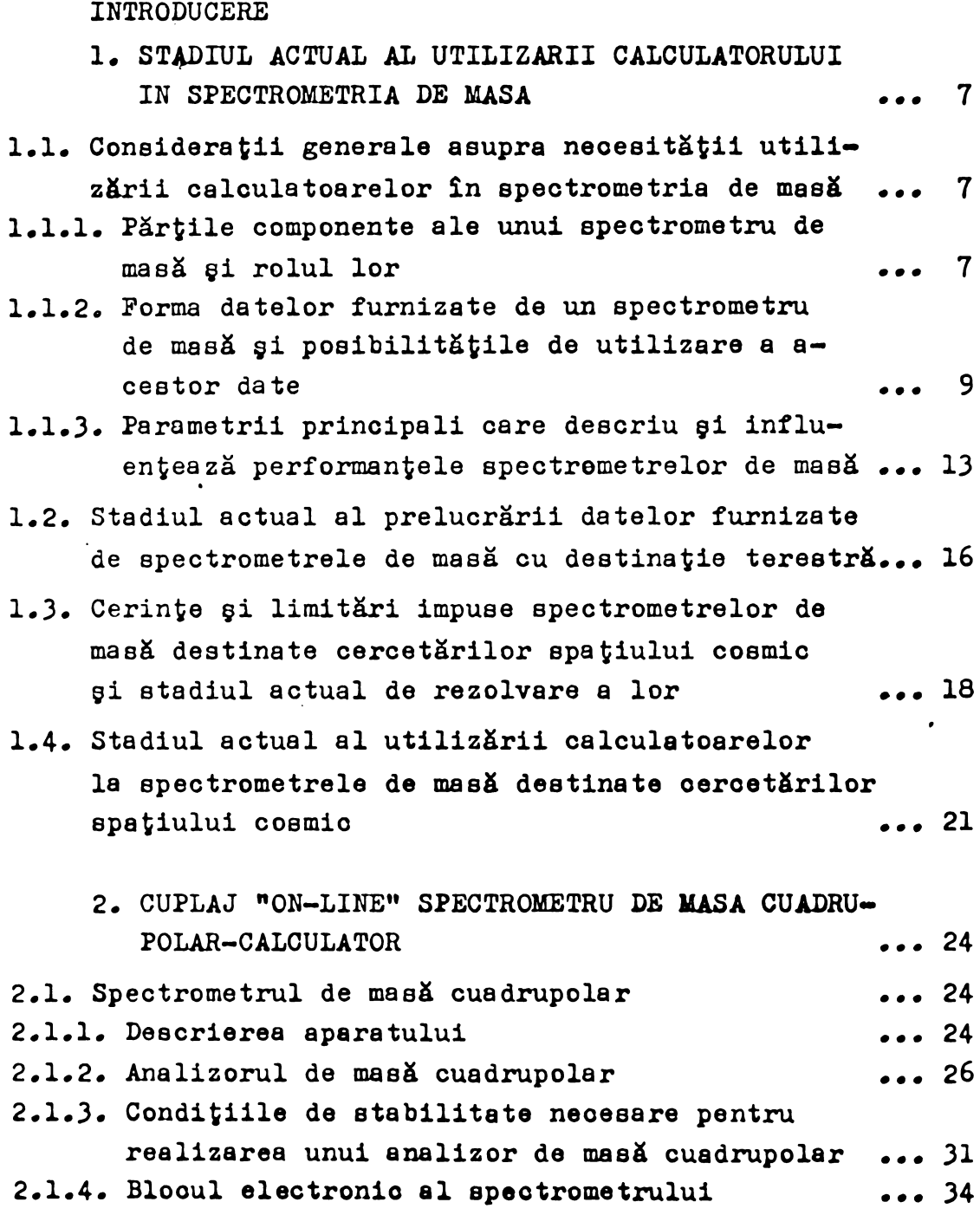

...//...

 $\frac{1}{2}$ 

-

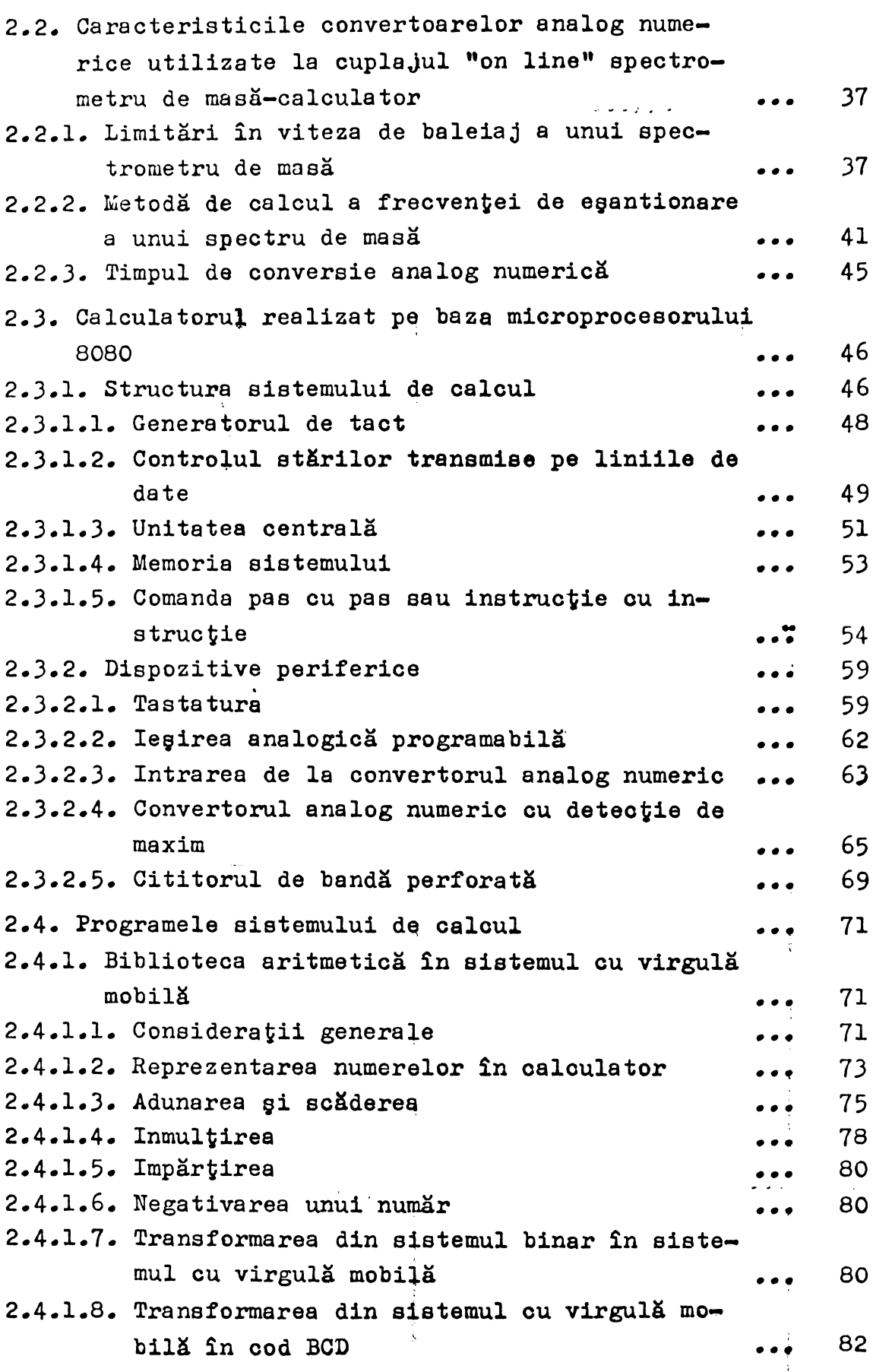

 $\rightarrow G^+$ 

 $\sim 100$ 

...//...

 $\pm \zeta$ 

 $\hat{\mathcal{L}}$  .

 $\overline{\phantom{a}}$ 

**BUPT**

 $\hat{\mathbf{r}}$ 

 $\mathbb{R}^2$ 

iii

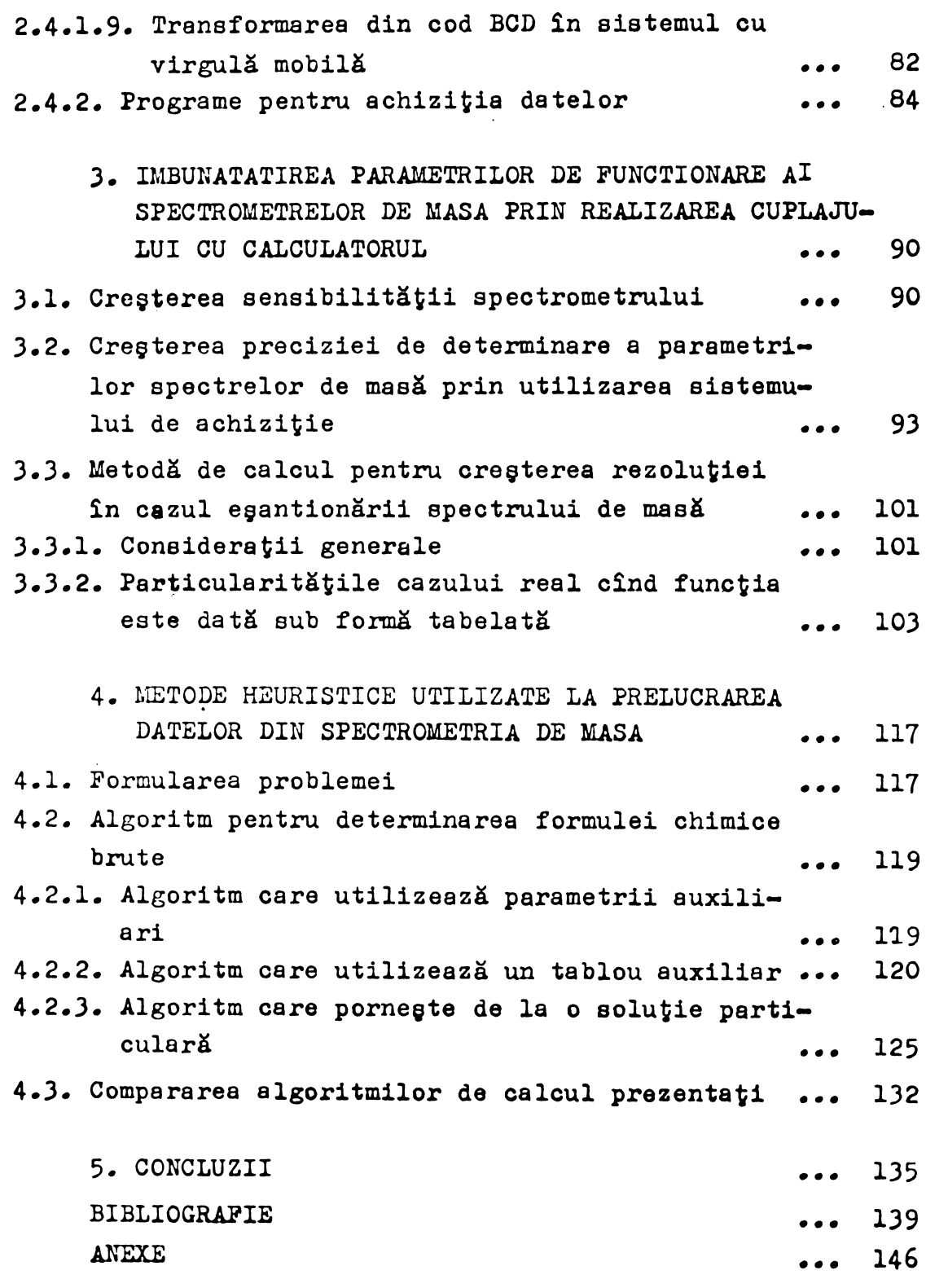

 $\label{eq:2} \frac{\partial \sum_{i=1}^n \mathbf{1}_{\{i\}}}{\partial \mathbf{1}_{\{i\}}}\leq \frac{1}{\sqrt{2}}\sum_{i=1}^n \mathbf{1}_{\{i\}}\sum_{i=1}^n \mathbf{1}_{\{i\}}\sum_{i=1}^n \mathbf{1}_{\{i\}}\sum_{i=1}^n \mathbf{1}_{\{i\}}\sum_{i=1}^n \mathbf{1}_{\{i\}}\sum_{i=1}^n \mathbf{1}_{\{i\}}\sum_{i=1}^n \mathbf{1}_{\{i\}}\sum_{i=1}^n \mathbf{1}_{\{i\}}\sum$ 

#### IL'TaODUCERE

In stadiul actual de dezvoltare a aparaturii gtiintifice de cercetare din diverse domenii, utilizares calculatoarelor devine tot mai necesară atît pentru comandă si control, cît si pentru achiziția da\*alor, prelucrarea lor și îmbunătățirea performanțelor acestei aparaturi.

Pe de altă parte cregterea densității de componente electronice și a puterii de calcul pe unitatea de volum permite introducerea sistemelor de calcul realízate ou circuite integrate pe acarà largà in domenii noi, ducind la obtinerea unor performante deosebite, la o mai mare maleabilitate §1 functionalitate <sup>a</sup> sistemelor realízate aatfel, In acest sens există tendința trecerii de la sistemole "on-line", în care unul sau mai multe aparate sînt cuplate la un calculator, la sistemele "in-line", în care calculatorul este înglobat în aparat ca parte componentă a acestuia.

Spectrometrele de masă constituie aparate complexe de analiză cu aplicații în multe domenii atît în cercetare cît și în industrie, impunînd în stadiul actual de dezvoltare <sup>a</sup> lor utilizares calculatoarelor pentru realizarea tuturor functiilor enumerate mai sus /1,2,3/• In prezent există cuplaje "on-line" între spectrometre de masă și calcula toare de capacítate medie sau mare, dar nu s-a ajune la o părere unanimă în ce privește modul de organizare a informatiei în acest domeniu /4/. Prin dezvoltarea și utilizarea sistemelor multimicroprocesor, considerăm oă se vor realiza in viltor sisteme automate de prelucrare <sup>a</sup> datelor speotro metrice de masá pentru domenii specifice de analizá, conform unor algoritmi de calcul adecvati  $/5/$ . In acest fel s-ar mărl mult eficiente spectrometrelor de masá, aparate care dau intr-un timp sourt <sup>o</sup> cantitate mare de informatie sub forma aga numitelor spectre de masà. Siatemele multimioroprocesor oare s-ar utiliza in acest domeniu pot constituí sistema de

 $- 2 -$ 

calcul satelit pentru controlul, comanda §i seleotarea da» telor care urmează să se prelucreze pe un calculator centrai, în cazul unbr analize mai complexe, nespecifioe,

Speotrometrele de masà fiind aparate de analizà foarte sensibile, s-au impus în majoritatea programelor de cercetări ale spațiului cosmic, atît pentru studiul păturilor superioare ale atmosferei terestre, oît si pentru studiul atmosferei altor planete /6/. Degi stadiul actual al dezvoltării speotrometrelor de masă pentru ceroetare în conditiile terestre este avansat, realizarea unor speotrometre de masà destinate ceroetàrilor spatiale ridicà problème de cercetare deosebite în vederea găsirii unor soluții noi adecvate. La realizarea unui spectrometru de masă destinat ceroetàrilor spatiale se impun limitàri in puterea electrioà consumată, în gabarit, în greutate, precum și o funcționare ooreotă la variații mari de temperatură, rezistență la vibratii» domeniu dinamic ridicat (raportul ìntre semnalul cel mai mare și cel mai mic care mai pot fi măsurate), sensibilitate mare, viteză mare de lucru, flexibilitate mare în efeotuarea màsuratorilor, fiabilitate ridicatà /7,8,9/.

Unele din aceste cerințe se pot îndeplini prin realizarea pàrtii analogico <sup>a</sup> aparatelor cu circuite integra» te care au performante deosebite» Existà ìnsà limitàri care ar putea fi depàçite în stadiul actual de dezvoltare tehnp» logică doar prin utilizarea unor sisteme de calcul integrate pe scară largă (microprocesoare) ouplate în sistem "inline" cu astfel de aparate /10/. De asemenea reducerea numărului imens de date furnizate de spectrometrele de masă utilizate în cercotarea spatiului cosmic, ìn vederea transmite» rii spre Pămînt a unor informații cantitativ reduse și calitativ superioare, impune selectarea și prelucrarea primară a datelor prin utilizarea unor sisteme de calcul care să lucreze "in-line" ou spectrometrele lansate în spațiul cosmic. Această reducere de date este nécesară pentru a nu încărca mult sistemul de telemetrie §i a create efioienta experimen» telor spatiale de acest gen /IO/»

**Difioultàtile tehnioe care se ivesc la realizarea**

spectrometrelor de masă destinate ceroetărilor spatiului cosmic nu au permis decît unor tări avansate din punct de vedere tehnologic să construiasoă astfel de aparate. De exemplu spectrometre de masă de tip cuadrupolar, tipul studiat si construit de noi, au fost realizate doar de următoarele täri : SUA, URSS, Japonia, RFG (conform informatiilor bibliografice care le avem)  $/6/$ .

k - K » (September 2008) when the second second second second second second second second second second second

In ceea ce priveste realizarea sistemelor de oalcui ouplate cu spectrometre de masé destinate ceroet&rilor spatiului cosmic, există pe plan mondial sisteme numerice care efectuează diverse funcții de comandă și control fără a realiza o prelucrare primară a datelor /11,12,13,14/.

Obiectul prezentel lucrári se situeazá pe linia extinderii utilizării microprocesoarelor în aparatura destinată cercetării spațiului cosmic, avînd aplicații gi în aparatura de analiză cu destinație terestră. Lucrarea constituie sinteza cercetărilor întreprinse de autor în acest domeniu începînd din anul 1972, în cadrul Institutului de Tehnologie Izotopică și Moleculară din Cluj-Napoca. Vom prezenta in continuare prlnoipalele realizàri obtinute in oadrul acestei cercetări.

Autorul <sup>a</sup> conoeput gi experimentat partea de eleotronică a unui spectrometru de masă de tip cuadrupolar destinat cercetării spațiului cosmic precum si interfața cu sistemul de telemetrie gi telecomandà. Un exemplar al ac'estui aparat a fost lansat pe racheta sovietică de mare altitudine (1500 km) de tip Intercosmos - Vertical 7 în anul 1978 gi o nouă variantă a aparatului s-a utilizat pe racheta Vertical 9 lansată în anul 1980 /15/. Spectrometrul de masă cuadrupolar <sup>a</sup> fost ouplat \*on-line" cu un calculator realizat de autor pe baza mioroprocesorului 8080 /16/. Cuplajul celor două aparate a permis stabilirea, pe baza unei metode de calcul originale» a freoventei optima de egantionare a unui speotru de masé in vederea transmiterii lui spre Pàmint cétre siatiila de urmărire /17/. De asemenea pe cuplajul realizat s-au stud iat posibilitățile de îmbunătățire a parametrilor de functionsre <sup>a</sup> epeotrornatrului de maaft gi •—au implementai gl

testai:algoritmi noi de prelucrare a informatisi din aoest: domeniu. Prin realizarea unor programe adeovate de achizitie a datelor de la spectrometrul de masă cuadrupolar s-a demonstrat posibilitatea de oregtere a sensibilității spectrometrului, de îmbunătățire a raportului semnal/zgomot și de creștere a domeniului dinamio. Imbunătățirea acestor parametri este importantă în cazul utilizării speotrometrelor de masă pentru măsurători izotopice, măsurători care constituie obiectivul principal al grupului de cercetări spațiale din cadrul institutului.

Datele obtinute cu ajutorul programe1or de echi ziție au fost prelucrate pe un calculator de capacitate medie (Nova 3) conform unor algoritmi de calcul originali demonstrîndu-se posibilitatea de oreçtere prin calcul a rezo luției unui spectrometru de masă. Posibilitatea de creștere prin calcul a rezoluției este importantă deoarece limitările impuse spectrometrelor de masă cu destinatie spatială nu permit obținerea unei rezoluții ridicate pe alte căi.

Prin implementarea pe sistemul de calcul a unei biblioteci aritmetice care operează cu namerele reprezentate în sistemul cu virgulă mobilă /18/, realizată de autor, a fost posibili testarea unor algoritmi originali de preluorare off-line <sup>a</sup> informatici furnizate de la spectrometrele de masă terestre de înaltă rezoluție /19/ (indiferent de tipul spectrometrului). Acest fapt constituie o aplicatie posibilă a sistemului de calcul la spectrometrele ou destinatie terestră. In viitor vor putea fi realizate sisteme de calcul cu periferice adecvate și cu partea de software specifică, în vederea dotării spectrometrelor de masă care se produc în ITIM Cluj-Napoca în cadrul sectiei de microproductie.

Pe același sistem de calcul s-au testat de asemenea <sup>o</sup> serie de algoritmi de preluorare a datelor rezultate de la un spectrometru de masă cu doi colectori, destinat analizei concentrației de deuteriu din apă. Acești algoritmi vor fi implementati pe un sistem automat de prelucrare <sup>a</sup> datelor» sistem care este in ours de realizare fiind bazat pe microprocesorul 8080 /20/.

 $-4 -$ 

Pentru achizitia datelor de la speotrometrele de maaà terestre autoru<sup>1</sup> <sup>a</sup> realizat în colaborare un convertor analog-numeric cu detector de maxim, convertor care poate lucra independent sau cuplat la aiatemul de calcul /21/•

Un aistem de calcul bazat pe mioroprooeaorul 8085 este în curs de realizare fiind propus să se utilizeze pentru comanda gi controlul unui complex de aparate formate dintr-un apeotrometru de masă cuadrupolar si două dispozitive de eta $\bullet$ lonare (concepute §i realízate de autor In oplaborare /22/) într—un experiment tehnologic pe <sup>o</sup> navà sovieticS ou om la bord (odată cu lansarea cosmonautului român).

Lucrarea este organizată în 5 capitole totalizînd  $\frac{1}{2}$  pagini gi cuprinde  $\mathcal G$  anexe,  $\mathcal G$  figuri,  $\mathcal G$  tabele gi 94 titluri bibliografice.

Capitolul 1 prezintă problemele ridicate de utilizarea galcula toarelor în spectrometria de masă și o scurtă trecere în revistă a principalelor rezultate obținute pe plan mondial în acest domeniu.

\* In capitolul <sup>2</sup> eate deacrie cuplaJul "on-line" al apectrometrulul de masá ouadrupolar deatlnat cercetàrilor spatiului cosmic cu un calculator realizat pe baza microprocesorului 8080. Pentru înțelegerea modului de realizare a cuplajului este descris sumar spectrometrul de masă cuadrupolar. Sînt deduse de către autor condițiile de stabilitate care trebuie să le îndeplinească partea de electronică a apectrometrului pentru a obține o rezoluție impusă R /23/. Sînt prezentate de aeemenea structura calculatorului, siste mul de operare, biblioteca aritmetică în sistemul cu virgulă mobilă, algoritmii și programele de conversie din cod BCD în sietemul ou virgulà mobilS §i invera precum çl prográmele de achizitie a datelor.

In capitolul 3 sînt prezentate metodele numerice originale de tratare a informatiei furnizate de ouplajul spectrometru de masă calculator, metode care duo la cregterea rezoluției și a sensibilității spectrometrului de masă. **Sînt ar&tate résultatele obdinute ou ajutorul ouplajulul rea«** lizat.

**BUPT**

 $\sim$   $\sim$   $\sim$ الأراد المتواطأ والمتعاقلة

Capitolul <sup>4</sup> prezintà metodo heurístico noi cu aplicatii în prelucrarea off-line a spectrelor de masă, precum si rezultatele obtinute prin implementarea aceatora pe sistemul de calcul bazat pe ,uP 8080.

Capitolul 5 este un capitol de concluzii și perspective. Sînt trecute în revistă rezultatele obținute gi perspectivele care se întrevăd prin utilizarea sistemelor multimicroprocesor ìn apcratura compierà de analizä.

Doreso să multumeso tovarăgului profesor dr.ing. Rogojan Alexandru, conducătorul prezentei toze de doctorat, pentru îndrumarea atentă gi competentă pe care mi-a acordat-o, pentru sugestiile gi reflexiile critico primita din partea domniei sale. Discutiile purtate cu tovarägul profesor Rogo-Jan Alexandru au fost de ficcare datä deosebit de fructuoase pentru mine.

De asemenea dorese să multumese tov.prof.dr.doo. Victor L'orcea, membru corespondent al Academiei RSR, directorul Institutului de Tehnologie Izotopică și Moleculară din Cluj-Napoca, pentru discutille purtate, pontru receptivitatea domnioi sale fatä de tendintele noi în domoniul calculatoare lor gi electronicii, pentru entuziasmul cu care a aderat la ideea introducerii microprocesoarelor în aparatura de analiză din fizicä, pentm tot sprijinul gi facilitatile aoordate în acest sens.

Adresez multumiri tovarăgului dr.doc.V.Istomin, geful Laboratorului de spectrometrie de maaï pentru cercetări spatiale din cadrul Institutului de Cercetări oosmice din Moscova, pentm sprijinul gi interesal ìncurajator care 1-a manifestat față de realizarea ideilor de bază ale lucrării atît ìn porioada ìn care am lucrat ìn laboratoml condus de domnia sa, cît gi la toate întîlnirile de lucru pentru testarea în comun a aparaturii destinate lansării.

Multumesc matematioianului Ioan Covaci cu care am colaborat la elaborarea unor părți ale lucrării, precum gi tuturor colegilor care într-un fel sau altul gi-au adus aportul la realizarea lucrării.

Capitolul 1

 $\sim$ 

STADIUL ACTUAL AL UTILIZARII CALCULATOARELOR IN SPECTROMETRIA DE MASA

المواضح والمتوازع والمتحال والمحال والمتواطن والمتحاري والمتوازع  $\label{eq:2.1} \rho_{\mathbf{X}}\left(\mathbf{F}_{\mathbf{X}}\right) = \left(\rho_{\mathbf{X}}\right)^{-1} \rho_{\mathbf{X}}\left(\mathbf{F}_{\mathbf{X}}\right) = \left(\rho_{\mathbf{X}}\right)^{-1} \rho_{\mathbf{X}}\left(\mathbf{F}_{\mathbf{X}}\right)$ 

 $\sim 100$  km s  $^{-1}$  .

المنافض المحامل and the second second second second second second second second second second second second second second second second second second second second second second second second second second second second second second seco

**Construction Construction of the Construction of the Construction of the Construction Construction Construction** 

Ď.

 $\sim 10^{-10}$ 

and the

 $\mathcal{L}_{\text{max}}$ 

 $\mathbf{1}$ 

## 1.1. Considerații generale asupra neoesității utilizării caloulatoarelor in spectrometria de masä

Este dificil de determinat, nefiind întotdeauna certă. limita la care complexitatea unui sistem impune utilizarea calculatorului sau realizarea unei unități specializate de control. Pentru ilustrarea complexitätü speotrometrelor de masă din punct de vedere al comenzii, controlului gi preluorării datelor, vom schita în cele ce urmează:

- 1. părțile componente ale unui spectrometru de masă și rolul lor:
- 2. forma datelor furnizate de un spectrometru de masă gi posibilitățile de utilizare a acestor date, prin prelucrares lori
- 3. parametrii principali care desoriu gi influențează perfórmentele apeotrometrelor de masä.
- 1.1.1. Pärtile componente ale unui spectrometru de masă si rolul lor

«

-^eotrometrele de masä sínt aparate complexe folosite în scopul studierii substanțelor aflate în stare gazoasă, lichidă sau solidă, scop care se realizează prin transformarea probei într-un fascioul de ioni si analiza acestuia.

Principalele pärti componente ale apeotrometrelor de masä eint (fig.l):

> 1. sistemul de produoere <sup>a</sup> fasoioulului de ioni, 2. sistemul de analizä a ionilor (separatomi de ioni), 3» sistemul de deteotie <sup>a</sup> ionilor,

 $-8 -$ 

 $\mathfrak{c}$ 

4. sistemul de vidare a primelor două părți qì <sup>a</sup> cuilor de acoes dintre primole <sup>3</sup> pàrti,

5. sistemul electronic de comandă gi control al taturor p&rtilor componente.

1. Sistemul de producere a fasciculului de ioni este compus la rînâul său din:

- un sistem de introducere a probelor, cu specificația oă probele lichide se introduo dupá <sup>o</sup> prealabilà trecere <sup>a</sup> lor in stare de vapori;

— <sup>o</sup> camerà de ionizare in care moleoulele substantei probà, sint ionizate, iar în cazul substanțelor solide aici se efectueazà trecerea lor in stare de vapori;

- un sistem de accelerare, care extrage ionii din camera de ionizare și îi accelerează formînd un fascicul de ioni.

Există o gamă largă de posibilități de realizare a fiecărei părți componente a sistemului de producere a fasciculului de ioni /24/ și de combinare a acestora. De exemplu ionizares moleculèlor substantei care se analizeazà se peate realiza prin;

- bombardarea cu un fascicul de electroni, descăroarea în arc sau scînteie, evaporarea și ionizarea în vid în prezența unor cimpuri electrice puternice (constante sau de radiofrecventă), termoionizarea, ionizarea prin bombardare cu ioni, fotoni (inclusiv fascicul laser), atomi metastabili. La spectro metrul de masă realizat de autor în colaborare pentru cercetarea spațiului cosmic, ionizarea se realizează prin bombardarea cu un fascicul de electroni avînd intensitatea stabilizatà /25/.

2. Sistemul de analiza <sup>a</sup> ionilor, separà fasciculul de ioni în fasoicule de ioni de aceiași masă specifică  $m_j/q_k^e$ e unde:  $m^2$  este masa ionului de specie i,  $q_k$  este numărul de sarcini elementare portate de ionul de specie ! , iar *<sup>e</sup>* este sarcina elementară. Dacă q<sub>u</sub>-l se poate deduce direct masa ionilor.

Existà <sup>0</sup> mare varietate de sisteme de analizá a fascioulului de ioni /26/ (sisteme care dau tipul spectrome $- 9 -$ 

trului de masă), de exemplu: cu cîmp magnetic transversal (sectorial, toroidal), cu cimp electric cuadrupolar, cu timp de zbor, cu combinatii între cîmp electric si magnetic, ciclodidal, etc. Dintre acestea, din motive care nu le prezentăm aici, pentru spectrometrul destinat ceroetărilor spațiale realizat de noi, am ales analizorul cuadrupolar. Principini de separare <sup>a</sup> ionilor in acest tip de analizor va fi prezentat in subcapitolul 2.1.2.

3. Sistemul de detecție transformă fasciculele de curenți ionici rezultate din analizorul de mase, avind intensità tea foarte mică ( $10^{-12}$  -  $10^{-19}$ A) în semnale electrice care pot fi inregistrate analogie sau numeric /26/.

4. Sistemul de vidare are rolul de <sup>a</sup> asigura <sup>o</sup> preslune de  $10^{-3}$  pînă la  $10^{-4}$  torri în sistemul de producere a fasciculului de ioni si de  $10^{-5}$ -  $10^{-6}$  torri în restul spectrometrului.

Pentru comanda, controlul §i corelarea functio nării părților componente ale unui spectrometru de masă cu o efioientà ridicati este necesarà utilizarea oalculatorului /27,28/. In figura <sup>1</sup> sint notate cu asterisc pàrtile componente ale unui spectrometru de masă unde este utilă ouplarea oalculatorului.

1.1.2. Forma datelor furnizate de un spectrometru de masă §i posibilitàtile de utilizare <sup>a</sup> aoestor date

Am arătat că în analizorul de mase al unui spectrometru, ionii sînt separați după masa lor specifică.

In oazul analizorului de mase cuadrupolar, de care ne-am ocupat noi, cimpul electric cuadrupolar actionind asupra fasciculului de ioni va imprima ionilor de diferite mase specifice, diferite triectorii. Astfel pentru anumiți parametri ai acestui cîmp, doar ionii de o anumită masă specifică vor avea traiectorii stabile, ajungînd la fanta de ie-§ire din analizorul de mase §i putind fi detestati de sistemul de detectie.

Sohimbind parametrii oimpului cuadrupolar, se

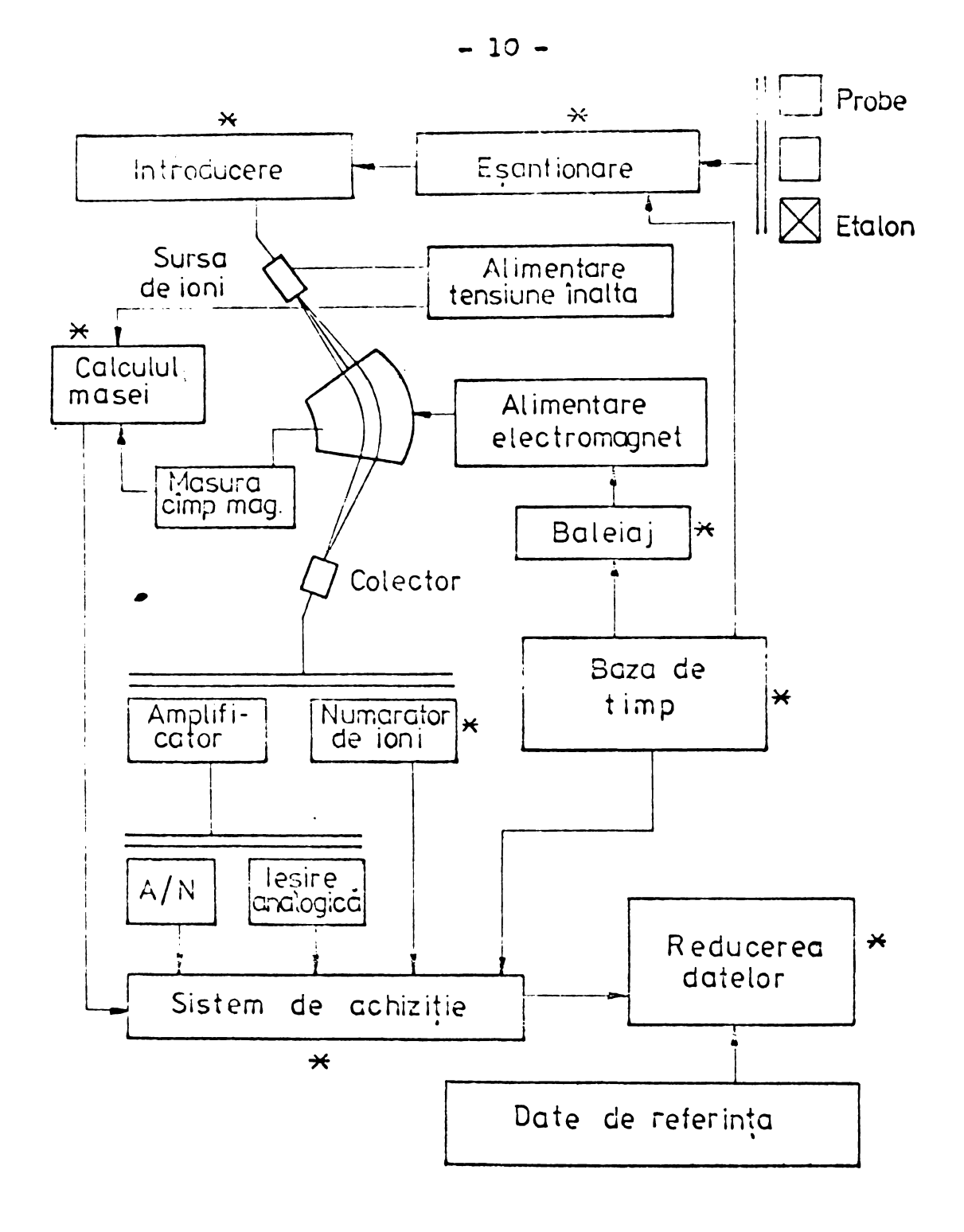

Fig. <sup>1</sup>

- Pig.l. Părțile componente ale unui spectrometru de masä.
	- \* punctele pentru cuplarea calculatorului.

va schimba masa specifică a ionilor care vor descrie o traiectorie stabilă, străbătînd astfel analizorul de mase. Prin realizarea unui baleiaj liniar in timp, <sup>a</sup> parametrilor cimpului cuadrupolar, la sistemul de detectie se va inregistra un spectru de masă. Rezultă că informația dată de un spectrometru de masă este de formă bidimensională:

 $y = f(x)$  (1)

 $\mathcal{L}_1$  or  $\mathcal{L}_2$ 

in care y reprezintà intensitàtile curentilor ionici gene-» rati de ionii avînd masa specifică  $x$ .

Din relația (1) se observă că speotrele de masă pot fi memorate sub formà numericà prin perechi de valori  $y_1 - x_1$ . Valorile  $y_1$  pot reprezenta curenti, tensiuni, variații în intensitate luminoasă, etc, iar valorile  $x_i$  pot reprezenta timp, cimp magnetic, tensiuni, curenti etc<

In cazul realizării unui baleiaj liniar al parametrilor diferitelor tipuri de analizoare de masà, masele specifico apar in epectrul de masà dupà <sup>o</sup> anumità funetie de timp /29/, functie care depinde de tipul analizorului.

Pentru spectrometrul de masà de tip cuadrupolar, masele apar în funcție de timp după o relație liniară de forma i

> $m = m_0 + k_1t$ (2)

In figura <sup>2</sup> este aràtat spectrul de masà al gazului rezidual obținut la spectrometrul cuadrupolar Varian-AUP-04. Din aoest spectru de masà se pot deduce elementele componente ale gazului rezidual §1 abundentele lor conform tabelului 1.

In cazul substantelor organice sau în cazul amestecurilor de gaze numărul picurilor (termenul "pio" se utilizeazà pentru virful inregistrat la <sup>o</sup> anumità masà specifi oà) inregistrate intr-un spectru de masà peate create pinà la citava sute sau chiar mi! /30/.

Prin prelucrarea informatiei primare rezultatà de la speotrometrele de masà, se pot rezolva prin algoritmi

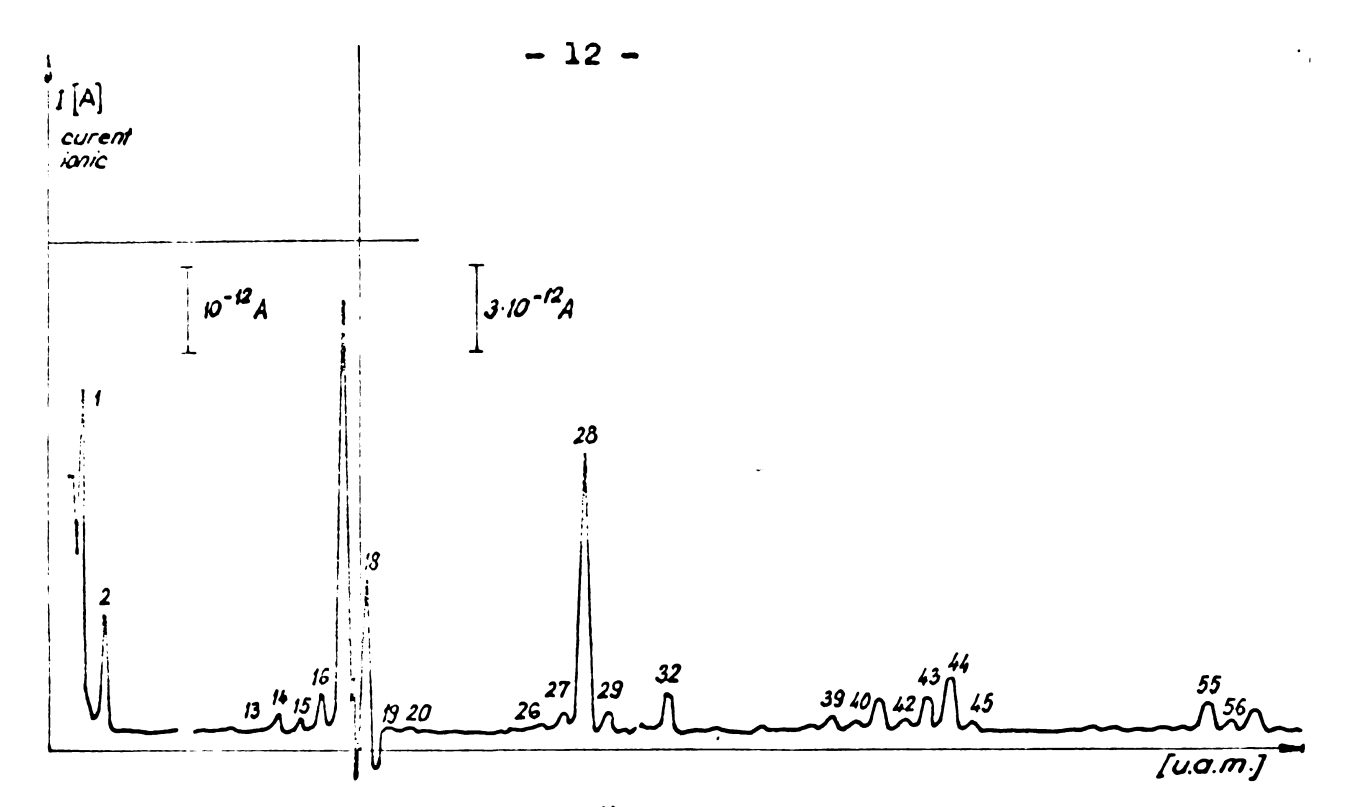

Fig.2. Spectrul de masă al gazului rezidual rezultat de la spectrometrul de masä cuadrupolar Varian-AMP-04.

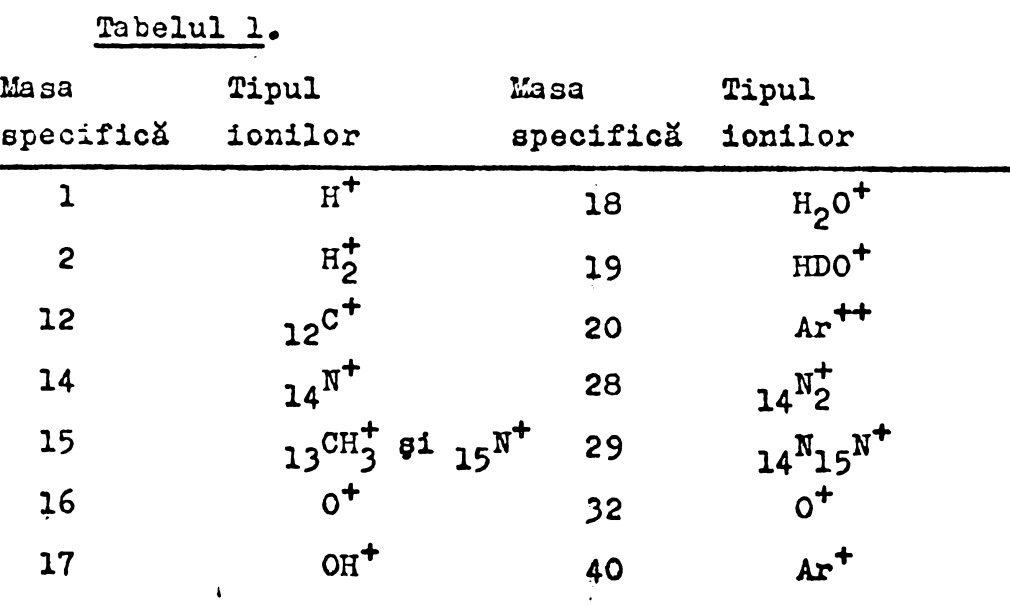

de calcul adecvați, pe lîngă compoziția calitativă și cantitativä <sup>a</sup> probelor studiate §i <sup>o</sup> serie de alte problème de  $\mathbf{I}$ 

analiză și cercetare /24/, printre care amintim; - determinarea masei exacte a elementelor gi a izotopilor elementelor /31/;

- determinäri structurale pentru stabilirea compozitiei amestecurilor de hidrocarburi, pentru reactiile petrochimice si urmărirea proceselor în industria chimică /29/;

- determinares abundentelor izotopice naturale, ou aplioatii in studiul §i depistarea materialelor nucleare /24/; • in hidrologie, geologie, meteorologie pentru studiul virstei sau genezei probelor și a mișcării materiei în natură; - studiul proceselor de ionizare a atomilor gi moleculelor; - determinarea potentialelor de ionizare simple gi multiple; - studiul stărilor de excitație în special al oelor metastabile, <sup>a</sup> atomilor gi moleoulelor, determinarea energiilor gi modurilor de fragmentare a moleculelor, vietiile medii ale stàrilor metastabile ale acestora;

- realizarea unor reactii chimice individuale, aga numitele reactii ion-moleculă și studiul lor din punct de vedere energetici

- detectares produselor reactiilor nucleare, permitind eia borarea gi înțelegerea mecanismului acestor reacții.

Obtinerea unor astfel de informatii presupune de multe ori calcule laboriosas, dupà algoritmi specifici, fiind inevitabilă utilizarea calculatoarelor.

In unele din domeniile enumerate mai sus ae depun eforturi sustinute in vederea gàsirii unor algoritmi de caloul adecvați, care să permită prelucrarea automată a datelor spectrometrioe de masă ou caloulatorul /32,33,34/.

### 1.1.3. Parametrii principali care descriu gi influențează performantele speotrometrelor de maaà

Prin realizarea cuplajului spectrometru de masă caloulator, parametrii de funotionare ai speotrometrelor de masă pot fi îmbunătățiți, fapt demonstrat în cadrul prezentei lucrări (Capitolul 3). De aceea vom defini în continuare principalii parametri care desoriu gi influențează performantele spectrometrelor de masă.

### Acegti parametri sint /26,35/x

1. Domeniul de masă care indică masa specifică minimă gi maxima care mai poate fi măsurată cu spectrometrul de masă.

2. Puterea de rezoluție a unui spectrometru de masă este capacitatea acestuia de <sup>a</sup> separa ionii de mase specifice apropíate.

Dacă se consideră două picuri adiacente, de intensități egale, corespunzătoare ionilor cu masele specifice  $m_1$  și m<sub>o</sub> (fig.3), puterea de rezoluție pentru a separa cei doi ioni este dată de raportul  $m_1/\triangle m$  unde  $\triangle m=m_0-m_1$ .

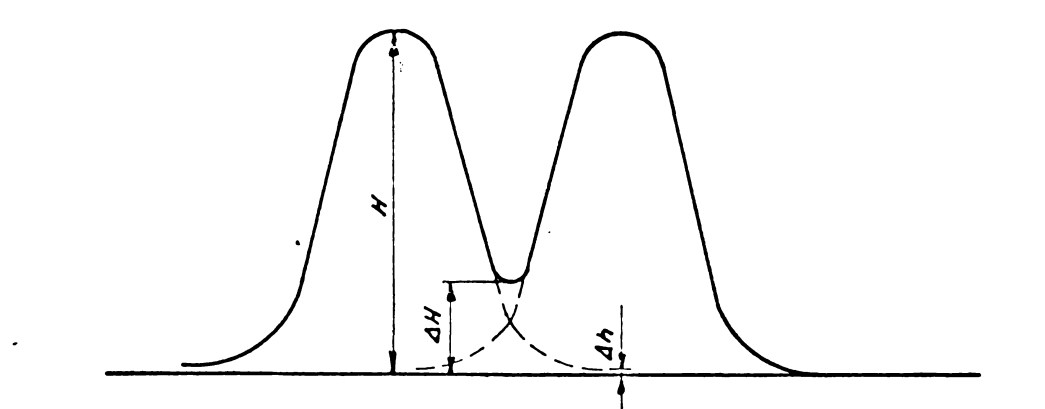

Pig.3. Două piouri adiacente și parametrii care definesc rezoluția.

Aprecierea faptului dacà douà spedi de ioni sìnt separate sau nu, este convențională. Astfel cînd se indică puterea de rezoluție  $m/\Delta m$  a unui aparat se dă și valoarea AH/H , adioà Inàltimea relativà <sup>a</sup> "vàii", dintre cele douà picuri rezolvate  $(1\%), 5\%$ ,  $10\%$  sau  $50\%$ ).

Pentru màsuràtori oantitative, <sup>e</sup> foarte important să se poată aprecia contribuția fiecărei specii de ioni la inàltimea picului vecin, adicà gradui de "interierentà\* a celor douà picuri /35 pag.27/. In acest sene, douà picuri se considerà rezolvate dacà raportul 4h/H are valoarea mai mi că de 1% sau 1 la mie. Pentru creșterea acestui raport, echiva lenta cu cregterea puterii de rezolutie a spectrometrului

de masă. vom prezenta o métodă de calcul proprie în subcapi- $\text{tolu1} - 3.0.4$ .

 $\sqrt{2.6}$   $\sqrt{2.7}$ 

المتحادث فالأنفاء المتناد المتعاطي الماست والمتعاط

 $\mathcal{L} = \mathcal{L} \left( \mathcal{L} \right)$  . The expression of  $\mathcal{L} = \mathcal{L} \left( \mathcal{L} \right)$  , where  $\mathcal{L} = \mathcal{L} \left( \mathcal{L} \right)$ 

 $\label{eq:2.1} \mathcal{L}(\mathcal{L}^{\mathcal{L}}(\mathcal{L}^{\mathcal{L}}(\mathcal{L}^{\mathcal$ 

3. Pragul de sensibilitate este definit ca fiind concentrația minimă a unei componente dintr-o substanță pentru care spectrometrul de masà dà un semnal ce depàgegte de aoùà ori nivelui de zgomot al aparatului /26/• Pragul de sensibilità te, depinde de sensibilitatea sistemului de detecție, de transmisia analizorului de mase si de eficienta sursei de ioni. In capitolul 3 vom arăta modalități de îmbunătățire a pragului de sensibilitate prin cuplajul speotrometrului ou un calculator.

4. Viteza de baleiaj este caracterizată prin timpul necesar pentru ìnregistrarea unui pio gl depinde de tipul analizorului gi de timpul de răspuns al sistemului de măsură gi detectie al curentilor ionici. In cadrul lucràrii sint prezentate metode de calcul a timpului de răspuns a sistemului de detectie gl <sup>a</sup> freaventei optime de egantionare <sup>a</sup> unui spectru de masà ìn functie de viteza de baleiaj (2.2.1 gl 2.2.2).

A

معاني المنازلين

5. Eroarea de màsurà a aparatului se oaraoterizeazà prin diferente intra media aritmetioà <sup>a</sup> rezultatelor <sup>a</sup> oinci màsuràtori /26 pag.15/ gl màsuràtoarea singularà a inàltimii unui pio.

6. Reproductibilitatea màsuràtorilor se oaraoterizeazà prin abaterea în procente a mediei pătratice a măsurătorilor față de media aritmeticà a rezultatelor mai multor màsuràtori.

7. Sensibilitatea statioà este caracterizatà ppin variatia semnalului de iegire al spectrometrului în funcție de schimbarea presiunii probei (amperi/torr).

Datorită caracteristicilor constructive ale spec $\bullet$ trometrelor de masă, acegti parametri se află într-o strînsă interdependentă. Astfel, modificînd caracteristicile constructive pentru a îmbunătăți anumiți parametri, se obține <sup>o</sup> inràutàtire <sup>a</sup> altora (de exemplu oregterea puterii de re zolutie duce la aoàderea sensibilitàtii) • Prin utilizarse calculatorului in cuplaj cu speotrometrul gl prin metode de calcul dezvoltate de autor se pot imbunătăți unii dintre parametri fără a-i afecta pe ceilalți.

## 1. 2. Stadiul actual ol prelucràrii datelor fumicate de spectrometrele de masă cu destinație terestră

Am aràtat cà prin prelucrarea spectrelor de masà se pot obține informații cu aplicabilitate în multe domenii. Ne vom referi in cele ce urmeazà numai la stadiul actual al prelucràrii datelor spectrometrice de masă în vederea determinàrii compozitiei chimice calitative, cantitativa §i struc turale a substantelor, domeniu de interes pentru această lucrare.

In acest caz prelucrarea datelor continute în spectrele de masă se poate împărți în două etape:

- O etapă de prelucrare primară, care constă în achiziția și imbunatàtirea calitativà <sup>a</sup> informatici, printr-o serie de algoritmi simpli de calcul obtinìndu-se astfel <sup>o</sup> determinare cit mai exactà <sup>a</sup> paràmetrilor picurilor (masa, ìnàltimea §i aria) /31,36/. Determinares parametrilor picurilor presupune uneori efectuares unei scàderi a spectrului de fond, datorat gazulùi rezidual din spectrometru, precum si o normare gi ordonare a picurilor după anumite criterii /29,30/.

- A 2-a etapă de prelucrare constă în determinarea formulei chimice brute §i <sup>a</sup> structurii probei (ordonarea spatialà §i legăturile chimice a atomilor componentelor).

In legătură cu problemele de prelucrare din prima etapă, nu am întîlnit în literatura de specialitate o tratare sistematică a posibilităților de îmbunătățire a calitătii informatiei spectrometrice de masă, prin achiziția spectrelor de masă în cazul utilizării cuplajului on-line spectrometru de masă - calculator. Există astfel de tratări pentru cazuri particulare în spectrometria de masă /36/ sau pentru cuplajul on-line <sup>a</sup> altor tipuri de aparate de cercetare (spectrometru cu rezonantă magnetică)/37/.

Problemele de prelucrare din etapa a 2-a permit interpretarea datelor. Problema determinării formulei chimice brute /38.39/ si algoritmii propusi de autor pentru rezolvare vor fi prezentați în capitolul 4 ca o aplicație posibilă <sup>a</sup> sistemului de calcul realizat la spectrometrele de masá ou destinatie terestră.

Pentru determinarea structurii substantelor ou ajutorul calculatoarelor, utilizînd informatia continută în spectrele de masă, există 3 categorii de metode  $/33/1$ 

1. metode oare utilizeazà teoria quasi-eohilibrului, 2. metode matematico bazate pe algoritmi de càutare, 3. metode de comparare cu o bibliotecă de spectre.

Teoria quasi-echilibrului <sup>a</sup> fost propusà in 1952 de Rosenstook, Wallenstein, Whrhafting gi Eyrlng /4o/ pentru a explica modul de formare a spectrelor de masà. Exemple de aplicare a acestei teorii la identificarea spectrelor de masă sînt arătate în lucrările /41,42/.

In a 2-a categorie de metode intră cele care folosesc algoritmi de căutare care se pot implementa pe calculator. Aceste metode includ proceduri interative; o parte din ele fiind bazate pe regulile de realizare a legăturilor chimice /43»44/» reguli care limiteazà lista de neounoscute, sau pe baza altor relatii deduse experimental.

Metodele de comparare sînt cele mai des utilizate in interpretarea spectrelor de masa cu caloulatorul. Pentru a face o comparatie a spectrului necunoscut ou spectrele ounoscute din biblioteca de spectre, acestea trebuie caracterizate și grupate după anumite criterii.

Un efort considerabil s-a depus gi se depune pentru <sup>a</sup> crea soheme de memorare gi metode de càutare cit mai eficiente /45,46/. Cercetările s-au orientat în acest domeniu apre stabilirea cantității minime de informație care determină univoc un spectru de masă /47/. Spectrul de masă al unei substante diferà de la un speotrometru la altul, in functie de conditiile în care s-a obtinut (energia de ionizare, prasiunea, temperatura, caracteristiaile apeotroetrului)» Din aceste cauze, trebuieso stabilite criterii care să facă posibilă compararea, cu erori minime.

**La ore actúalà existé pe pian mondial mai multe**

 $\int_A 0 \cdot \left(1 - \frac{1}{2}\right)$  $\frac{1}{2}$ 

sisteme pentru prelucrarea automată a spectrelor de masă cu calculatorul, care utilizeazà metode de comparare, dar nu s-a ajuns la o părere unanimă în ce priveste modul de organizare a informatisi in acest domeniu /46,47/.

In cadrul Institutului de Tehnologie Izotopicà §i Llolecularà Cluj-Napoca s-a realizat <sup>o</sup> biblioteca de spectre (fisier) care ocupă o capacitate de memorie de cca 5 Mbytes, prin introducerea in memoria unui calculator NOVA-3 <sup>a</sup> cca 30.000 de spectre din catalog /48/. Calculatorul este cuplat cu un spectrometru de masà cu dublà focalizare Varian Matt 311 §i se incearcà punerea la punct <sup>a</sup> unor algoritmi de cantare adecvati /49/.

# 1.3. Cerințe și limitări impuse spectrometrelor de masă destinate cercetàrilor spatiului cosmic §i stadiul actual de rezolvare a lor

Informatiile multiple care se pot obtine de la spectrometrele de masà fac aceste aparate aproape nelipsite în misiunile de cercetări spațiale, atît în studiul atmosferei păturilor superioare ale atmosferei cît și a atmosferei altor planete /6/.

Spectrometrele de masà se preteazà la màsuràtori in atmosfera inaltà, deoarece la aceste inalbimi este vid §i se poate deschide direct sursa de ioni a spectrometrului spre spatiul în care se măsoară. Mai mult chiar, se pot efectua măsurători și în regim ionic cînd nu mai este necesară, o ionizare a gazului deoarece o parte a componentelor acestuia este gata ionizat (ionosfera).

In cazul în care spectrometrele se utilizează pentru màsuràtori pe alte planete, este necesar un sistem de intro ducere §i de vidare, care sà permità reducerea presiunii de la valoarea exterioară pînă la valoarea la care lucrează spectrometrele /50/.

Spectrometrele de masă care se lansează pe sateliti, pe rachete, pe statii orbitale sau pe nave cosmice care

 $\sim 10^{11}$  km  $^{-1}$ 

 $\sim 100$  km s  $^{-1}$ 

**• / . «. <sup>k</sup> <sup>&</sup>lt; <sup>l</sup> ' . <sup>k</sup>**

**... <sup>V</sup> . . . .... ............ . <sup>L</sup> ...**

 $\sim 10$ 

**CONTRACTOR** SECTIONAL

survolează alte planete, trebuie să prezinte o serie de performante  $/3$ : - su aibà o sensibilitate ridicată (peste lA/torr),  $-$  să aibă o rezoluție cît mai mare (20 la 50% înălțime), - să treacă automat de la un regim de măsurare la altul, - să aibă un domeniu dinamic mare, pentru a putea măsura atît componentele cu concentrație mică, oît și componentele cu concentratie mare, - să permită efectuarea unui baleiaj rapid, cerință impusă si de viteza mare de deplasare a statiei purtătoare,  $-$  să trangmită într-un timp scurt o cantitate mare de informatie, calitativ superioară. Toate a cete performante trebuie indeplinite in conditiile în care /7/: — puterea electricà este limitatà, - greutatea trebuie sà fie micà, - volumul ocupat să fie cît mai mic, - sà reziate la vibratiile §i la gocurile din momentul lansàrii, - să lucreze la parametrii normali într-un domeniu larg de tempera turà.

Analizînd posibilitàtile de satisfacere <sup>a</sup> tuturor acestor cerințe, în condițiile limitărilor impuse, am ajuns la conoluzia cà spectrometrele de masà de tip ouadrupolar sînt printre cele mai adecvate, degi din punct de vedere tehnic gi tehnologic realizarea lor este mai dificilă. Alegerea s-a dovedit corectă, deoarece în ultima perioadă majoritatea spectro metrelor lansate au fost de tip ouadrupolar /6/.

In tabelul de mai jos (Tabelul 2 $a$ ) sînt arătate comparativ, caracteristicile constructive gi parametrii de funcționare ale unui spectrometru de masă cuadrupolar terestru de tip Varian AMP-04 gi ale spectrometrului de masă cuadrupolar realizat de noi și lansat pe racheta Vertical 7  $/15/$ , $/51/$ .

Pentru transmiterea gl înregistrarea datelor de la spectrometrul de masà ouadrupolar lansat de noi, pe raohetele Vertical <sup>7</sup> gi Vertical 9, au fost stabilite de oomun aoord ou speoialigtii sovietici, <sup>7</sup> canale de telemetrie avînd frecventele de egantionare distribuite astfeli <sup>3</sup> canale de

### $- 20 -$

Tabelul  $2a$ 

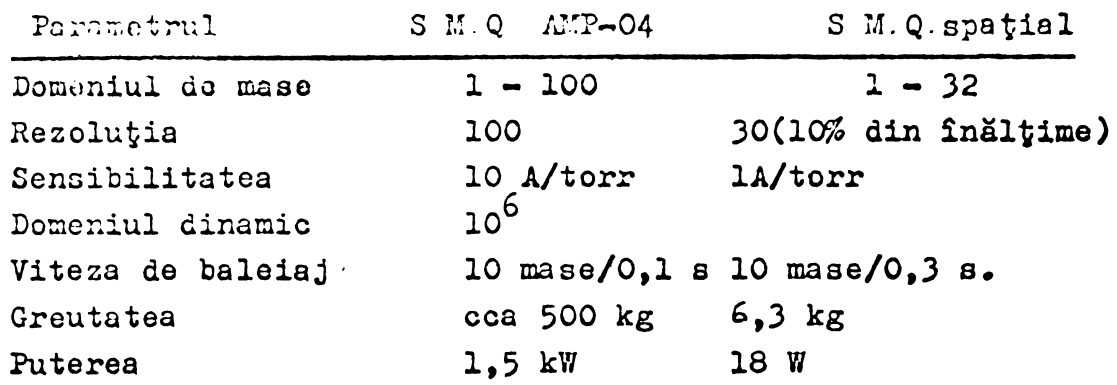

cite 400 Hz, <sup>2</sup> canale de cite 200 de Hz §i unul de 100 Hz. Durata de efectuare a màsuràtorilor cu spectrometrul de masà <sup>a</sup> fost de cca <sup>27</sup> de minute, timp in care s-au transmis §i înregistrat pe Pămînt de la aparatul românesc 2,73.10<sup>6</sup> date, reprezentind fiecare <sup>3</sup> cifre zecimale. Inseamnà cà memoria necesará pentru stocarea datelor a avut capacitatea de cca 2,73 Kbytes.

Avînd în vedere faptul că numărul total de canale de telemetrie utilizate intr-un astfel de experiment, pentru toate aparatele, a fost de 256, ne putem da seama de cantitatea mare de informatii care trebuie transmisă, stocată și prelucrată. Faptul că sistemul de telemetrie trebuie să transmită o cantitate mare de informații duce la dezvoltarea acestuia astfel că numai 10% din greutatea unei capsule care se lansează poate fi utilizată pentru aparatura științifică propriu-zisă (capsulà de tip Intercosmos), restul fiind rezervat pentru aparatura de serviciu (telemetrie, telecomandă, surse de alimentare, sistem de stabilitare).

In cadrul lucrării se arată (cap.3) că prin utilizarea cuplajului "in-line" speotrometru de masă calculator este posibilă reducerea numărului de date care trebuie transmise spre Pămînt de cca 20 de ori, fără a pierde din informația utila.

## Stadiul actual al utilizarli calculatoarelor la spectrometrele de masă destinate cercetărilor spetiului cosmic

In literatura de specialitate sînt descrise diverse sisteme numerice pentru comanda, controlul si selectarea datelor de la spectrometrele de masă destinate cercetărilor spatiale, Puterea §i viteza de calcul <sup>a</sup> sistemelor utilizate §1 prezentate pînă la ora actuală, fiind redusă, nu permite o prelucrare primară în timp real a spectrelor de masă ci numai o seleotare a datelor înaintea tranamiterii lor spre Pămînt. Astfel J.H.Hoffman yi colaboratorii prezintó un

spectrometru de masă cu cîmp magnetic /52/ lansat pe satelitul american Isis 2, la care semnalul rezultat de.la amplificatorul electrometric este convertit din formă analogică în formă numerică și apoi este detectată amplitudinea printr-un sistem logie. Amplitudinea detectató este depusó intr-un registru buffer si se transmite spre Pămînt prin sistemul de telemetrie. Pozitia amplitudinii în formatul cuvîntului dat la sistemul de telemetrie, constituie informația din care se deduce masa ionilor care au generat amplitudinea respectivă. Aparatul transmite in cursul unui baleiaj cea 15-20 de date, baleiajul fiind de 1 secundă. Față de 1900 de date cîte s-au transmis de la aparatul lansat de noi /15/, se observă că sistemul numerio introduce o reducere substanțială a datelor.

N.W.Spencer §i oolaboratorii /13/ utilizeazó un procesor simplu, realizat cu circuite integrate pe scară medie, cuplat la un spectrometru de masă cuad upolar pontru comanda numárótoarelor care inregistreazó numórul de ioni. Procesorul are posibilitatea de a efectua o alegere a speciei de ioni (a masei specifice) și a curențului ionio corespunzător, pentru <sup>a</sup> fi transmise spre Pámínt.

Spectrometrul de masă cu radiofrecvență (colaborare URSS-RS Cehoslovacă), lansat pe satelitul Intercosmos 18 avea un sistem numeric de comandă și control realizat ou circuite integrate pe acaró medie. Acest sistem permites efectuares a 40 de programe de lucru diferite, care se selectau prin transmiterea unor comenzi de la sol gi însorierea lor într-un

registru buffer de adresare a memoriei sistemului numeric. Partea de comandă numerică a fost realizată la Institutul de cercetEri geofizice din Praga /53/. Noi am participai la acest experiment cu un sistem de calibrare /22,54/, care a fost ouplut cu opoctrometrul. Programul de comandă a calibrării a fost inscris deasemenea in memoria procesorului.

J.H.Hoffman, pentru măsurători efectuate pe satelitul Explorer XXXI, utilizează un baleiaj în trepte al tensiunii de comandă a spectromet.rului dar curenții ionici sînt înregistrati analogie /55/.

D.Krankowsky §i colaboratorii /11/, au realizat un programator pentru spectrometrul de masă cuadrupolar, programator care comandă și controlează schimbarea curentului de emisie al filamentului. Pentru curentul de ioni se face o detectare analogică a picurilor după care datele care se obțin sint transmise spre sistemul de telemetrie. Pentru reducerea datelor se iau numai cîte 8 puncte de fiecare pic, efectuîndu-se un baleiaj corespunzàtor.

U.Von Zahn /8/ de la Universitatea din Bonn realizează la un spectrometru de masă de tip monopol, o comutare automată a domeniului de masă, prin programarea electronică a baleiajului, alegînd pentru măsurare numai curenții ionici de la <sup>7</sup> mase specifice preselectate.

N.W.Spencer intr-un raport privind progresele in acest domeniu în cadrul NASA /10/, arată că tendința actuală este de a trece de la informația analogică la cea numerică, tendintà rezultatà din necesita tea efectuarii unor determinàri mai precise. De asemenea se arata cà pentru spectrometrele de masà utilizate in experimente efectúate pe alte planete este necesară transmiterea amplitudinilor și maselor picurilor folosind un minim de date (cca 15-20 biti pentru a stabili amplitudinea<sup>}</sup> unui pic). La spectrometrele de masă quadrupolare avind transmisia de 100% ar fi suficientă transmiterea unui singur cuvînd de 6-8 biti pentru a determina amplitudinea unui pic.

Prezenta lucrare se înscrie pe linia acestor cer cetări. Astfel sînt examinate posibilitățile de îmbunătățire <sup>a</sup> calitàtii §i de reducere <sup>a</sup> cantitàtii informatici resultate de la un spectrometru de masă destinat cercetărilor spațiului cosmic, prin cuplarea aoestuia eu un sistem de calcul bazat

 $- 23 -$ 

pe microprocesor.

Pe sistemul de calcul realizat sînt implementati algoritmi originali pentru rezolvarea problemei determinării formulei chimice brute (cap.4), fapt care constituie o aplicatie posibilà pentru prelucrarea datelor de la speotrometrele de masă terestre.

Utilizarea unui microprocesor la realizarea cupla jului cu spectrometrul de masă cuadrupolar destinat cercetărilor spațiului cosmic, oferă mai multe posibilități decît sistemele de comandà çi control descrise pinà la ora actualà ìn literatura de specialitate, fără să ducă la o creștere importantă a puterii consumate și a greutății aparaturii.

## Capitolul <sup>2</sup>

#### CUPLAJ ON-LINE SPECTROMETRU DE MASA CUADRUPOLAR—CALCULATOR

#### 2.1. Spectrometrul de masă cuadrupolar

2.1.1. Descrierea aparatului

In acest capitol vom descrie în prima parte, spectrometrul de masă cuadrupolar destinat cercetărilor spațiului cosmic /15>56/> insistind asupra detaliilor de interes din punct de vedere al cuplajului cu calculatorul.

In sursa de ioni a spectrometrului moleculele neutre ale gazului de analizat sînt ionizate prin bombardarea cu un faccicul de electroni emis de filamentul f.Modul de realizare a stabilizării curentului de electroni emis de filament este descris în lucrarea /25/.

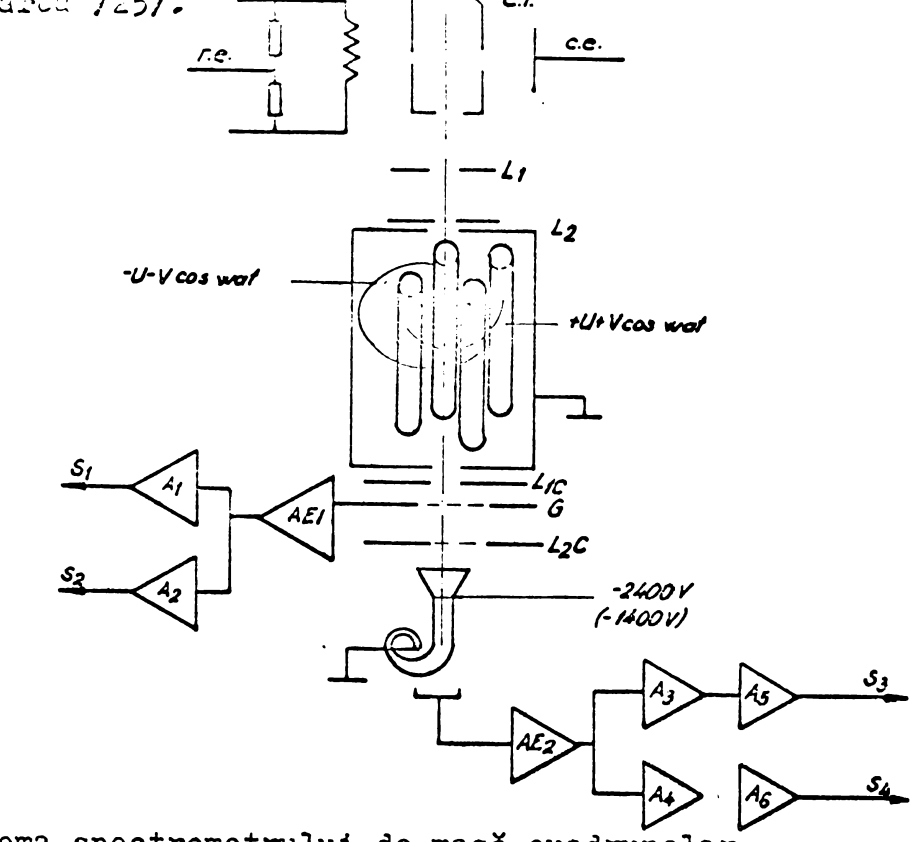

Fig.4a Schema spectrometrului de masă cuadrupolar.

Electronii fasciculului bombardant sint captati de camera de ionizare (c.i.) și de colectorul de electroni (c.e.) (fig. $4\ddot{\omega}$ .

Ionii rezultați în camera de ionizare sînt focalizati printr-un sistem de lentile electrostatice (L<sub>1</sub> §i L<sub>2</sub>) gi apoi intră în analizorul de mase cuadrupolar. La iegirea din analizor o parte a ionilor rezultați (60%), sînt colectați pe grila G (colector Faraday) și amplificați de amplificatorul  $AE_1$ .

Semnalele  $S_1$  gi  $S_2$  rezultate la iegirea celor două canale ale amplificatorului AE<sub>1</sub> sînt transmise spre Pămint prin sistemul de telemetrie, Raportul intre cele douà semnale este:

$$
\frac{S_1}{S_2} = 100
$$
 (8)

lenii care stràbat grila <sup>G</sup> (40%) cad pe pilnia multiplicatorului de electroni și sînt multiplicați cu un factor de  $10^5$ . Semnalul rezultat la iegirea din multiplicator este amplificat de amplificatorul electrometric  $AE<sub>2</sub>$  iar semnalele rezultate  $S^3$  și  $S^4$  sint transmise spre Pamint. Raportul intre semnale este:

$$
\frac{S_3}{S_4} = 100 \tag{9}
$$

Din relatiile  $(8)$  și  $(9)$  și tinînd cont de factoml de multiplicare al multiplicatorului electronic rezultà cà raportul intre cel mai mare semnal §i oel mai mie semnal, rezultate de la electrometm, este 1000.

Pentru a putea detecta atît curenții ionici de la presiuni relativemari (spectrometrul a început să măsoare la inălțimea de 200 km unde presiunea atmosferei este  $10^{-4}$   $\sim$   $10^{-5}$ torri) și valori relativ mari  $(10^{-12}A)$ , cît și ourenții ionioi foarte mici (10 $^{-17}$ A) care se obțin la înălțimi mari față de suprafata terestră (1500 km unde presiunea este oca  $10^{-11}$  torri) este neoesară oreșterea raportului  $S_1/S_4$  .

In acest scop tensiunea înaltă care alimentează

multiplicatorul de electroni este comutată de la vuloarea -2400 <sup>V</sup> Is -I4OO <sup>V</sup> astici cü íactorul de multiplicare scade de la valoarea do  $10^5$  la valoarea 10<sup>2</sup>. Comutarea cursoi este comandati prin sistemul de telecomandi, pe trolectoria de cădere, la înălțimea de 350 km cînd fluxul de gaz care intră în spectrometru create datorită createrii vitezei de cădere a containerului gi datorită cregterii presiunii atmosferei prin apropiorea de Bumint.

In felul acesta s-a realizat domeniul dinamia de misură a curenților ionici de 10 $^6$  permițînd detectarea curentilor ionici cupringi în domeniul  $10^{-12}$  -  $10^{-1}$ %. Schema electronică a electrometrului este prezentată în lucrarea /15/.

2.1.2. Analizorul de mase cuadrupolar

Analizorul de mase cuadrupolar se oompune din 4 tare paralele, de sectiune hiperbolică agezate cu axele în colturile unui pătrat (fig.4).

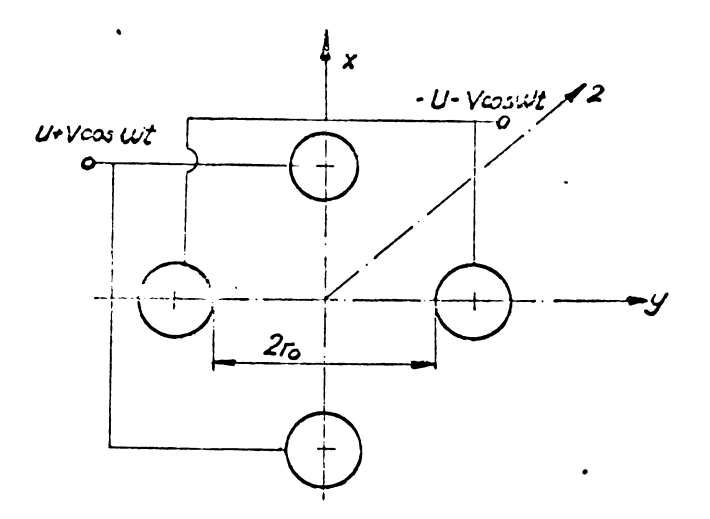

Big.4- Schema de principiu <sup>a</sup> analizorului de mase cuadrupolar.

Barele sînt alimentate, cîte două, de la o tensiune alternativă cu frecvența de ordinul 253: peste care se suprapune o componentă continuă proporțională cu amplitudinea tensiunii alternative. In practică, datorită dificultăților de realizare a unei secțiuni hiperbolice a barelor, acestea

sint realízate sub formá cilindricá.

Dacă Ître raza barelor de formă cilindrică r si raza cîmpului cuadrupolar r<sub>o</sub> (fig.4) există relația:

$$
r = 1,468 r_0 \tag{10}
$$

atunci cimpul creat intre cele patru bare aproximeazà cel mai bine cimpul cuadrupolar hiperbolic /57/.

Cimpul electric intre cele patru bare care formează analizorul cuadrupolar este dat de o relație de forma:

$$
E = E_0 \left( \lambda x + \sigma y + \gamma z \right) \tag{11}
$$

unde  $\lambda$ ,  $\int$ ,  $\gamma$  sint constante iar  $E$ <sub>o</sub> este independent de poziție dar poate depinde de timp /57/.

Cimpul intre bare, prin alimentarea lor conform figurii 4, are divergența zero gi aplicînd ecuația lui Laplace romultă:

$$
\nabla \mathbf{E} = 0 \tag{12}
$$

adicà

$$
\lambda + \delta^* + \delta^* = 0 \qquad (13)
$$

Cea mai simplă cale de a satisface ecuația (13) este de a realiza următoarele condiții:

$$
\lambda = -\hat{r} \qquad ; \qquad \tilde{r} = 0 \qquad (14)
$$

$$
\lambda = \hat{J} \qquad ; \qquad \tilde{J} = -2\hat{J} \qquad (15)
$$

Deoarece cîmpul are forma dată de relația (11), rezultă prin integrare potențialul:

$$
\emptyset = \Xi^{-\frac{1}{2}} E_0 (\lambda x^2 + \hat{v} y^2 + \hat{y} z^2) \quad (16)
$$

Considerînd condițiile (14) oa adevărate rezultă:

$$
\varphi = -\frac{1}{2} E_0 \lambda (x^2 - y^2)
$$
 (17)

Dacă distanța între 2 bare opuse este 2r<sub>0</sub> și potențialul între aceste bare se notează  $\mathscr{D}_{0}$  ( la mijlocul distantei) se poate scrie relatia:

$$
\emptyset = \emptyset_0 \frac{\left(\chi^2 - \chi^2\right)}{2 r_0} \qquad \qquad \emptyset
$$
 (18)

<sup>0</sup> particulá incárcatá electric avind sarcina ele mentará <sup>e</sup> , se mi§cá in cimpul cuadrupolar pe axa x dupá o traiectorie a cărei ecuație este de forma:

$$
m \frac{\partial^2 x}{\partial t^2} = e E_x
$$
 (19)

Tinînd cont de relația (18) pentru cele trei direcții de mișcare rezultă sistemul de ecuații diferențiale:

$$
\frac{\partial^2 y}{\partial t^2} + (e/mr_0^2)\phi_0 x = 0
$$
\n
$$
\frac{\partial^2 y}{\partial t^2} - (e/mr_0^2)\phi_0 y = 0
$$
\n
$$
m\frac{\partial^2 y}{\partial t^2} = 0
$$
\n(20)

Considerind tensiunile aplícate pe cele <sup>2</sup> pe rechi de bare (fig.4) de forma  $\pm$ (U + V cos  $\omega$ t) rezultă:

$$
\frac{\partial^2 z}{\partial t^2} + (C/m\hat{c}^2)(U + Vcos\omega t)z = 0
$$
  

$$
\frac{\partial^2 z}{\partial t^2} - (C/m\hat{c}^2)(U - Vcos\omega t) = 0
$$
  

$$
\frac{\partial^2 z}{\partial t^2} = 0
$$
 (21)

Efectuind notatiile:

$$
a_{u} = a_{x} = -e_{y} = \frac{4eU}{m \omega^{2}r_{0}^{2}}
$$
(22)  

$$
q^{u} = q_{x} = -q_{y} = \frac{2eV}{m \omega^{2}r_{0}^{2}}
$$
(23)

si introducind parametrul de timp sub forma:

$$
5 = \frac{\omega t}{2} \tag{24}
$$

se poate scrig:

$$
\frac{\partial^2 y}{\partial \zeta^2} + (a_v - 2g_v \cos 2 \zeta) u = 0
$$
 (25)

relatie in care <sup>u</sup> reprezintà pe x sau pe y In rela tiile anterioare am notat cu  $V -$  amplitudinea tensiunii de radiofrecventă, U - componenta continuă a tensiunii,  $\omega$ pulsatia.

Ecuatia diferentială (25) este un caz particular al eouatiilor de tip Hill, fiind cunoscutà sub denumirea de eouatie de tip Kathieu /58/»

Soluția ecuației diferențiale (25) poate fi exprimatà printr-o relatie de forma:

$$
\mu = \alpha_1 e^{\mu \zeta} \sum_{n=-\infty}^{\infty} C_{2n} e^{2i n \zeta} + \alpha_2 e^{-\mu \zeta} \sum_{n=-\infty}^{\infty} C_{2n} e^{-2i n \zeta}
$$
(26)

In care  $\alpha$ , gi  $\alpha'$  sint constante de integrare depinzind de conditiile initiale  $u_0$ ,  $\bar{\chi}_0$ ,  $\partial\mathscr{C}_{\mathscr{S}}$  /57/.

Constantele  $C_{2n}$  și pu depind de valorile lui a gi q fiind independente de conditiile initiale /57/.

Rezultà in primul rind cà migearea ionilor in oimpul cuadrupolar depinde de parametri! <sup>a</sup> gi <sup>q</sup> gi nu de conditiile initiale. Cu alte cuvinte toti ionii avînd aceeagi periodicltate <sup>a</sup> migeärii vor avea acelagi a gi <sup>q</sup> • Se observà de asemenea din relatia (26) cä existä douä tipuri de soluții depinzînd de natura parametrului  $\mu$ . Astfel pot exista soluții stabile cînd  $\mu$  rămîne finit pentru  $\zeta \rightarrow \infty$ , soluții care sînt utile pentru cazul instrumentului creiat de noi cu condiția ca valoarea  $u_{max}$  să nu depăgească  $r_{0}$ , limita fizică a cîmpului electric. Al 2-lea grup de soluții pentru care  $\mu$  cregte nelimitat cînd  $\xi \rightarrow \infty$  reprezintă domeniul neutilizat in cazul spectrometrului de masă cuadrupolar.

Dacă parametrul  $\mu$  depinde numai de parametrii a qi q condigiile de stabilitate ale solutiilor pot fi representate printr-o diagramä de stabilitate în planul a,  $q$  (fig.5).

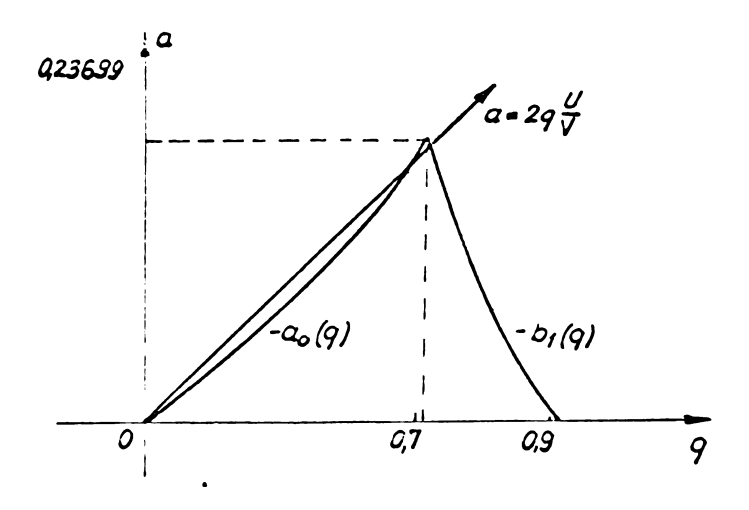

Fig.5. Domeniul de stabilitate în planul a, q.

Din domeniul de stabilitate al solutiilor sistemului (25) portiunea cuprinsä intre curbele:

$$
a_0(q) = \frac{1}{2} q^2 - \frac{7}{128} q^4 + \frac{29}{2304} q^6 - \frac{68687}{18874368} q^8 + \cdots
$$
  
\n
$$
b_1(q) = 1 - q - \frac{1}{8} q^2 + \frac{1}{64} q^3 - \frac{1}{1536} q^4 + \cdots
$$
 (27)

este cea in care functioneazä analizorul de mase cuadrupolar  $/57/$ .

Practic alegerea porțiunii din domeniul de stabilitate în care să lucreze analizorul de mase cuadrupolar se face schimbînd raportul U/V (fig.5).

Din relațiile (22) gi (23) rezultă:

$$
a = 2 q \frac{U}{V}
$$
 (28)
Relația. (28) reprezintă o dreaptă care limitează domeniul de stabilitate la o suprafată mică din vîrful "triunghiului" (fig.5). Schimbînd panta dreptei de baleiaj masic (relatia 23) se schimba domeniul de stabilitate §i ca urmare numai ionii de o anumită masă vor putea străbate analizorul de mase. Se observă că mărind raportul U/V, rezoluția crește și transmisia scade (rezolutia este precizia cu care se poate determina masa iar transmisia reprezintă reportul dintre ourentul de iegire §i curentul de intrare), deoarece domeniul de stabilitate în care lucrează analizorul se miosorează.

Obtinerea diferitelor mase la iegirea din analizor se face schimbînd amplitudinea tensiunii de radiofreovență si a componentei continue astfel încît raportul U/V să ră⇒ mină constant, frecvența fiind constantă.

Există și o legătură explicită între masa specifică a ionilor care se obtin la iesirea din analizor /57/ si amplitudinea tensiunii de radiofrecvență, legătură dată de relatid :

$$
M = \frac{7 \times 10^6 \text{ V}}{f^2 \text{ r}_6^2}
$$
 (29)

Din relația (29) se observă că efectuînd un baleiaj liniar al amplitudinii tensiunii de radiofrecventă V. masele M vor apare liniar distribuite în timp în spectrul de masă, lucru arătat și prin relația (2).

2.1,3 » Conditiile de stabilitate necesare pentru realizares unui analizor de mase cuadrupolar

Pornind de la relatüle (22) gi (23) §i derivind in raport cu masa rezulté:

$$
\frac{d a_{\mathbf{u}}}{d \mathbf{m}} = -\frac{\mathbf{a}}{\mathbf{m}}
$$
 (30)

61

$$
\frac{dq_u}{d m} = - \frac{q}{m}
$$
 (31)

sau

$$
\frac{c}{\Delta a} = -\frac{m}{\Delta m} \tag{32}
$$

respectiv

$$
\frac{q}{\Delta q} = -\frac{m}{\Delta m} \tag{33}
$$

Tinînd cont că rezoluția unui spectrometru de masă se definește prin relația:

$$
R = \frac{m}{\triangle m}
$$
 (34)

si de faptul că avem două perechi de bare rezultă că parametrii a și q trebuie să îndeplinească condițiile:

$$
\frac{\Delta a}{a} = \frac{1}{2x} \tag{35}
$$

si

$$
\frac{\triangle q}{q} = \frac{1}{2R}
$$
 (36)

Derivînd relatiile (22) și (23) în raport cu U, V, f și r și ținînd cont de (35) și (36) se obține:

$$
\frac{\Delta U}{U} = \frac{1}{2R}
$$
 (37)

$$
\frac{\Delta V}{V} = \frac{1}{2R}
$$
 (38)

$$
\frac{\Delta f}{f} = \frac{1}{2R}
$$
 (39)

$$
\frac{\Delta r_0}{r_0} = \frac{1}{4R} \tag{40}
$$

Pe lîngă condițiile 37,38,39,40 deduse de noi /23/, se demonstrează /57/ că o bună funcționare a unui analizor de mase cuadrupolar este conditionată și de relația:

$$
k_{\rm f} \leq \frac{1}{4R} \tag{41}
$$

in care  $k_{\epsilon}$  este coeficientul de distorsiuni al undelor sinusoidale care se aplică pe bare.

Pentru rezoluția de 100 (la jumătatea înălțimii picului) pe care am realizat-o la spectrometrul de masà cuadrupolar lansat pe racheta geofizicà Vertical <sup>7</sup> /15/,/23/» conditiile simultane de functionare corectă au fost:

$$
\frac{2.0}{T} \leq \frac{1}{200}; \quad \frac{4V}{V} \leq \frac{1}{200}; \quad \frac{4f}{f} \leq \frac{1}{400}
$$
 (42)

$$
k_{\mathbf{f}} \leq \frac{1}{400} \tag{43}
$$

$$
\frac{\Delta r_0}{r_0} \leq \frac{1}{400} \tag{44}
$$

Tinìnd cont de faptul cä tensiunile de alimentare <sup>a</sup> celor douä perechi de bare, de polaritàte plus §i minus, se obtin din infäguräri diferite ale transformatorului de iegire /51/, conditiile de stabilitate creso la număr, fiind necesară îndeplinirea a 9 condiții simultane pentru o bună funcționare a analizorului de mase cuadrupolar.

Pentru raza cîmpului cuadrupolar  $r_a = 0,485$  cm din conditia 40 rezultä neparalelismul la prelucrarea §i montarea barelor

 $Ar_n \leq 1.21 \times 10^{-2}$  mm (45)

Relatia (45) aratá cá pe toatá lungimea barelor analizorului de mase cuadrupolar, deci pe distanta de 19 cm cît au fost barele în cazulnostru, eroarea admisă pentru distanta dintre baro trebuie sá fie mai mic^ de 1,21 sutimi de milimetru.

Cu <sup>o</sup> altá variantá <sup>a</sup> spectrometrului de masá am obtinut rezolutia de 240 cu un generator de radiofrecventá realizat pentru frecvența de 2 Mhz /51/. Spectrometrul de masă lansat a avut rezoluția mai bună decît 100 fiind din aoest punot de vedere la nivelul aparatelor bune realízate

pentru astfel de scopuri de către țări avansate din punct de vedere tehnic (SUA, RFG, Japonia, URSS /6/.

2.1.4. Blocul electronic al spectrometrului

Dificultățile în realizarea blocului electronic au constat în condițiile de stabilitate multiple impuso diferitelor tensiuni, într-un domeniu de temperatură de  $0^0C$ la 40°C precum și datorită limitării stricte a puterii consumate. De asemenea la realizarea montajelor electronice s-au impus dimensiuni de gabarit reduse §i <sup>o</sup> fiabilitate ridicatà atît la vibratii, cît și la variația temperaturii de depozitare (  $-50^{\circ}$ C -  $+50^{\circ}$ C) (s-au efectuat încercări la vibrații pînă la accelerația de 30 g baleind frecvența de vibrație de la zero la 25  $kHz$ .

In figura 6 este prezentată schema bloc a părții de electronicà a spectrometrului.

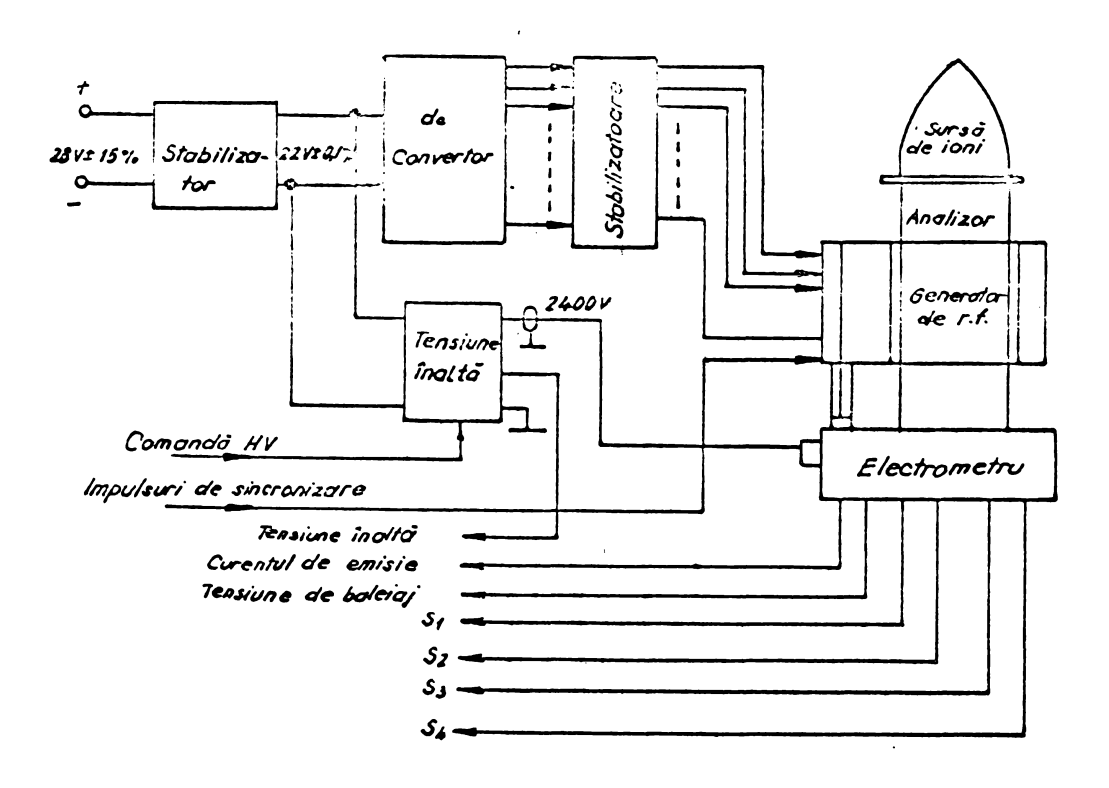

Dig,6. Schema blocului electronic.

Tensiunea de alimentare (poate fi baterie solară sau accumulator) este stabilizată și stabilizatorul alimentează convertorul de tensiune la iesirea căruia se obtin tensiunile necesare spectrometrului de masă si unitătilor electronice auxiliare (amplificatorul electrometric, generatorul de ra diofrecventi, stabilizatorul curentului de emisie)/15/»

Sursa de tensiune înaltă pentru alimentarea multiplicatorului de electroni este realizată cu un convertor independent, la care tensiunea de iegire este multiplicată de sase ori.

Puterea totală consumată de întregul bloc de electronică (sursele, oscilatorul și electrometrul) este de maximum 19,6 Wa^i, iar puterea medie de 16,1 Wa^i.

Principalii parametri de funcționare ai blooului electronic precum și spectrele de masă au fost transmise spre Pămînt prin intermediul sistemului de telemetrie, fiind măsurate prin egantionare (conform Tabelului 2h).

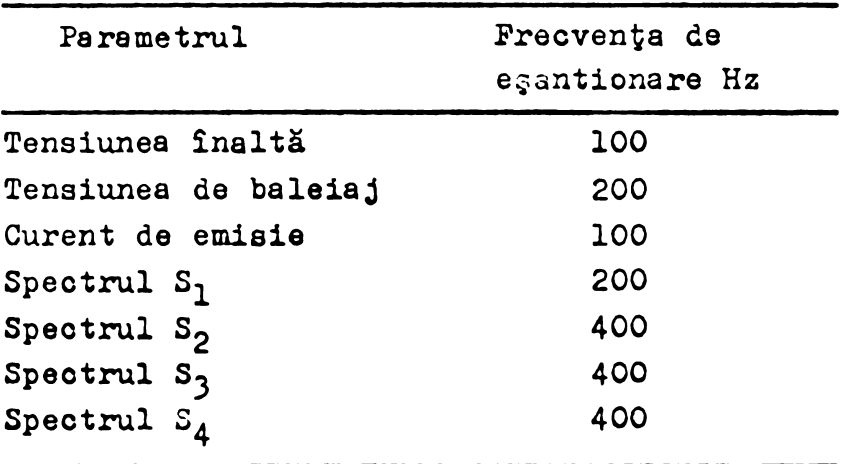

Tabelul- *2<sup>b</sup>*

Datele obținute astfel la stațiile de urmărire terestre au fost înregistrate în timp real în formă numerică pe bandă magnetică. Cele patru figiere conținute pe banda magnetică primită de la stația de urmărire au fost citite și preluorate în țară la Centrul teritorial de caloul din ClujNapoca. Pentru citirea benzii s-au utilizat programe in limbojul Cobol iar pentru prelucrare, programele au fost scrise în Fortran. Nu redăm aceste programe deoarece nu sînt de interes decsebit §i pentru <sup>a</sup> nu extinde lucrarea.

La stabilirea frecventelor de egantionare a spectrclor de masă și la alegerea benzii de frecvență a amplificatorului electrometric am utilizat metode de calcul propri!, metode care vor fi descrise în capitolele următoare.

Schema generatorului de radiofrecvență pentru alimentares barelor analizorului de mase cuadrupolar este prezentată în figura 7. Cu acest generator am obținut o amplitudine a tensiunii de radiofrecvență V = 250 V la putere consumată de 5;<sup>S</sup> wati. Stabilitatea tensiunilor generatorului <sup>a</sup> fost în limitele impuse de relațiile 42. Pentru a obține o amplitudine mare a tensiunilor de radiofrecvență, un coeficient de distorsiuni scăzut pentru tensiunile de ieșire la un consum de patere rodua, etajul de ieçire al generatorului s-a realizat cu un circuit resonant paralel /23/. In acest circuit acordat intra çi capacitatea barelor, capacitate care constituie sarcina propriu-zisa.

Pactorul de calitate in gol al circuitului acordat a fost de 100 çi s-a măsurat ridicînd caracteristica impedantă în funcție de frecvență. Cuarțul utilizat în oscilator a putut fi măsurat din punct de vedere al factorului de calitate eu un ç-metru numeric realizat de autor in colaborare /59/-

Din schema generatorului de radiofrecvență se observă că tensiunea de referință pentru amplificatorul de eroare se obține de la un circuit integrator  $(A_3)$  care generează o tensiune liniar variabilă în timp. Reluarea baleiajului este comandata prin intermediul unui releu polarizat, de càtre impulsurile de sincronizare de la bordul rachetei.

Pentru realizares cuplajului on-line, spectrometru de masă cuadrupolar-calculator, tensiunea de referință dată de integrator a fost înlocuită cu o tensiune generată la ieșirea numeric-analogica <sup>a</sup> calculatorului.

# 2.2. Caracteristicile convertoarelor analog-numerice utilizate la cuplajul on-line spectrometru de masă-

 $- 37 -$ 

 $\overline{Q}$  ,  $\overline{Q}$  ,  $\overline{Q}$  $\sim$ 

ca Icula tor

2.2.1. Limitàri in viteza de baleiaj <sup>a</sup> spectrelor de masà

Pentru realizarea unui sistem de achizitie <sup>a</sup> spectrelor de masă bazat pe calculator este necesară determinarea vitezei maxime de baleiaj deoarece aceasta va dicta nece sitățile referitoare la viteza de lucru a sistemului de achizitie.

 $\mathbf{V}=\frac{1}{2}\mathbf{1}$ 

Trebuie să precizăm că determinarea vitezei de baleiaj in cazul spectrometrului de masà cuadrupolar se reduce la determinarea benzii de freeventà a amplificatorului electrometric. Tendința este de a realiza viteze de baleiaj cît mai mari, pentru a obține cît mai multe date, dar la viteză mare amplificatoarele electrometrice care amplifică curenți de ordinul  $10^{-11}$ -10<sup>-15</sup>A (convertesc curent în tensiune) nu au bandă de frecvență suficient de mare și ca. urmare picurile din spectrul de masă sînt deformate /60/. Inseamnă că viteza de baleiaj este limitată de banda de frecvență a amplificatorului electrometric, respectiv de constanta de timp <sup>a</sup> acestui amplificator.

Pe de altă parte semnalul generat de curențiiionici foarte mici  $(10^{-12}-10^{-12})$  cuprinde foarte mult zgomot alb /27/ §i pentru efectuarea unei "netezirii" <sup>a</sup> semnalului es te necesară o constantă de timp cît mai mare.

Notind cu <sup>T</sup> durata unui pic se poate determina o frecvență echivalentă pentru amplificatorul electrometric, astfel ca acesta să permită trecerea aceluiagi nivel de zgomot ca și în cazul utilizării unui integrator care să integreze zgomotul pe durata unei perioade egale cu durata picului §i valoarea obtinuta se considers uniform distribuitS pe timpul unui pic.

Bazat pe acest criteriu putem deduce <sup>o</sup> relatie care sà permits <sup>o</sup> legàturà intre viteza de baleiaj (durata picurilor) §i banda de freeventà <sup>a</sup> amplifica tomlui electrometric /ól/.

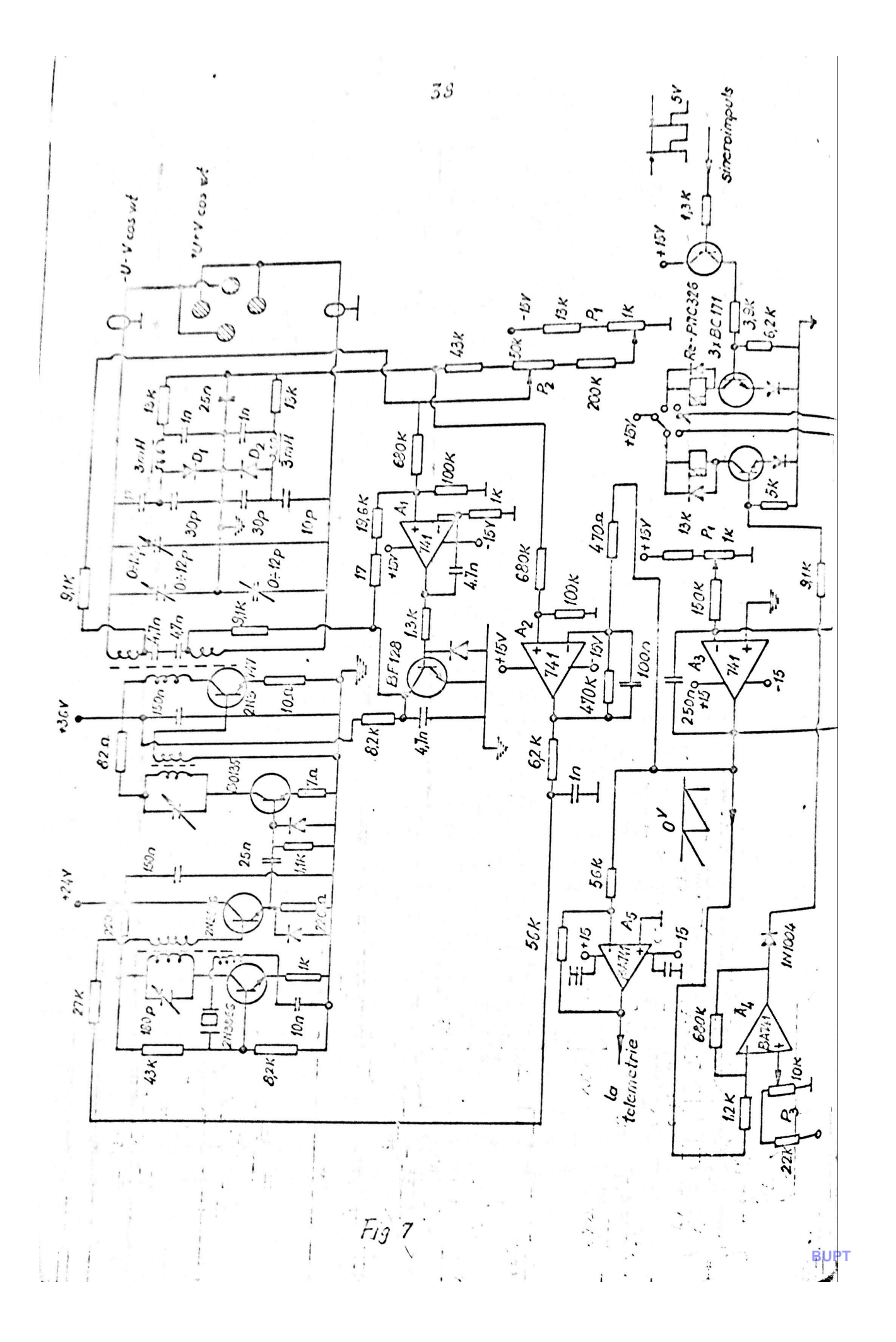

Este cunoscut că nivelul mediu al zgomotului retinut de un integrator în intervalul de timp T va fi dat de relația:

 $-39-$ 

 $I_{1} = \int_{1}^{\infty} \frac{1}{T} \int_{0}^{T} e^{j\omega t} dt \Big|^{2} d\omega$ 

 $(46)$ 

în care:  $\omega$  - pulsația zgomotului (spectrul)

T - timpul de integrare

 $I_1$  - valoarea medie a zgomotului alb integrat în perioada  $T$ .

Nivelul zgomotului alb rezultat la ieșirea unui amplificator electrometric avînd constanta de timpleste dat de relația

$$
I_{2} = \int_{0}^{\infty} \left| e^{i\omega t} \frac{1}{1 + \int \omega \, \zeta} \right|^{2} d\omega
$$
 (47)

Egalînd expresiile (46) și (47) rezultă o ecuație din care se poate determina constanta de timp a amplificatorului electrometric în funcție de durata unui pic.

Efectuind calculele rezultă:

$$
A = \int e^{j\omega t} dt = \frac{e^{j\omega T} - 1}{j\omega} = \frac{j(1 - e^{j\omega T})}{\omega} = \frac{j}{\omega} (1 - \cos \omega T - j\sin \omega T) - \frac{j}{\omega}
$$
\n
$$
= \frac{j}{\omega} \left( \frac{s \sin \omega T}{\omega} + j \right) \frac{1 - \cos \omega T}{\omega}
$$
\n(48)

$$
|A|^2 = \frac{1}{T^2} \left[ \frac{\sin^2 \omega T}{\omega^2} + \frac{(1 - \cos \omega T)^2}{\omega^2} \right] = \frac{2(1 - \cos \omega T)}{T^2 \omega^2}
$$
(49)

$$
\int_{0}^{\infty} \frac{1-\cos \omega T}{T^{2} \omega^{2}} d\omega = \frac{2}{T^{2}} \int_{0}^{\infty} (1-\cos \omega T) d\left(-\frac{1}{\omega T}\right) = \frac{2}{T^{2}} \left[\frac{\cos \omega T - 1}{\omega}\right]_{0}^{\infty} + \int_{0}^{\infty} \frac{d(1-\cos \omega T)}{\omega} = \frac{2}{T} \int_{0}^{\infty} \frac{\sin \omega T}{\omega} d\omega = \frac{\pi}{T}
$$
 (5)

Decarece

**JUSTIFITYL** SENTENCE TIMEO **BUPT**  $\pm$  to 2010/10/  $^{-1.5}$  $\frac{1}{2}$ 

 $\downarrow$ 

$$
- 40 -
$$
\n
$$
\int_{0}^{\infty} \frac{\sin \omega T}{\omega} d\omega = \frac{\pi}{2}
$$
\n
$$
= \int_{0}^{\infty} \frac{\sin \omega T}{\omega} d\omega = \frac{\pi}{2}
$$
\n
$$
= \int_{0}^{\infty} \frac{\sin \omega T}{\omega} d\omega = \frac{\pi}{2}
$$
\n(51)

Pentru termenul I<sub>2</sub> rezultă:

$$
\mathcal{B} = \left| \frac{e^{j\omega t}}{1+j\omega \bar{\epsilon}} \right|^2 = \left| \frac{cos \omega t + j \sin \omega t}{1+j\omega \bar{\epsilon}} \right|^2 =
$$
  
= 
$$
\frac{1}{[1 + (\omega \epsilon)^2]^2} \left[ (cos \omega t + \omega \bar{\epsilon} \sin \omega t)^2 + (sin \omega t - \omega \bar{\epsilon} \cos \omega t)^2 \right] =
$$

$$
= \frac{1}{1 + (\omega \bar{\epsilon})^2}
$$
(52)

Efectuind integrala rezultà:

 $\mathcal{I}$ 

$$
\int_{0}^{\infty} \frac{d\omega}{1+(\omega\zeta)^{2}} = \frac{1}{\zeta} \int_{0}^{\infty} \frac{d(\omega\zeta)}{1+(\omega\zeta)^{2}} = \frac{1}{\zeta} \operatorname{arct}_{3} \omega\zeta \Big|_{0}^{\infty} = \frac{\overline{u}}{2\zeta}
$$
 (53)

Din relațiile (50) și (53) rezultă:

 $\gamma = 0.5$  T (54)

Relația (54) stabilește o legătură între timpul de baleiaj al unui pic (timpul T ) și constanta de timp a (n amplificatorului electrometric care detecteazà curentii ioi Timpul cit dureazà un pie depinde nu numai de viteza de baiiaj ci și de rezoluția spectrometrului. De acest lucru trebe tinut cont cînd se determină durata T a unui pic. Se poa. face această determinare înregistrînd un pic cu viteză mică de baleiaj și comprimînd scara timpului; rezultă din calcurata picului la viteze de baleiaj mai mari §i se poate dedi, banda de frecvență a amplificatorului electrometric.

Rezultatele prezentate de noi pentru determina: benzii de frecvență a amplificatoarelor electrometrice uti ; zate în spectrometria de masă sînt asemănătoare cu cele ra · *• / .* portate de A.E.Banner in lucrarea /60/ printr—<sup>o</sup> altà metoc <sup>i</sup> de calcul.

 $\pm$  :

 $\prime$  /

くつしょ

 $- 41 -$ 

Pe lìngà limitàrile de vitezà datorate electrometrului în cazul cuplajului on-line <sup>a</sup> spectrometrului de masà eu un sistem de calcul sau în cazul utilizàrii spectrometrului în cercetarea spatiului cosmic» spectrul de masà trebuie e§antionat.

Pentru spectrometrul de masà lansat de noi <sup>a</sup> fost necesarà determinares freeventei de eçantionare a sistemului de telemetrie de la bordul rachetei în funcție de parametrii spectrometrului §i de viteza de baleiaj /17/.

# 2.2.2, Metodà de calcul <sup>a</sup> freeventei de eçantionare <sup>a</sup> unui spectru de masà

Dacă baleiajul maselor se face după o funcție liniarà de timp, semnalul gaussian /62/, care reprezintà dis tribuția în timp a ionilor de o anumită masă specifică la sistemul de detecție, este dată de relația:

$$
y = A_0 e^{-\beta t^2}
$$
 (55)

în care:  $y - e$ ste valoarea momentană a semnalului (repre $$ zentînd curentul ionic partial)  $t - t$  timpul în secunde  $\beta$  - factor de formă Considerăm semnalul gaussian singular, caz çare

poate apare în cadrul unui spectru de masă, dacă distanța între douà picuri este foarte mare în report cu làtimea piourilor.

Calculînd funcția spectrală corespunzătoare /63/ semnalului singular, descris de relația 55, rezultă:

$$
S(\omega) = \frac{A_o \sqrt{\pi}}{\beta} e^{-\frac{\omega^2}{4\beta^2}}
$$
 (56)

in care  $S(\psi)$  este functia spectrală iar  $\psi$  este frecventa unghiularà.

Se observă că un semnal singular de durată finită are componente pe întreaga axă a frecventolor. Se poate defini însă o lărgime de bandă B ca fiind domeniul de frecvenje în care este cuprinsă pă din energia semnalului /64/. Tinînd cont că energia semnalului este:

$$
e(\omega) = |S(\omega)|^2 \tag{57}
$$

rezultü:

$$
\int_{-\frac{\beta}{2}}^{\frac{\beta}{2}} \left| \frac{A\sqrt{\overline{r}}}{\beta} e^{-\frac{\omega^{2}}{\overline{\gamma}} \beta^{2}} \right| d\omega = \frac{1}{10} \int_{-\infty}^{\infty} \left| \frac{A_{e}/\overline{h}}{\beta} e^{-\frac{\omega^{2}}{\overline{\gamma}} \beta^{2}} \right|^{2} d\omega
$$
 (58)

Utilizînd notațiile:

$$
\frac{\omega}{\sqrt{2}\beta} = \xi \qquad \qquad \frac{1}{\sqrt{2}\beta} = \sigma^2 \tag{59}
$$

relația (22) devine:  $\frac{1}{2\sqrt{2}}\frac{1}{2\sqrt{2}}$ <br>  $\frac{1}{2\sqrt{2}}\frac{1}{2\sqrt{2}}$ <br>  $\frac{1}{2\sqrt{2}}\frac{1}{2\sqrt{2}}$ <br>  $\frac{1}{2\sqrt{2}}\frac{1}{2\sqrt{2}}$  $(60)$ 

Decarece:

$$
\int_{C} \overline{e^{-\zeta}} \overline{d}^{2} \zeta = \frac{\sqrt{\overline{n}}}{2}
$$
 (61)

relația (50) se poate scrie:

$$
\frac{2}{\sqrt{\pi}} \int_{0}^{\pi} \frac{e^{-z}}{z} dz = 0
$$
 (62)

Dacă notăm:

$$
2\frac{B}{\mathcal{L}}\rho = \mathcal{L}
$$
 (63)

rezultă

$$
\frac{2}{\sqrt{\pi}} \int_{0}^{\infty} e^{-\frac{x^{2}}{3}} dx' \zeta = c'
$$
 (64)

Recunoastem în membrul stîng al acestei ecuații, funcția erorilor. Integrînd în mod succesiv prin părți se obtine:

$$
-43 -
$$
  

$$
\int_{0}^{1} = 1 - \frac{e^{-x^{2}}}{x} - \frac{1}{2x^{3}} + \frac{1}{2} \frac{3}{2x^{5}} - \frac{1 \cdot 3 \cdot 5}{2^{3} \cdot x^{7}} + \cdots
$$
 (65)

In această relație membrul drept este convergent pentru  $x > 1$ . Expresia (65) reprezintà <sup>0</sup> ecua^ie transcendentà în raport eu x, care se poate rezolva prin metode numerice, Termenii de ordin superior se neglijează în funcție de precizia cerută  $/65/$ . In Tabelul 3 se dau valorile argumentului  $x$  funcție de valoarea lui  $\hat{\sigma}$ .

Tabelul <sup>3</sup>

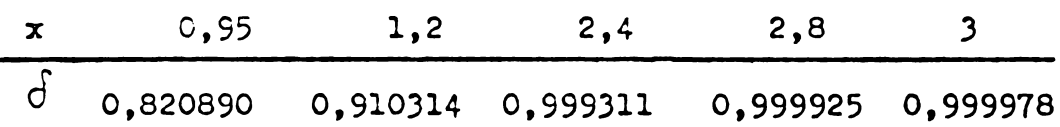

Din relația (63) se poate calcula banda de frecventă B a semnalului gaussian 55, dacă se cunoaște factorul de formă  $\beta$ .

Pentru determinarea lui  $\hat{\beta}$  s-a înregistrat un pic (prezentat în figura 8) de la spectrometrul de masă ouadrupolar Varian AMP-04 cu sistemul de achiziție care va fi pre» zentat în capitolele urmàtoare.

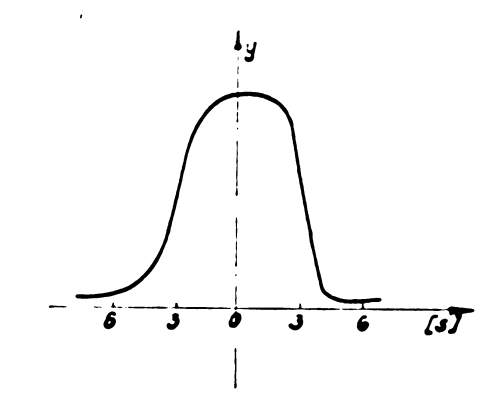

Pig.8. Forma pioului înregistrat

S-au obținut valorile cuprinse în Tabelul 4.

 $- 44 -$ 

Viteza maximă de baleiaj a spectrometrului amintit cate C 32 sceunde pentra 100 u.a.m. (unitäti atomice de masă),

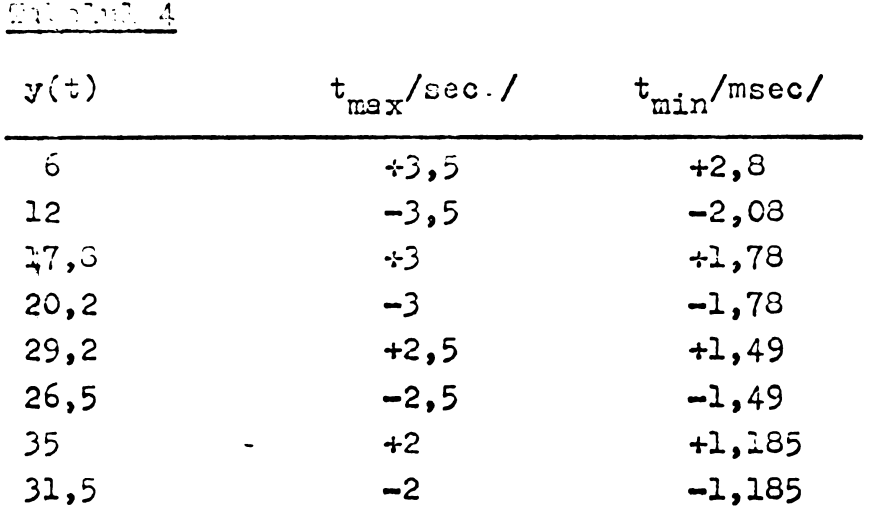

1dr vittel miniml oats- 5.0 secunde pentru 100 u.a.m.

Ou punctele astrel cetinute se pot calcula două curbo de represis de formă gaussiană prin utilizarea metodei de aproximare a celer mai mici pătrate. Au rezultat mărimile caracteristice acestor curbe:  $A_{\text{o}} = 72 \text{ mm} \text{ s}$ i  $\beta = 0.4 \text{ partru}$ vitoza cea mai mică de baleiaj și  $A_{\Omega}$  = 72 mm și  $\beta$  =687,169 pentru viteza cea mai mare de baleiaj. Calculele s-au efectuat pe un calculator Hewlett Packard 9100 B (gi pe un calculator Nova 3-programul în anexa 8).

Utilizînd valorile astfel calculate, din relatia (63) se peate determina banda de freeventi corespunzitoare celor doua viteze de baleiaj. Pentru  $\int = 0.999978$  si viteza minimi de baleiaj, rezultă:

$$
B_{\min} = 2\sqrt{2} \cdot x = 2\sqrt{2} \cdot 0, 4 \cdot 3 = 3, 4
$$
 Hz (66)

$$
B_{\text{max}} = 2\sqrt{2} \cdot 687,169 \quad 3 = 1860 \quad \text{Hz}
$$
 (67)

Conform teoremei egantionării /63/ rezultă că frecventa de eçantionare în cele douá cazuri trebuie sá fie:

$$
f_{\min} = 2 B_{\min} = 6.8 Hz
$$
 (68)

$$
\mathcal{L}_{\text{max}} = 2 \mathcal{L}_{\text{max}} = 11670 \text{ Hz}
$$
 (69)

S-au calculat frecventele de egantionare conform relatiei (63) si schimbînd valorile lui x conform tabelului 3. Rezultatele obținute sînt cuprinse în tabelul 5.

#### Tabelul <sup>5</sup>

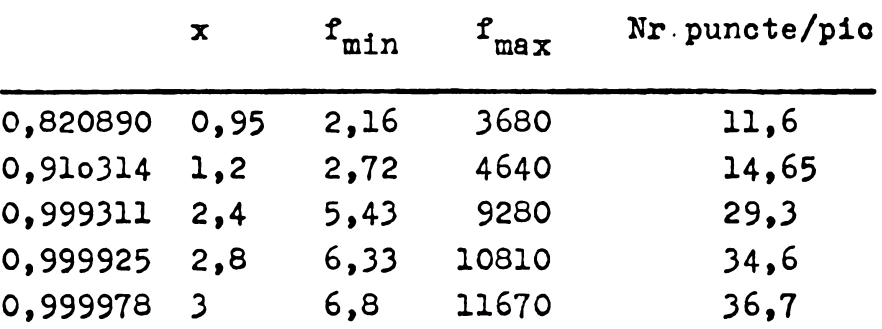

Aceste rezultate sînt asemănătoare cu cele raportate în literatură /66/ care însă s-au obținut luînd în considerare parametri spectrometrului ( $t_{10}$  - timpul de baleiaj al unei decade și R rezoluția), sau cu rezultatele obtinute experimental fără o justificare prin calcul /67,68/. Avantajul metodei prezentate constă în faptul că se poate calcula exact frecventa de ogantionare în funcție de precizia dorită, sau se poate determina timpul de baleiaj al unui pic astfel încît la o freevență de egantionare dată să se poată stabili cu ce precizie se cunosc parametrii pioului.

In cazul spectrometrului de masă lansat pe racheta Vertical <sup>7</sup> am aies viteza de baleiaj de <sup>2</sup> secunde pentru 32 u.a.m. asigurînd la frecvența de eşantionare de 400 Hz oca. 24 de puncte pentru un pic.

Metoda de calcul se poate aplica gi pentru cazul cînd picul este aproximat printr-un trapez /28/ sau printr-o altă formă de undă.

2.2.3. Timpul de conversie analog - numerică

Luarea fiecărui eșantion din semnalul analogic care reprezintă spectrul de masă, durează un timp finit  $\Delta t > 0$ .

In ceast interval de thap la intrarca convertorului analog-numonde, setualal variual gi docastil variugio poque constitui o errare în anumite situații (sohimbarea ffecvenței de egentionale). Din aceastl causi se va determina timpul de conversie astrel încît variajia somnalului să fie mai mică decît o limită impusă. Considerînd spectrul de masă ca o funcție de timp gi aplicînd formula cregterilor finite rezultă:

$$
y(\tau + \triangle t) - y(\tau) = \triangle t y'(\tau + \beta t)
$$
 (70)

undo y este derivata întiid iar  $\theta$  este o valoare numeriod suprimal in intervalul [0 + 1] .

Se sboarvh ol variajia sounglului este maximă ofind dephasing Tunebied of este marks is Notfind ou Winny maof al derivata, condigia care trebuie îndeplinită se poate poris sub formal

$$
\Delta \psi \left[ \left. y \right. \right. \right)_{\text{max}} \leq \varepsilon \tag{71}
$$

unde (E) osse variatik de semmal admist la intrarea în convortor in the al 2t.

Orloulând manimul derivatei pentru funcția dată de relação (55) qui junha cont de condição (71) se obtine:

$$
\Delta t \leq \frac{\varepsilon}{A_{\circ}\beta\sqrt{\frac{2}{\hat{\sigma}}}}
$$
 (72)

Relatia (72) stabiloste timpul de conversie în funcijie de variatia admisă pentru semmalul de intrare în convertor.

### 2.3. Caludi terti realisto pe tene rieroproeserului 8080

# 2.3.1. Structura sistemului de calcul

In schema bloc din figura 9 se observä cä structura calculatorului realizat cuprinde pe lîngă unitatea centrald gi e eerie de perferice necesare pentru achizitia da-

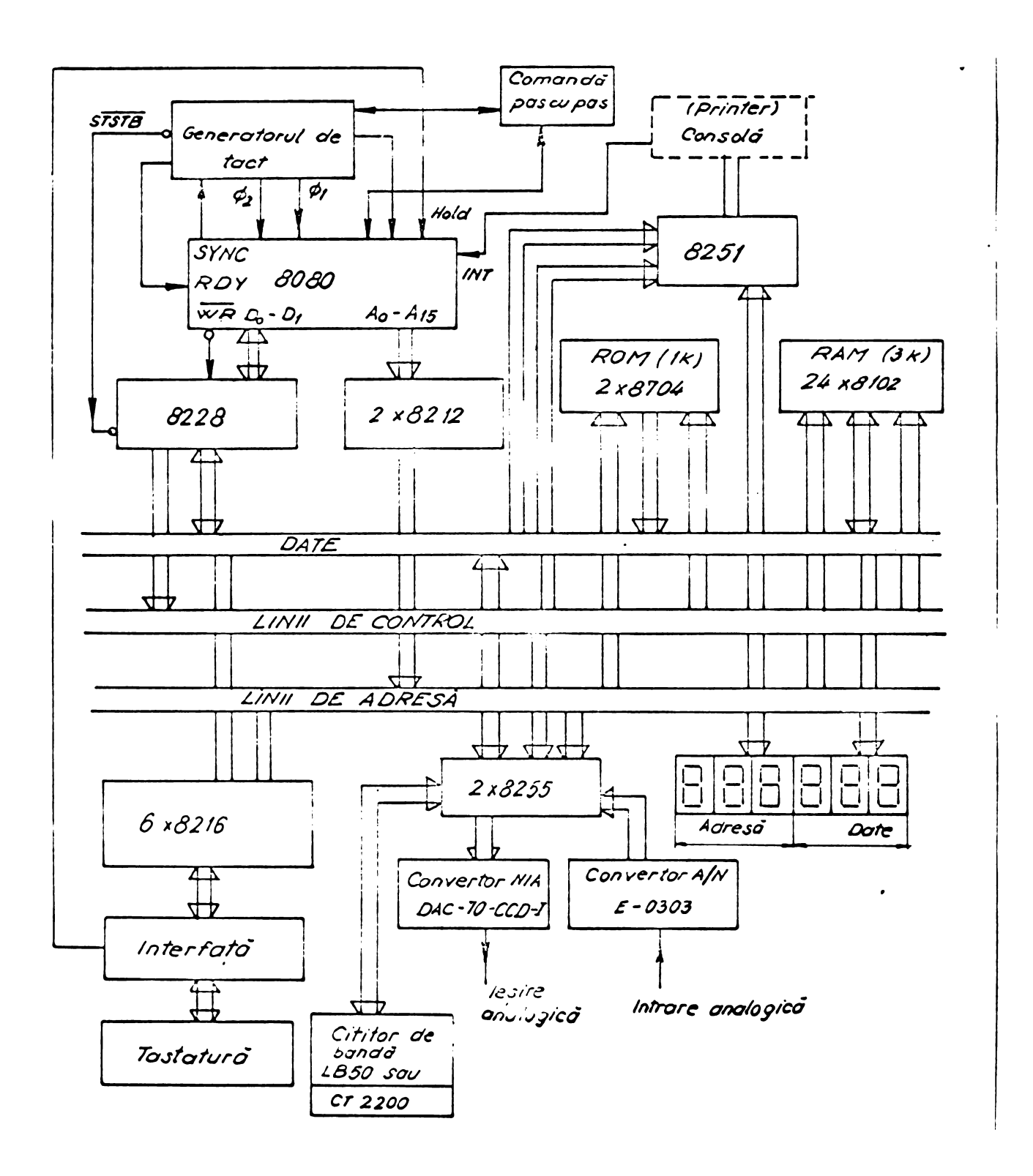

 $47$ 

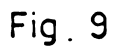

*Structura calcutatorului*

telor de la spectrometrul de masă. Astfel există o iegire anale de programabilă si o intrare de la un convertor analognumeric. De asemenea pentru a cunoagte starea în care se găseste sistemul de calcul, liniile de date și de adrese sînt cuplatq prin intermediul unor decodificatoare la sistemul de afi§aj. Pentru depanarea programelor sistemul are posibilitatea realizării comenzii pas cu pas sau instrucție cu instructie.

Introducerea programelor se poate efectua prin intermediul unui cititor de bandá perforatá sau direct de la testa tura,

Vom descrie sumar părtile componente ale sistemului de calcul arătînd modul de funcționare al circuitelor standard produse de firma Intel precum și al circuitelor auxiliare realizate de autor.

#### 2.3.1.1. Generatorul de tact

Generatorul de tact a fost realizat cu circuite integrate pe scară medie. Astfel pentru a obține semnalele de tast (fig.10), frecvența de 10 MHz rezultată de la un oscilator pilotat cu cuarț, a fost divizată cu 9 utilizînd un număràtor SN74490 (fig.10). Perioada impulsurilor de tact este:

$$
t = \frac{g}{10 \ 10^6} = 900 \text{ nsec.}
$$
 (73)

Din tabelul de adevăr care descrie funcționarea circuitului SN74490 /78/, rezulta pentru impulsurile de tact urmatoarele functii logice sintetízate cu cirouite SI-NU:

$$
\begin{array}{rcl}\n\mathbf{\emptyset}_{2} &=& \overline{\mathbf{\mathbb{Q}}_{C}} \\
\mathbf{\emptyset}_{1} &=& \overline{\mathbf{\mathbb{Q}}_{B} \bullet \mathbf{\mathbb{Q}}_{C}}\n\end{array}\n\tag{74}
$$

$$
\emptyset_1 = \overline{Q_B \cdot Q_C} \tag{75}
$$

$$
R_{01} = \overline{Q_{D} \cdot Q_{A} \cdot \text{tact}} \tag{76}
$$

$$
R_{g1} = 0 \tag{77}
$$

 $R_{0.2} = 1$  (78)

Transformarea nivelului de tensiune rezultat de

la circuitele TTL, in nivelul de <sup>12</sup> <sup>V</sup> cerut de microprocesor, s-a realizat cu un circuit inversor (fig.10) care asigură timpi de comutare scăzuți (cca 20 nsec).

average and a

لمستدعه

Pe lingà impulsurile de tact, de la generatorul de tact se obține și semnalul RESET care șterge numărătorul de adrese trecînd astfel microprocesorul în starea zero. Durata semnalului RESET trebuie să fie de trei ori mai mare decit durata unui ciclu de lucru al microprocesorului. Pentru <sup>a</sup> genera acest impuls s-a utilizat circuitul monostabil <sup>74121</sup> intrarea pe triggerul Schmit, Comanda RESET este condizionata de impulsul de tact.

Comanda HOLD trece liniile de date §i de adrese in stare de impedantii ridicatà, pormi ¡¿ind lucrul direct cu memoria (DMA).

REDDY este o comandă care se dă microprocesorului de la perifericele lente indicînd faptul că perifericul respectiv este gata sà primeascà <sup>o</sup> ncul comanda de la unita tea centrală. Semnalul REDDY este sincronizat cu impulsul de tact.

•Semnalul STSB este generat la inceputul fiecàrui ciclu maginà §i comanda memorarea stàrilor de pe liniile de date în registrele "controlerului" - circuitul 8228.

2.3.1.2. Controlul stàrilor transmise pe liniile de date

Pentru obținerea semnalelor de comandă corespunzătoare stărilor prin care trece unitatea centrală este utilizat circuitul Intel 8228.

Acest circuit are un registru în care sînt memorate stàrile de pe liniile de adrese in momentul cind se dà comanda STSTB. Stärile de pe liniile de adrese odată memorate sînt decodificate și se obțin semnalele de comandă pentru înscrierea și citirea memoriei și pentru înscrierea și citi⊷ rea perifericelor.

Semnalul BUSEN conditionează funcționarea circuitului 8228. Astfel dacă BUSEN = 0 circuitul rămîne blocat  $g1$  nu acceptă alte comenzi iar pentru BUSEN = 1, Circuitul luereazà norma1.

Semnalul INTA generat de càtre circuitul 8228 rezultă ca răspuns la o cerere de întrerupere /69,70/. Odată

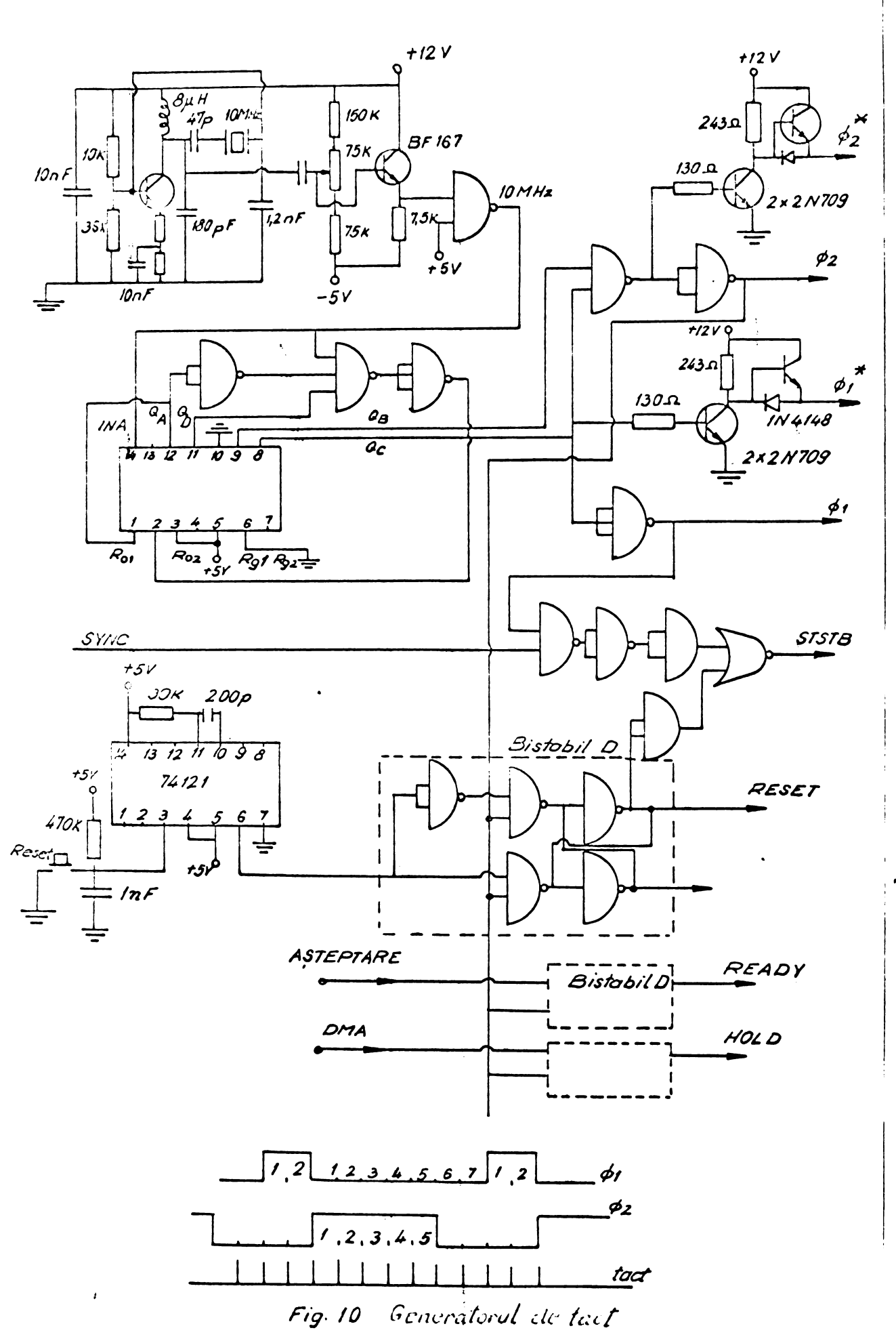

cu generarea semnalului INTA, microprocesorul nu mai emite altă comandă și trece în starea de așteptare a unoi noi instructii. Cînd pe liniile de date apare noua instrucție, aceasta este transmisă în registrul de instrucții, este decodificată și sînt emise de către unitatea de comandă și control semnalele semnificative.

Salvarea vechiului continui al numàràtorului de adrese, în cazul unei întreruperi, rămîne în sarcina programatorului.

Dupà acceptarea intreruperii, instructiunea nece sarà in program este de tipul RS2-N, instructiune care este trecută de pe liniile de date direct în registrul de instrucții. Odată cu decodificarea instrucției RST-N conținutul numărătorului de adrese este salvat în memoria stivă, după care programul este cuplat la una din cele <sup>8</sup> subrutine, specificate prin numàrul <sup>N</sup> •

Prin utilizarea instructiei de tip RST-N între două adrese succesive sper lieate prin numărul N, există un domeniu de memorie limitav la 8 ceteți. Dacă subrutina de întrerupere necesivă mai mulvă capacitate de memorie, atunci este necesarà efectuarea unui salt la <sup>o</sup> portiune din memorie unde este tratatä întreruperea. Ultima instrucție din această subrutinà va fi <sup>o</sup> instructie de reintoarccre de tip RET.

Posibilitatea microprocesorului 8080 de a accepa o cerere de întrerupere prin instrucția INT, oferă posibilitatea de <sup>a</sup> creia, fie prin program fie prin hard, modalitàti multiple de a realiza întreruperile și de stabilire a prioritàtilor /71,72,73/.

Circuitul <sup>8228</sup> are §i rolul de adaptare intre li niile de date care ies direct din unitatea centralà §i cele lalte circuite cuplate la aceste linii, interfete, memorie, etc. Astfel curentul care poate fi generat de unitatea centralà este de maxim 1,9 mA pe linie iar dupà circuitul <sup>8228</sup> se obtine un curent pînă la valoarea de 10 mA /77/.

#### 2.3.1.3. Unitatea centralà

Unitatea centralà cuprinde: dispozitivul aritmetio 6i logic (ALU), registrul de instrucții și decodificatorul,

numărătorul de program, șase registre care pot fi utilizate si în prelungire (3 perechi), numărătorul de stivă (fig.11). Unitatea centrala prime§te §i genereazà <sup>o</sup> serie de semnale do la către circuitele cu care se realizează sistemul de calcul. Astfel:

— <sup>16</sup> semnale sint generate pe liniile de adresà, prin care unitatea centrală poate adresa direct  $2^{16}$  = 65536 a $\bullet$ drese de memorie sau 256 unități periferice pentru intrarea datelor §i 256 pentru iegirea datelor (grupate pe primole 8 sau pe ultimale <sup>8</sup> linii).

- <sup>8</sup> semnale se transmit pe liniile de date prin care are loc comunicarea centrală pe unul din terminale și indică începutul fiecărui ciclu mașină,

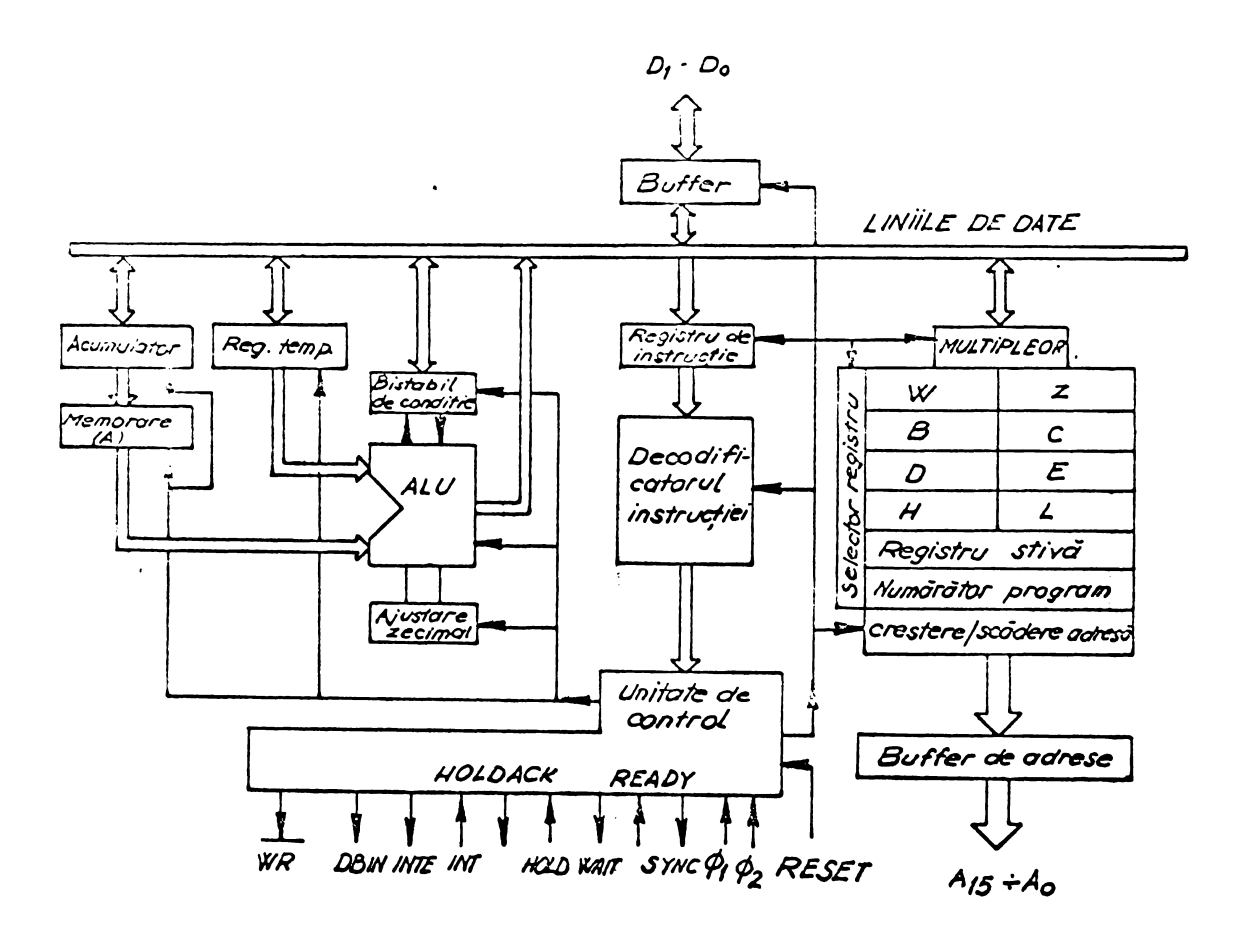

Fig.11. Unitatea centrală a microprocesorului 8080.

 $- 53 -$ 

- Semnalul DEBIN indică circuitelor exterioare cà liniile de date sint in starea in care acceptà date pentru intrare. Acest senmal se peate utiliza pentru <sup>a</sup> conditiona intrarea datelor de la memorie sau de la dispozitivele periferice spre unitatea centrală.

المردود والرابي المنافعة والمحافظ الكا

- Senmalul READY este un senmal de intrare §i indică unității centrale faptul că datele de la memorie sau de la dispozitivele periferice sint disponibile pe liniile de date. Dacă după trimiterea unei adrese pe liniile de adrese nu se primegte un semnal READY, microprocesorul va intra în stare de agteptare semnalizată prin generarea unui nivel de tensiune ridicat la iegire WAIT.

- Senmalul de ie§ire WR este utilizat pentru <sup>a</sup> inscrie memoria. Datele sint stabile la iegirea pe liniile de date cind senmalul WR este in nivel logie zero.

- Semnalul HOLD primit de unitatea centrală provoacà intrarea liniilor de adrcsà §i de date in starea de impedanță ridicată. Trecerea în această stare este semnalizată prin semnalul HLDA generat de unitatea centrală. Prin intrarea liniilor de adrese și de date ale unității centrale într-o stare de impedanță ridicată, este posibilă trecerea controlului acestora către o altă unitate.

- Semnalul INT după cum s-a specificat deja este o cerere de întrerupere adresată unității centrale. Răspunsul, în cazul acceptării întreruperii, este semnalizat prin generares semnalului INTE.

- Intrarea RESET produce ștergerea numărătorului de program iar starile INTE §i HLDA sint stari care se anulează în acest caz. Totugi bistabilii de condiție, acumulatorul §i numàràtorul des stivá nu sint gterse.

Legàturile intre seumalele de la generatorul de tact, unitatea centrală și controlerul sistemului se pot urmàri in figura 12.

#### 2.3.1.4. Memoria sistemului

La realizarca memoriei am utilizat circuitul produs de firma Intel, 81o2 pentru memoria de inscriere-citire

§i 87o4 pentru memoria de citire (ROM), <sup>J</sup><sup>4</sup> Circuitul 81o2 are capacitatea de 1024 x 1 biti §i necesita urmàtoarele semnale de comanda:  $A_{\Omega}$  -  $A_{\Omega}$  liniile de adrese,  $D_{1n}$  - intrarea pentru date, Dout - iegirea de date

> CE activares oircuitului  $R/W -$  scriere sau citire.

Aceste circuite au fost grupate cite 8 pentru <sup>a</sup> forma un koctet și fiecare koctet este selectat prin decodificarea stárilor de pe liniile de adresà cu ponderes mai mare  $(A_{1\epsilon}, A_{1\delta})$  etc), iar în cadrul koctetului, adresa este selectată prin decodificarea stărilor de pe primele linii de adresă  $(\lambda_0 - \lambda_0)$ . S-a realizat această selecție (liniară) a unei adrese de memorie deoarece capacitatea totală a memoriei este mică și nu sînt necesare alte tipuri de selecție  $/71,75/$ . Pentru adaptare între unitatea centrală și circuitele de memorie gi intre iegirile de la memorie gi liniile de date s-au utilizat circuite de adaptare 8212.

2.3.1.5» Comanda pas cu pas sau instructie cu instructie

Pentru testarea programelor este important ca acestea să poată fi executate pas cu pas sau instrucție cu instrucție. Există posibilitatea de a efectua o întrerupere in executia unui program prin intermediul sistemului de operare /76/, dar <sup>o</sup> astfel de intrerupere are dezavantajul cà nu se poate efectua după fiecare pas al programului ci numai după terminarea unei instrucții.

<sup>0</sup> comanda pas cu pas sau instructie cu instructie este posibilă la isistemul 8080 prin anexarea circuitului exterior prezentat in figura 14,

Se observă din schemă (fig.14) faptul că oprirea sau pornirea sistemului poate fi comandata prin intermediul semnalului RDIN. Astfel dacă semnalele A gi B sînt în stările logice  $A = 0$ , B=1, semnalul STOP=1 și bascularea bistabilului 7474/2 este conditionatà de semnalele V/AIT gi CK. Semnalul

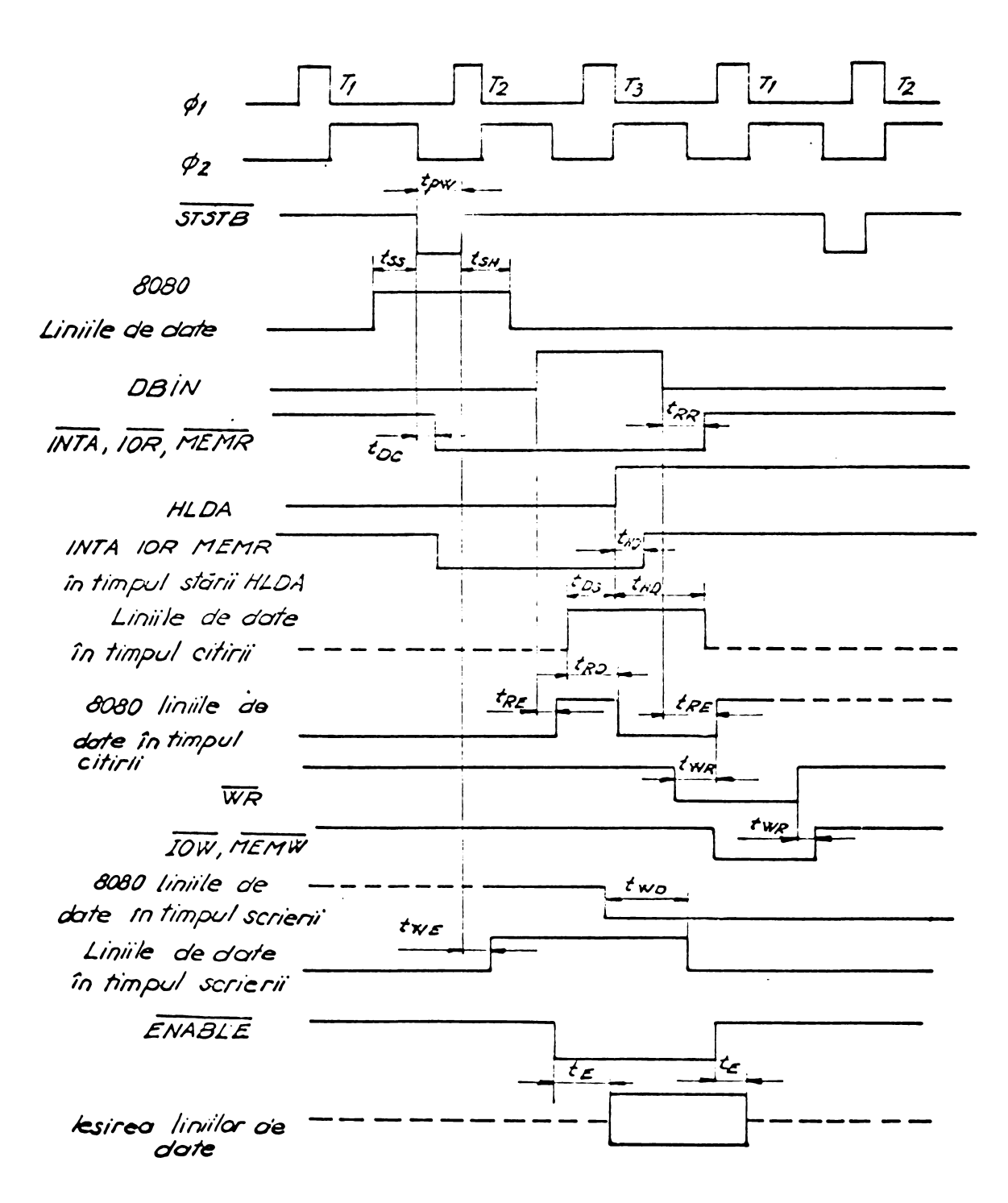

Fig.12. Semnalele generate de unitatea centrală.

Valorile limită pentru acești timpi sînt date în catalogul firmei producătoare /74/, iar semnificația lor este următoarea:

Ť

 $-55 -$ 

- $56 -$
- $t_{\text{row}}$  lătimea impulsului "strob",
- $t_{SS}$  timpul de stabilizare a stării pe liniile de date ale unității centrale 8080,
- $t_{\text{SH}}$  timpul de stare stabilă pe liniile de date ale 8080,
- $t_{\text{DC}}$  intirzierea intre "strob" și semnalele de control a dispozitivelor periferioe,
- íntirzierea intre DBIN §i controlul perifericelor,  ${\tt t}_{\rm RR}$
- íntirzierea intre DBIN §i activarea sau blocarea  $t_{\rm RR}$ liniilor de date ale unității centrale 8080,
- $t_{\rm BD}$  intîrzierea la citire între semnalul de pe liniile de date și apariția lui pe liniile de date ale unită-¿ii céntrale,
- intirzierea între comanda de scriere WR și apariția  $t_{\rm{WZ}}$ semnalelor de comandá pentru inscrierea perifericelor,
- $t_{\text{WFR}}$  întîrzierea între semnalul "strob" și activarea liniilor de date,
- $t_{WD}$  intirzierea la scriere intre semnalul generat de unitatea centrală pe liniile de date și apariția efectivá <sup>a</sup> acestui semnal pe liniile de date ale sistemului,
- $t_{\rm F}$  **fintirzierea intre comanda de activare a liniilor de** date §i realizares acestei oomenzi,
- $t_{\text{HD}}$  întîrzierea între comanda HOLD și terminarea citirii perifericelor,
- $t_{DS}$  timpul de trecere în starea HOLD a intrărilor liniilor de date,
- $t_{\text{DH}}$  timpul de mentinere a stárii HOLD pentru intrárile liniilor de date.

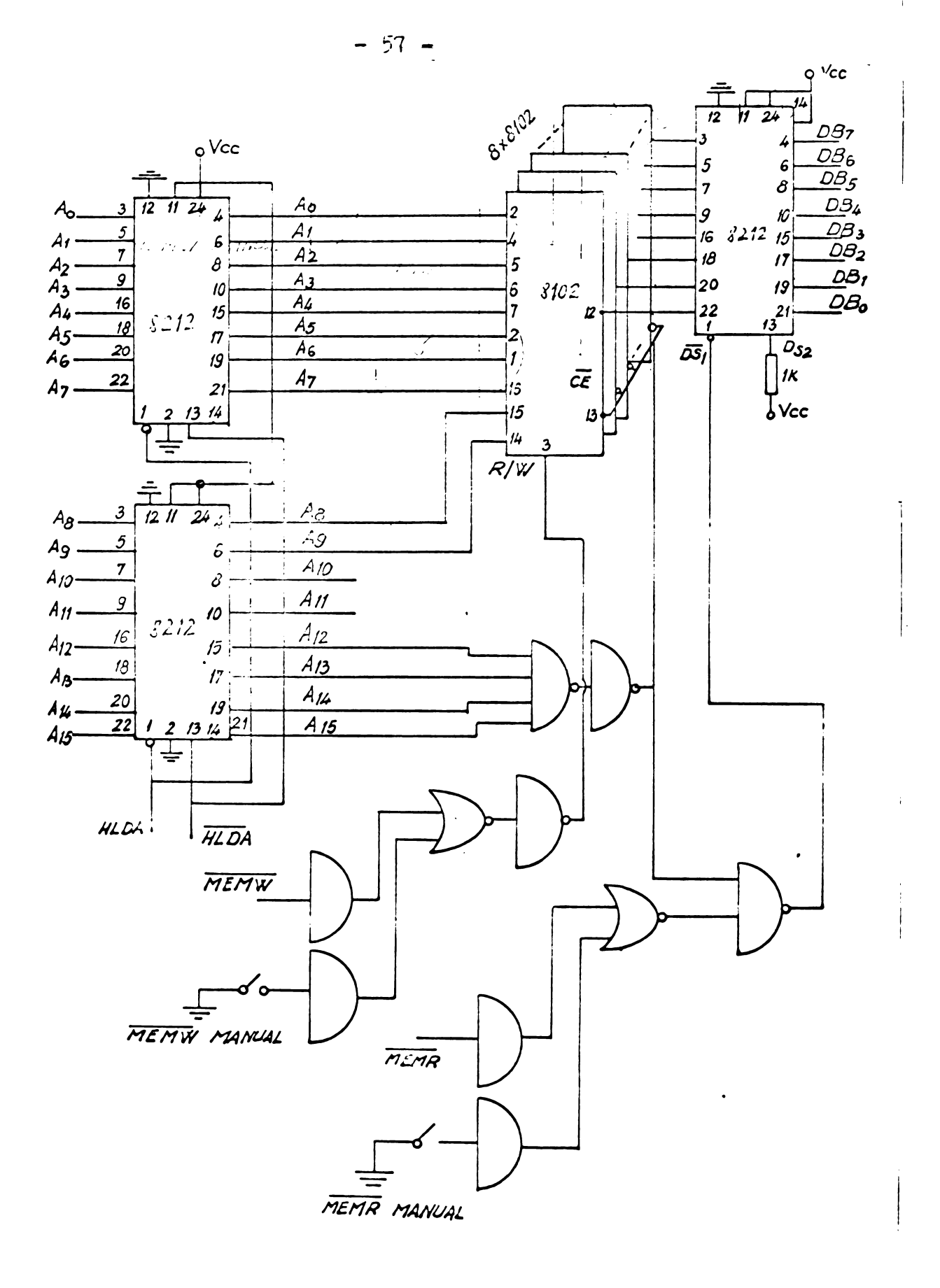

Fig. 14 Memoria RAM

WAIT și CK. Semnalul WAIT devine însă zero după trimiterea

 $-58 -$ 

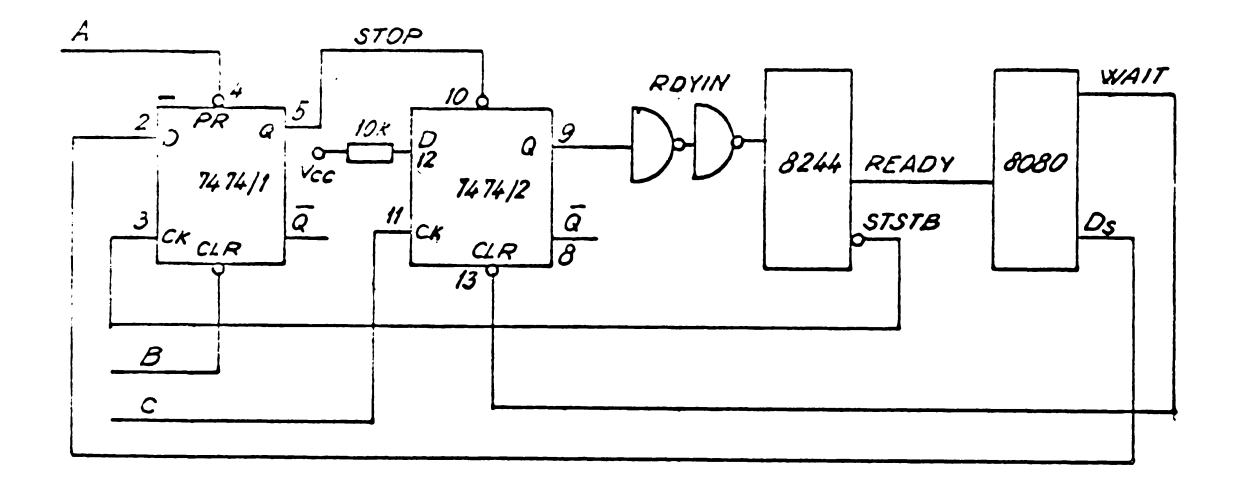

1.3.14. Schema de comandă pas cu pas sau instrucție cu instrucție.

¿¿rasoi pe liniile de ádrese §i ca urmare bistabilul 7474/2 este basculat, RDIN trece în zero iar WAIT devine egal cu unu logic. O nouă pornire se poate genera rebasculînd bistabilul 7474/2 cu ajutorul semnalului CK •

Dacă se dorește oprire la fiecare ciclu magină, atunci se utilizeazá bistabilul 7474/1 care este comandat la ficcare impuls generat pe linia  $D_5$  și sincronizat cu semnalul SISTB, cu condiția A=1 și B=1.

Pentru lucrul automat se poziționează A=1 și B=0, fapt care produce STOP=0 și ca urmare RDIN=1.

Sinterizarea funcționării sistemului de comandă pas cu pas sau instrucție cu instrucție este arătat în tabelui 6.

Ť

Tabelul 6

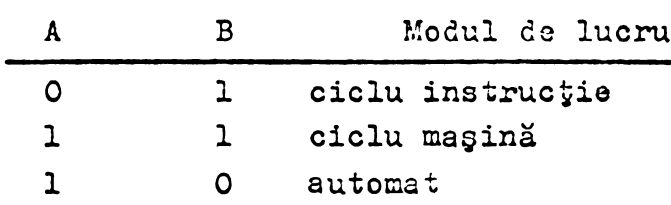

#### 2.3.2. Dispozitivele periferico

2.3.2.1. Tastatura

Pentru a înscrie în memoria RAM programe sau secvente de program scurte §i pentru <sup>a</sup> corecta anumite secvente de program s-a utilizat o tastatură care permite generarea codului hexagesimal.

La apàsarea fiecàreia din cele <sup>15</sup> taste la ie§irea din deodificatorul tastaturii  $/77/$ , se obține o trecere din <sup>1</sup> logic in zero logic pentru iegirea corespuhzàtoare tas tei respective. Bazați pe această observație, rezultă că cele patru linii corespunzătoare ponderilor  $2^{\circ}$ ,  $2^{\circ}$ ,  $2^{\circ}$ ,  $2^{\circ}$ ,  $2^{\circ}$  pe care se genereaza codul hexagesimal vor corespunde urmátoarelor ecuatii logice:

$$
2^3 = L_3 = \overline{8^2 9 \cdot A} \overline{B} \overline{C} \overline{F} \overline{E} \overline{D}
$$
 (79)

 $2^2 = L_2 = 7456CFED$  (80)

$$
2^{\frac{1}{2}} = L_1 = 7 A 6 B 2 3 F E \tag{81}
$$

$$
2^0 = L_0 = 795B13FD
$$
 (82)

in care 1,2,3,4,5,6,7,8,9, A,B,C,D,E,F, reprezintà semnalele generate de tastele respective.

Pentru buna funcționare a tastaturii la apăsarea fiecàrei taste este necesarà producerea unui impuls pentru inscrierea informației generată de tasta respectivă într-un registra tampon. Acest semnal se obtine prin declangarea unui circuit monostabil de către semnalul generat de funcția logi-

Č.

 $-60 -$ 

că dată de relația (83).

$$
\mathbf{F} = \overline{\mathbf{L}_0 \mathbf{L}_1 \mathbf{L}_2 \mathbf{L}_3 \mathbf{Z}}
$$
 (83)

In relația (83), Z reprezintă semnalul generat de tasta de zero.

Schema logică a interfeței este prezentată în figura 15. Tastatura poate lucra în doua regimuri: un regim pas cu pas în care se mărește cu 1 conținutul adresei și un regim de introducere a adresei în cod hexagesimal prin apăsarea succesivâ <sup>a</sup> <sup>4</sup> taste. Regimul de lucru al tastaturii este ales de poziția comutatorului N. Astfel pentru N=1 logic avem avans pas eu pas iar pentru N=0 logie se face <sup>o</sup> inseriere succesivă pe grupe de patru biți începînd de la cifra cea mai semnificativă. Modurile de lucru ale interfetei sînt descrise concie în tabelul 7.

Tabelul 7

| $\mathbb{N}$ | <b>PAS</b>  | F           | HOLD         | Modul de lucru                                                  |
|--------------|-------------|-------------|--------------|-----------------------------------------------------------------|
| x            | x.          | $\mathbf x$ | O            | lucru fără tastatură                                            |
| $\circ$      | $\mathbf x$ | $\mathbf x$ |              | avans pas cu pas a adresei                                      |
| $\mathbf{1}$ | X.          | $\mathbf x$ |              | fnscriere caracter de 4 biti                                    |
|              |             | x           | $\mathbf{1}$ | cregte adresa cu l și pre-<br>gătirea pentru înscriere<br>date. |

Dacă se lucrează în poziția N=1, după patru înscrieri de caractere în registrul de adresă, se trece automat pe înscrierea de date iar după alte două apăsări de clape se revine în poziția inițială.

La apàsarea oricárei taste, monostabilul 74121 (fig.15) este declançat de semnalul F §i în timpul scurt dat de acest monostabil (cca 2 usec), se înscrie informația în registrul de ádrese sau de date. La impulsul generat de monostabil se produce și o deplasare a conținutului registru-

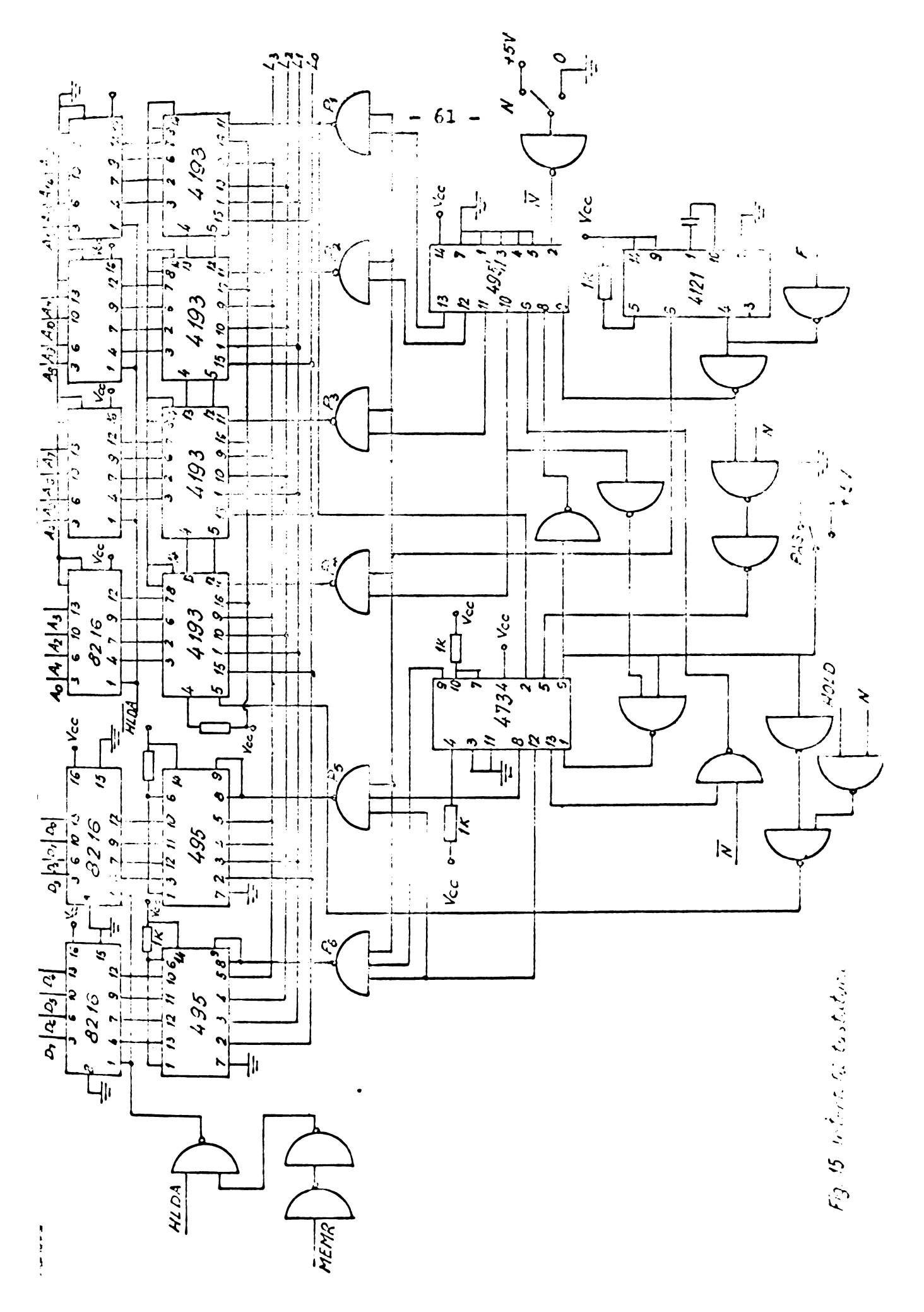

The strong L of urplus of album present  $\mathcal{D}_2$  was less described pontra a perdito o noullo dedicro de informaçio.

 $\frac{1}{2}$  . Then the postule  $P_1 \oplus P_2$  shit blocate is  $p$  and  $P_5$  of  $P_6$  . The second second section of  $P_6$ s a mars à clapei. PAS se miregte conjinutul adresei cu l gi se pot incerte cau citi detele în funcție de starea semna-Andrea Rome

Registrai tempon pentru inscrieroa adresei osto format din patru circuite 4193, care permit atît un transfer de date cît qi o numărare în cod hexagesimal. Registrul pentru date cote format din 2 circuite CDB 495 care permit numai tranpfurul paralel do date.

Pentru separarea liniilor de date și de adrese è<sup>2</sup> ió lr\_lc rogistrilor respective, s-au utilizai circuitele Intel 8216 care pe lîngă faptul că asigură o adaptare de impouan.d pot fi comandate si în starca de impedantă ridicată.

Vizuclizarcu stärilor de pe liniile de adrese gi Cc date so face cu segmento de diode luuiniscente (TIL-302) comundato de la decodificatearele 7474 /78/.

# 2.3.2.2. Iegirea analogică programabilă

Tensiunea de baleiaj cu care se face controlul domaniului de mase pe care lucrează spectrometrul, se obține la icqirca unui convertor numeric-analogic DAC-70-CCD-I /79/. Accst tip de convertor acceptă datele de intrare în codul DCD-complementat, are o precizie de 4 cifre zecimale iar ero-rea de noliniaritate <sup>a</sup> tensiunii de ie§ire pe intreg domeniul (0-10 V) esto mai mică de  $\pm$  0,005%.

Pentru transferak datelor din unitatea centrală ne coavertorul analog-numeric am utilizat o interfață pro- $\sim$ ramubilu de tip 8255 - Intel /74/.

Decarece microprocesorul 8080 operează cu date formato din 8 biti, pentru a genera 16 biti la intrarea convertorului numeric-analogic s-a realizat un registru tampon format din <sup>4</sup> circuite CDB <sup>495</sup> (fig.16).

Prin intermediul interfetei (8255) sînt înscriçi in primul pas 8 biti, coi mai puțin demnificativi (poarta  $P_A$  a interfetei) după care în al doilea pas se înscriu următorii 8 biti (poarta P<sub>R</sub>) iar la al 3-lea pas se efectucază încărcarea cuvîntului de la biți din interfa;ă în registrul tampon. Punctiile logice pentru adresarea circuitului de

intorfatl (Cl) §i pentru transferul datelor in registrul tampon (validare convertor) au fost sintetízate cu circuite NU-SI conform rela^iilor:

$$
\overline{CS} = (\overline{I/OR} + \overline{I/OW}) A_6A_5A_4
$$
 (84)

$$
\begin{array}{ccc}\n\hline\n\hline\n\hline\n\hline\n\hline\n\hline\n\hline\n\end{array}
$$
\n
$$
\begin{array}{ccc}\n\hline\n\hline\n\hline\n\end{array}
$$
\n
$$
\begin{array}{ccc}\n\hline\n\hline\n\end{array}
$$
\n
$$
\begin{array}{ccc}\n\hline\n\hline\n\end{array}
$$
\n
$$
\begin{array}{ccc}\n\hline\n\hline\n\end{array}
$$
\n
$$
\begin{array}{ccc}\n\hline\n\end{array}
$$
\n
$$
\begin{array}{ccc}\n\hline\n\end{array}
$$
\n
$$
\begin{array}{ccc}\n\hline\n\end{array}
$$
\n
$$
\begin{array}{ccc}\n\hline\n\end{array}
$$
\n
$$
\begin{array}{ccc}\n\hline\n\end{array}
$$
\n
$$
\begin{array}{ccc}\n\hline\n\end{array}
$$
\n
$$
\begin{array}{ccc}\n\hline\n\end{array}
$$
\n
$$
\begin{array}{ccc}\n\hline\n\end{array}
$$
\n
$$
\begin{array}{ccc}\n\hline\n\end{array}
$$
\n
$$
\begin{array}{ccc}\n\hline\n\end{array}
$$
\n
$$
\begin{array}{ccc}\n\hline\n\end{array}
$$
\n
$$
\begin{array}{ccc}\n\hline\n\end{array}
$$
\n
$$
\begin{array}{ccc}\n\hline\n\end{array}
$$
\n
$$
\begin{array}{ccc}\n\hline\n\end{array}
$$
\n
$$
\begin{array}{ccc}\n\hline\n\end{array}
$$
\n
$$
\begin{array}{ccc}\n\hline\n\end{array}
$$
\n
$$
\begin{array}{ccc}\n\hline\n\end{array}
$$

Transmițînd pe liniile de adresă codurile: *- 7.1* se efectueaza transferul '.e date din interfa£a in registrul buffer al convertorului, - 71 (sau F1) se deschide comunicarea cu poarta  $P_p$  a interfetei,

- 70 (sau FO) se deschide comunicarea cu poarta  $P^A$  din interfață. Aceste coduri șu importanță la scrierea programelor care comandă transferul datelor spre convertorul analog-numeric.

Programele pentru generarea funcției de balaiaj și pentru achiziția datelor de la un spectrometru de masă cuadrupolar vor fi descrise în capitolul următor.

2.3.2.3. Intrarea de la convertorul analog-numeric.

Pentru conversia analog-numerică a datelor rezultate de la spectrometrul de masà cuadrupolar, s-a utilizat voltmetrul digital E-0303 /80/. Acest voltmetru măsoară tensiune continuă în domeniul 0-1000 V cu rezoluția de 10  $\mu$ V. Mărimea tensiunii măsurate este afișată prin 41/2 (19999) oifre ou indicarea automată a polarită ii și a virgulei și cu semnalizarca depășirii domeniului de măsură. Rezultatul conversiei poate fi preluat de către intrefața paralelă a sistemului de calcul (3255/1) do la ie§irea in cod BCD <sup>a</sup> voltme—

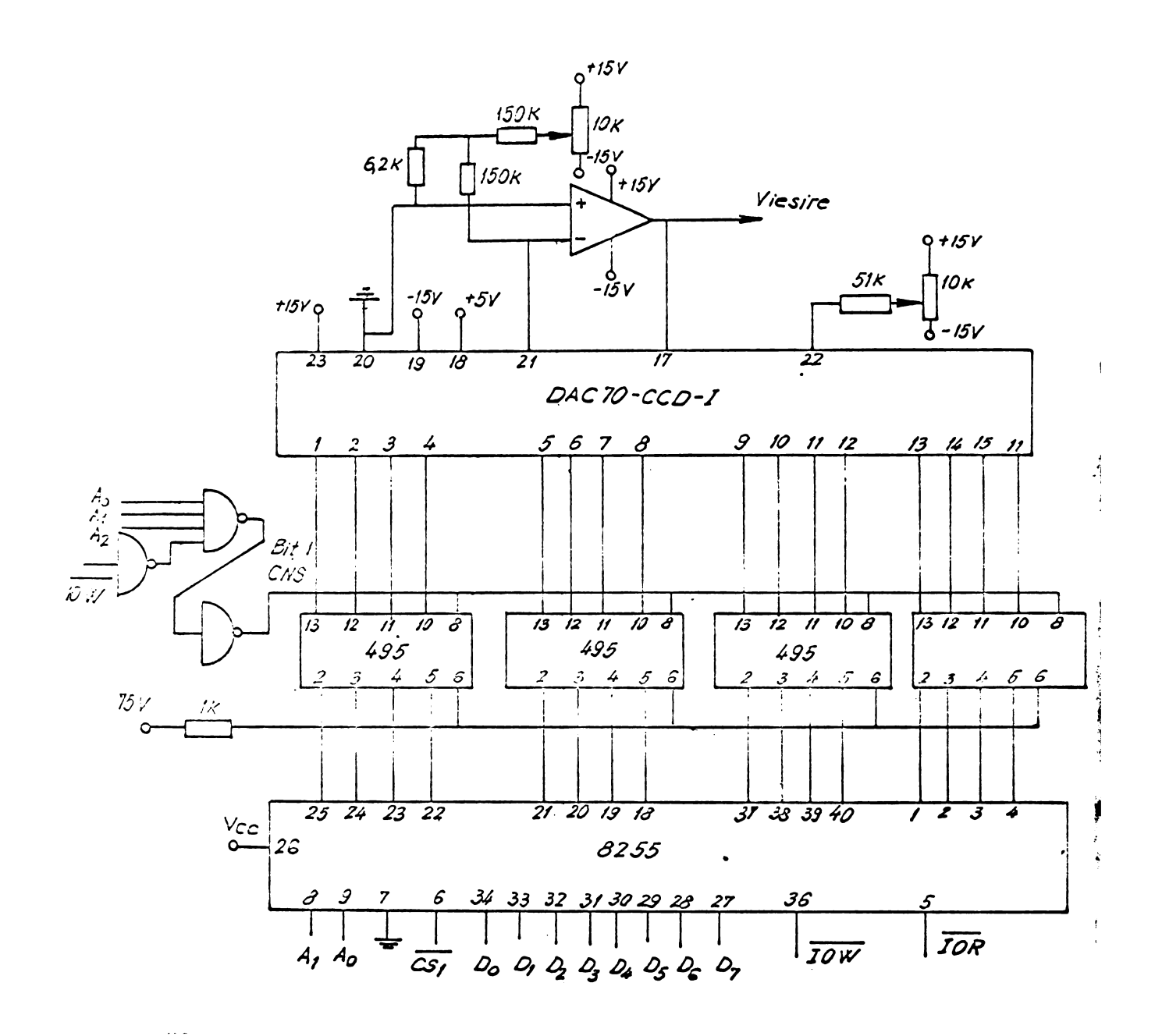

Fig.16. Interfață pentru ieșirea analogică programabilă.

trului.

Declangarea unei conversii se efectuează la o comandă primită de la sistemul de calcul și după terminarea conversiei datóle obtinutc sint trecuto in memoria sistemului de calcul. Detalii în legătură cu aceste operații vor fi prezentate odată cu descrierea programoles de achizitie a datelor. Funcția logică care celectesză interfața parale-

1ă 8255 corespunzătoare voltmetrului digital este dată de relatia:

$$
\overline{\text{CS}/1} = \overline{\text{I/OR}} + \overline{\text{I/OW}} A_6 A_5 \overline{A}_4
$$
 (85)

Pc lînga voltmetrul amintit, <sup>a</sup> mai fost încercat la conversia analog numerică a spetrelor de masă și un voltmetru Hewlett Packard 34 80C rapid, dar limitările în viteză de achizitie datorate sistemului de calcul nu au justificat utilizarea acestui tip de voltmetru pentru scopul propus.

2.3.2.4. Convortorul analog-numeric cu detectie de maxim

Am arătat că în cazul unui baleiaj rapid numărul de date care trebuie citite în unitatea de timp crește deoarece frecvența de egantionare trebuie să crească pentru a mentine acelaşi număr de puncte citite pe durata unui pic. Se ajunge astfel la frecvente de esantionare de zeoi de KHz gi capacități de memorie mari (Libyts) pentru achiziția datelor.

Există situații în care este suficientă reținerea maximelor din spectrul de masă și ca urmare numărul datelor care se achizitionează poate fi redus iar freovența de egantionare poate fi scăzută. Pe baza acestei observații am realizat in colaborare /21/ un convertor analog numeric cu detector de maxim, care permite reducerea datclor gi a frecventei de eçantionare de cca 25 de ori (dacă presupunem picul format din 25 de puncte).

In figura 17 este prezentată schema detectorului de maxim. La intrarea S (amplificatorul  $A_1$ ) est cuplat spectrul de masă iar la ieșirea amplificatorului A<sub>2</sub> rezultă maximul tensiunii de intrare  $U_{p}$ . Comparatorul C<sub>1</sub> are rolul de <sup>a</sup> stergo maximul picului anterior (comanda descaroarea condensatorului C) in momentul trecerii tensiunii de intrare

 $-66 -$ 

sub nivelul tensiunii de prag stabilit prin potențiometrul  $P_1$  (ii.g.18).

Pentru a detocta momentul trecerii prin maxim, a semnalului S, semnalole U<sub>p</sub> și S sînt-comparate iar în momentul cînd S este mai mic decît  $U_p$ , înseamnă că s-a trecut prin maxim și se comandă începerea conversiei, prin gonerarea impulsurilor  $U_D$  de către un circuit monostabil.

Sistemul de detecție al maximului picurilor reqlizat astfel, are dezavantajul cà spectrele trebuie sà fie cu zgomot mic pentru a nu se produce impulsuri  $U_{D}$  false. Convertorul analog numeric este de tipul cu in-

tegrare cu dublă pantă. Schema integratorului este arătată in figura 19. In starea de a§teptare, semnalele de comanda <sup>Z</sup> §i <sup>G</sup> (fig.19) sint de nivel <sup>1</sup> logic §i ca urmare condensatorul integratorului  $C_1$  este scurtcircuitat iar intrarea în amplificatorul AD 40k este pusă la masă (fig.19). Semnalul T este în starea zero logic și tranzistorul T<sub>2</sub> este blocat. La inițializarea procesului de conversie, semnalul de comandi G trece în starea zero logic, semnalul T trece In <sup>1</sup> Logic, <sup>Z</sup> trece in zero logic iar semnalul <sup>R</sup> in zero logic (logică pozitivă). Ca urmare a acestor stări tensiunea Up este integrată un timp fix pînă cînd numărătorul convertorului este umplut (prin numàrarea impulsurilor de la oscilator). In momentul în œre se umple numărătorul se dă un impuls la blocul de comandă, care comută semnalul R din zero logic in unu logic, semnalul <sup>T</sup> din unu logic inz zero logic §i semnalul <sup>G</sup> din unu logic in zero logic. Ca urmare tranzis torul  $T_2$  se blochează,  $T_3$  și  $T_4$  intră în conducție astfel incit tensiunea negativa data de dioda Zener 1N939 genereazà un curent prin rezistența  $R_3$ , curent care este integrat pe condensatorul C<sub>1</sub>.

Tensiunea rezultată la ieșirea integratorului începe să scadă și în momentul trecerii prin zero, numărătorul convertorului va fi blocat. Se peate demonstra simplu cà timpul cit este integratà tensiunea negativa /81/ §i care este măsurat prin numărul conținut în numărător, este proporțional cu tensiunea de intrare U<sub>n</sub>.
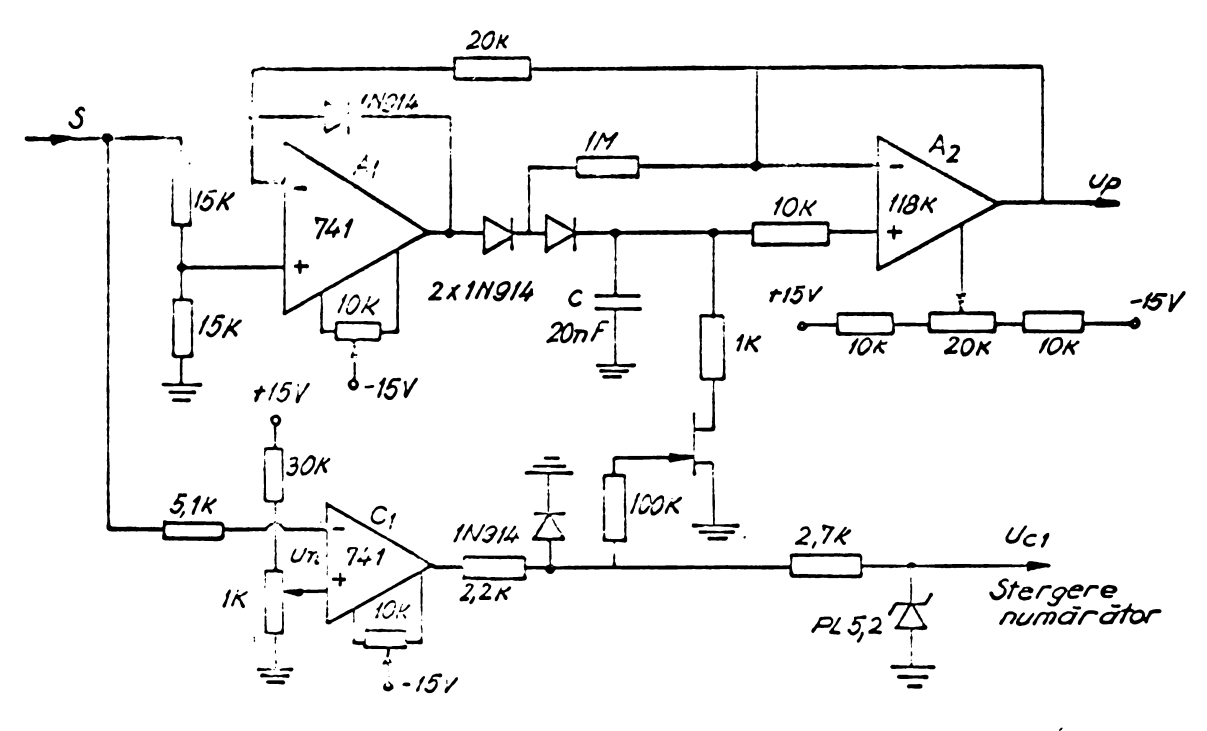

Detectorul de maxim Fig 17

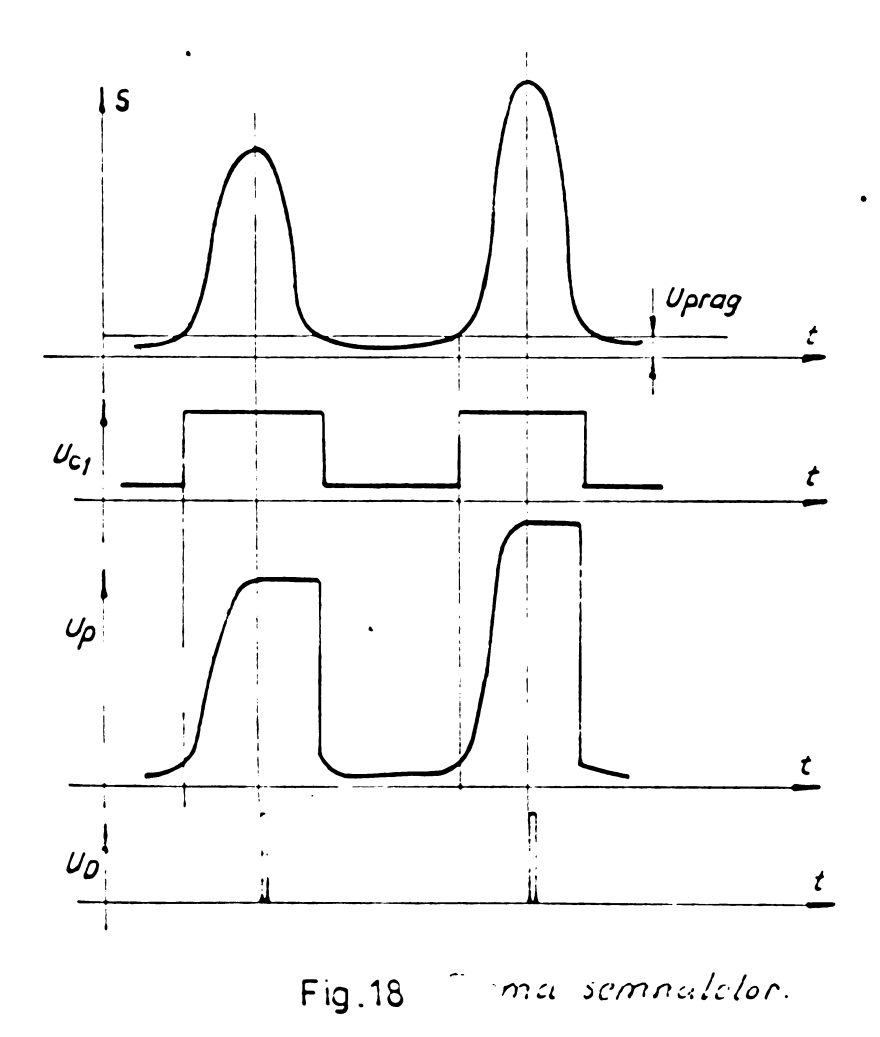

$$
- 68 -
$$
  

$$
t_x = \frac{k_1 U_p t_1}{k_2 U_R} = K U_p t_1
$$
 (87)

în care K este constantă care depinde do tensiunea de referință U<sub>R</sub> și de constanta integratorului  $R^2C^1$ 

Stärile prin care trece integratorul în funcție de semnalele de comandă sînt redate în tabelul 8.

Eroarea de determinare a amplitudinii picurilor cu sistemul realizat este de cca 1%. Cu toate acestea siste mul este avantajos fată de o prelucrare manuală în care picurile sînt înregistrate și apoi se măsoară amplitudinile cu rigla, erorile de determinare fiind de cca 5%.

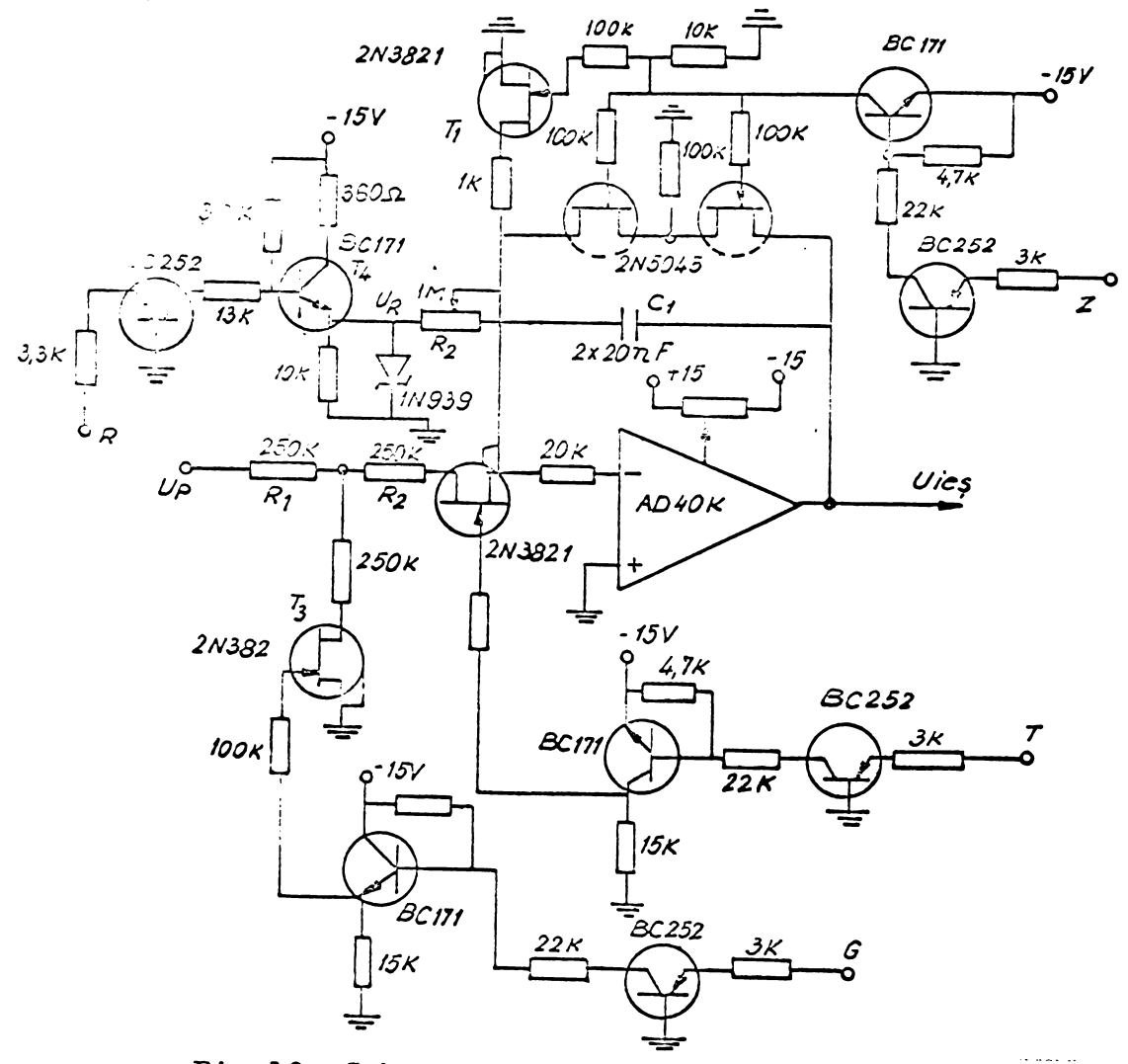

Fig.19. Schema integratorului.

**1**

#### Tcbolul 3

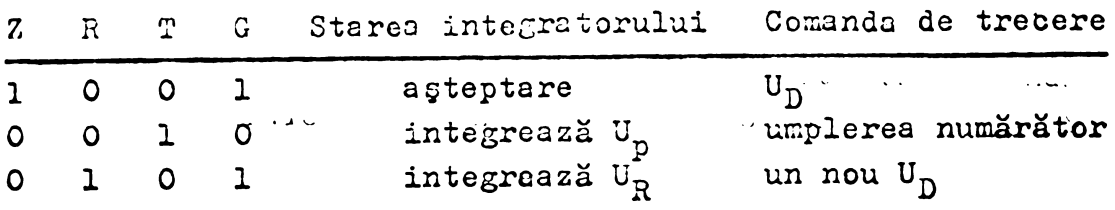

Convertorul a fost testat independent și poate funcționa cuplat cu un perforator de bandă, în cazul că se efectueazà <sup>o</sup> prelucrare off-line <sup>a</sup> datelor.

In cazul cuplajului on-line, convertonl prezentat poate constitui un periferio al sistemului de calcul fiind avantajos deoarece efectuează o reducere a datelor care urmează să fie prelucrate.

2.3.2.5. Cititorul de bandă perforată

Pentru introducerea programelor §i <sup>a</sup> datelor în memoria sistemului de calcul, s-a utilizat un cititor de bandă perforată LB-50.

Comanda cititorului de bandă precum și citirea datelor de pe banda perforată se efectuează prin intermediul unei interfete paralele. Forma semnalelor pentru comanda cititorului este prezentatà în figura <sup>20</sup> iar semnalele au ur màtoarele semnificaçii:

- Semnalul NVAL (în momentul trecerii din 1 logic în zero logic), indică faptul că banda perforată a efectuat pasul §i datele sínt disponibile pentru <sup>a</sup> fi citite. Acest semnal este conditionat de aparitia semnalelor NSTP §i SYNCRO.

- Semnalul NSTSP comandă efectuarea unui pas al benzii perforate la fiecare front de coborîre.

- Semnalul SYNCRO permite citirea numai după ce s-a efectuat un pas al benzii perforate (în zona haçuratà fig. 20).

Cuplares semnalelor de la cititorul de bandă la interfuma y rulelli 8255 s-a ofectuat con. - subelului 9.

Tabclul <sup>9</sup>

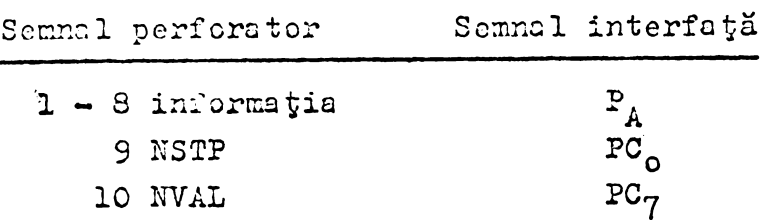

Schema logică după care se face citirea benzii perforate este prezentatà in figura <sup>21</sup> iar programul corespunzător scris în cod mașină după această schemă logică este redat in anexa 1.

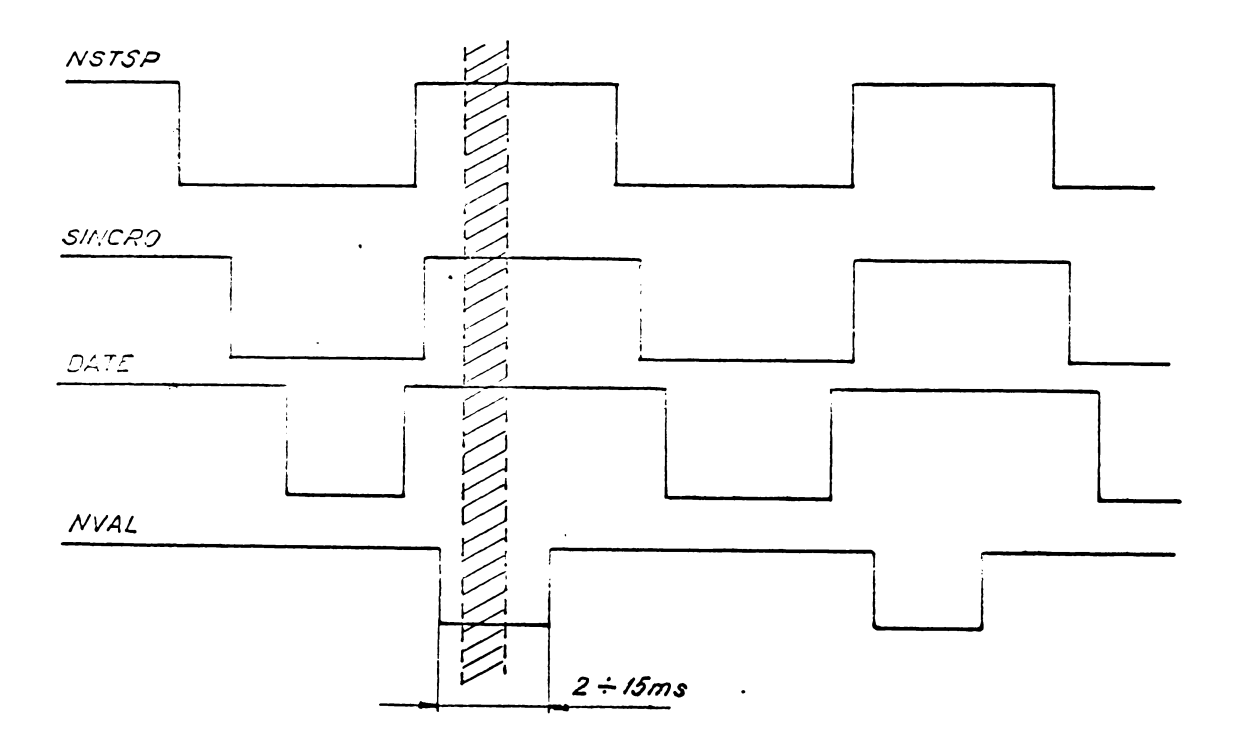

Fig.20. Semnalele de comandă la cititorului de bandă perforată.

Banda de hîrtie a fost perforată utilizînd codul ASCII și pentru a obține informația sub formă de octeți dintr-un rind al benzii perforate s-au utilizat numai patru biti fiind necesarà <sup>o</sup> grupare de cite douà rinduri pentru <sup>a</sup> reolisa un cuvint.

Avantajul împachetării informației în forma arătata consta in faptul cà perforares se poate face normal, a dică perforînd de exemplu litera A în cod ASCII la cítire se va citi tot litera A în cod hexagesimal (după o corectare) •

Programul de citire <sup>a</sup> benzii perforate inversează informația citită deoarece cititorul LB-50 o dă inversată (prezența perforației înseamnă nivel scăzut de tensiune), apoi se elimină bitul de paritate prin inmulțirea logică cu 7F (fig.21). După aceste operații se face o comparare cu 30 și cu <sup>47</sup> numere a càror cod reprezentat in octal delimiteazà zona de interes în care trebuie să fie cuprinse cifrele sau literele codului hexagesimal. Astfel în cazul cînd informația citita nu se gàse§te in acest domoniu, este ignorata §i se dà comanda pentru efectuares unui nou pas a benzii perforate (fig.21).

Dacă s-a citit un semnal util se testează dacă este literă sau cifră și se efectuează o corelație prin adunares cu <sup>09</sup> in cazul literelor. Dupà aceasta se testeazà dacà sîntem la prima sau la a doua citire (în funcție de conținutul registrului <sup>B</sup> ) §i in cazul cà sintem la <sup>a</sup> 2-a citire se efectuează o grupare a informației alături de citirea anterioară (prin înmulțirea logică a conținutului registrului A cu registrul C) §i se depune in memorie,

După efectuarea unui test de oprire în cazul că nu este oprire (nu s-a ajuns la adresa fixatà) se reia ciclul.

Deoarece la citirea benzii perforate nu se face un control de paritate, pentru a verifica dacă citirea s-a efectuat corect se teatează ultimele adrese înscrise deoarece in cazul unei impachetàri incorecte la ultímele ádrese apare eroarea.

#### 2.4. Programele sistemului de calcul

241 Biblioteca aritmetică în sistemul cu virgulă mobilă 2.4.1.1. Considerații generale

Pentru efectuarea operațiilor aritmetice necesare prelucrării datelor s-au re li tat o serie de programe cara

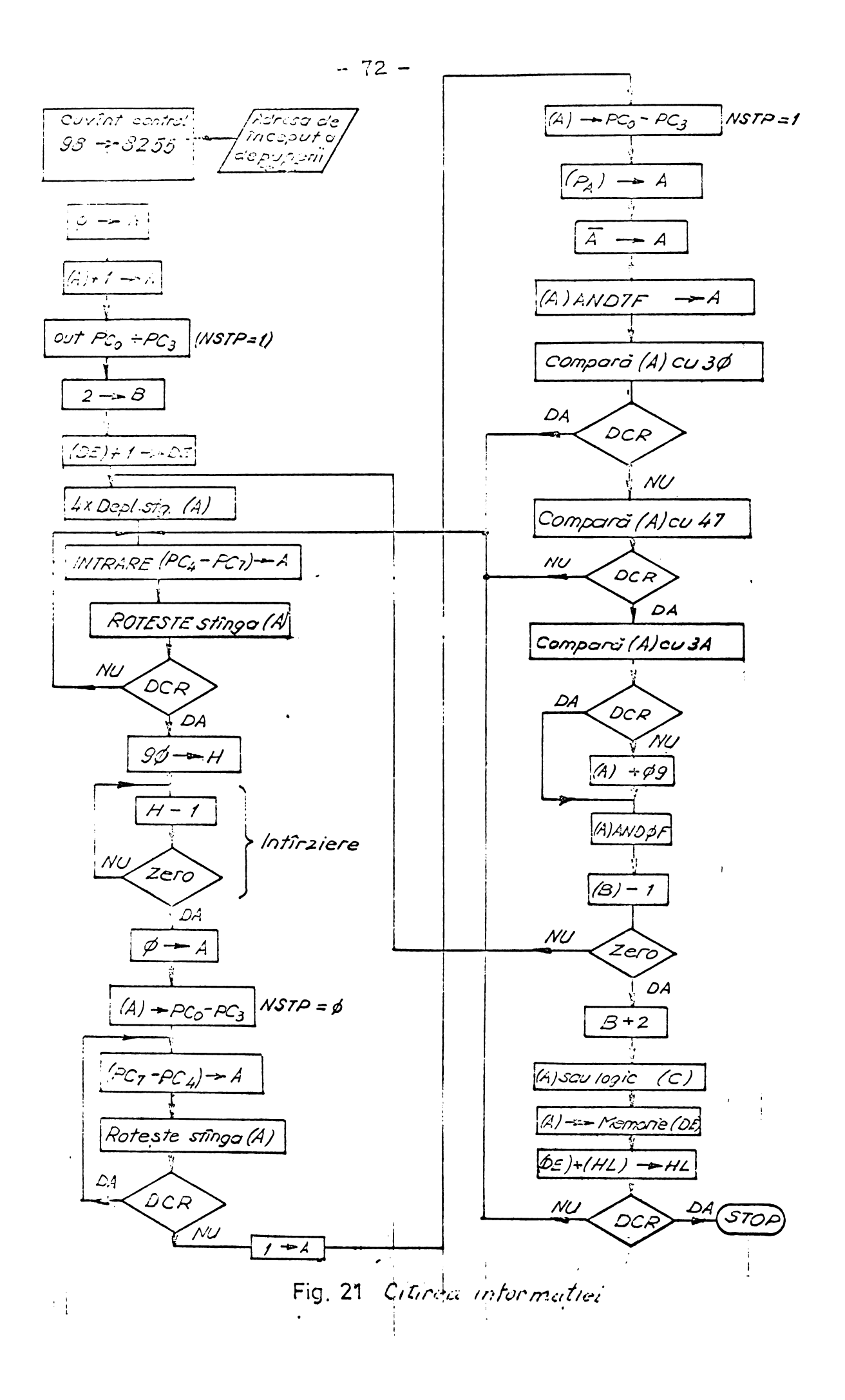

pot fi apelate ca subrutine, constituirá biblioteca dritmetica /18/ <sup>a</sup> sistemului de calcul.

La efectuarea operatiilor aritmetice, numerele au fost reprezentate în virgulă mobilă avînd lungimea de <sup>3</sup> ooteti, Pentru introducerea §i extragerea la reprezentarea numerelor este utilizat codul BCD,

Algoritmii realizati pentru diverse operatii aritmetice au particularitatea că utilizează registrele din unitatea aritmetică a microprocesorului 8080, în prelungire (HL,DE,BC). Realizares opera^illor elementare intre registre in prelungire ne-a permis reducerea capacitátii de memorie necesară pentru biblioteca aritmetică. Astfel pentru efectuarea operatiilor de adunare, scădere, înmultire, împărțire, conversie din cod BCD în cod binar virgulă mobilă, conversie din cod binar virgulă mobilă în cod BCD, inversare, conversie din cod binar în cod binar virgulă mobilă, a fost necesară o capacítate de memorie mai micá de un kictet.

La efectuarea operatiilor aritmetice și de conversie, serie de părți din programe se repetă și pentru a evita scrierea lor de mai multe ori s-au grupat aceste părți în <sup>13</sup> subprogramo core sint apolato cind esto neceser.

Nu se vor prezenta in detaliu algoritmii de lucru pentru toate operațiile cuprinse în biblioteca aritmetică. Dacá este necesar detaliile pot fi urmárite in prográmele din anexa 2, programe care constituie biblioteca aritmetică.

### 2.4.1.2. Reprezentarea numerelor in calculator

In codul BCD numerele ocupă 3 octeți în calculator și reprezentarea lor în memorie se face conform schemei din figura 22.

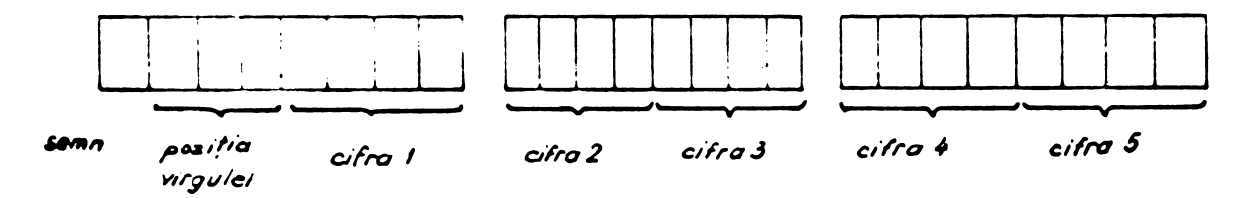

Fig. 22 Reprezenting numeritor in cod 300

Din figurd se observă că primul bit al primului ectet reprezintă scmnul numărului, adică zoro pentru semnul pluc gi unu pentru semnul minus. Urm.itorii patru biti înscriși ir. cod BCD rcprczintu. poziíic virgulci, ócci..zcro *¿.nzcr^z ¿.n* aocoută poziție indică un număr cu cinci cifre întregi. Ultimii patru biti din primal octet, inecrigi in cod BCD, reprezintă cifra avînd rangul cel mai semnificativ din număr, iar in al doilea gi al treilea octet urmeazá cífrele de rqng mai putin secmificativ inscrise flecare in cod BCD.

De exemplu numărul +12,3o3 se reprezintă sub for-

 $na$ 

001000010010001100000011 + 2 1 2 3 0 3 lar numirul - <sup>12303</sup> se reprezintá astfel 110160010010001100000011

- <sup>5</sup> <sup>1</sup> <sup>2</sup> <sup>3</sup> <sup>0</sup> <sup>3</sup>

In sistemul cu virgulă mobilă înscrierea numerelor în cei trei octeti se efectuează în felul următor: - primul octet cuprinde semnul exponentului și exponentul, - al 2-lea octet cuprinde partea cea mai putin semnificativă a mantisei,

—al <sup>3</sup>—lea octet cuprinde semnul mantisei §i partea cea mai semnificativá a mantisei

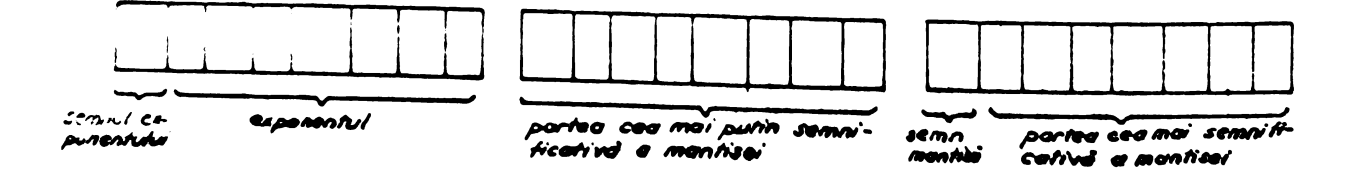

 $Fig. 23$ *Zcprczentarfa nitmea-hr cu VIAJiffá Íí¿*

In structura arătată numerele sînt reprezentate prin complementul fată de doi /82/.

 $- 75 -$ 

De exemplu numarul: ........................ '" ' '

#### 000001010000000001000110

reprezintá in codul zecimal:

 $N= 2<sup>5</sup>+0 2<sup>4</sup> + 0 2<sup>3</sup> + 0 2<sup>2</sup> + 1 2<sup>1</sup> + 1 2<sup>0</sup> + ... + 0 2<sup>-9</sup> = 35$ In mod analog se poate calcula că numărul

111110110000000001000110

reprezintă în cod secimal:

 $N = 2^{-5}+0$   $2^{-5}$  ...  $x^2 - 2^{-9}+1$   $2^{-10}$  + ... + 0  $2^{-19}$  = 0.03417968

Din modul de reprezentare se observă că cel mai mare exponent care poate fi inscris in calculator este:

.  $e_{\text{max}} = 107$ 

iar cel mai mie exponent este:

 $e_{min} = -107$ 

Inseamnă că numerele care pot fi înscrise în calculator sint cuprinse intre  $2^{-108}$  și  $2^{+108}$ . Limitările care apar la reprezentarea numerelor in calculator se datorede modului de representare in codul BCD, cod in care conform conventiei (fig.22) pot fi cuprinse numai numere cu maximum <sup>5</sup> cifre zecimale, Ne-am limitât la aceasta valoare deoarece precizia care se obține este suficient de mare pentru problemele de prelucrare abordate in cadrul spectrometriei de masà (capitolul 4).

2.4.1.3« Adunarea §i scàderea <sup>a</sup> douá numere representate în sistem cu virgulă mobilă.

In cazul acestei reprezentări numerele se pot exprima prin relații de forma:

$$
-76 -
$$
  

$$
x = X_m 2^{X_e}
$$
 (88)  

$$
y = Y_m 2^{Y_e}
$$

relații în care  $X_m$  și  $Y_m$  reprezintă mantisele normalizate ale numerelor x și y iar  $x_e$  și  $y_e$  reprezintă exponentii.

Algoritmul care realizează operația de adunare și scădere este prezentat într-o formă simplificată în figura 24. Acest algoritm realizează operația de adunare și scădere conform relatiei:

$$
x \pm y = (X_m \pm Y_m) 2^{-(x_e - y_e)} 2^{x_e}
$$
 (89)

In programul cuprins în anexa 2 se poate urmări în detaliu modul de efectuare a operatiilor de adunare și scădere începînd de la adresa hexagesimalà 16E .

Programul efectuează o comparare a exponenților §i in func^ie de rezultatul compararli se normalizeazà numérele /83/, adicà se face <sup>o</sup> deplasare relativà <sup>a</sup> unuia din numere pentru a permite efectuarea adunării și scăderii biților de aceiaşi pondere.

Deoarece în final programul a fost înscris în memoria ROM <sup>a</sup> sistemului, cei doi operanzi §i rezultatul operației sînt localizați prin adrese fixe care se găsesc în memoria RAM.

In cazul programului din anexa 2, adresa operandului  $T_1$  este în codul hexagesimal 0008 și reprezintă adresa octetului de început al operandului  $T_1$ , adică a octetului în care este memorat exponentul. Această adresă este fixă §i este con^inutà in memorie la ádresele suocesive 0013 §1 0014.

Asemănător adresa operandului  $T_{2}$  este în codul hexagesimal 000E iar aceastà adresà este inscrisà in memorie la adresele hexagesimale 0016 și 0015. Rezultatul operatiei care se efectuează va fi depus în memorie la adresa hexagesimală 000B, adresă conținută în memorie în octeții 0019 și 0018. S-au dat aceste detalii pentru a se putea urmări și u-

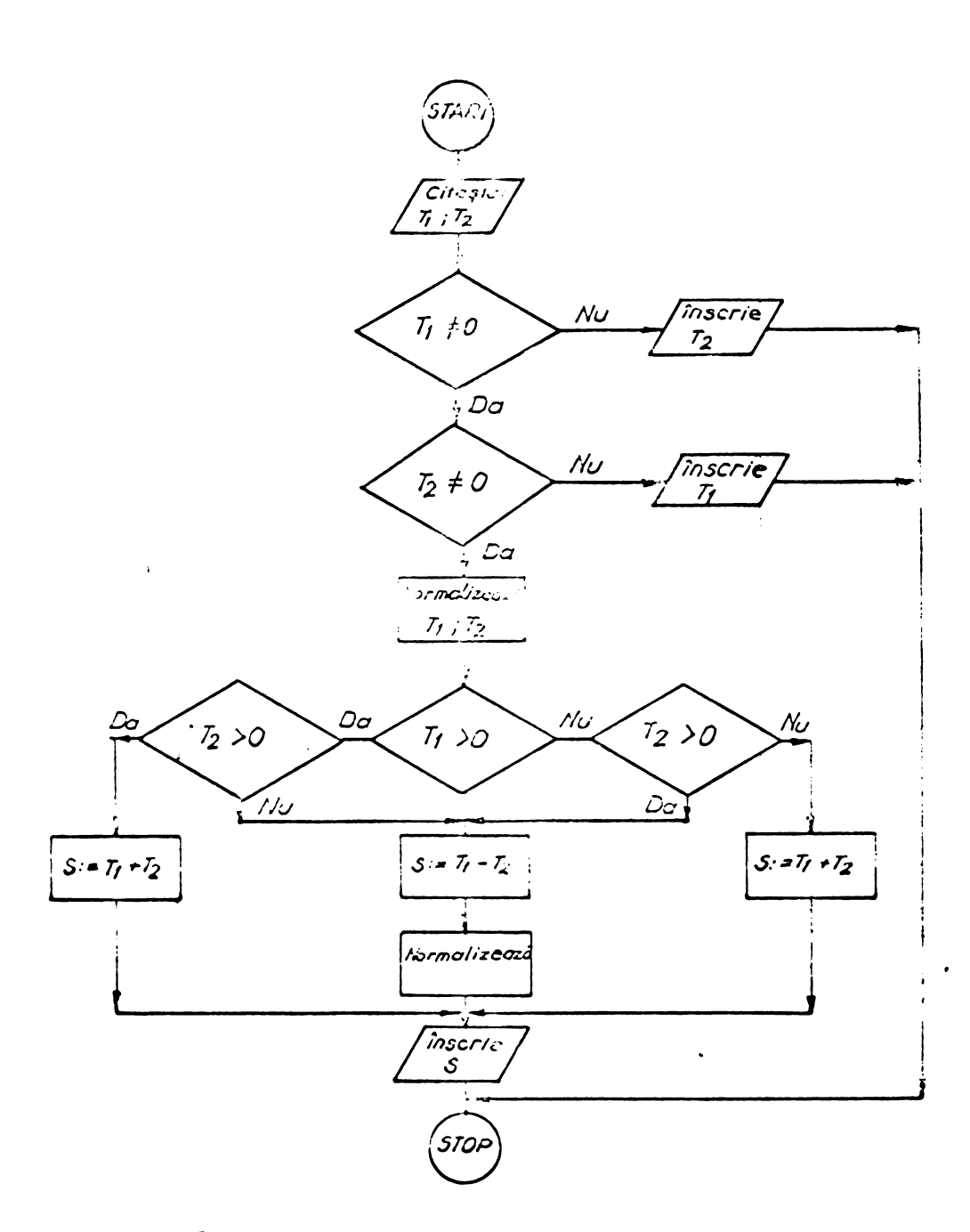

# NOTĂ:

 $\boxed{A}$ 

- $T_1 =$  Termenul 1
- $T_2$  = Termenul 2
- $S = Sum.c$

Prin normalizare se înțelege deplasarea relativă a numerelor care să permită adunarea cifrelor de cobiași pondere.

$$
f_{\rm{max}}
$$

 $-78 -$ 

tiliza mai usor programul.

Pentru <sup>a</sup> realiza scáderea numerelor reprezentate în sistemul cu virgulă mobilă, se efectuează o negativare a operandului care constituie scăzătorul după care se apelează la adunare. Programul de efectuare a negativării este înscris în anexă începînd de la adresa hexagesimală O2A3.

### 2.4.1.4. Inmultirea a două numere reprezentate în sistemul cu virgulé mobilá

In figura 25 este prezentat algoritmul după care s-a realizat programul pentru înmulțirea a două numere reprezentate în sistemul cu virgulă flotantă. Se observă că la început se efectuează înmulțiri între părțile mantiselor numerelor iar prin adunarea produselor partiale se obtine mantisa produsului, exponentul produsului fiind suma algebricé a exponentilor numerelor.

Dacá considerém mantisele numerelor de forma:

$$
m_x = a_1 + b_1
$$
 (90)  

$$
m_y = a_2 + b_2
$$

programul de calcul realizeazá succesiv operatille:

$$
S_0 = b_1 b_2 \tag{91}
$$

$$
S_1 = b_1 b_2 + b_1 a_2 \tag{92}
$$

$$
S_2 = b_1 b_2 + b_1 a_2 + a_1 b_2 \tag{93}
$$

$$
S_3 = b_1 b_2 + b_1 a_2 + a_1 b_2 + a_1 a_2 \qquad (94)
$$

relații în care  $S^2$  reprezintă produsul celor două mantise iar  $S_0$ ,  $S_1$ ,  $S_2$  sint termeni intermediari.

Programul care efectueaza inmultirea este redat in anexa <sup>2</sup> incepind de la adresa hexagesimalá 1P8, Adresele pentru cei doi operanzi §i pentru rezultat sint acelea^l oa și în cazul operațiilor de adunare și scădere.

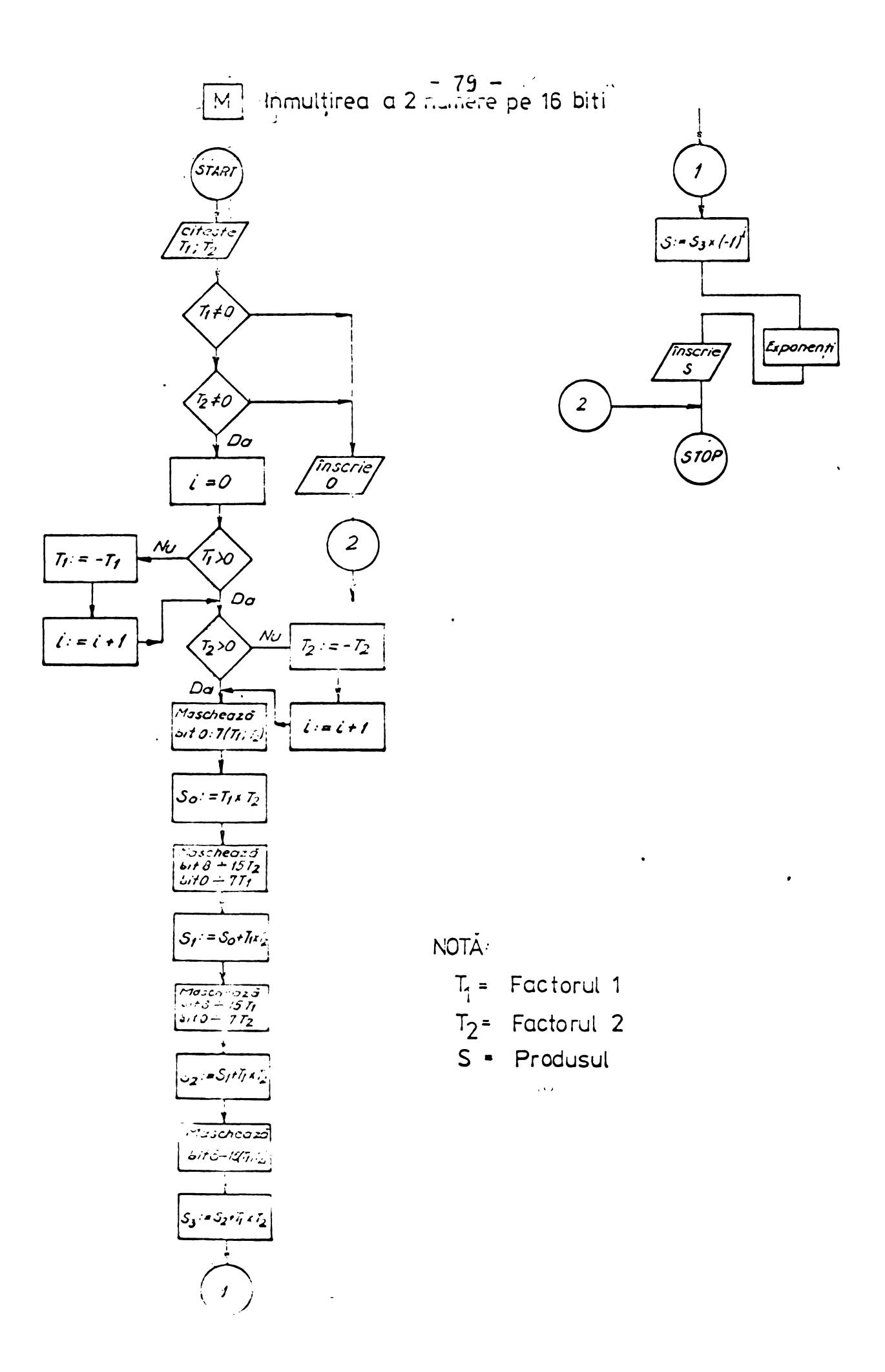

## 2.4.1.5. Impărțirea a două numere în sistemul cu virgulă mobilà

Algoritmul simplificat al operatiei de împărțire este prezentat în figura 26. Se observă că se efectuează initiaL <sup>o</sup> impartire <sup>a</sup> mantiselor celor douà numere §i rezultà mantisa citului iar prin acàderea exponentilor rezultà exponentii citului.

Algoritmul poate fi urmărit în detaliu în programul din anexa <sup>2</sup> incepind de la adresa hexagesimalà 24A. Adresele operanzilor gi a rezultatului sînt aceleagi ca gi la operatiile de inmultire gi adunare.

#### 2.4.1.6. Negativarea unui numàr

Algoritmul care efectueazà schimbarea semnului poate fi urmărit în programul din anexa 2 începînd de la adresa 2A1. Termenul care trebuie negativat este plasat la adresa hexagesimală 0008 (adresa termenului  $T_1$ ) iar rezultatul este depus la adresa hexagesimalà 000B.

### 2.4.1.7. Transformares unui numàr din sistemul binar in sistemul cu virgulà mobilà

Pentru a efectua această transformare, numărul binar este depus in regigtrii DE iar in registrai <sup>B</sup> se ìnscrie cifra 15. Se efectueazà apoi deplasàri stinga <sup>a</sup> regigtrilor DE in prelungire gi la fiecare deplasare se scade cifra 1 din registrul B, La apariția primei depășiri

« 1) se face <sup>o</sup> revenire prin deplasare dreapta gi numàrul rezultat in registrul <sup>B</sup> reprezintà exponentul numàrului iar in registrul DE rezultà mantisa numàrului.

Programul care realizeazà aceastà transformare este cuprins in anexa <sup>2</sup> incepind de la adresa hexagesimalà 2B0. Numàrul care trebuie tran'sformat se depune in memorie la adresa hexagesimală 0008 iar rezultatul este depus în trei octeti incepind de la adresa hexagesimalà 000B .

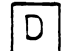

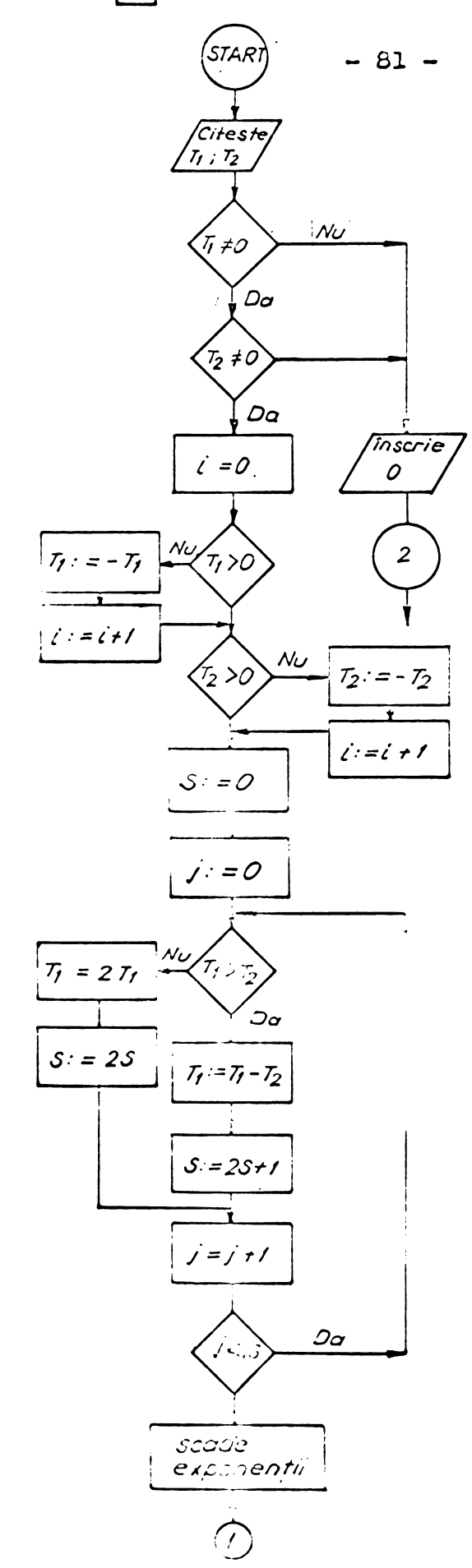

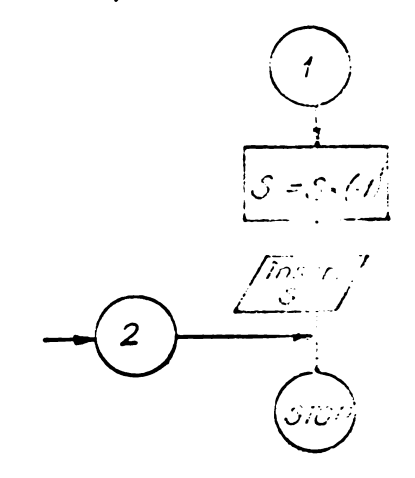

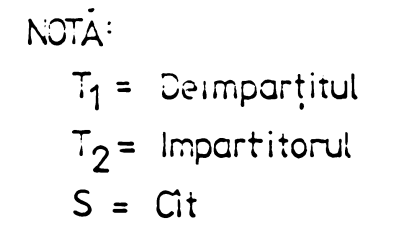

 $\ddot{\phantom{0}}$ 

 $\bullet$ 

 $\overline{\mathscr{S}}$ 

 $\mathsf{Fig.}$ 

2.4.1.8. Transformarea unui rumar din sistemul cu virgulà mobilă în cod BCD.

In cazul acestei transformàri se efectueazà in inceput <sup>o</sup> comparare <sup>a</sup> numàrului cu puterile succesiv crescàtoare ale lui zece (puteri ìnscrise in memorie la adrese fixe §i reprezentate in sistemul cu virgulà mobilà), pentru <sup>a</sup> stabili pozitia virgulei. Dupà aceasta, se calculeazà cifrele numàrului ìn cod BCD efectuìnd scàderi succesive din numere care reprezintà puterile lui zece (fig.27), ìncepìnd ede la cea mai mare putere cuprinsă în număr.

De exemplu dacă s-a constatat (în urma comparării) că numărul conține o cifră în rangul sutelor, atunci din numàrul 1000 se fac scàderi succesive pìnà cìnd apare primul rest negativ. Dupà aceasta se corecteazà restul prin adunarea numàrului §i se trece la primul rest pozitiv. Numàrul de scàderi efectuate micçorat cu unu reprezintà cifra care se inscrie în rangul sutelor. Restul pozitiv cel mai mic se scade apoi din numàrul <sup>100</sup> pentru <sup>a</sup> stabili cifra care se va inscrie in rangul zecilor. Procedeul se continua pina la epuizarea nunàrului.

Mai specificăm că odată stabilită poziția virgulei, numàrul in cod BCD este tratat de program ca fiind intreg. Din această cauză puterile lui zece sînt numere cuprinse între 1 (10<sup>°</sup>) și 100000 (10<sup>5</sup>) și sînt memorate în calculator începìnd de la adresa hexagesimalà 0022 §i pìnà la adresa 0031.

Programul de conversie poate fi urmărit în detaliu ìncepìnd de la adresa hexagesimalà 2C9, numàrul care trebuie convertit fiind inscris la adresa hexagesimalà 000B iar rezultatul conversiei este depus la aceiagi adresă.

2.4.1.9. Transformares unui numar din cod BCD in sistemul cu virgulá mobilá.

La această transformare se efeotuează operațiile inverse față de transformarea din sistemul cu virgulă mobilá in cod BCD.

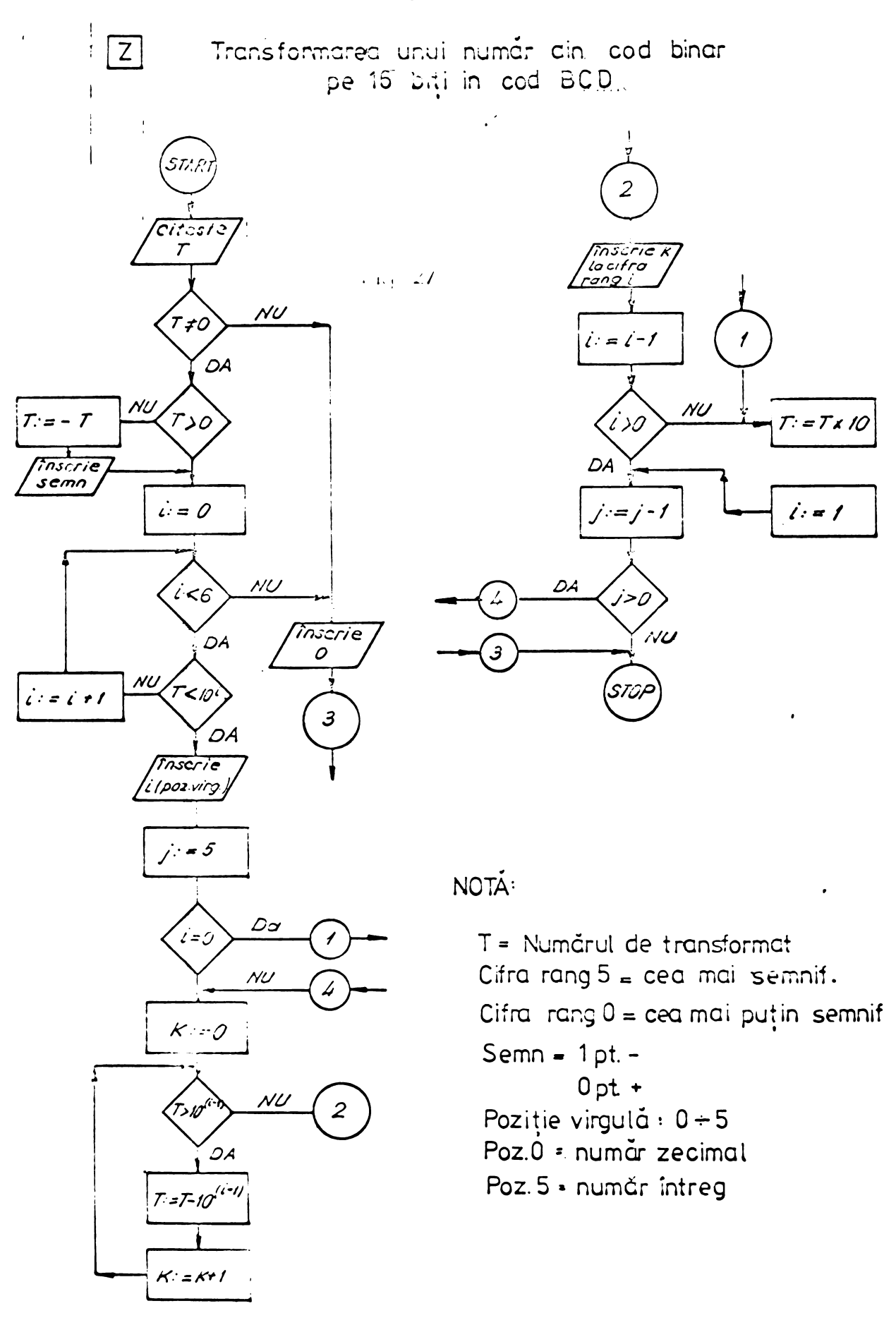

 $\mathcal{E}$ 

Se înmultesc succesiv cifrele numărului cu puterile corespunzătoare ale lui 10 exprimate în sistemul cu virgulă mobilă și se adună toate produselo.

La efectuarea acestor operații se consideră numărul intreg iar pentru stabilirea numàrului corect, se imparte suma obținută cu 10 la puterea corespunzătoare poziției virgulei (fig.28). Partea de program care realizează această conversie începe în programul din anexa 2 de la adresa hexagesimalà 0366 iar pperandul se gàsegte tot la adresa 000B. Re zultatul conversiei este depus în aceiasi adresă.

### 2.4.2. Programe pentru achizi^ia datelor in cadrul cuplajului on-line spectrometru de masà - calculator

Efectuarea achiziției datelor rezultate de la un spectrometru de masă, presupune trecerea în memoria calculatorului a funcției descrisă de relația (1). Acest lucru necesită în cazul cuplajului on-line, generarea la o ieșire numeric-analogica <sup>a</sup> functiei de baleiaj x(t) (ca functie de timp), apoi conversia analog-numerică a valorii y și memorarea perechilor de valori x-y, sau numai a valorii y, cunoscînd că valorile x pe abscisă se pot obține la intervale echidistante.

In cazul spectrometrului de masà cuadrupolar este necesarà generares unei tensiuni de baleiaj liniar variabilà §i distributia maselor rezultà liniarà in timp (relatia (2)).

In schema generatorului de radiofrecvență care alimentează barele analizorului de mase cuadrupolar (fig.7) se observă cătensiunea de referință care se aplică la amplifica torul de eroare, poate fi <sup>o</sup> tensiune generata la ie§irea numeric analogicà <sup>a</sup> calculatorului. In felul acesta amplitudinea tensiunii de radio-frecvență dată de generator și ca urmare masa specifică a ionilor care se obțin la sistemul de colectare (relația 29) poate fi controlată prin program.

Dacă se generează o tensiune de referință variabilà liniar in trepte §i pe ficcare treaptà se efectueazà <sup>o</sup> citire <sup>a</sup> datelor rezultate de la convertorul analog-numeric

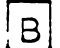

Transformared unui-numar din cod BCD in cod binar pe 16 biti

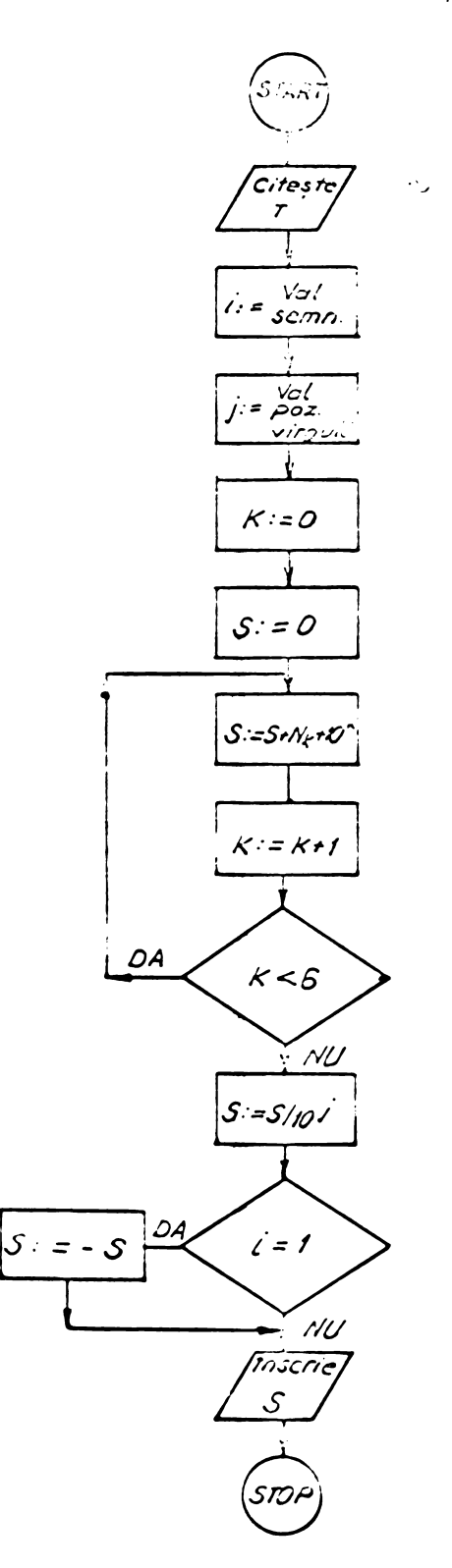

# NOTĂ<sup>:</sup>

- $T =$  Numarut de transformat
- $S =$  Numarul transformat
- Val.semn =  $0$  pt.  $\star$ 
	- $1$  pt  $-$
- Poz virgula = 0+5;0 pt. zecimal 5 pt. intreg
- NR-Cifra în cod BCD
- No = Cifra în cod BCD cea mai puțin semnificativă
- N<sub>5</sub> = Cifra în cod BCD cea mai sem nificativà  $\mathcal{L}_{\text{max}}$

Fig. 28

care măsoară tensiunea produsă de curenții ionici la iegirea amplificatorului electrometric, se obține în memorie un spectru de masà.

Pentru imbunàtàtirea raportului semnal/zgomot se pot efectúa mai multe citiri de la convertorul analog-numeric pe aceiagi treaptà <sup>a</sup> tensiunii de baleiaj, iar aceste citiri se cumuleazà in aceiagi adresà din memoria calculatorului. 0 altă posibilitate este de a efectua baleiajul

de mai multe ori cu suprapunerea în memorie a valorilor curentilor ionici obtinuti la iegirea convertorului analog-numeric. Ordinogramele de operare pentru cele douà situa-

tii sînt prezentate în figurile 29 si 30. Programele corespunzàtoare pentru cele douà situatii sint redate in anexa 3. In aceste programe se dau initial: tensiunea de la care trebuie să înceapă baleiajul, pasul de cregtere a tensiunii, numărul de puncte care trebuiesc achizitionate, adresa de început a depunerii în memorie a spectrului de masă. Pentru schimbarea vitezei de baleiaj a spectrului de masă, s-au introdus intirzieri programabile. Aceste intirzieri se pot utiliza gi pentru a fixa timpul între două comenzi pe care trebuie să le dea sistemul de calcul. De exemplu în cazul etalonării spectrometrelor in timpul zborului la màsuràtori care se efectuează pe satelit /22,83/, comanda pornirii și opririi etalonării spectrometrului de masà se poate face prin program iar timpul de lucru al etalonului este de asemenea stabilit prin program.

Se pot efectúa gi programe cu salt pentru <sup>a</sup> baleia numai anumite picuri care se găsesc la "distanță" de mai multe mase. Acest mod de <sup>a</sup> efectúa baleiajul este útil pentru cazul cînd spectrometrul este cuplat într-un proces /84/ și se cere urmărirea evoluției curenților ionici de la anumite mase, evoluție în funcție de care se iau decizii pentru regiarea anumitor parametri.

Pe lîngă programele amintite sistemul de calcul permite realizarea unor programe care să selecteze informația din spectrele de masă aducînd-o la un nivel calitativ superior. Astfel se poate realiza un program simplu care sà selec teze amplitudinile picurilor, considerind aceste valori ca informație semnificativă conținută în spectrul de masă /28/.

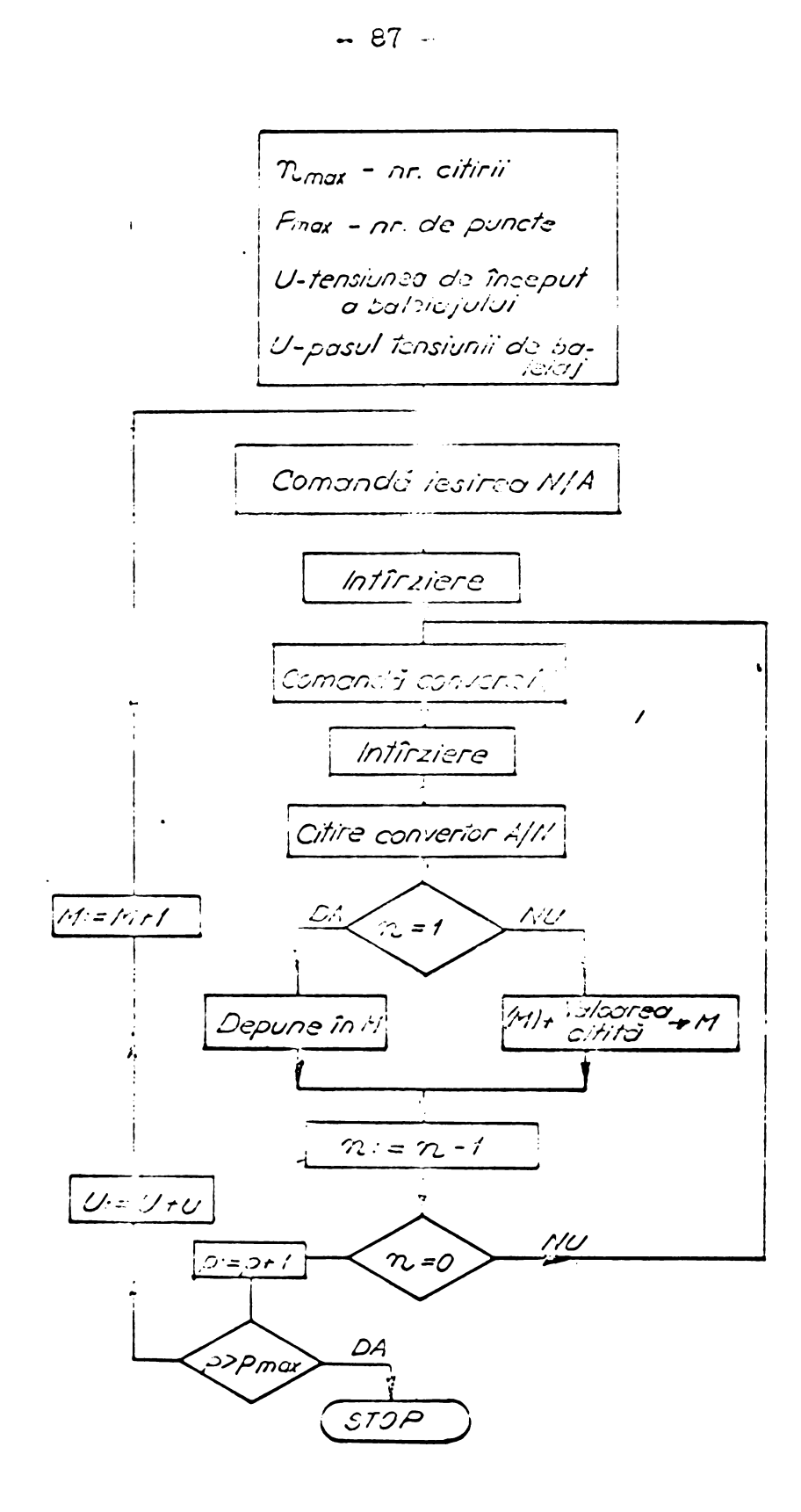

 $\sim$   $\infty$ 

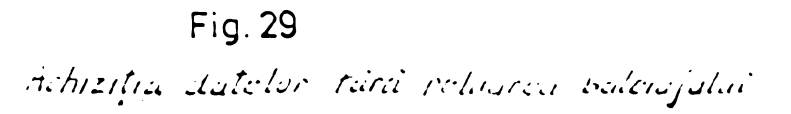

**BUPT** 

 $\mathbb{R}^{4\times 4}$ 

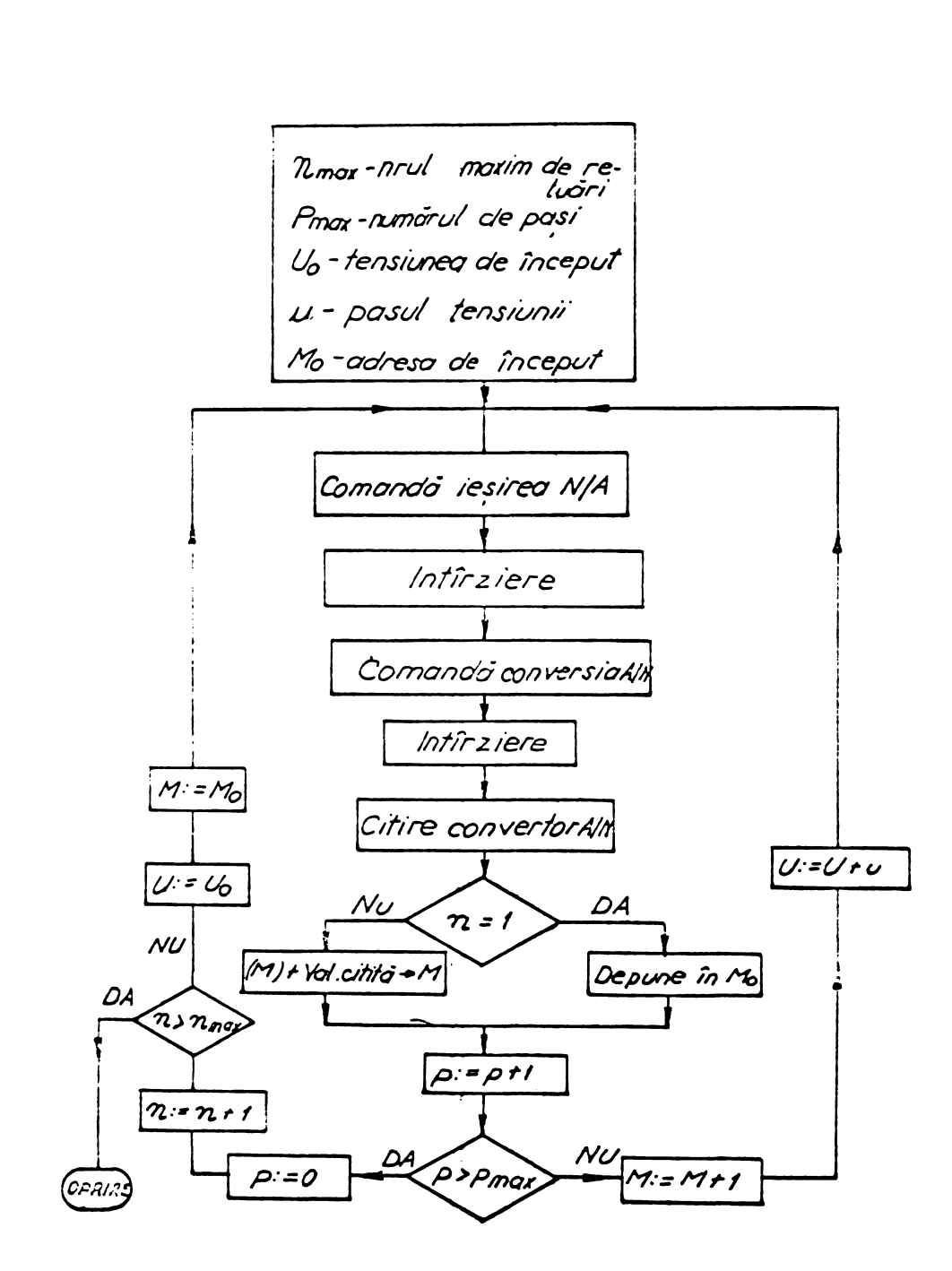

 $-88 -$ 

Fig 30

Achiziția datelor cu reluarea baleiajului

 $\bar{\epsilon}$  .

Acest fapt este util pentru cazul spectrometrelor utilizate în cercetarea spațiului cosmic, decarece datele care trebuie tranomise prin sistemul de telemetrie spre Pămînt, se reduc considerabil.  $\mathbf{r}$ .

. Dacă se cere o precizie mai ridioată la determinarea parametrilor picului, se pot realiza programe simple pentru determinarea ariei de sub pic, a amplitudinii și a poziției picurilor /28/. De asemenea determinarea precisă a masei se poate efectua printr-un sistem controlat de calcula-

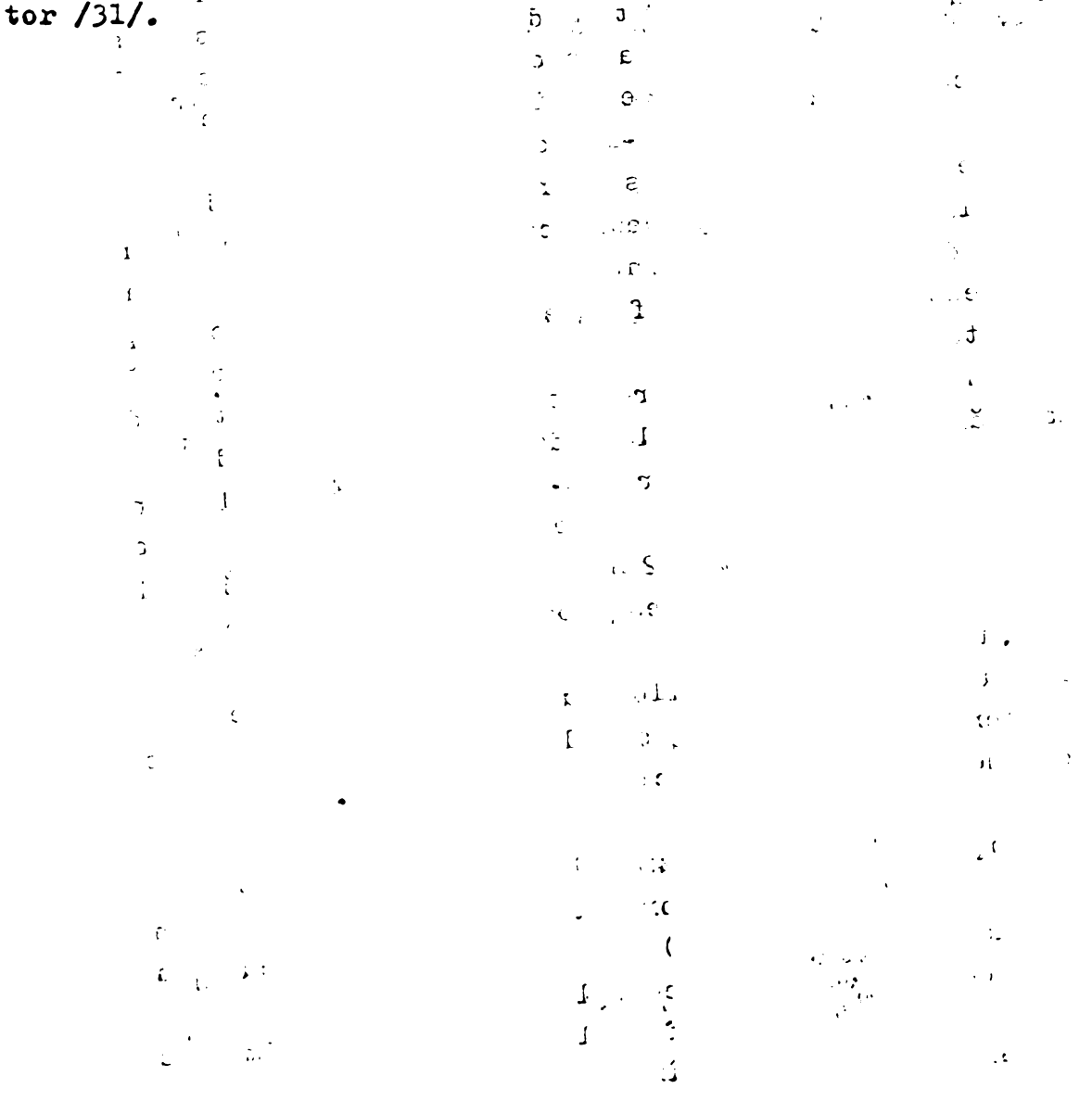

### Capitolul 3

IMBUNATATIREA PARAME1RIL0R DE FUNCTIONARE A UNUI SPECTROMETRU DE MASA PRIN CUPLAJUL ON-LINE CU CALCULATORUL

### 3.1. Creșterea sensibilității spectrometrului

Deoarece zgomotele sint màrimi aleatoare centrate, adică au valoarea medie nulă /85/, influența lor asupra spectrului de masă se poate reduce prin cumulări succesive.

După cumularea spectrelor în memoria calculatorului sub forma unor succesiuni de puncte, acestea au fost redate la iegirea numeric-analogică și au fost înregistrate în vederea comparării cu spectrele obișnuite. Ordinograma operatülor care le efectueazà calculatorul pentru redarea spec trelor din memorie prin intermediul convertorului numeric analogie este prezentatà ir. figura <sup>31</sup> iar programul corespunzàtor estę cuprins în anexa 4. Din ordinogramă se observă că este introdusà <sup>o</sup> intirziere programatà care permite modificarea scàrii de pe abscisa la redarea unui spectru de masà.

Cu acest program s-au obtinut spectrele din figura <sup>3</sup> b, dupà <sup>6</sup> reluàri succesive ale baleiajului. Comparativ este arătat (în fig.32 a) același spectru după o singură baleiere. In figura <sup>33</sup> <sup>b</sup> este prezentatà aoeiagi portiune din spectrul de masă obținută după un singur baleiaj dar cu 8 citiri succesive ale valorilor curentilor pentru fiecare treaptà <sup>a</sup> tensiunii de baleiaj gi adunares acestor citiri pentru a obtine un punct din spectrul de masă.

Din cele douà figuri se observà cà spectrul de masă obținut în urma achiziției datelor are zgomotul mult redus și parametrii picurilor pot fi mai precis determinați (inàltimea, làtimea, aria). De asemenea únele picuri care nu pot fi determinate din spectrul baleiat <sup>o</sup> singurà datà (exemplu masa 12-carbonul din fig.31 a), din cauza zgomotului, apar clar după o cumulare în memorie.

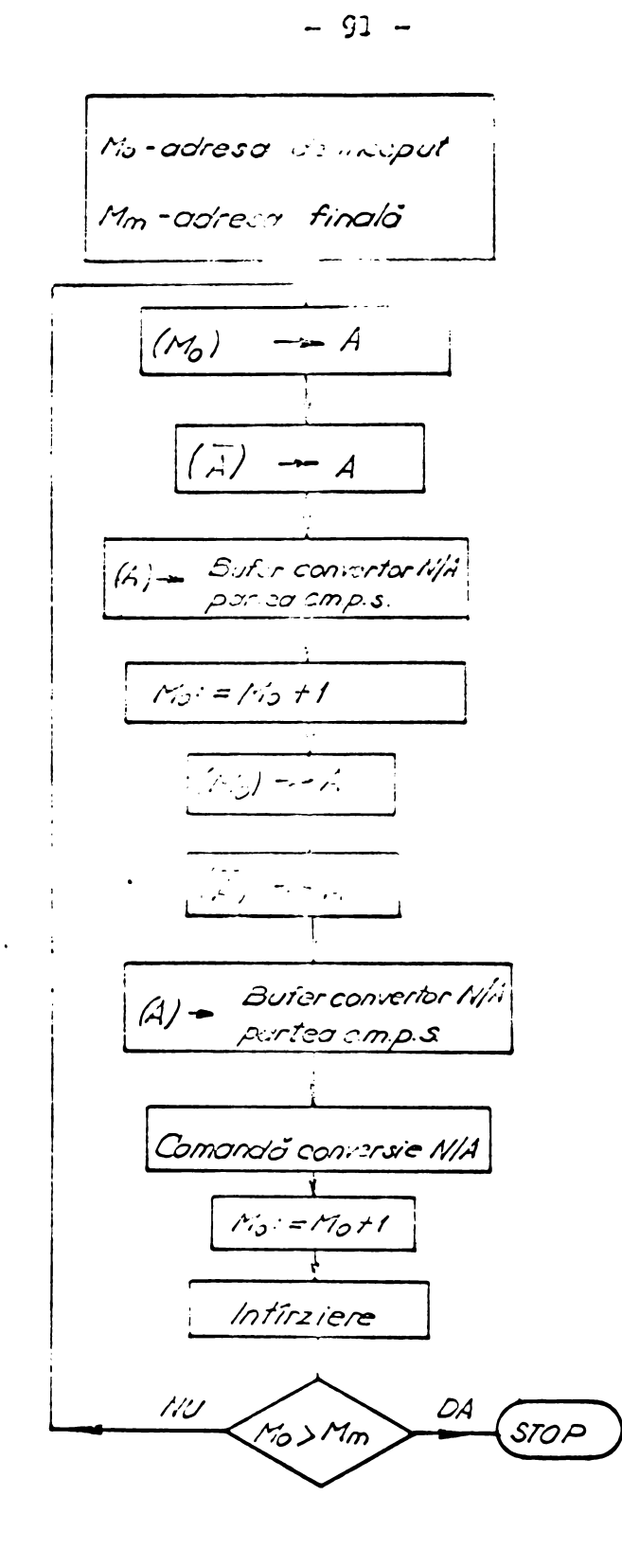

Fig. 31 Reclarea spectroler memorits

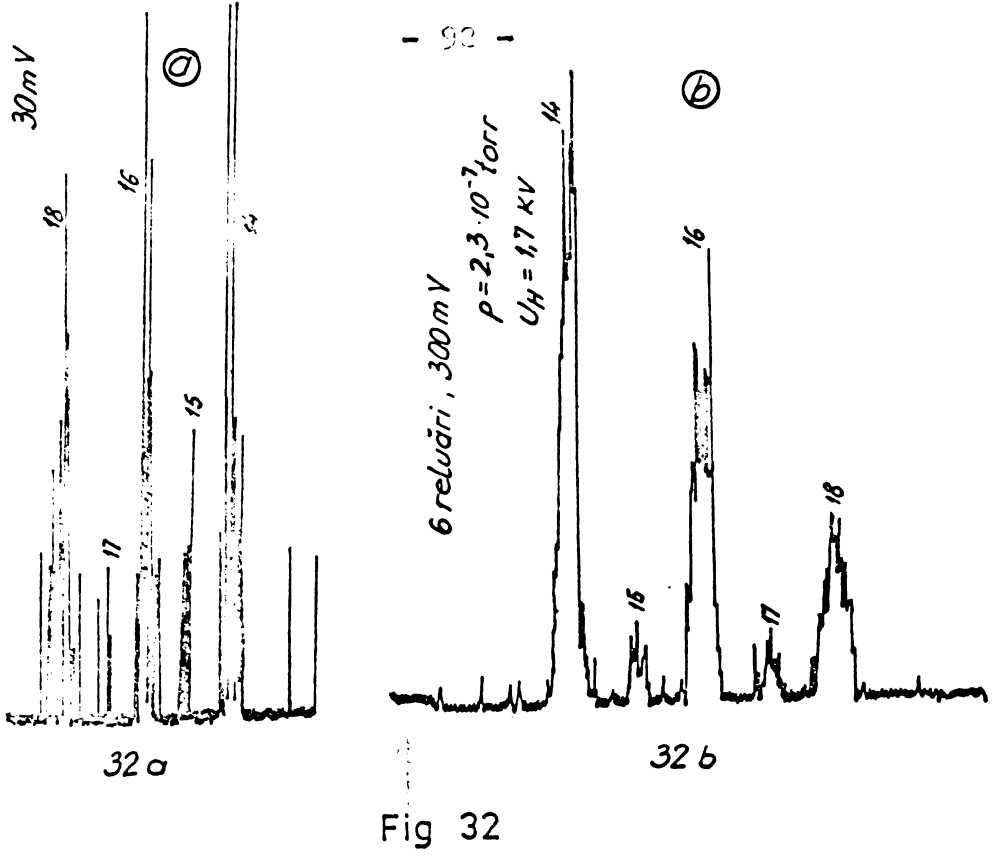

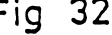

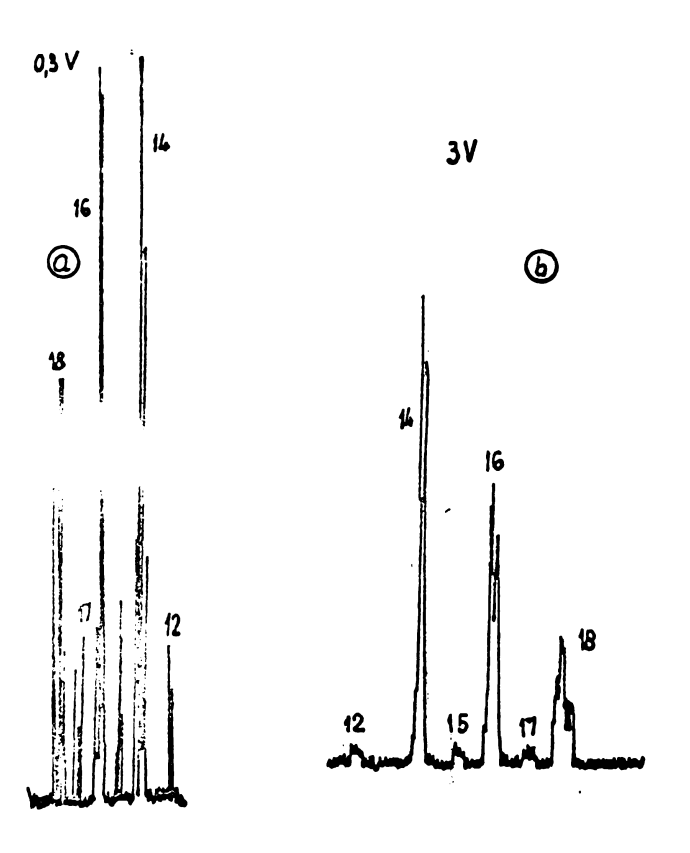

 $\ddot{\phantom{a}}$ 

a -un baleiaj b - achiziție

 $\ddot{\phantom{0}}$ 

Fig. 33

Această ultimă observație este importantă pentru cazul cînd spoctrometrul de masă este utilizat la măsurarea concentratiiler izatenilor din atmosfera superioară a Pămîntului. De excaplu cacă considerăm două picuri alăturate la mosu 14  $(x^{14})$  pi la masa 15( $x^{15+}$ ) a căror intonsitate se află în raportul 1/300 /24/» picul de la masa <sup>15</sup> este greu de pue în evidență datorită zgomotului și datorită picului alăturat care este de 300 de ori mai mare. Prin cumularea spectrului în memoria calculatorului, picul mie va cre§te în intensità te §i spectrul astfel obÇinut va fi transmis spre PSmînt prin sistemul de telemetrie.

Este cunoscut faptul că prin medierea rezultatelor măsurate raportul semnal/zgomot se reduce cantitativ de N ori /86/, unde N este numirul de reluări ale baleiajului. 2e lîr.J vfectul co reducere <sup>a</sup> zgomotului, medierea rezultatelor obținute prin măsuraroa eganticanelor prelevate la intervale care să asigure necorelarea lor, duce la mieçorarea importants <sup>a</sup> erorii de cuantizare <sup>a</sup> convertorului analog-numeric /87/.

## 3,2. Cregterea precisici de determinare <sup>a</sup> psrsmetrilor spectrelor de masă prin utilizarea sistomului de achizitie

Prin cuantizarea semnalului rezultat de la un spectrometru de masă și prin efectuarea unei medii aritmetice a măsurătorilor precizia de determinare a parametrilor spectrului cregte. Vom demonstra in continuare acest fapt prin evaluarea pe cale matematică a erorii în funcție de numărul de mäsurätori N.

Convertorul A/N care egantionează și convertește spectrul de masă este un dispozitiv de cuantizare și dacă la intrarea lui se aplică semnalul  $x$ , acesta va fi împărțit în intervale de clasă adiacente /85/ de aceiagi lățime  $\Delta x$ (fig.34).

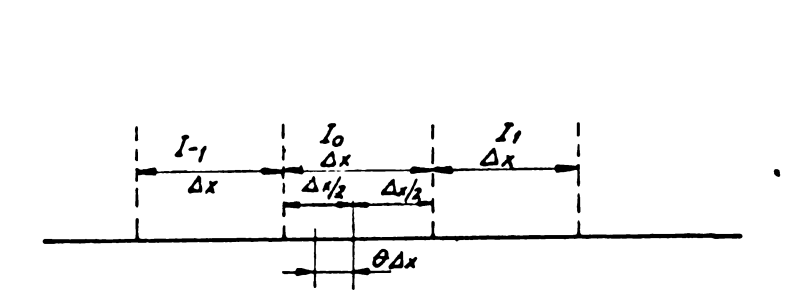

 $-94$ 

Fig.34. Intervalele de cuantizare.

Cuantizarea înseamnă înlocuirea lui x prin dat de relația:  $x_{\nu}$ 

$$
x_{k} = k \Delta x + \theta \Delta x \qquad (95)
$$

pentru

$$
(k-1/2) \triangle x + \theta \triangle x \angle x \le (k+1/2) x + \theta \triangle x
$$

Se pot întîlni 2 situații particulare:

1)  $\theta = 0$  cind  $x_k = k \triangle x$  pentru  $(k - \frac{1}{2}) \triangle x < x \leq k + \frac{1}{2}$  x  $(96)$ 2)  $\theta = \pm \frac{1}{2}$ ;  $x_k = (k + \frac{1}{2}) \Delta x$   $k \Delta x < x \le (k+1) \Delta x$ 

Presupunînd că eşantioanele de la intrarea cuantizorului sînt independente, probabilitatea ca x să aparțină intervalului  $I_k$  este dată de relația:

$$
k + \frac{1}{2} + \theta
$$
  
\n
$$
\int p(x) d \qquad = P(x_k)
$$
 (97)  
\n
$$
k - \frac{1}{2} + \theta
$$

în care  $p(x)$  este densitatea<sub>n</sub> de probabilitate /88/ iar  $P(x_k)$  este probabilitatea de apariție a lui  $x_k$ .

Introducînd o funcție dreptunghiulară definită astfel:

$$
\text{rectang } \frac{\lambda}{\Delta x} = \begin{cases} 1 & \text{pentra} & |\lambda| \le \frac{\Delta x}{2} \\ 0 & \text{pentra } |\lambda| > \frac{\Delta x}{2} \end{cases} \tag{98}
$$

 $-95 -$ 

§i schitnbarea de variabila

$$
\lambda = x - (k + \theta) \triangle x \tag{99}
$$

relația (97) devine:

$$
\langle x_k \rangle = \int_{-\infty}^{+\infty} p[\lambda + (k+\theta) \Delta x] \text{ rectangle } \frac{\lambda}{4\pi} d\lambda \quad (100)
$$

Prin definiție /83/ funcția caracteristică a mărimii de iegire este dată de rolația:

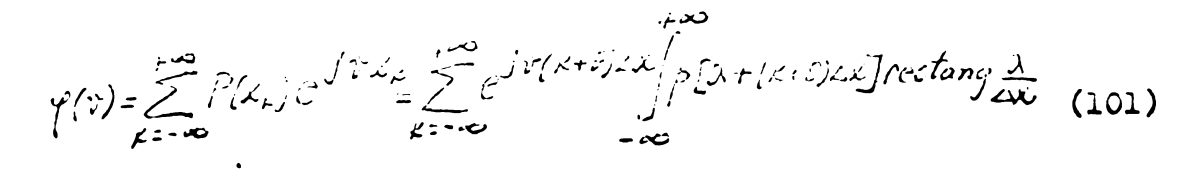

Dacă se notează cu  $\gamma(u)$  funcția caracteristică a mărimii de intrare din modul de definire a acestei funcții rezultă:

$$
p(x) = \frac{1}{2 \pi} \int_{-\infty}^{\infty} f(u) e^{-\sqrt{u}x} du = \frac{1}{2 \pi} \mathcal{F}\{r(u)\}
$$
 (102)

Inseamna ca:

$$
P[\lambda + (\kappa * 6)2x] = \frac{1}{2\pi} \int_{-\infty}^{\infty} f(u)e^{-ju(\kappa + 6)}2x du = \frac{1}{2\pi} \int_{0}^{\infty} f(r)u e^{-ju(\kappa + 3)}2x.
$$

unde prin  $\widetilde{r}$  s-a notat transformata Fourier a functiilor. Relatia (9<sup>%</sup> ae mai poate scrie:

$$
\text{rectans } \frac{\lambda}{\Delta x} = \begin{cases} 1, & \frac{\lambda}{\Delta x} \leq \frac{1}{2} \\ 0, & \frac{\lambda}{\Delta x} \end{cases} \tag{104}
$$

sau tinînd cont că rectang $\frac{\lambda}{\lambda}$  este o funcție reală

$$
\mathcal{F}\left[\text{rectany } \frac{\lambda}{\lambda x}\right] = \frac{1}{2\pi} \int e^{\int u \lambda} dx = \frac{1}{2\pi n} e^{\int u \lambda} \left| \frac{\Delta x}{2} \right| = \frac{1}{\pi n} \sin\left(\frac{u \Delta x}{2}\right) = \frac{2x}{2\pi} \frac{\sin n \frac{\Delta x}{2}}{n \frac{\Delta x}{2}}
$$
(105)

- <sup>96</sup> -

$$
rectang \frac{\lambda}{\Delta x} = \mathcal{F}\left\{\frac{\Delta x}{2\pi} - \frac{\sin u \frac{\Delta x}{2}}{u \frac{\Delta x}{2}}\right\}
$$
(106)

Tinînd cont de relațiile (105) și (106) relația  $(101)$  devine  $\varphi(v) = \sum_{k=-\infty}^{\infty} e^{j v (k+\theta) \Delta x} \underbrace{1}{z \overline{u}} \int_{0}^{+\infty} F\left\{e^{-j u (k+\theta) \Delta x} \varphi(u)\right\} \mathcal{F}\left\{\frac{\Delta x}{2 \overline{u}} \frac{\sin u \frac{\Delta x}{2}}{u \frac{\Delta x}{2}}\right\} du =$  $=\sum_{n=-\infty}^{+\infty} e^{i\mathcal{V}(k+\theta)\Delta x}\int e^{-i\mathcal{U}(k+\theta)\Delta x}f(u)\frac{\Delta x}{2\pi} \frac{\sin u \frac{\Delta x}{2}}{u \frac{\Delta x}{2}}du=$  $=\int_{\frac{u}{c}}^{\frac{u}{c}} \sum_{\mu=-\infty}^{\infty} \delta(u \cdot v - \mu \frac{2u}{c} )e^{-\sqrt{\theta} \Delta x (u \cdot v)}$  f(u)  $\frac{\sin u \frac{\Delta x}{2}}{u \frac{\Delta x}{2}} du =$  $=\sum_{k=-\infty}^{+\infty}e^{-\sqrt{3}2n^k}f(\nu+k\frac{2n}{\Delta k})\frac{\sin(\nu+k\frac{2n}{\Delta k})\frac{\Delta k}{\Delta k}}{(\nu+k\frac{2n}{\Delta k})\frac{\Delta k}{\Delta k}}$ (107)

unde *0* este abaterea medie /88/.

Cunoscînd funcția caracteristică, valoarea medie (speranța matematică) a mărimii de ieșire /88/ rezultă prin definitie:

$$
M(x_{\mu})=-j\frac{\partial \varphi}{\partial v_{\nu}=0}=M(x)+\sum_{k=1}^{\infty}\frac{\Delta k}{i\hbar k}I_{m}\left\{e^{j2\pi k}(1/2-\theta)\varphi\left(\frac{2\pi k}{\Delta k}\right)\right\}
$$
(108)

Pentru cazul spectrelor de masă presupunînd semnalul de intrare gaussian /62/ densitatea de probabilitate este datà de relatia:

$$
p(x) = \frac{1}{\sqrt{2\pi}\,\hat{\sigma}}e^{-\frac{\left(x - H(x)\right)^2}{2\,\hat{\sigma}^2}}
$$
\n(109)

în care  $\mathbb{M}(x)$  este media semnalului de intrare,  $\mathcal{T}$  este eroarea medie pătratică iar funcția caracteristică corespunzătoare este:

$$
\hat{\gamma_5}(u) = e^{\int u \ M(x) - \frac{u^2 \hat{\gamma}^2}{2}} \tag{110}
$$

Cu aceste relații media semnalului cuantizat es  
\n
$$
M(x_k) = M(x) + \frac{\Delta x}{\pi} \sum_{k=1}^{\infty} \frac{1}{k} \int m \left\{ e^{i[2ik(\frac{1}{2} - \epsilon) + \frac{2\epsilon \pi}{2k} M(x)]} \right\} e^{-\left(\frac{2\pi \epsilon}{\Delta x}\right)^2/2}
$$
\n(111)

Dacă peste semnal se suprapune un zgomot de distribuție gaussiană normală; funcția caracteristică a zgomotului este:

$$
\rho_{z} \left( \frac{z}{\Delta x} \right) = c \exp \left[ - \left( k \frac{z}{\Delta x} \right) \frac{z}{z} \right]
$$
 (112)

Prin suprapunerea peste semnal a zgomotului:

$$
\gamma_{\mathsf{x}} = \beta_{\mathsf{s}} \cdot \gamma_{\mathsf{z}}
$$
 (113)

Dacă se presupune semnalul de intrare constant =  $S_0$ 

$$
\mathbb{M}(\mathbf{x}) = \mathbf{S}_0
$$

**sau** 

$$
\left(\frac{\mu}{\Delta x}\right)^2 = \frac{\mu}{\Delta x} \left(\frac{2\pi}{\Delta x}\right)^2 \left(\frac{2\pi}{\Delta x}\right)^2
$$
 (114)

Notind

$$
\varphi' = \frac{\varphi}{\Delta \kappa} \tag{115}
$$

### rezultă

$$
M(x_k) = M(x) + \frac{2x}{\pi} \sum_{k=1}^{\infty} \frac{1}{k} \exp\{-2\tilde{u}^2\kappa^2 + 2\sin 2\kappa \tilde{u} \left[ (4/2\tilde{\tau}^2) + \frac{M(x)}{2\kappa} \right] \tag{116}
$$

 $-98 -$ 

Dacă se notează

 $\frac{1}{2}$ 

$$
M(x) = (k+\theta)\Delta x + \beta \Delta x - \frac{1}{2} < \beta \le \frac{1}{2}
$$
\n
$$
M(x_k) - M(x) = \frac{\Delta x}{\pi} \sum_{k=1}^{\infty} \frac{1}{k} exp\{-2k^2 \pi^2 \psi^2\} sin\{\pi kr^2\pi\beta\} =
$$
\n
$$
= \frac{\Delta x}{\pi} \sum_{k=1}^{\infty} \frac{(-1)^k}{k} e^{-\left(\frac{2\pi k}{\Delta x}\right)^2 \frac{\psi^2}{2}} sin 2\pi k\beta
$$
\n(118)

Din relația (118) rezultă scăderea erorii sistematice  $(\mathcal{E}_3)$  odată cu creșterea zgomotului deoarece valoarea lui  $\forall$  cregte prin cregterea abaterii medii pătratice  $\hat{V}$ . Pentru 0,2 din dezvoltarea relației (118) în serie se poate păstra doar primul termen și rezultă:

$$
\mathcal{E}_s = -\frac{\Delta \mathcal{L}}{\overline{H}} \exp\left(-2\overline{u}^2 + \frac{1}{2}\right) \sin 2\overline{u}^2
$$
 (119)

Admitind o anumită probabilitate de încredere  $(1 - \alpha)$  pentru intervalul în care se găsește  $M(x_k)$  rezultă:

$$
M(x) = X_k - \Sigma_s \pm \bar{L}_{\alpha/2} \sqrt{d_{\alpha/2} \sqrt{L}} \qquad (120)
$$

este valoarea variabilei gaussiene norrelație în care z mate pentru care

$$
\rho(z > z_{\alpha/2}) = \frac{\alpha}{2} \quad \text{sa} \quad \rho(-z_{\alpha/2} < z < z_{\alpha/2}) = 1 - \infty \tag{121}
$$

iar dispersia medici de selecție  $\bar{x}_k$  dintr-un volum de selecție N se calculează cu relația:

$$
disp\{\bar{X}_k\} = \frac{1}{N}deg\{X_k\}
$$
 (122)

Inscamnă oă eroarea de cuantizare este dată de relația

$$
\mathcal{E}_c = \overline{\mathcal{X}}_k - N(\alpha) = \mathcal{E}_s \pm \mathcal{Z}_{\alpha/2} \sqrt{c \log_p \overline{\mathcal{X}}_k}
$$
 (123)

Din relația (123) se observă prin cregterea valorii efective a zgomotului scade eroarea de cuantizare gi cregte dispersia.

Din această cauză, rezultă posibilitatea determinării unei valori optime pentru , valoare pentru care eroarea de cuantizare este minimă. Avînd în vedere modul de calcul a dispersiei /90/ pentru cazul considerat de noi se obtine:

+(■ (- (124)

Pentru  $\lambda > 0$ , 3 se pot neglija unii termeni gi

$$
\mathcal{E}_c = -\frac{\Delta \kappa}{l} \exp\left(-2 l \vec{r}^2 \psi^2\right) \sin 2l \vec{r} \beta - \frac{2}{3} \sin \frac{\Delta \kappa}{l \gamma} \sqrt{\frac{1}{l^2} + \psi^2} \qquad (125)
$$

Anulìnd derivata erorii de cuantizare in raport cu se ob- \$ine

rezultà

$$
Cxp\left(2^n\gamma_{opt}^2\right)\frac{1}{\sqrt{\frac{1}{12}+y_{opt}^2}}=4/n\frac{N}{|x_{opt}|^2}\frac{1}{\sin 2n\beta}
$$
 (126)

Din relația (126) se observă că  $\mathcal{L}_{\varphi}$ t depinde de  $\beta$ ,  $\gamma$ ,  $\mathcal{Z}_{\alpha/2}$ . Deoarece  $\gamma_{\gamma}$ t nu se poate modifica in functie de màrimea semnalului de màsurat (pozi^ia semnalului ìntr-un interval  $I_k$  depinde de  $\beta$  ), se poate alege acea valoare a lui  $\psi$  care face minimă valoarea maximă de cuantizare (pentru  $\beta = \frac{1}{4}$ ). Eroarea minimă de cuantizare se poate exprima Çinînd oont de rela^iile (126) gl (125) astfel:

$$
\mathcal{E}_{cmin} = -\frac{\Delta Y}{\pi} \exp \left[ -2\bar{u}^2 \gamma_c^2 t \right] \left[ 1 + 4\bar{u}^2 \left( \frac{1}{12} + 4\bar{v}^2 \right) \right] \tag{127}
$$

Dacă se reprezintă grafic  $e_{\text{cmin}}/\triangle x$  în funcție<sup>;</sup> de N (numărul de măsurători) N și probabilitarea de încre-(fig.35) se observa cà la creçterea raportului dere  $z_{\kappa/2}$ eroarea scade iar  $\frac{d}{dr}$  creçte.  $N/(2\alpha/2)^{2}$ 

Pentru a urmări influența lui  $\mathcal V$  asupra erorii a cuantizare în figura 36 s-a reprezentat raportul  $e_c/e_{cmin}$ funcție de *Y* pentru N și 2x<sub>/2</sub> corespunzătoare lui *Y* opti din figura cá modificares lui *Ÿ* în jurul valorii So observá optime nu produc creșteri apreciabile ale erorii.

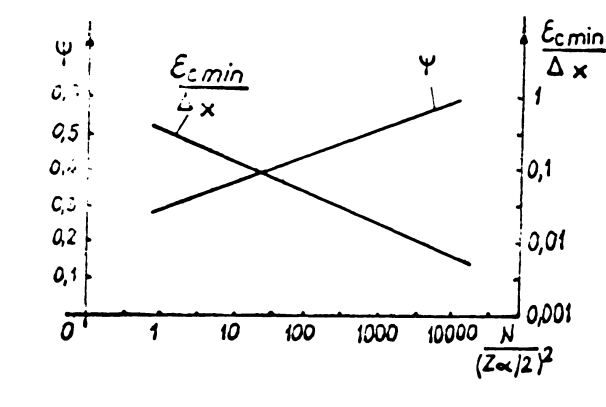

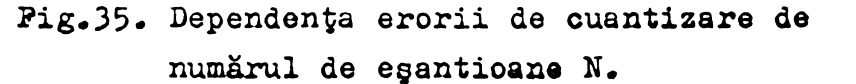

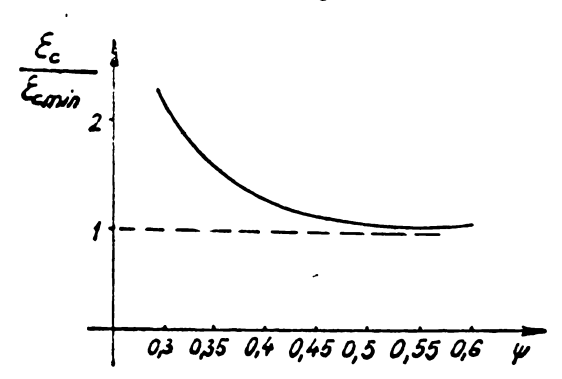

Fig.36. Eroarea de cuantizare raportată în funq de puterea zgomotului.

ł

Ŷ

 $\mathcal{O}_\mathcal{A}$ 

De asemenea din figura 35 se observă că este necesar un nun. ir mere do reluări ale baleia.jului (N) la spectrepetrui de massi pentru a obtine o scădere substanțială e erorii de cuantizare în cazul utilizării unui aintem de actorziție a datelor. Totugi față de cazul măsurătorii singulare, medierea resultatelor obținute prin măsurarea egantioanelor duce la micsorarea importantă a erorii de cuantizare chiar în cazul suprapunerii unui zgomot aleator peste semnalul util.

### 3.3 » MotodS de calcul pontru cregtorea rezolutiei in cazul eguntionärii spectrului de masă

#### 3.3 -1. Considerati! generalo

In cazul unei rezoluții scăzute a spectrometrului de masă picurile se pot suprapune (fig.37) (cap. 1.3) gi se pune problema găsirii picurilor componente prin suprapunerea cărora se obține spectrul de masă dat.

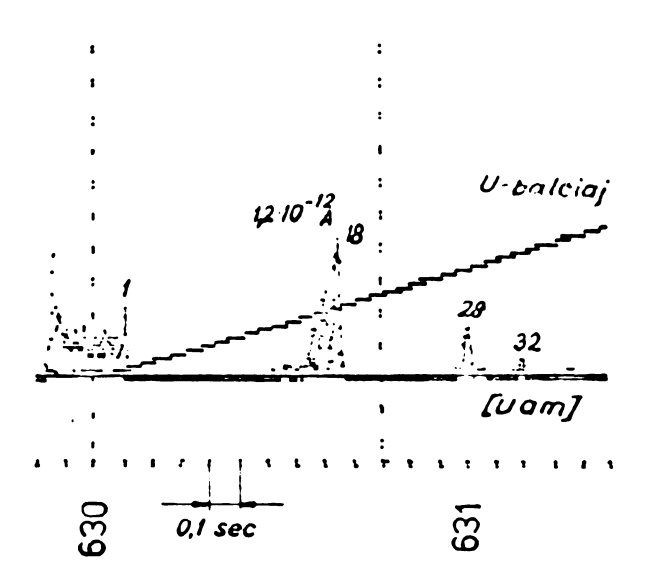

Fig.37. Spectrul de masă de joasă rezoluție (de pe racheta Vertical-7 1978).

Această problemă este întîlnită și în cromatografia de gaze, în spectroscopie optică, la spectrele de energie gi ca atare in literaturà se gàsesc metode de calcul /89/, /90/, dar au dezavantajul cà necesité date suplimentare care de cele mai multe ori nu sint disponibile.

Bazati pe ideia cuprinsă în lucrarea /91/ am realizat un algoritm și un program de calcul care separă picurile suprapuse în cazul unui spectru de masă dat sub formă tabelată (egantionat), formă în care se obține spectrul de masa in cazul utilizàrii unui sistem de achizitie <sup>a</sup> datelor sau in cazul transmiterii spectrului de pe <sup>o</sup> navà apatialà prin sistemul de telemetrie (fig.37).

Presupunînd funcția care dă spectrul de masă, o funcție de timp  $F(t)$  iar forma unui pic o funcție gaussiană /62/ este de interes pentru màsuràtori pozitia unde apare maximul unui pie §i valoarea acestui maxim. Pentru a determina aceste valori se introdue doi coeficienti: un coeficient de poziție si un coeficient pentru amplitudine. Aplicînd metoda celor mai mici pătrate rezult<mark>ă o eroare de forma:</mark>

$$
E(\alpha, \zeta) = \int \{F'(t) - \alpha \phi'(t + \zeta)\}^2 dt
$$
 (128)

Conditia de minim se poate scrie astfel:

$$
\frac{\partial E}{\partial x} = 2 \int [f'(t) - \alpha \phi'(t+\delta)] \left[ -\phi'(t) \right] dt = 0
$$
\n
$$
\frac{\partial E}{\partial \epsilon} = 2 \int [f'(t) - \alpha \phi'(t+\delta)] \left[ -\alpha \phi'(t+\delta) \right] dt = 0
$$
\n(129)

Din relația (129) rezultă

صد

$$
\alpha = \frac{\int_{t_0}^{t_0} F(t) \phi(t_0) dt}{\int_{t_0}^{t_0} [\phi'(t_0)]^2 dt}
$$
 (131)

Integrìnd prin pàrti numàràtorul relatiei <sup>131</sup> rezultà (132)

(130)
decareco  $\phi(t)$  este de formă gaussiană

$$
F(t)\phi'(t+\tilde{c})\Big|_{-\infty}^{+\infty}=0\tag{133}
$$

gi prin urmare relația (131) devine

$$
\alpha = \frac{\int_{\alpha} F(t) \phi''(t + r) dt}{\int_{\alpha}^{\alpha} [\phi'(t + r)]^2 dt}
$$
 (134)

Din rolația (130) rezultă:

$$
\int_{-\infty}^{+\infty} \overline{f'(t)} \, \phi''(t+\overline{c}) = \infty \int_{-\infty}^{+\infty} f'(t+\overline{c}) \, \phi''(t+\overline{c}) \, dt \tag{135}
$$

 $\mathbf{D}$ ar

$$
\int_{-\infty}^{+\infty} d^5(t) d^4(t) dt = \frac{1}{2} \int_{-\infty}^{+\infty} d^5(t) dt = \frac{1}{2} \Phi'(t) \Big|_{-\infty}^{+\infty} = 0
$$
 (136)

gi ca atare după integrare prin părți se obține

$$
\beta(\tilde{c}) = \int_{-\infty}^{\infty} \tilde{f}'(t) \phi'''(t+\tilde{c}) dt' \qquad (137)
$$

Inseamană că cea mai exactă aproximare a curbei F(t) prin descompunerea în gaussiene este condiționată de îndeplinirea simultană a relațiilor (134) și (137). Poziția maximului unui pic rezultă în cazul cînd valoarea lui  $\beta$  își schimbă semnul trecînd din minus în plus.

Dacă la funcția F(t) se adaugă o derivă de forma  $f(t)=c_1+c_2t$  în care  $c_1$  și  $c_2$  sînt constante, se poate ugor demonstra că funcția rezultată F(t) + f(t) dă aceleași relații pentru coeficienții  $C_1$  și  $C_2$  ca și funcția  $F(t)$ . Cu alte cuvinte deriva nu influențează asupra metouni de calcul.

3.3.2. Particularitățile cazului real cînd funcția este dată sub formă tabelată

In cazul real cînd funcția este dată sub formă

tabelată intervalul de integrare este limitat la un domeniu finit cuprins între o valoare minimă a timpului t<sub>m</sub> și o va-. loare maximă  $t_M$  care trebuie să satisfacă condiția:

$$
0 \leq t_m \leq t_m < \infty \tag{138}
$$

Pentru a determina limitele de integrare alegem parametrii care satisfac conditiile:

$$
\delta > 0 \quad ; \quad \varepsilon > 0 \quad , \quad \varepsilon < 1 \tag{139}
$$

ca atare

$$
\mathcal{E} \in [t_m + \delta, t_m - \delta]
$$
 (140)

Punînd condiția

$$
\phi(t-\zeta) \le \sum
$$
pentru t=tm seu t=tm (141)

la un  $\mathcal{E}^{20}$  fixat, se poate determina  $\sigma$  $>o$  astfel ca

$$
\phi(\pm\delta) \leq \mathcal{E} \tag{142}
$$

Tinînd cont de limitele finite de integrare condiția (128) devine:

$$
E(\alpha, \xi) = \int_{t_{\text{m}}} [F'(t) - \alpha \phi'(t - \xi)]^2 dt
$$
 (143)

In mod analog se obtine:

$$
\beta(\zeta) = -\int_{\zeta}^{\zeta} F(t) \phi''(t-\zeta) dt = 0
$$
\n
$$
\alpha(\zeta) = -\int_{\zeta}^{\zeta} F(t) \phi''(t-\zeta) dt / \int_{\zeta}^{\zeta} [\phi'(t)]^2 dt
$$
\n(144)

Dacă se ține cont de relația care dă funcția gaussiană condiția (142) se scrie:

$$
\frac{1}{\sqrt{2\pi}}e^{-\frac{c}{2a^2}} \leq \mathcal{E} \tag{145}
$$

sau

$$
\hat{\sigma} > \hat{\sigma_c} = a\sqrt{2} \ln \frac{N_2}{M} [1/\epsilon \sqrt{2\pi}]
$$
 (146)

 $\hat{\mathbf{v}}$ 

în care a este parametrul gaussienei (amplitudinea se consideră egală cu 1).

Un punct curent pe axa timpului se fixează prin relatia

$$
t_{i} = t_{m} + (i-1)h; i=1,...n
$$
 (147)

h - pasul pe abscisă.

Din condiția  $t_i = t_M$  rezultă

$$
az = \left[1 + \frac{t_{M} - t_{m}}{t_{2}}\right]
$$
 (148)

relație cu care se calculează numărul de puncte cînd se cunoaște intervalul de lucru și porul.

Presupunem un  $n_{\rm S}$  astfel incit:

$$
\dot{\zeta}_{rs} \le \delta_c' \le \dot{\zeta}_{rs} + 4 \tag{149}
$$

condiție din care rezultă:

$$
(7.5 - 1)h \leq c_c^0 - t_m
$$
  

$$
7.5h > c_c^0 - t_m
$$
 (150)

Din aceste condiții se deduce:

$$
m_s = \left[1 + \frac{c_t^2 - t_{m1}}{l} \right]
$$
 (151)

în care prin paranteze drepte am notat partea întreagă. De agemenea

$$
\mathcal{E}_{num} = t_{ns} \tag{152}
$$

In mod asemänätor

$$
c_{\epsilon}^{f} \ge t_{M} - t_{nl}
$$
\n
$$
\hat{c_{\epsilon}} \le t_{M} - t_{nl} - t_{nl}
$$
\n(153)

sau

$$
t_{H} - [t_{m} + (n_{d} - 1)h] \leq c_{c}^{f}
$$
  
\n
$$
t_{H} - [t_{m} + (n_{d} - 2)h] > c_{c}^{f}
$$
 (154)

rezultá:

$$
(22-1)h ≥ tM - tm - cc
$$
  
(255)

de unde

$$
1 + \frac{t_{M} - t_{m} - \delta_{c}}{h} \leq n_{c}l \leq 2 + \frac{t_{M} - t_{m} - \delta_{c}}{h}
$$
 (156)

$$
n_{cl} = \left[ 4 + \frac{t_{i1} \cdot t_{m} \cdot d_{cl}}{h} \right] \implies \zeta_{max} = \frac{t_{mcl}}{h}
$$
 (157)

Picurile sint situate astfel incit

 $\Delta$ 

$$
6mn \leq \tilde{c} \leq 6mn \tag{158}
$$

Vom încerca o evaluare a parametrilor  $\alpha$  gi  $\beta$  în funcție de valorile  $F^{\text{1}}_1$  ale funcției tabelate.

Considerînd un interval

$$
J_i = [t_i, t_{i+1}] \quad i = j, n-1
$$
 (159)

se va aproxima func $t$ ia pe intervalul  $J_i$  cu un polinom de gradul trei,  $p_{4,i}$  (functia spline cubioă) /92/.

$$
\overline{f}_{\overline{j}_c} = \overline{f}_{4,1} \tag{160}
$$

unde

$$
p_{u,1} = c_{1,i} + c_{2,i}(t-t_i) + \frac{1}{2!}c_{3,i}(t-t_i)^2 + \frac{1}{3!}c_{4,i}(t-t_i)^3
$$
(161)

 ${}^{\circ}$ li<sup>,c</sup>2,i<sup>,c</sup>3,i<sup>,c</sup>4,i sînt coeficienți care se determină pe fiecare interval.

Cu aceasta numărătorul relației care determină coeficientul devine (relatia 144):

$$
\int_{i} F(t) \phi''(a, t-z) dt = \frac{1}{2\pi i} \Big\{ C_{1,i} \int_{i} \widetilde{f}(a, t-z) dt + C_{2,i} \int_{i} (t-t_{i}) \widetilde{\phi}''(a, t-z) dt + \frac{1}{2} C_{3,i} \int_{i} (t-t_{i})^{2} \widetilde{\phi}''(a, t-z) dt + \frac{1}{6} C_{4,i} \int_{i} (t-t_{i})^{3} \phi''(a, t-z) dt \Big\}
$$
(162)

în care

 $7 - e^{-\frac{(t-1)^2}{(t-1)^2}}$  107 -

Să analizim pe rînd fiecare termen din membrul drept al relațioi (162).

$$
\int_{\tilde{J}} \tilde{\psi}(\alpha, t-z) d\zeta = \tilde{\psi}'(\alpha, t-z) \Big|_{\tilde{J}^c} = \tilde{\psi}'(\alpha, t_{i+1}-\zeta) - \tilde{\psi}'(\alpha, t_i-z)
$$
\n(163)

 $\int_{\mathcal{J}} (t-t_i) \circ \mu'(\partial, t-\varepsilon) d\dot{t} = (t-t_i) \mathcal{L}'(\partial, t-\tilde{t})|_{\mathcal{J}} - \int_{\mathcal{I}} \varepsilon \widetilde{\mu'}(\partial, t-\varepsilon) d\dot{t} = \int_{\mathcal{I}} (t_{i+1}-t_i) \mathcal{L}'(\partial, t_{i+1}-\tilde{t}) - \mathcal{L}'(\partial, t_{i+1}-\tilde{t}) + \mathcal{L}'(\partial, t_{i-1}-\tilde{t})$  $(164)$ 

 $\int_{\mathcal{F}} \left(t-t\right)^{2}\widetilde{\phi}\widetilde{\phi}'(t,t-z)dt = \left(t-t\right)^{2}\widetilde{\phi}'(t,t-z')\big|_{\mathcal{F}} - 2\int_{\mathcal{F}}\left(t-t\right)\widetilde{\phi}\widetilde{\phi}'(t-z)\,d\widetilde{t} =$  $=\left(t_{i+j}-t_i\right)^2\sigma^{1/2}(a,t_{i+j}-t_i)-2(t_{i+j}-t_i)\sigma^{1/2}(c_i-t_{i+j}-t_i)+2\int_{t_i} \widetilde{f}(a,t-t_i)dt$ 

 $\int_{\mathcal{J}} (t-t_i)^3 \widetilde{\phi}'(a,t-z) dt - (t-t_i)^3 \widetilde{\phi}'(a,t-z) - 3 \int_{\widetilde{L}} (t-t_i)^2 \widetilde{\phi}'(a,t-c) dt' =$  $\frac{1}{2}(t_{i+1}+t_i)^2t^2(t_1,t_{i+1}-t_i)-3[(t-t_i)^2t^2(t_1,t-t_i)]\frac{dt}{dt}-2\int_{\mathcal{I}^2} (t-t_i)^2t^2(t_1-t_1)t^2(t_i)dt$  $=(t_{i+1}-t_i)^2\widetilde{\phi}(a,t_{i+1}-\overline{c})-3(t_{i+1}-t_i)^2\widetilde{\phi}(a,t_{i+1}-\overline{c})+6\int_{f_i}^{f_i-f_i}\widetilde{\phi}(a,t_{i}+c)dt$  $(166)$ 

Cu accasta relația 162 devine:  $\int_{\mathcal{I}_{r}} f(t) \, e^{i\theta} \Big( a_{1}t - \varepsilon \Big) \, dt = \frac{1}{\sqrt{2\pi}} \Big\{ C_{\varepsilon, i} \Big[ e^{i\theta} \Big( h_{1}t_{1+1} - \varepsilon \Big) - e^{i\theta} \Big( a_{1}t_{1} - \varepsilon \Big) \Big] +$ <br>  $+ C_{\varepsilon, i} \Big[ e^{i\theta} \Big( h_{1}t_{i+1} - \varepsilon \Big) - e^{i\theta} \Big( a_{1}t_{i+1} - \varepsilon \Big) + \overline{f} \Big( a_{1}t_{i} - \v$  $(167)$ + {  $c_{4,6}$  [et  $^2$ (et  $\widetilde{\phi}'(a,t_{i+1}-z)$ -3 $\widetilde{\phi}(a,t_{i+1}-t)+6\int_{\widetilde{K}}(t-t_{i})\widetilde{\phi}(a,t_{i}-t_{i})/c\int_{0}^{t_{i}}$ 

In mod similar  $+ \frac{1}{2} \mathcal{C}_{j,i} \Big[ \big\langle r-t_{i} \big\rangle^{\varepsilon} \overleftrightarrow{\mathcal{L}}^{\prime \prime}_{\{t\}}, t-\varepsilon \big\rangle \overleftrightarrow{\mathcal{C}}^{\prime} + \frac{1}{6} \varepsilon_{q_{i}} \, \iota \int_{\mathcal{J}} \big\langle t-t_{i} \big\rangle^{3} \overleftrightarrow{\mathcal{P}}^{\prime \prime \prime}_{\{t\}}, \, t-\varepsilon \big\rangle d\overleftrightarrow{t} \Big\}$  $(163)$ 

 $108 -$ 

Efectuind calculele rezultă

 $\int_{\mathcal{A}} \widetilde{\varphi}''(t,t-z) dt = \widetilde{\varphi}'(a,t_{i+1}-\overline{c}) - \widetilde{\varphi}''(a,t_{i}-\overline{c})$  $(169)$  $\int_{t}^{2\pi} (t-t) \hat{\phi}^{2} (a,t-z) dt = \Delta t \hat{\phi}^{2} f(a,t_{i+1}-\epsilon) - 2 \Delta t \hat{\phi}^{2} (a,t_{i+1}-\epsilon) +$ <br>+ 2  $\hat{\phi}^{2} (a,t_{i+1}-\epsilon) - 2 \hat{\phi} (a,t_{i+1}-\epsilon)$  $(170)$ 

 $\int_{\mathcal{I}_{t}} (t-t_{i})^{3} \widetilde{\phi}^{''(a, t-z)} dt = \Delta t_{i}^{3} \phi'(a, t_{i+1} - \varepsilon) - 3 \int_{\mathcal{I}_{t}} (t-t_{i})^{3} \widetilde{\phi}'(t-z) dt = \Delta t_{i}^{3} \widetilde{\phi}'(a, t_{i+1} - \varepsilon) - 3 \left[ \Delta t_{i}^{2} \widetilde{\phi}'(a, t_{i+1} - \varepsilon) - 2 \Delta t_{i}^{2} \widetilde{\phi}(a, t_{i+1} - \varepsilon) + 2 \int_{\mathcal{I}_{t}} \widetilde{\phi$ 

Cu aceste calcule relația (168) devine

 $\int_{\tilde{\mathcal{F}}}\tilde{f}(t)\,\tilde{\phi}^{''}\!(\tilde{a},\tilde{t}-\tilde{c})d\tilde{t}=\frac{1}{\sqrt{2\pi}}\left\lbrace C_{\pmb{i},\hat{t}}\left[\tilde{\phi}^{'}\!(\tilde{a},\tilde{t}_{\hat{t}+1}-\tilde{c})-\tilde{\phi}^{''}\!(\tilde{a},\tilde{t}_{\hat{t}}-\tilde{c})\right] +\right.$  $+ c_{i,l} \left[ \Delta t_{i} + \widetilde{\phi}''(\alpha, t_{i+l}-\varepsilon) - \widetilde{\phi}'(\alpha, t_{i+l}-\varepsilon) + \widetilde{\phi}'(\alpha, t_{i}-\varepsilon) + \right]$  $+2c_{3,1}$ [ati ]'(a, tiri-2)-2di q'(a, tiri-2)+2 q'(a, tiri-2)-20(a,ti-2)]+  $(172)$  $+\frac{1}{c}c_{4,i}[\Delta t_{i}^{3}\tilde{f}_{[a,t_{i+1}-2]}^{1}-3\Delta t_{i}\tilde{f}_{[a,t_{i+1}-2]}^{1}+6\Delta t_{i}\tilde{f}_{[a,t_{i+}-2]}^{1} \left.\left.-\epsilon\right\right\right\}_{\mathcal{I}}\widetilde{\Phi}[a,t_{i}\cdot\epsilon]dt\bigg]\bigg\}$ 

Deoarece

$$
(t-t_i)\widetilde{\phi}=(t-\overline{\epsilon})\widetilde{\phi}+(t-t_i)\widetilde{\phi}
$$
\n(173)

rezultă  $\int_{\tilde{f}} (t-t_i) \tilde{\phi}[\alpha, t-\varepsilon] dt = [\varepsilon - t_i] \int_{\tilde{f}} \tilde{\phi}[\alpha, t-\varepsilon] dt - a^2 \left| \frac{2(t-\varepsilon)}{2a^2} e^{-\frac{2\alpha^2}{2a^2}} dt - \right|$  $= a^2 [\widetilde{\phi}/a, t_{i+1} - \overline{\epsilon}] - \widetilde{\phi}/a, t_i - \overline{\epsilon} + (\overline{\epsilon} - t_i) \int_{\mathcal{I}_i} \widetilde{\phi}/a, t - \overline{\epsilon} ] dt$  $(174)$ 

Din calculele efectuate rozultă că intogralelo

$$
\int_{\overline{\mathcal{J}}^{\epsilon}_{\epsilon}} \overline{f}(t) \phi^{\epsilon \prime \prime}(\overline{a},t-\epsilon), \overline{\epsilon}(\overline{c}) = \pi: \int_{\overline{\mathcal{J}}^{\epsilon}_{\epsilon}} \overline{f}(t) \phi^{\epsilon \prime \prime}(\overline{a},t-\epsilon) \epsilon \overline{\epsilon}(\overline{c})
$$

comportă evaluări de funcții gi executrea cundraturii

$$
\mathcal{J} = \int_{\mathcal{J}^c} \widetilde{\mathcal{J}^c}(\alpha, t - \epsilon) d\widetilde{t}^c
$$
 (175)

Se observă că pe nocastă cale se ajungo la utilizarea unei formule de cuadratură pentru calculul integralelor. Pe lîngă faptul că se utilizcază o fermulă de cuadratură, relatiile (167) și (174) la care s-a ajuns, sînt relativ dificile de programat deoarece confín mu]'¿i termeni. De accea am utilizat o cale care folosegte numai relații de cuadratură.

Pentru aproximarca integralelor am utilizat formula lui Gauss /93/ pag.608, care dă integrala sub următoarea formă:

$$
\int_{\alpha}^{b} f(x) dx = \frac{b-a}{2} \sum_{i=1}^{\infty} C_i f(x_i)
$$
\n(176)

 $t_i$  - rădăcinile polinoamelor lui Legendre de grad n pe intervalul  $-1$ ,1. Pentru gradul 4 al polinomului, rădăcinile t<sub>i</sub>  $\mathfrak s$ i coeficienyii  $\mathbf c^{\phantom{\dagger}}_1$  sînt prezentayi în tabelul de mai jos  $(\overline{k} _i\mathbf k/\hbar/\hbar)$ *filile lu l fo*

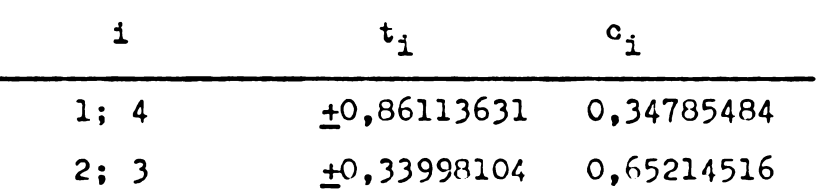

iar restul aproximării prin relația 176 este dat de relația

$$
2 = \frac{1}{347.175} \left( \frac{b-a}{2} \right)^9 f^{(9)}(5) , \quad \xi \in (a, b)
$$
 (177)

Pe baza relației (176) s-a realizat un program cuprins în anexa 7 pentru calculul coeficientilor  $\alpha$  yi  $\beta$  . Limitelo de integrare se alcg in cadrai programului conform

criteriilor stabilite prin relatiile (151) pentru limita la stînga și (157) pentru limita la dreapta. Prima parte a programului generează un spectru prin suprapunerea unor gaussiene avind centrul §i amplitudinea stabilite prin datele de intrare. Datele produse prin acest program (tabelul <sup>2</sup> din anexà) servesc la verificarea algoritmului de calcul care trebuie sà regàseascà pozitiile §i amplitudinile picurilor primare din care s-a generat spectrul cu programul anterior. In programul realizat s-au introdus limitàri la calculul integralelor pen tru a evita depășirea capacității registrelor.

Conditia care se impune este de forma:

$$
e^{\frac{t^2}{2a^2}} < \frac{94A_1}{\epsilon} \tag{178}
$$

în care  $A_j$  - amplitudinea unei gaussiene  $\Sigma$  este o valoare mică iar a este parametrul gaussienei.

Conditia (178) se poate scrie sub forma:

$$
|t - t_o| < \sqrt{2} \alpha \left[ \ln \left( \frac{q_4 A_1}{\epsilon} \right) \right]^{1/2}
$$
\n
$$
\varepsilon = 10^{-8} \tag{179}
$$

ca urmare la evaluarea integralelor care determină parametrii  $\infty$  și  $\beta$  se iau numai valorile pînă la rangul j pentru care sînt îndeplinite condițiile (179).

Programul retine din totalitatea coeficientilor calculați, numai cei de interes, adică aceia în care trece din minus in plus, semnalind presenta unui pie. Resultatele obtinute comparativ cu cele reale sint aràtate in tabelul de mai jos pentru douà valori ale parametrului <sup>a</sup> al curbei gaussiene. *('Melulff), .*

 $7abclull$  11

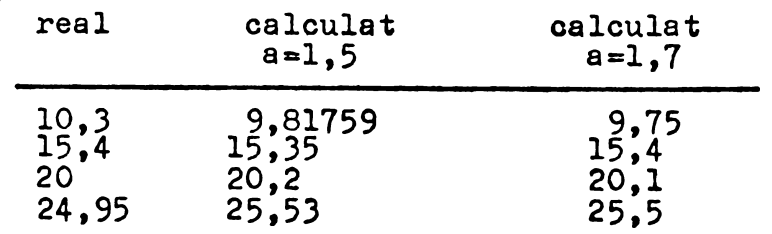

Odată precizată poziția picurilor în punctele calculate se poate deduce și aria picurilor calculînd valoarea coeficientului d, valoare care în cazul picurilor singulare este corpetă. In casul supropuserii picurilor alăturate este necessarii efectuarea unor corestii pentru determinarea amplitudinilor picarile .

Pentru evaluarea lui x deci a amplitudinii unui pic în cazul unor suprapuncri relația (134) se poate dezvolta. Se observă că pentru schimbarea de variabilă:

$$
t+z=t^*
$$

numitorul relației (134) devine

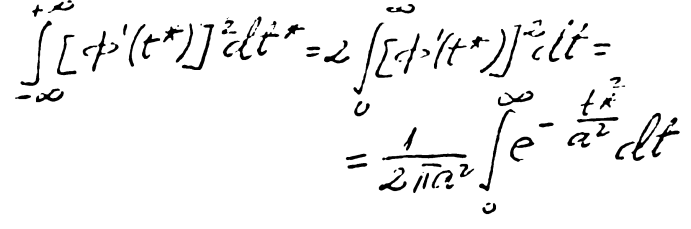

Dar /93/ $\frac{1}{2}$ 

$$
\int_{C}^{\infty} e^{-2\tilde{\lambda}^{2}} dx = \frac{\sqrt{\pi}}{2\tilde{\lambda}} \qquad \qquad 2 > 0
$$
 (180)

gi ca atare

$$
\frac{1}{\omega \pi^2} \int_{0}^{\infty} e^{-\frac{t}{\epsilon^2 t}} dt' = \frac{1}{4\sqrt{\pi} a}
$$
 (181)

Presupunînd funcția F(t) o gaussiană, numărătorul relației  $(134)$  va fi de forma

 $\int f(t) \phi'(t+\epsilon) dt$ 

In cazul a două gaussiene translatate din definiția curbei gaussione se poate arăta că:

$$
cf\left(\frac{tr1}{c}\right)cf\left(\frac{f-f}{b}\right)=cf\left(\frac{A}{c}\right)f\left(\frac{f-f}{c}\right)
$$
\n(182)

relație în care s-a notat

$$
A = \frac{2a \cdot ft}{a^{2} + b^{2}} \qquad B = \frac{(b^{2} + b^{2}) \cdot ft}{a^{2} + b^{2}} \qquad \frac{1}{C} = \frac{t}{\sqrt{a^{2} + b^{2}}} \qquad (18)
$$

### - <sup>112</sup> -

Din relatia (182) rezultă imediat<br>  $\frac{1}{\sqrt{2}}$ <br>  $\frac{1}{\sqrt{2}}$ <br>  $\frac{1}{\sqrt{2}}$ <br>  $\frac{1}{\sqrt{2}}$ <br>  $\frac{1}{\sqrt{2}}$ <br>  $\frac{1}{\sqrt{2}}$ <br>  $\frac{1}{\sqrt{2}}$ <br>  $\frac{1}{\sqrt{2}}$ <br>  $\frac{1}{\sqrt{2}}$ <br>  $\frac{1}{\sqrt{2}}$ <br>  $\frac{1}{\sqrt{2}}$ <br>  $\frac{1}{\sqrt{2}}$ <br>  $\frac{1}{\sqrt{2}}$ <br>  $\frac{$ *=c </'(£)* (184)

adică<br> $\int \left(\frac{t+t_1}{a}\right) f\left(\frac{t-t_1}{b}\right) dt = \frac{ab}{\sqrt{a^2 + b^2}} \oint \left(\frac{2t}{\sqrt{a^2 + b^2}}\right)$ (185)

In general avem relatia:

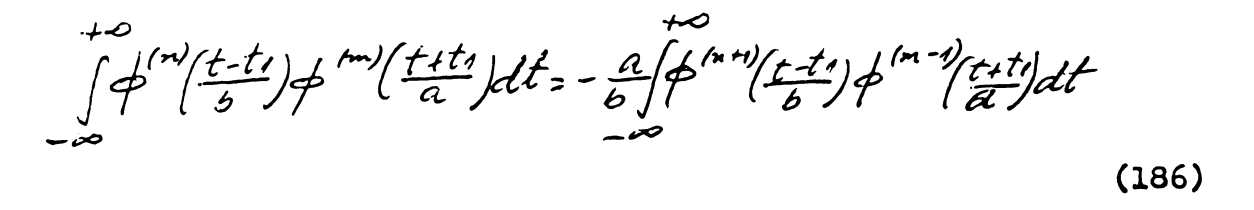

deoarece:

$$
\lim_{t \to \pm \infty} \frac{f^{(n)}(t-t)}{2} f^{(n-1)}(t-t)} = 0 \quad \text{pentry}
$$
\n
$$
f_{a,b,t} \in \mathbb{R} \quad (187)
$$

Derivînd relația (185) rezultă:  $\int [ \frac{1}{\alpha} \phi'(\frac{t+t}{a}) \phi \frac{t-t}{b} - \frac{1}{b} \phi(\frac{t+t}{a}) \phi'(\frac{t-t}{b})] dt = \frac{2ab}{a^2 + b^2} \phi(\frac{2t}{b^2 + b^2})$ 

iar relația (186) devine pentru m=1, n=0

 $\int \phi(\frac{c+ti}{a}) \phi'(\frac{t-t_1}{b}) dt = -\frac{ab^2}{a^2+b^2} \phi'(\frac{2ti}{\sqrt{a^2+b^2}})$ (189)

Derivînd rela<mark>ția (193) în raport cu t<sub>l</sub>eraultă</mark> (190)

$$
- 113 -
$$
\n
$$
\int_{-\infty}^{\infty} \frac{f(t-t)}{\sqrt{t-t}} \int_{0}^{t} \frac{f(t-t)}{\sqrt{t-t}} dt' = -\frac{1}{2} \int_{-\infty}^{\infty} \frac{f(t-t)}{\sqrt{t-t}} \int_{0}^{\infty} \frac{f(t-t)}{\sqrt{t-t}} dt' + C
$$
\n(191)

$$
\int \int \int_{-\infty}^{\infty} \left( \frac{f(t)}{t} \right)^{1/2} \left( \frac{f(t)}{t} \right)^{1/2} dt = \frac{\alpha \sqrt{3}}{(\alpha + 1)^{1/2}} \int_{-\infty}^{\infty} \left( \frac{2t}{\sqrt{\alpha^{2} + b^{2}}} \right)
$$
\n(191')

$$
\mathcal{F} = \mathcal{L} = \mathcal{L}/T e^{i\omega t} \int_{0}^{R} \left(\frac{\sqrt{t} \, t_{\omega}}{t_{\omega}}\right)
$$
 (192)

Funcția  $\overline{P}''(x)$  poate fi tubelată în funcție de argumentul x/a . Pentru a=1 funcția gauaniană are forma

$$
\neq \frac{1}{\sqrt{2\pi}}e^{-\frac{x^2}{\alpha^2}}
$$

iar valorile dcrivatei de ordinul doi sint date in tabelul de mai Joa *[Tabc lal- 12.) . Tabelul 12*

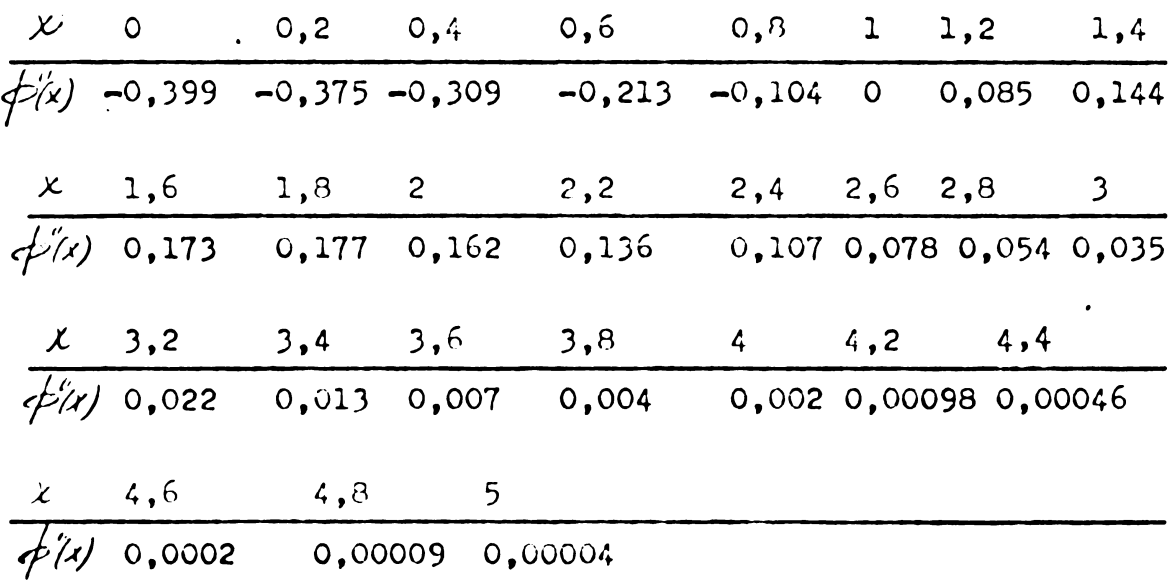

Tinind cont de valoarea parametrului <sup>a</sup> al gaussicnei și de faptul că valoarea argumentului funcției conform rela^iel (192) eate

$$
x = \frac{2t}{c} \sqrt{2}
$$
 (193)

se pot calcula coeficienții  $\infty$  cunoscînd distanțele dintre picuri  $\Delta t$  (după determinarea în prealabil a coeficientului a ). Dacă avem două picuri alăturate valourea funcției  $F(t)$  fiind în punctele unde am determinat existența picurilor f<sub>1</sub>(t) și f<sub>2</sub>(t) iar A<sub>1</sub> și A<sub>2</sub> amplitudinile gaussienelor care reprezintà picul respectiv se pot scrie relaÿiile

$$
f_1(t) = A_1 + \frac{\alpha_2}{2}, A_2
$$
  

$$
f_2(t) = A_2 + \frac{\alpha_2}{2}A_1
$$
 (194)

In aceste relații  $\mathcal{L}_{21}$ ,  $\mathcal{L}_{12}$  se calculează cu relatie (192). Corectiile exprimate prin relatiile (194) se pot generaliza pentru <sup>3</sup> sau mai multe, picuri aláturate §i suprapuse parțial. Prin rezolvarea sistemului (194) rezultă

$$
A_1 = \frac{f_1(t) - x_{21} f_2(t)}{1 - x_{12} x_{21}}\n A_2 = \frac{f_2(t) - x_{12} f_3(t)}{1 - x_{21} x_{22}}\n A_3 = \frac{f_2(t) - x_{22} f_3(t)}{1 - x_{21} x_{22}}\n (195)
$$

Efectuînd calculele pentru datele cuprinse în anexa se obțin rezultatele din tabelul de mai jos  $(Table 13)$ *labeLuL 1ò*

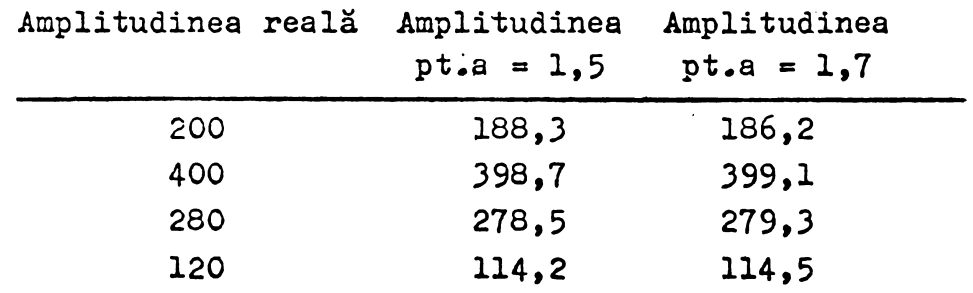

Se observă că precizia de determinare a amplitudinii este bună avînd în vedere că în prelucrarea spectrului de masă are importanță raportul amplitudinilor. In cazul cînd picurile sint de amplitudini apropíate eroarea scade. De asemenea in cazul cind avem numai <sup>2</sup> picuri suprapuse precizia de determinare creste.

In cazul unui spectru de masá egantionat pentru

a efectua calculele conform metodei descrise cate necesară determinarea parametrilar curbei gaussione generată de spectrometru. Pentru a efectua această determinare în cazul unui pic (singular) dat sub forma unor valori discrete  $(t_1, F_1)$ ,  $i = 5k$ notăm

$$
G_{\underline{i}} = \ln F_{\underline{i}} \tag{196}
$$

Presupunînd gaussiana de forma

$$
q^{1/2} = A e^{-B(t-t_0)^2}
$$
 (197)

Condiția care se impune pentru determinarea parametrilor A și B este de forma:

$$
E = \sum_{i=1}^{N} \sum_i \ln A - B(t_i - t_o)^2 - G_i \int_{-\infty}^{2} m_i m_i m_i
$$
 (198)

Din această condiție rezultă:

$$
\frac{1}{2} \frac{\partial F}{\partial A} = \frac{1}{A} \sum_{i=1}^{B} [ln A - B(t-t)]^2 = 0
$$
  

$$
- \frac{1}{2} \frac{\partial F}{\partial B} = \sum_{i=1}^{B} [ln A - B(t-t)]^2 - G \int [t - t]^{-2} = 0
$$
 (199)

**BUU** 

$$
N ln A - \frac{N}{2} (t_{i} - t_{j})^{2} = \sum_{i=1}^{N} G_{i}
$$
  

$$
\sum_{i=1}^{N} (t_{i} - t_{j})^{2} ln A - \sum_{i=1}^{N} (t_{i} - t_{j})^{4} B = \sum_{i=1}^{N} G_{i} (t_{i} - t_{j})^{2}
$$
 (200)

$$
(200)
$$

Notind:  
\n
$$
S_{i} = \sum_{i=1}^{N} (t_{i} - t_{i})^{2} \cdot S_{2} = \sum_{i=1}^{N} G_{i} \cdot S_{3} = \sum_{i=1}^{N} (t_{i} - t_{i})^{4}
$$
  
\n $S_{i} = \sum_{i=1}^{N} G_{i} \cdot (t_{i} - t_{i})^{2}$ 

 $(201)$ 

rezultä

 $- 116 -$ 

$$
N \ln A - S_1 B = S_2
$$
  
\n
$$
S_1 \ln A - S_3 B = S_4
$$
 (202)

Prin rezolvarea sistemului (202) se obține

$$
\mathcal{L}_u \mathcal{A} = \frac{S_z S_3 - S_r S_v}{\frac{\Delta}{5} - S_z} \n\mathcal{B} = \frac{S_r S_z - \sqrt{S_v}}{\sqrt{S_s} - S_z^2}
$$
\n(203)

Odată determinat A și B ținînd cont de reprezentarea standard a curbei gaussiene /94/ parametrul a este dat de relatia

$$
a = (2B)^{\frac{1}{2}}
$$
 (204)

Pe baza acestor relații s-a realizat programul din anexa 8, care determină parametrii gaussienei cînd aceasta este dată sub formă tabelată.

Pentru cazul cînd datele inițiale trebuie netezite și îndesate am realizat programul cuprins în anexa 9, program care se bazeazà pe utilizares unor functii ''spline" (spline sub tensiune)  $/92/$ .

Algoritmii de calcul prezentați permit cregterea rezoluției unui spectrometru prin separarea picurilor suprapuse. Metoda are importanță deosebită în cazul spectrelor de masă obținute din spațiul cosmic, cînd se cere o sensibilitate mare și ca atare rezoluția este mai mică. și nu există altă posibilítate de cregtere <sup>a</sup> rezolutiei.

#### Capitolul 4

METODE HEURISTICE UTILIZATE LA FRELUCRAREA DATELOR DIN SPECTROMETRIA DE MASA

#### 4.1. Formularea problemei

Analiza calitativă a probelor, cu ajutorul spectrometrelor de masă, presupune determinarea cît mai precisă a masei constituenților acestor probe și a formulei chimice brute corespunzàtoare lor. Spectrometrele de masà pot determina cu o precizie ridicată /24/, masa specifică a ionilor corespunzàtori constitucntilor probei, din care se poate deduce uşor masa lor. Pentru determinarea formulei chimico brute, deci a speciilor atomice care intră în compoziția respectivului component al probei, se poate formula urmàtoarea conditie:

$$
\left|\sum_{i=1}^{n} X_i m_i - M\right| \le \mathcal{E}
$$
 (205)

în care m<sub>4</sub> sînt masele atomice care intră în compoziția moleculei respective, iar  $x_i$  este numărul de atomi din specia atomică m<sub>i</sub>, este eroarea de determinare a maselor cu ajutorul spectrometrului. De exemplu molecula  $CH_2N$  are masa  $L = 28,018723$  u.a.m. (unități atomice de masă). Această masă se obține din masa unui atom de carbon (m<sub>l</sub>=12 u.a.m.) de două ori masa atomului de hidrogen (m<sub>2</sub>=1,007852) și o dată masa atomului de azot  $(m_3=14,003074 \text{ u.a.m}),$  deci  $x_1 = 1, x_2=2$ ,  $x_3=3$ . Există însă yi alte combinații care dau mase apropiate de 28 u.a.m;  $C_2H_4 = 28,031299$  u.a.m.

Se observă că problema determinării formulei chimice brute constă în a determina combinațiile de elemente care satisfac pentru un  $E$  cit mai mic inegalitatea (205).

Deseori există mai multe combinații posibile care satisfac conditia (205) mai ales că  $\mathcal E$  nu poate fi făcut oricît de mic. fiind condiționat de precizia cu care lucrează spectrometrul (in mod obishuit  $\mathcal{E} = 10^{-3}$ ).

Un criteriu de reducere <sup>a</sup> combinatiilor posibile este dat de utilizarea legilor de valență din chimie, care pot fi formulate astfel:

 $x_i d_{i,j} \leq b_j$  (206)

 $\mathcal{L}$  and  $\mathcal{L}$ 

în care  $d_{i,j}$  și b<sub>j</sub> sînt coeficienți care depind de elementele chimice luate în discuție.

In cadrul unui congres de aplicații ale calculatoarelor in spectrometria de masà, <sup>a</sup> fost prezentatà <sup>o</sup> metodà de rezolvare <sup>a</sup> problemei expuse mai sus /38/, Algoritmul descris în această lucrare are dezavantajul că necesită un volum mare de memorie §i se efectueazà multe calcule pentru a obtine toate solutiile posibile.

In laboratoarele de cercetare se folosesc tabele cu combinatii chimice posibile pentru o masă dată, dar aceste tabele sint limitate (cuprind eel mult 5 elemente) și sînt greu de utilizat.

Vom prezenta in continuare citiva algoritmi noi care au permis rezolvarea mai avantajoasà decit problema expusă. Algoritmii au fost concepuți și testați în cadrul ITIM Cluj+Napoca /19,39/. Treptat am ajuns la simplificarea acestor algoritmi, astfel incit in final am realizat un program care ocupà <sup>o</sup> capacitate de memorie sub <sup>1</sup> koctet pe sistemul de calcul realizat cu microprocesorul 8080.

Inegalitatea (205) se poate împărți în două relatii mai simple. Astfel masa <sup>M</sup> se poate descompune conform relatiei:

$$
M = A + \triangle
$$
 (207)

unde  $A \nsubseteq N$  ;  $N -$  numerele intregi naturale

 $\triangle E$  R ; R - numerele reale

§i prin urmare masa unui element chimic se poate serie sub forma

$$
\mathbf{m}_{i} = \mathbf{a}_{i} + \delta_{i} \tag{208}
$$

 $-119 -$ 

unde  $N = 01$  $\mathbb{R}$  $a<sub>4</sub>$ 

Inseamna că avem de rezolvat o ecuație de forma

$$
\sum_{i=1}^{n} u_i x_i = \Lambda
$$
 (209)

iar soluțiile acestei ecuații trebuie să satisfacă inegalitatea

$$
\left|\sum_{i=1}^{\infty} x_i \, d_1 - \Delta\right| \leq \epsilon \tag{210}
$$

### 4.2. Algoritmi pentru determinarea formulei chimice brute

### 4 2 1 Algoritm care utilizează parametri auxiliari

Față de metoda prezentată în lucrarea /38/ acest algoritm necesită un volum de memorie mult mai redus dar are dezavantajul că poate fi utilizat luînd în considerare cel mult 10 elemente fără a complica mult programul /39/. De cele mai multe ori sînt suficiente zece elemente deoarece substanțe (molecule) care înglobează mai mult de zece elemente se întîlnesc rar în Elementele luate în considerare ca fiind cel mai frecvent întîlnite sînt: H, C, O, F, S, Cl, Br, I, masele lor atomice fiind date în tabelul din anexă.

Pentru rezolvarea ecuației (205) se ordonează descrescätor termenii  $a_i$  și se introduce un parametru auxiliar S<sub>i</sub>. Solutiile se vor obtine din sistemul de ecuatii:

$$
x_{10} = [\frac{1}{2} / 127] - S_{10}
$$
  
\n
$$
x_{9} = [\frac{1}{2} / 79] - S_{9} - x_{10}
$$
  
\n
$$
x_{10} = [\frac{1}{2} / 79] - S_{9} - x_{10}
$$
  
\n
$$
x_{11} = [\frac{1}{2} / 32] - S_{7} - 4x_{10} - 2x_{9} - x_{8}
$$
  
\n
$$
x_{12} = [\frac{1}{2} / 16] - S_{6} - 6x_{10} - 4x_{9} - 2x_{8} - 2x_{7} - x_{6}
$$
  
\n
$$
x_{12} = [\frac{1}{2} / 12] - S_{2} - 5x_{10} - 6x_{9} - 2x_{8} - 2x_{7} - x_{6} - x_{5}
$$
  
\n
$$
x_{12} = [\frac{1}{2} / 12] - S_{2} - 10x_{10} - 6x_{9} - 2x_{2} - 2x_{7} - x_{6} - x_{5} - x_{4}
$$
  
\n
$$
x_{12} = [\frac{1}{2} / 12] - 3x_{10} - 6x_{9} - 2x_{2} - 2x_{7} - x_{6} - x_{5} - x_{4}
$$
  
\n
$$
x_{12} = [\frac{1}{2} / 12] - a_{1}x_{1} - a_{2}x_{2} - \cdots - a_{9}x_{9} - a_{10}x_{10}
$$

sistem în care prin paranteze drepte s-a notat partea întreagă a numărului. Numerele 127, 79, 35, 32, 19, 16, 14, 13, 12, 1 reprezintă partea întreagă din masa elementelor luate în discutie (anexa 6).

Parametrii auxiliari S îndeplinesc condițiile:

$$
0 \leq S_{10} \leq [AY127]
$$
  
\n
$$
0 \leq S_{9} \leq [AY79] - x_{10}
$$
  
\n
$$
0 \leq S_{8} \leq [Y79] - 3x_{10} - 2x_{9}
$$
  
\n
$$
0 \leq S_{7} \leq [AY32] - 4x_{10} - 2x_{9} - x_{8}
$$
  
\n
$$
0 \leq S_{6} \leq [Y19] - 6x_{10} - 4x_{9} - x_{8} - x_{7}
$$
  
\n
$$
0 \leq S_{5} \leq [Y16] - 7x_{10} - 4x_{9} - 2x_{9} - 2x_{7} - x_{6}
$$
  
\n
$$
0 \leq S_{4} \leq [Y14] - 9x_{10} - 5x_{9} - 2x_{8} - 2x_{7} - x_{6} - x_{5}
$$
  
\n
$$
0 \leq S_{3} \leq [Y13] - 9x_{10} - 6x_{9} - 2x_{8} - 2x_{7} - x_{6} - x_{5} - x_{4}
$$
  
\n
$$
0 \leq S_{2} \leq [Y12] - 10x_{10} - 6x_{9} - 2x_{8} - 2x_{7} - x_{6} - x_{5} - x_{4} - x_{3}
$$

Pe baza relațiilor 211 și 212 rezultă schema logică de calcul din fig.38.

4.2.2. Algoritm care utilizează un tablou auxiliar

Această metodă se bazează pe observația că valoarea pe care o poate lua x. trebuie îsă îndeplinească condiția:

$$
0 \leq x_{\underline{i}} \leq \begin{bmatrix} M/m_{\underline{i}} \end{bmatrix} \tag{213}
$$

pentru i=1,...,n

Inseamnă că sistemul care trebuie să-l rezolvăm poate fi scris sub forma:

$$
\left|\sum_{i=1}^{n} x_i m_i - M\right| < \mathcal{E}
$$
\n
$$
0 \le x_i \le \left[M/m_i\right] = a_i
$$
\n(214)

pentru i=1,..., n. Considerînd relațiile(207)gi(208) rezultă sistemul

$$
\sum_{i=1}^{+\infty} x_i a_i = A
$$
\n
$$
|\sum_{i=1}^{+\infty} x_i d_i - \Delta| < \Sigma
$$
\n
$$
0 \le x_i \le [M/a_i] = d_i
$$
\n(215)

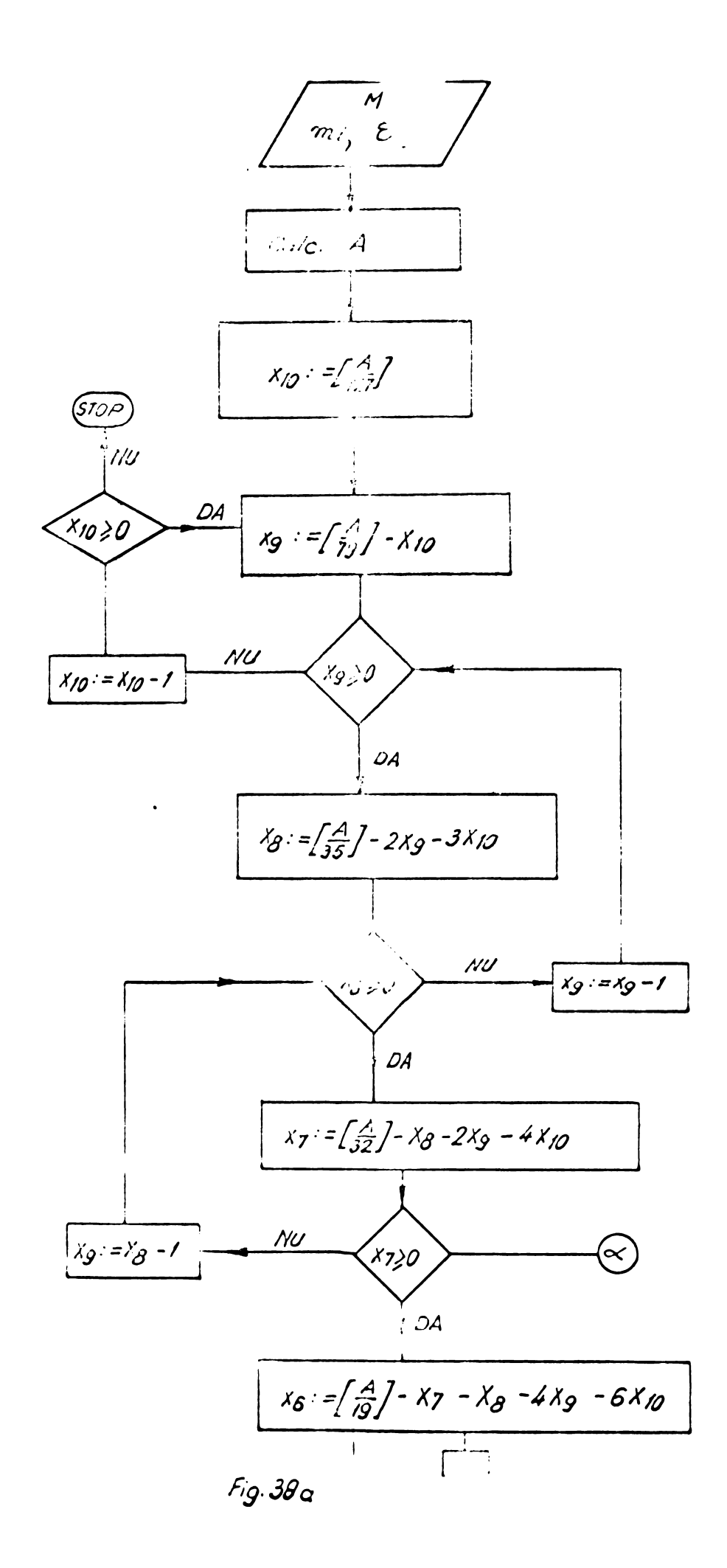

![](_page_127_Figure_0.jpeg)

![](_page_128_Figure_0.jpeg)

Fig. 38 c. Schema logică de calcul pentru metoda parametrilor S.

Faptul că  $0 \le x_i \le d_i$  a sugerat ideea că solu-¿iilc sistemului de mai sus se gasesc printre elementele tablo ului  $T(X_1, X_2, X_3, \ldots, X_n)$  unde 0  $X_i$  d<sub>i</sub> pentru i=1,..,p. Scriind dezvoltat acest tablou rezultă:

![](_page_129_Picture_496.jpeg)

Odată construit acest tablou rezultă un algoritm flexibil, adica un algoritm valabil pentru oricíte elemente dorim cu condiția să nu se depășească capacitatea memoriei.

Pentru a găsi soluțiile problemei din acest tablou, se pornește pe linie și se cercetează care dintre elementele liniei verifică condițiile problemei. Chiar dacă nu s-a ajuns la capătul liniei, atunci cînd este îndeplinită condiția

> $M \leq \sum_{i=1}^{n} m_i$ (216)

vom trece pe linia urmatoare. Pe linia urmatoare se trece §i atunci cînd s-a găsit o soluție a problemei. In fig.39 este prezentată schema logică după care se face căutarea soluțiilor în tabloul odatà construit, <sup>p</sup> fiind numárul liniei §i <sup>k</sup> numärul coloanei.

Pentru ca algoritmul să poată fi urmărit vom particulariza pentru următoarea ecuație

 $3x_1 + 4x_2 + 9x_3 = 16$  (217)

Tabloul va fi

| 700   | 200        | 300 | 400      | 500 |
|-------|------------|-----|----------|-----|
| 110   | 210        | 310 | (10)     | 510 |
| 150   | 220        | 320 | 420      | 520 |
| 130   | 539        | 330 | 430      | 530 |
| 140   | 240        | 340 | 440      | 540 |
| 101   | <b>SOF</b> | 301 | 401      | 501 |
| [111] | 210        | 310 | 411      | 511 |
| 121   | 221        | 321 | 421      | 521 |
| 131   | 231        | 331 | 431      | 531 |
|       |            |     | $-125 -$ |     |

Solutiile ecuatiei sînt încadrate în dreptun-

ghiuri.

![](_page_130_Figure_3.jpeg)

Fig. 39. Schema logică de căutare a soluțiilor din tablou.

4.2.3. Algoritm care pornegte de la o soluție particulară

Dacă se cunoaște o soluție particulară a ecuației atunci este posibilă ca pordind de la această soluție să se determine toate soluțiile întregi nenegative cu algoritmul de calcul prezentat în figura 40.

Pentru güsirea unei soluții de bază există metode matematice /39/ dur în cazul nostru dacă se consideră că hidrogenul participă întotdeauna la formarea moleculei, lucrurile

![](_page_131_Figure_0.jpeg)

Fig.40. Algoritm de calcul pornind de la o solutie de bază.

se simplifică deoarece în acest caz o soluție particulară a ecuației (209) este:.

 $x_1 = A$ ;  $x_i = 0$  pentru i=2,3,...,n (218)

Algoritmii de calcul prezentați au fost testați prin realizarea unor programe de calcul pe un minicalculator Hewlett-Packard 9100 B. Pentru a implementa un program de calcul pe calculatorul realizat pe baza microprocesorului 8080 am conceput un algoritm care porneşte tot de la o soluție banală și permite rezolvarea ecuației efectuînd un număr minim de operatii.

Pentru a ilustra ideile care stau la baza acestui algoritm vom da un exemplu.

Presupunem cá la formarea moleculei contribuie 5 elemente avînd partea întreagă a maselor atomice  $a_1=1$ ;  $a_{2}=12$ ;  $a_{3}=13$ ;  $a_{4}=20$ ;  $a_{5}=35$ , iar partea întreagă a masei moleculare este A=60. In acest caz soluția banală a ecuației este  $x_1^{\infty}$ 60;  $x_2^{\infty}$ ;  $x_3^{\infty}$ O;  $x_4^{\infty}$ ;  $x_5^{\infty}$ . Pornind de la această soluție dacă se efectuează operația A-a<sub>2</sub>=60-12=48 rezultă soluția  $x_1$ =48;  $x_2$ =1;  $x_3$ =0;  $x_4$ =0;  $x_5$ =0. In mod asemánátor din aproape

![](_page_132_Picture_35.jpeg)

în aproape se pot deduce çi celelalte soluții conform tabelului 14.

![](_page_132_Picture_36.jpeg)

![](_page_132_Picture_37.jpeg)

Schema logică de calcul care descrie algoritmul pentru obținerea soluțiilor pe calculatorul realizat cu microprocesorul 8080 este prezentată în fig 41 In această schemă cu n s-a notat numărul de elemente care se iau în considerare și care se depune la adresă fixă (OO1B în programul din anexa 6), cu N<sub>2</sub> adresa de început a termenului a<sub>2</sub> (memoral pe 3 octeți), cu M s-a notat adresa de memorie, cu paranteze rotunde conținutul unui registru sau al memoriei, cu A s-a notat accumulatorul iar cu BC, DE, HL registrele din unitatea centrală a microprocesorului. Cu aceste notații în schema logică se poate urmări cum se construiesc succesiv solugiile.

![](_page_133_Figure_0.jpeg)

Fig. 41 a Schema logică pentru determinarea soluțiilor pornind de la solutia banala.

![](_page_134_Figure_0.jpeg)

Fig. 41 b

![](_page_135_Figure_0.jpeg)

Fig 41c

Astfel partea de schemă logică cuprinsă în fig. 4da descrie modul de formare și înscriere în memorie a solutiei banale. Gubrutina & culculează următoarele soluții iar cubrutina *ß* retine soluția de la care trebuie să pornească subratina  $\infty^{'}$ pentru a construi o nouă soluție. Modul de lucru poste fi urmărit in detaliu pe programul din anexa 6.

Programul incepe de la adresa hexagesimalà 1F3 ocupînd 241 de paşi (de *ottetu)*. Incepînd de la adresa hemagesimală 2E9 (ultima adresă a programului) trebuie înscriși în memorie termenii a<sub>l</sub>, a<sub>2</sub>,...a<sub>n</sub>, a<sub>n</sub>, "A, în ordine crescătoare cuprinzînd fiecare cîte 3 octeți și fiind reprezentați în sistemul cu virgula mobilà.

Algoritmul descris permite obtinerea solutiilor ocuatiei dar aceste soluții mai trebuie să verifice conditiile

gi condițiile de valanță. Considerînd elementele care intră în formula chimică în ordinea cregterii masei atomice H, C, N, F, S<sub>i</sub>, P, S, Cl, Br, I, conditiile de vulontă exprimate în cazul general prin relația se pot explicita astfel:

$$
1/2(x_2 + x_6) < x_1 + x_5 + x_9 + x_{10} < 2(x_2 + x_3 + x_6 + x_7) + 4 \tag{219}
$$

$$
2(x_2+x_6+1) + x_3+x_7 < x_1+x_5+x_9+x_{10} \tag{220}
$$

- 1/2  $[2(x_2+x_6) +x_3+x_7-x_1-x_5-x_9-x_{10}+2]$  =numar intreg (221)
- A = număr impar, atunci și  $x^3$  = număr impar . (222)

Condițiile (221) și (222) sînt valabile numai în cazul cind li este masa unei molecule §i nu <sup>a</sup> unui fragment de moleculă. Tinînd cont de aceste condiții soluțiile obținute trebuie testate conform ordinogramei de calcul din figura 42 Montionàm cà un astfel de program se poate realiza relativ simplu pe baza operatiilor existente în biblioteca aritmetici <sup>a</sup> calculatorului.

 $- 132 -$ 

# 4.3. Compararea algoritmilor de calcul prezentați

Metodele de determinare a formulei chimice brute prezentate au avantaje și dezavantaje în funcție de scopul propus. Astfel dacă dorim să utilizăm cît mai puțină memorie, algoritmul de calcul care porneşte de la o soluție de bază este cel mai adecvat, iar dacă se dorește obținerea rezultatului cìt mai rapid se poate utiliza metoda parametrilor auxiliari. Programele pentru metoda parametrilor auxiliari sînt însă destul de vaste și rigide și cu cît numărul elementelor chimice crește timpul de rulare al programelor crește exponențial.

Cele mai bune rezultate se obțin folosind metoda care porneşte de la o soluție de bază deoarece este suficient de rapidă, este flexibilă și ocupă un volum redus de memorie. Prin introducerea testelor se elimină rapid soluțiile neadevărate.

La valori mari ale masei (A mare) se iau în discutie mai multe elemente și ca atare există posibilitatea de a rezulta mai multe soluții care satisfac din punct de vedere matematic, relatiile impuse. In acest caz operatorul va alege soluția adecvată. Există și posibilitatea de a identifica soluția reală, calculînd distribuția izotopică din formula chimică brută /63/ pentru masele M, M+1, M+2 în vecinătatea ionului molecular. Pentru fiecare variantă de formulă chimică rezultă un spectru cu distribuții izotopice și se va alege acea formulă al cărei spectru în porțiunea M,M+1, M+2 coincide (în limitele de eroare) cu spectrul màsurat.

![](_page_138_Figure_0.jpeg)

Fig. 41d

 $\sim 10^{-10}$ 

 $\frac{1}{4}$ 

 $\frac{1}{4}$ 

![](_page_139_Figure_0.jpeg)

## 5. CONCLUZTI

Efortul principal al cercetării intreprinse în cadrul acestei lucrări s-a axat pe îmbunătățirea parametrilor unui spectrometru de masă destinat cercetării spatiului cosmic prin utilizarea calculatoarelor electronice. Rezultatele obtinute pe parcursul lucrării au permis să se întrevadă și importante aplicații în aparatura de analiză și cercetare știintifică terestră, fapt pentru care s-au studiat unele din aceste posibilități.

Pentru atingerea scopului propus autorul <sup>a</sup> realizat un calculator bazat pe microprocesorul 8080, pe care 1-a cuplat cu un spectrometru de masà cuadrupolar destinât cercetàrilor spațiului cosmic. Spectrometrul de masă a fost realizat de autor în colaborare și experimentat în cadrul a două lansări pe rachete spvietice în programul INTERCOSMOS. Contribuțiile originale ale autorului, la realizares spectrometrului de masà au fost: deducerea condițiilor de stabilitate pentru partea de electronică, în cazul unei rezoluții R impuse aparatului, și realizarea părții de electronică astfel încît să corespundă condițiilor cerute pentru un aparat destinat cercetării spatiului cosmic.

Dooarece informatia furnizată de spectrometrul de masă a fost transmisă de pe racheta purtătoare sub formă eşantionată, a fost necesară stabilirea frecvenței optime de eçantionare. Pentru aceastà determinare, autorul propune <sup>o</sup> metodà de calcul care utilizează datele achiziționate de la spectrometrul de masă cu calculatorul. Metoda este valabilă pentru cuzul unui baleiaj lent, cînd constantele de timp nu duc la deformarea spectrului de masà. Algoritmul de calcul propus permite evaluarea corcctă a frecvenței de eșantionare, fapt verificat de noi, atît experimental, cît și prin comparație cu datele furnizate de literatura de specialitate.

In cazul cuplajului spectrometru de masă - colculator, cu metodele de calcul propuse de autor se pot face cauluări ale vitezei cu care trebuie să lucreze sistemul de achizitie în funcție de viteza de baleiaj și rezoluția spectrometrului.

Pentru obtinerea unei informatii calitativ superioare, autorul introduce un criteriu de determinare <sup>a</sup> constantei de timp amplificatoarelor electrometrice utilizate la spectrometrele de masà. Acest criteriu <sup>a</sup> permis deducerea unei relatii intre viteza de baleiaj, rezolutia aparatului sub forma làtimii picului §i nivelul de zgomot.

Pentru reducerea cantității de date fără a diminua calitatea informatiilor obtinute de la un spectrometru de masă, autorul prezintà un convertor analog numeric cu un detector analogic al amplitudinii picurilor. Acest sistem se poate utiliza in cazul prelucràrii "off line" sau "on-line" <sup>a</sup> datelor, constituind §i <sup>o</sup> interfatà adecvatà intre spectrometrul de masà §i calculator pentru aplicatiile terestre.

Pe calculatorul realizat cu microprocesorul 8080 au fost implementati <sup>o</sup> serie de algoritmi pentru achizitia §i prelucrarea datelor în vederea îmbunătățirii informației furnizate de cuplajul "on line" spectrometru de masă-calculator. Lucrares prezintà §i <sup>o</sup> analizà teoreticà <sup>a</sup> posibilitàtilor de creștere a preciziei și de îmbunătățire a raportului semnal zgomot în cazul utilizării algoritmilor de achiziție propuși.

In vederea cre§terii rezolutiei spectrometrului de masà, autorul propune un algoritm de prelucrare pe un calculator de capacitate medie <sup>a</sup> datelor achizitionate in sistemul de achizitie bazat pe microprocesurul 8080. Algoritmul și programele de calcul au fost testate, evidentiindu-se faptul cà eie duc la o îmbunătățire a rezoluției fără a influența alți parametri, cum ar fi sensibilitatea. In tabelul de mai jos sînt prezentate comparativ performantele unui spectrometru de masă cuplat la un calculator §i cele ale unui spectrometru de masà simplu. *(TabeLul 15)*

Pentru làrgirea domeniului de utilizare <sup>a</sup> calcula toarelor la spectrometrele de masà terestre, in capitolul <sup>4</sup> sînt prezentați algoritmi noi de prelucrare a informației din acest domeniu. Unul din algoritmii propugi de autor în acest capitol a fost implementat și testat cu rezulate bune pe calcu-

latorul realizat, constituind astfel o aplicatie terestră utilă. *Ta beLui*

![](_page_142_Picture_633.jpeg)

Biblioteca aritmetica realizatá pentru <sup>a</sup> demonstra corectitudinea algoritmului propus are ca originalitate faptul că utilizează la efectuarea operațiilor registrele microprocesorului 8080 în prelungire. Astfel operațiile se efectuează mai rapid, programele fiind mai scurte decît în cazul efectuării operațiilor prin acumulator.

Prin extinderea utilizarii microprocesoarelor în aparatura destinată cercetării spațiului cosmic vor crește mult posibilitățile acestei aparaturi, permițînd obținerea unor informatii noi din acest domeniu.

Lucrarea prezentă constituie un început în această direcție, relevînd ototodată noi posibilități de utilizare a microprocesoarelor în aparatura de analiză gi de cercetare gtiintifică terestră.

Pe sistemul de achiziție cu microprocesor realizat au fost testați și algoritmi de prelucrare a datclor furnicate de un spectrom '.r; de masă cu doi colectori, destinat măsurării concentraçioi de deuteriu din apa grea. Aja ratul este inclus în planal energatic nuclear, înlocuind aparate similare din import gi algoritmii testati constituie o aplicare imediată în aparatura terestră a unora din rezultatele lucrării de față.

Este propusă de asemenea utilizarea unui sistem de achizitie a datelor furnizate de un spectrometru de masă cuadrupolar în cadrul unci instalații de separare a izotopilor cu ajutorul laserului, pentru urmărirea rapidă a evoluției separării prin realizarea balciajului programat al tipurilor de la masele de interes. Utilizarea microprocesoarelor în acest

domeniu, va permite realizarea unor sisteme de comandă și control al instalatiilor de separare, în vederea măririi eficientei procesului de separare.

Rezultatele relevate și aplicatiile amintite, considerăm că justifică efortul depus pentru extinderea utilizării microprocesoarelor în aparatura de analiză din fizică §i din chimie.
BIBLIOCRAFIE

- 1. D.Henneberg, H.Damen and B.Waimann, "Computer aided Automatic Extraction of Relevant Data from Kass Spectra Series", Proceedings of the <sup>7</sup>—th Int.Kass Spectrometry Conference - Florence 3 sept.1976. 2. C.Merritt Jr., D.H.Robertson and R.A.Graham, "Elucidation of Functional Groups by Keans of Selected Binary Encoded Spectra", Advances in Mass Spectrometry vol.7B - Heyden and son Ltd.London 1978.
- 3. W.Riepe, H.KOper and H.Hilling , "Automation of <sup>a</sup> Kass Spectrometer - Problems and Solutions", Advances in Kass Spectrometry vol.7B- London 1978.
- 4. V.DaGrangano and J.K.Harris, "Application and Optimization of Hardware/Software considerations for Quantitative Selective Ion Recording", 7-th International Kass Spectrometry Conference - Florence 1976.
- 5. Isao Nishi, Guchi Tomizawa and Shigeru Sugai, Keny-Sazaki, <sup>A</sup> Micro-Computer Aided Respiratory Kass Spectrometer with Analogue Computing Circuits", 7-th International Conference - Computer applications in Kass Spectrometry , Florence 1976.
- 6. James I.Vette, Robert V/.Vestreys, Richard Horovitz, "Report on Active and Planned Spacecraft and Experiments" - National Space Science Data Center-SUA aug.1975-
- 7. "Techniceskie trebovania <sup>K</sup> naucinoi aparaturo, ustunavliva iei..oi na viaotnih zondah - VZA". Institutul de Cercetări Cosmice Moscova - 1978.
- 8. U.Von Zahn, "Space Mass Spectrometry" Advances in Mass Spectrometry vol.<sup>4</sup> 1972.
- 9. Hans Joachim Fischer "Achievements with on-board electronic units for space research and their reliability", Conferință Intercosmos - Secția electronică, construcție de uparatură - Berlin 1976.
- 10. N.W.Spencer, "upper Atmospher ' Studios by Kass Spectromo-

 $- 140$ try" NASA/Progress Report - 1978 - Goddard Space Flight Center, Greenbelt, Meryland, USA. 11. D.Krankowsky, P.LtTnimerzahl, F.Bonner and H.Wieder "The AEROS Neutral and Ion Mass-Spectrometer" Journal of Geophysics nr.40, 6ol-611, 1974. 12. H.Trinks and U.Von Zahn, " The ESRO <sup>4</sup> gas analyser " Rev.

- of scientific instruments" vol.46 nr.2 1975.
- 13. N.W.Spencer, D.T.Pelz, H.B.Niemann, G.R.Carignan, Jr. Caldwell, "The Neutral Atmosphere Temperature Experiment", J.Geophys.40,613-624, 1974-
- 14- A.Johannsenn and D.Krankowsky "Positive Ion Composition Measurements in the Upper Mesophere and Lowor Thermosphere at High Latitude durring Summer", J.of.Geophysical Research, Junie, 1,1972,vol.77,6.
- 15. G.Toderean, D.Ristoiu, V.Mercea, "Quadrupolar Mass-Spectrometer launched on geophysical rocket Vertical—7" Revue Roumaine de Phys.1979»
- 16. G.Toderean, "Cuplaj on-line spectrometru de masă-calculator" Simpozionul de informatics Cluj-Napoca, mai 198o.
- 17. G.Toderean și I.Covaci, "Calculul frecvenței de eșantionare gi <sup>a</sup> vitezei de conversie <sup>a</sup> unui spectru de masă", Studii și cercetări de fizică tom.29 nr.2 1978.
- 18. G.Toderean și A.Buza, "Bibliotecă aritmetică în virgulă flotantă pentru sistem de calcul bazat pe microprocesorul 8080" Simpozionul de informatică Cluj-Napoca, 1980.
- 19. G.Toderean,"Algoritm dlia obrabotka danih polucena ot mass spectrometra", Simpozion prelucrarea datelor in programul Intercosmis - Budapesta 1977.
- 20. G.Toderean, S.Romanian gi A.Buza,"Prelucrarea datelor de la un spectrometru de masă cu 2 colectori" Conferința anuală de fizică Cluj-Napoca iunie 1980.
- 21. G.Toderean gi Supp O.,"Unitate prelucrare date la spectrometrul de masă cu dublă focalizare.Raport de cercetare gtiințifică la Contractul 776, dec.1979.
- 22. I.Chereji, G.Toderean, V.Mercea, V.Istomin,? Device for in flight calibration of Mass Spectrometer" - Space Scicnte Instrumentation <sup>4</sup> , 1973.

 $- 141 -$ 

- 23. G.Todercan, "Conditii de stabilitate la alimentarea unui filtru de mase cuadrupci ". Sosiune de comunicări 1CCE Timigul de jos 1979.
- 24. V.Kercea §1 colcc tiv,"Introducere in onpectrometria de ma $s\&M$  Ed.Tchnic $K -$  Bucuresti 1978.
- 25. G.Toderean, "Stabilizarea curentului de emisie la o sursă de ioni cu impact". Studii §i cercetäri de fizicä nr.5,1980.
- 26. A.E.Rafalson §i A.M.Seresevski "Muss-Spectrometriceskie priborî" - Atomizdat Moscova - 1968.
- 27. W.E.Reynolds and ol "<sup>A</sup> computer Opcreted Masa Spectrometer System". Analytical Chemistry vol.42, nr.11.
- 28. R.Bir"Techniques digitales et traitement de l'information appliques a la spectrometrie de masse" Centre d'Etudes Nucloaires de Saclay - 1970.
- 29. W.H.Mc Fadden "Techniques of combined gas chromatography/ mass spectrometry" p.244 John Wiley and Sons  $-$  1973.
- 30. G.G.Cameresi et B.Costa ''Real Time Control of Industrial Processes by Application of Quadrupole Mass Spectrometer Computer System" Hayden and Son LTD 1978.
- 31. J.O.Meredith, F.C.Southon, R.C.Barber, P.Williams and H.E.Duckeworth"Precise atomic mass differences using peak-matching by computer". Inst.J.Mass Spectrometry and Ion Physics nr.lo, 1972.
- 32. Massot R. yi colectiv "Explorarea automata <sup>a</sup> spectrelor de masa cu putcre mare de rezolvare". Documente selective Tehnica mäsurärii nr.4, 1970.
- 33. S.H.Heller, H.M.Pales, G.W.Milne, R.J.Feldman, N.R.Daly, D.C.Maxwell and McCormik "An experimental international conversational mass spectral searbh sistem" Advances in Mass Spectrometry vol.6, 1974.
- 34. H.A.Kloos ter, J.S.Varkamp Lijuse and G.Dijkstra "Dinamic Man-Computer Interactive Data Processing for High and Low Resolution Mass Spectrometry Applied to Sequence Analysis of Peptide Mixtures. Adv. in Mass Spectrometry, vol.6,1974.
- 35. Ioan Oprean "Spectrometria de masă a compugilor organici" Editura Dacia 1974.
- V.Raznikov, A.P.Dodonov, E.V.Lanin, "Data occisition inne pro  $36.$ cessing in high-resolution mass spectromatry using

 $- 142 -$ 

Ion counting" Int.Journal of Mass Spectrometry

and Ion Physics, nr.<sup>25</sup> , 1977.

- 37. R.R.Ernest ''Sensitivity Enhancement in Magnetic Resonance - Analysis of the Method of Time Averaging" The Reviev of Sciantific Instruments vol.36,12,1965.
- 38. Tibbals H.V.,"A heuristic determination of best mutch empirical formulae for mass spectrometric measurements". International Conference an Computers in Chemical Research and Education, Ljubljana, 1973.
- 38. I.Sila§i ''Lucrare de diploma" Universitatea Babes—Bolyai Cluj-Kapoca, 1977.
- 40. Henry M.Rosenstock, Austin L.Wahrhafting, Henry Eyring Technical report nr.<sup>2</sup> - <sup>29</sup> iunie 1952, University of Utah Salt Lake City.
- 41. Vestal M.," Theoretical Studies of the Unimolecular Reactions of Polyatomic Ions" J.Chem.Phys.1965, 43, pag.1356.
- 42. Kropf A.,''Mass Spectrum of Propane: Isotope Effect and Metastable Ions" J.Chem.Phys., 1960,32,149.
- 43. Armand Bucks, A.B.Delfino and al."The Applications of Artificial Intelligence in The Interpretation of Low-Resolution Mass Spectra", Adv. in Mass Spectrometry vol.5, 1971, p.314.
- 44. B.R.Kowalski and G.E.Bender,"The Hadarman Transform and Spectral Analysis by Pattern Recognition",Analytchemistry vol.45, nr.13, nov.1973.
- 45. Talrose V.L, Raznikov V.V. and Tansyrev G.D., Dokladî Akademiii Nauk SSSR, 1964, 159,182.
- 46. A.Burlingame, R.W.Olsen and R.Mc Pheron, "<sup>A</sup> Large scale,' real-Time Computer System for Multiple instrument Mass Spectrometry, Including Low and High Resolua tion G.C.-M.S. and Spectrum Management Application" Adv.in M.S. vol.6,1974.
- 47. R.Venkatarghaven and al "Computer aided Iterative and Retrivial Systems for Mass Spectra" 7-th Conference : in Computer application in chemistry, Florence 1976.
- 48. "Eght.peak index of mass Spectra", Mass Spectrometry Data Center AVRE Aldermaston, Reading RG7 4PR U.K-1974.
- 49. C.Jalobeanu, "Sistem de memorare-regăsire a informatiilor pontru identificarea spcctrclor de masa", Progrese

in fizicä - iunie 13Co Cluj-Napoca•

- 50. V.Istomin, K.Kocinev, V.Grecinev, I.Sulcigin " Spectrometru de masă cu radio-frecvență lansat pe planeta Venus" - Comunicare în cadrul Institutului de Cercetări cosmice din Moscova - martie 1978.
- 51. G.Toderean, D.Ristoiu, V.Mercea, "Generator de radiofrecvență pentru alimentarea unui filtru de mase cuadrupolar! Studii și cercetări de fizică tom 28,nr.7.976.
- 52. J.H.Hoffman, W.H.Dodsen, C.R.Lippincottand, H.D.Hammack "Initial Ion Compositions Results From Isis <sup>2</sup> Satellite". J.of Geophysical Research vol.79,29.1974.
- 53. Jan Smelauer. "Spectrometru cu radiofrecvență controlat cu procesor" - Comunicare in cadrul intilnirii pentru lansarea aparaturii științifice pe satelitul Intercosmos 18, martie 1978.
- 54. V.Mercea, V.Istomin, I.Chereji, G.Toderean and D.Ristoiu "Calibrator for space flight Mass Spectrometer". Rev.Roum.Phys., tom 2o, nr.8, 1975.
- 55» J.H.Hof.fman "Ion Mass Spectrometer on Explorer XXXI Satellite" Procediings, of the IEEE vol.57, nr.<sup>6</sup> iunie 1969.
- 56. D.Ristoiu, V.Mercea, S.Romanian G.Toderean §i M.Trifu "Rezultate preliminare obținute cu spectrometrul de masă cuadrupolar lansat pe racheta Vertical 7" Prograse in fizicä - Bucure§ti, iunie 1979-
- 57. P.H.Dawson "Quadrupole mass spectrometry and its applications" Elsevier Company (1976).
- 58. N.M.Me Lachlan "Theory and Application of Mathieu Functions" Oxford Univ.Press 1951.
- 59. I.Päcurariu §i G.Toderean "Q-metru numeric pentru cuarturi" Automaticä, Eleotronicä, calculatoare nr.7, oct. 1977.
- 60. A.E.Banner "Distorsion of peak shape in fast scanning of mass spectra". Journal of Scientific Instruments nr.43, 138, 1966.
- 61. G.Toderean "Limitäri in viteza de baleiaj <sup>a</sup> unui spectrometru de masä" Progrese in fizicä Cluj-Napoca, 1980.
- 62. R.Venkataraghavan, Anal.chem.,1967, nr.39, 178.
- 63. A.Späteru "Teoria transmisiei informatiei" Ed.Tehnică Bucaregti, 1965.
- $-144 -$
- 64. E.Beber "Perehodnîe protesî v lineinîh tepiah vol.I. Moscova 1958.
- 65. H.S.Carslaw and J.C.Jaeger "Conduction of heat in solids" Oxford University Press - 1959.
- $66.$ Habsfast "Data Acqusition-A Review of the Field" Adv. in M.S. vol. 4 sept.1967.
- $67.$ C.Merritt and al "Desing and Performance of a Direct-Coupled Real Time Spectrum Digitizer and a Rapid Scanning High-Resolution Mass Spectrometer", Conference în Mass spectrometry Berlin sept.1967.
- 68. H.Kienitz "Massenspektrometrie Verlag Chemie" GmbH Weinheim Bedgstr.1968.
- 69. Peter R.Rony, David G.Larsen, Jonathan A.Titus "The 8080 Microcomputer Interfacing and Programming" New York, Sons Publication 1976.
- 70. I.Dancea "Microprocesoare Aphitectură internă, programare aplicații" - Ed. Dacia Cluj, 1979.
- $71.$ Rodnay Zaks "Microprocesors and microcomputers" John Wiley and Son-1976.
- $72.$ Branko Soucek "Microprocesors and microcomputers" John Wiley and Son  $-1976$ .
- $73.$ Robert Lyon-Caen et Jean Maurice Crozet "Microprocesseurs et microordinateurs" Masson - 1977.
- 8080 Microcomputer systems Users Manual 1975.  $74.$
- $75.$ John L.Hibburs and Paul Julich "Microcomputers/microppocesors - Hardware, Software and Applications" - Prentice Hall 1976.
- $76.$ Electronics, Junie, 24, 1976, p.105.
- Catalog Micro-Switch Profesional Keyboard, 1979.  $77.$
- 78. The TTL Data Book -- Texas Instruments - 1976.
- $79.$ Catalog Burr-Brown 1979.
- Cartea tehnică voltmetru numeric TIP 0303 IEMI București. 80.
- D.Hoeschelle Jr. "Analog to Digital/Digital to Analog Con- $81.$ version Techniques" John Wiley - 1968.
- Al.Rogojan "Calculatoare numerice vol.I., I.P. Timişoara 1973.  $82.$
- $.83.$ V. Pop "Bazele logice ale calculatoaredor numerice" I.P. Timisoara 1972.
- J.Yinon, Y.Ashkenzi, Ch.Gilath M.M."Computerized Mass  $84.$ Spectrometer Control of Thermal Diffusion Plant for Isotope Separation Chemical Instrumentation nr. 4.1972.

 $- 145 -$ 

- 85. E.Pop gi V.Stoica "Principii gi metode de măsurare numerică. Ed.Facla 1977.
- 86. Abraham Savinsky and Marcel J.E.Golay "Smouthing and Differentiation of Data by Simplified Last Squares Procedures" Analytical Chemistry vol.8 nr.8 ,1964.
- 87. Gerald J.Diebold ''Effects of A/D converter resolution in signal averaging", Rev. Sci. Instruments vol.48, nr.12,dec.1977.
- 88. Andrei Angot ''Complemente de matematici pentru inginerii din electrotehnică și telecomunicații" Ed.tehnică 1965.
- 89. David G.Luenberger and Ulric E.Dennis "Computational Methods for Resolution of Mass Spectra" Analytical cl chemistry vol.38, nr.<sup>6</sup> , mai 1966.
- 90. M.A.Mariscotti, "<sup>A</sup> method for automatic identification of peaks in the presence of bakkground and its applications to spectrum analysis". Nucl.Instr.5o, 1967.
- 91. Geert Brouwer and J.A.Jansen "Deconvolution Method for Identification of Peaks in Digitized Spectra" Analytical chemistry vol.<sup>45</sup> nr.13,1973.
- 92. Carl de Boor, "A Practical Guide to Splines" Springer- $Verlag - 1978.$
- 93. B.Denidovitch §i I.Maron ''Elements de calcul numerriques" Ed.Moscou  $-1973.$
- 94. L.M.RiJik §i I.S.Gradstein "Tabele de- intégrale, sume *9* serii §i produse" Ed.tehnicá 1955«

## ANEXA 1

 $446$ 

Program pentru comanda cititorului de bandă LB-50 gi pentru citirea și împechetarea informațioi de pe banda perforată.

Codarile utilizate pentru adresarea interfetoi paralele 8255 dintre cititorul de bandă gi unitatea centrală a sistemului de calcul sint următoarele: F5 - pentru adresarea registrului de control al interfetei, F2 - selectează comunicarea cu liniile PC<sub>3</sub> - FC<sub>3</sub>, (4 biți), Fl - selectează comunicarea cu liniile PB ( 8 biți), DO - selectează comunicarea cu liniile PA (8 biți).

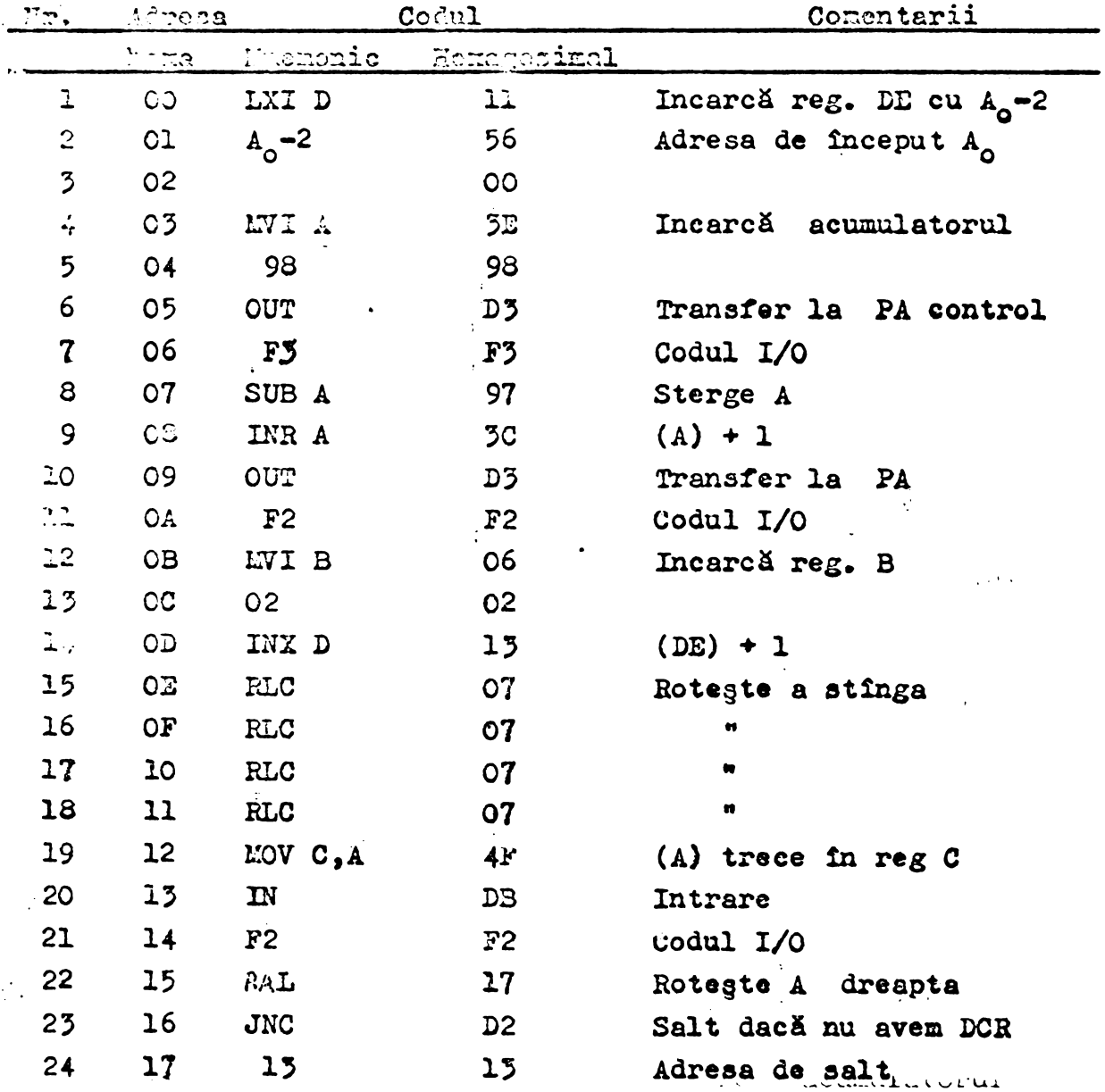

 $25$  $18$  $\infty$  $00<sub>o</sub>$ Mută imediat în reg. H 26  $19$ KTH 26  $27$ **EO**  $\lambda$ **EO** 28  $1B$ DCR H  $25$  $(H) - 1$ Salt dack  $\neq 0$ JNZ  $C<sub>2</sub>$ 29  $1<sub>c</sub>$  $1B$ Adresa de zalt 50  $1D$  $1B$  $\bullet$  $51$  $1<sub>B</sub>$  $O<sub>O</sub>$  $OQ$ **52**  $1F$ SUB A 97  $\mathbf{A}$  O  $D5$ Iegire 20 OUT 53 Codul I/O  $P<sub>2</sub>$  $F2$ 54 21 **DB** Intrare  $55$ 22 IN  $F<sub>2</sub>$ 56  $25$  $F<sub>2</sub>$ 57  $24$ **RAL**  $17$ Rotegte A stinga  $JC$ Salt dacă DCR  $25$ **DA** 58  $22$  $22<sub>2</sub>$ Adresa 59 26 27  $00$  $\overline{O}O$  $\bullet$ 40 97  $O$   $A$ 41 28 SUB A 42 29 INR A  $5<sub>C</sub>$  $(\Lambda) + 1$  $43<sup>°</sup>$  $2A$ OUT **DJ** Iegire  $F2$ 44  $2B$  $F<sub>2</sub>$  $2<sub>c</sub>$ IN DB  $45$ Intrare 46  $2D$  $FO$  $\mathbf{F}$ Complementează A  $47$  $2E$ **CMA**  $27$ 48 gi logic  $2F$ ANI E6 49 50 **7F**  $7<sub>F</sub>$  $51$ **CPI** FE Compară (A) 50  $51$ 52  $50<sub>o</sub>$ 50  $52$ 55  $JC$ DA Salt dacă DCR 55 54  $15$  $15$ Adresa 54  $55$  $\circ$  $\blacksquare$  $\overline{O}O$ 55 56  $C.7I$  $FE$ Compară cu (A) 56 57 47 47 57 58  $J:C$  $D2$ Salt dacă nu aven DCR 58 39  $15$  $\mathbf{15}$ Adresa  $\bullet$ 59  $5A$  $\overline{O}O$  $\overline{O}O$ 60  $5B$ **CPI** FE Conpară (A) 61  $5<sub>c</sub>$  $54$  $5A$ 62  $5D$  $JC$ **DA** Salt dacă DCR 63  $5E$  $42$  $42$ Adresa

 $\bullet$ 

**CO** 

64

 $3F$ 

 $CO$ 

 $44.8$ 

 $\ddot{\phantom{a}}$ 

 $\frac{1}{2}$ 

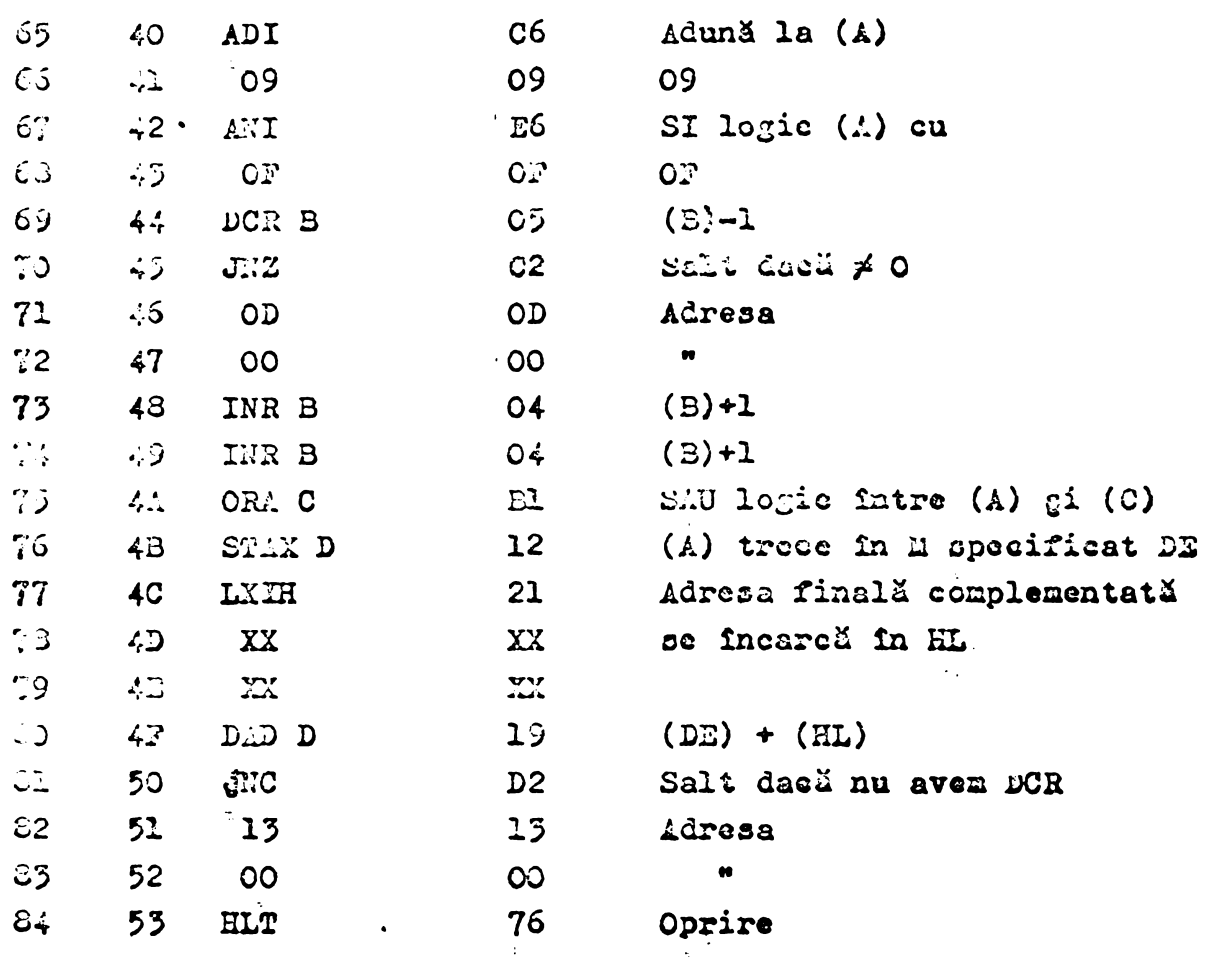

 $\overline{\phantom{a}}$ 

 $\ddot{\phantom{0}}$ 

 $\hat{\mathbf{r}}$ 

 $\bullet$ 

 $\ddot{\phantom{0}}$ 

# ANEXA2

 $\mathcal{A}^1_{\mathcal{F}}(\mathbb{Z})$ 

#### BIBLIOTECA ARITMETICA

In cadrul bibliotocii aritmetice sfat cuprinse programe pentru urzătoarele operații și transforzări: A - adunarea fneepind de la adresa hexagesimală O16C S - seăderea începînd de la adresa hexagesimală **O1EO** 01F8  $M -$  inmultirea  $\bullet\bullet$  $\pmb{n}$  $\bullet$ 024A I - împărțirea N - negativarea unui nundr începe de la adresa 0241 E - transformarea unui număr binar în sistemul cu virgulă mobilă 02BO Z - transformarea din sistemul eu virgulă mobilă 0209 In eod BCD B - transformarea din cod BCD în sistemul cu virgulă mobilă 0366  $1 + 13$  treisprezece subrutine auxiliare CO + C9 puterile succesive ale lui 10, de la  $10^{\circ}$  +  $10^{\circ}$ reprezentate în sistemul cu virgulă mobilă începînd de la adresa hexagesimală **3EE** 

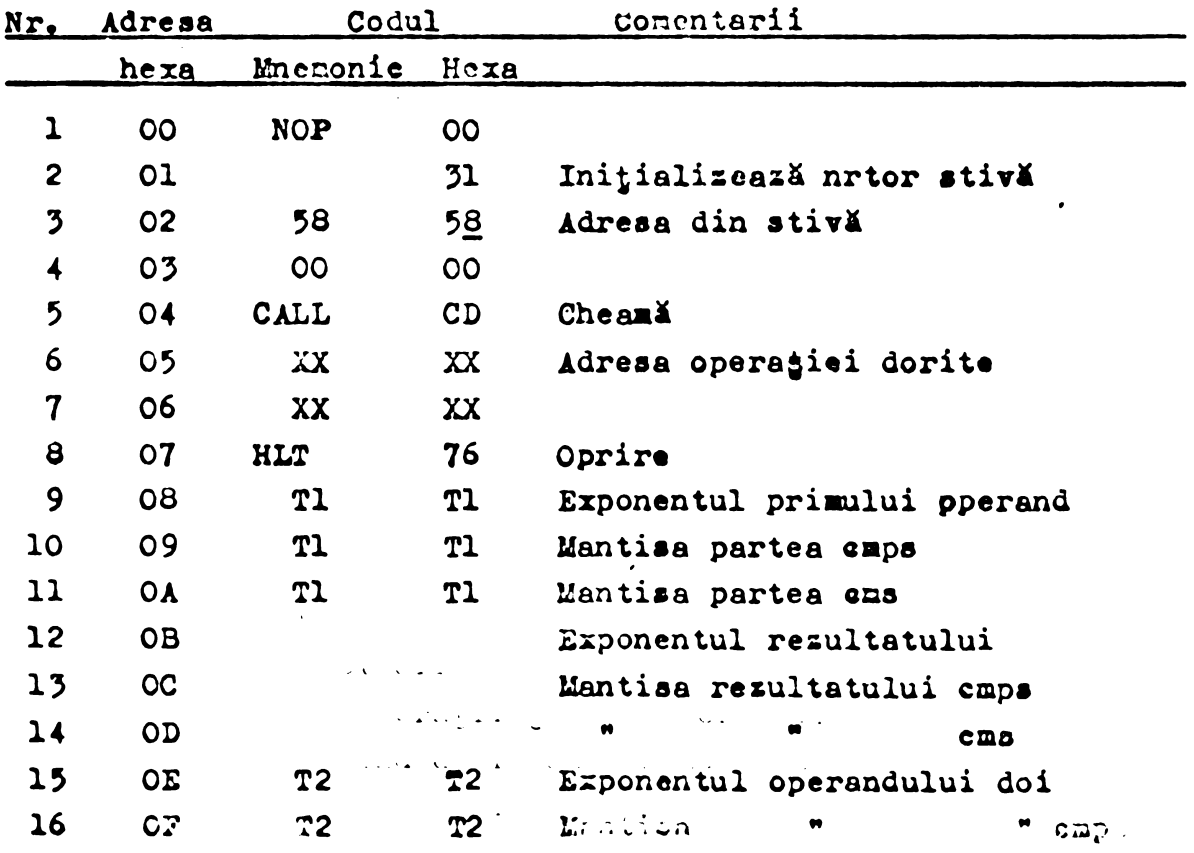

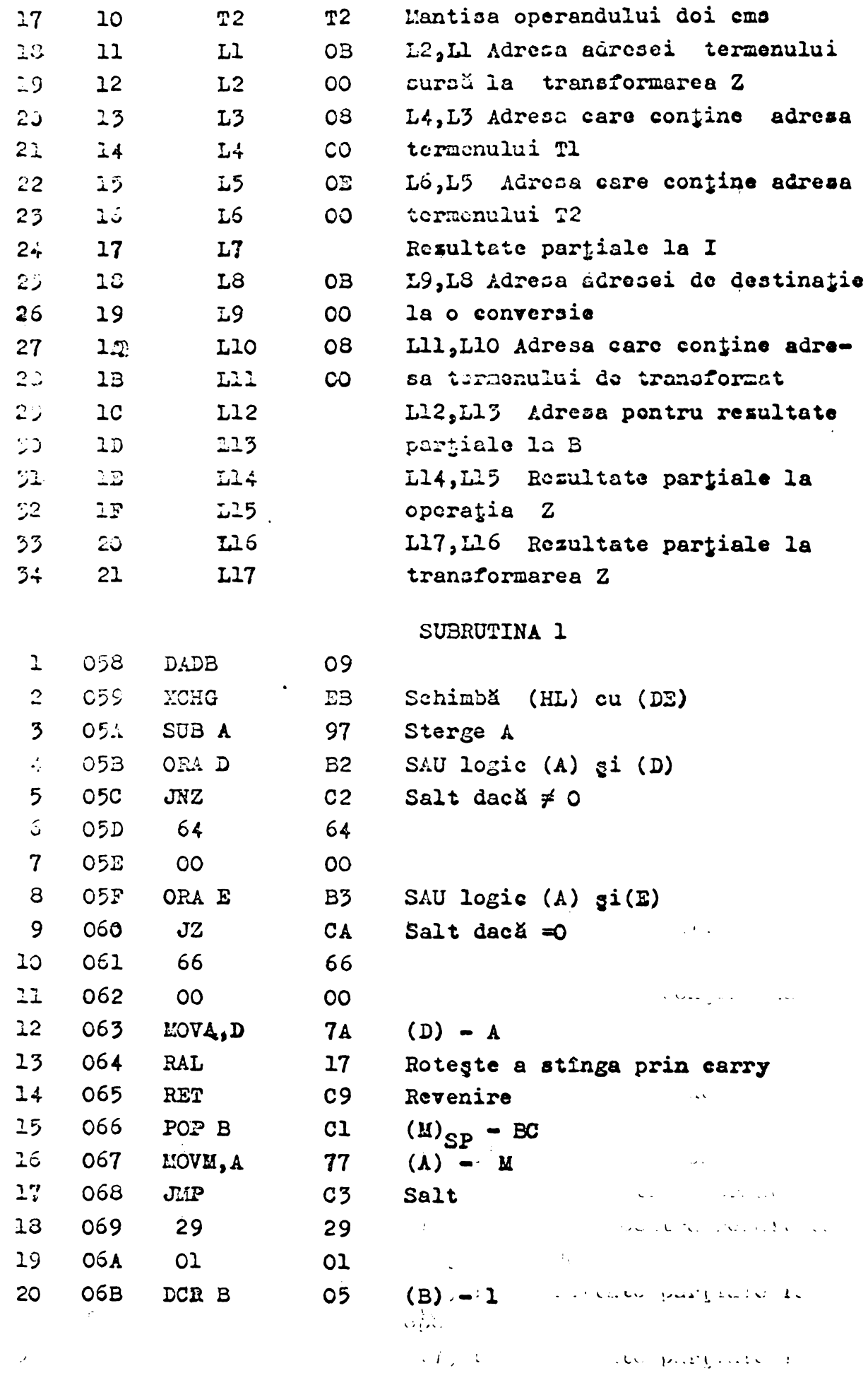

 $\mathcal{L}^{\text{max}}_{\text{max}}$ 

 $\sim 0$ 

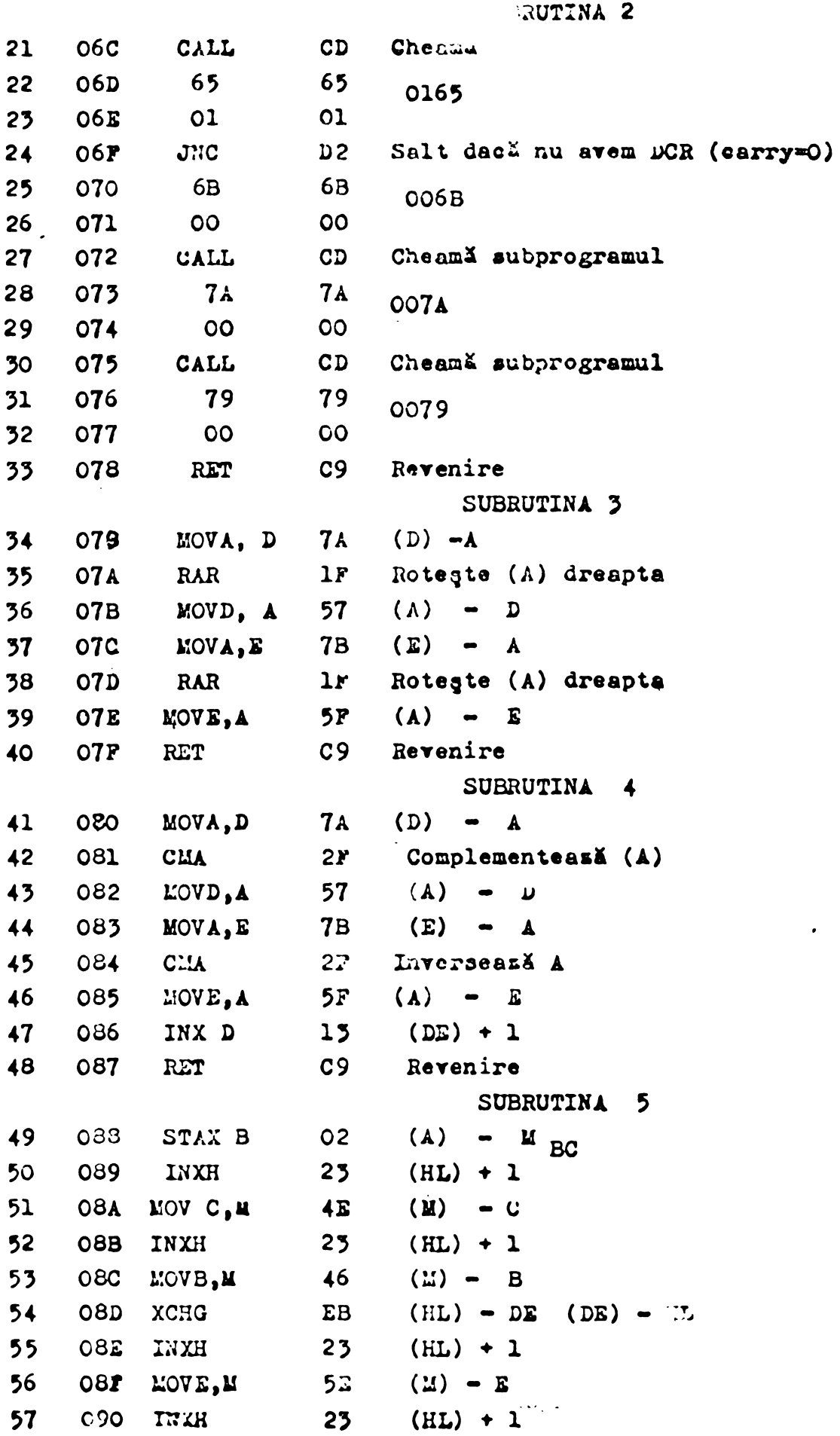

 $\ddot{\phantom{a}}$ 

 $4.54$ 

53  $\bigcirc$  91 LOVD, M 56  $\mathbf{a}$  -  $\mathbf{a}$ storge A 59 **C92** SUBA 97 67  $L$ . OVH $_{\circ}$ A  $(\Lambda)$  - H GO. 093  $52$  $-C94$ LOVL.A  $6F$  $(\Lambda) - \Sigma$ SAU login  $62<sub>1</sub>$  $-0.95$ ORAB **CE** Schiml (HL) (i (DL)  $COS$ EB  $55<sub>1</sub>$ XCHG Revenire dacă aven zero  $c<sub>8</sub>$  $64$ 097 **RZ** 55 098 SUB A 97  $0 - A$ 66 SAU logic fntre A gi H  $099$ ORAH  $B<sub>4</sub>$ 67  $C9$ Revenire 09A **RET**  $\sim$  $\frac{1}{2}$  . SUBRUTINA 6 68 **OSB** MOVA, C 79  $(0) - A$ 69  $\bullet$  000  $O_{\mathbb{Z}}$ Roteste A dreapta **ERC**  $70<sub>1</sub>$  $\overline{CCD}$ LOVC, A  $4F$  $(A) - C$ Salt dacă carry= 0  $72.$  $CST$  $J$   $IC$  $D2$  $72<sub>1</sub>$  $\Delta D$  $C97$  $\Delta D$ OOAD 75  $O.10$  $_{\rm CO}$  $00<sub>o</sub>$ **CAL**  $74$  $19$  $(DE) + (HL)$ DAD D  $O(A2)$  JNC Salt dacă carry= 0  $75<sub>1</sub>$  $D2$ 76 AD  $AD$  $O A 3$ **CAOO** 77  $0.44$  $_{\circ}$  00  $\sim$  00 **CA5 CMC**  $73<sub>1</sub>$  $3<sup>2</sup>$ Inverseasă carry 79  $0.16$   $LDA$  $3\Omega$  $(\mathbb{Z})_{0017} - 4$ 17  $17$  $C3$  $O A7$ 0017  $\epsilon$  $0.13$  $_{\circ}$  OO  $\overline{O}O$ 82  $\tilde{\mathcal{Z}}$  $(\Lambda) + 1$  $C A 9$ INRA  $(4) - M_{0017}$  $\Im$  $04.1$  $S24$ 32  $\sim 10^7$  $\varepsilon$  :  $OAB$  $\overline{27}$ 17  $L7$  $85$ OAC  $\circ$  $00<sub>o</sub>$  $E5$ **OAD** CALL  $CD$ Cheamă subprogramul de la adresa 87  $OAE$ 65 65 6165  $\sim$  1 83  $0AF$ 01  $01<sub>t</sub>$ 89 **OBO** SUB A 97  $0 - A$ 90 OBl **DCR B** 05  $(B) - 1$ Salt dacă  $\neq 0$ 91  $C<sub>2</sub>$ OB2  $JNZ$  $92<sub>2</sub>$ 033 9B **9B** 009B  $93<sub>o</sub>$ 024  $\overline{O}$  $\overline{O}O$ 94 **OB5 RET**  $C<sub>9</sub>$ revenire SUBRUTINA  $7.7$  $(M)_{SP}$  - HL gi invers 95 OB6 XTHL E3  $\left\langle \left( \mathtt{L}\mathtt{u}\right) \right\rangle =\mathtt{H}_{\mathtt{SP}}^{*}$ SS.  $CD?$ DUDE B  $C5$ 

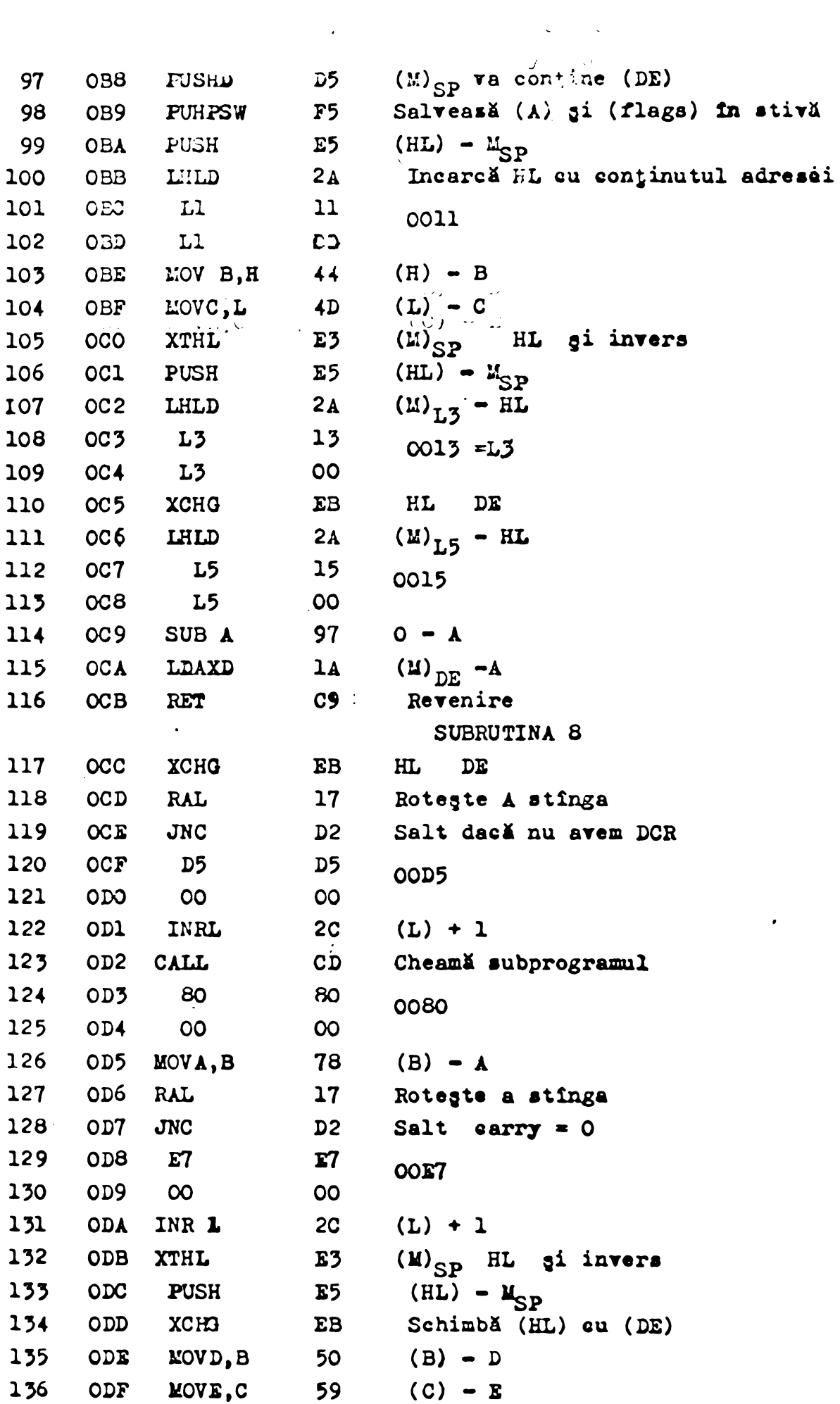

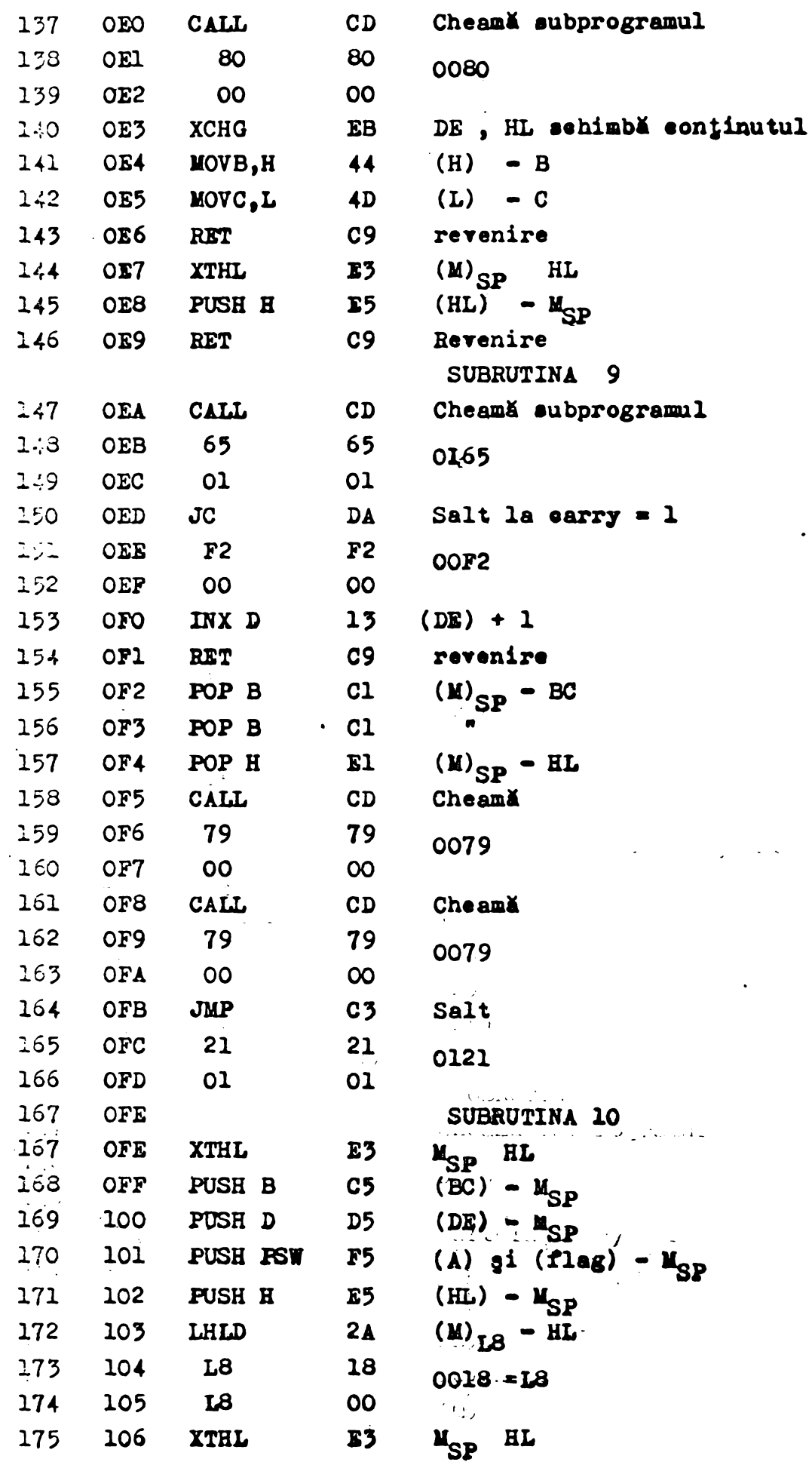

 $\frac{1}{2}$ 

 $\sim 10^{11}$  km  $^{-1}$ 

 $\mathbb{Z}^{\mathbb{Z}^2}$ 

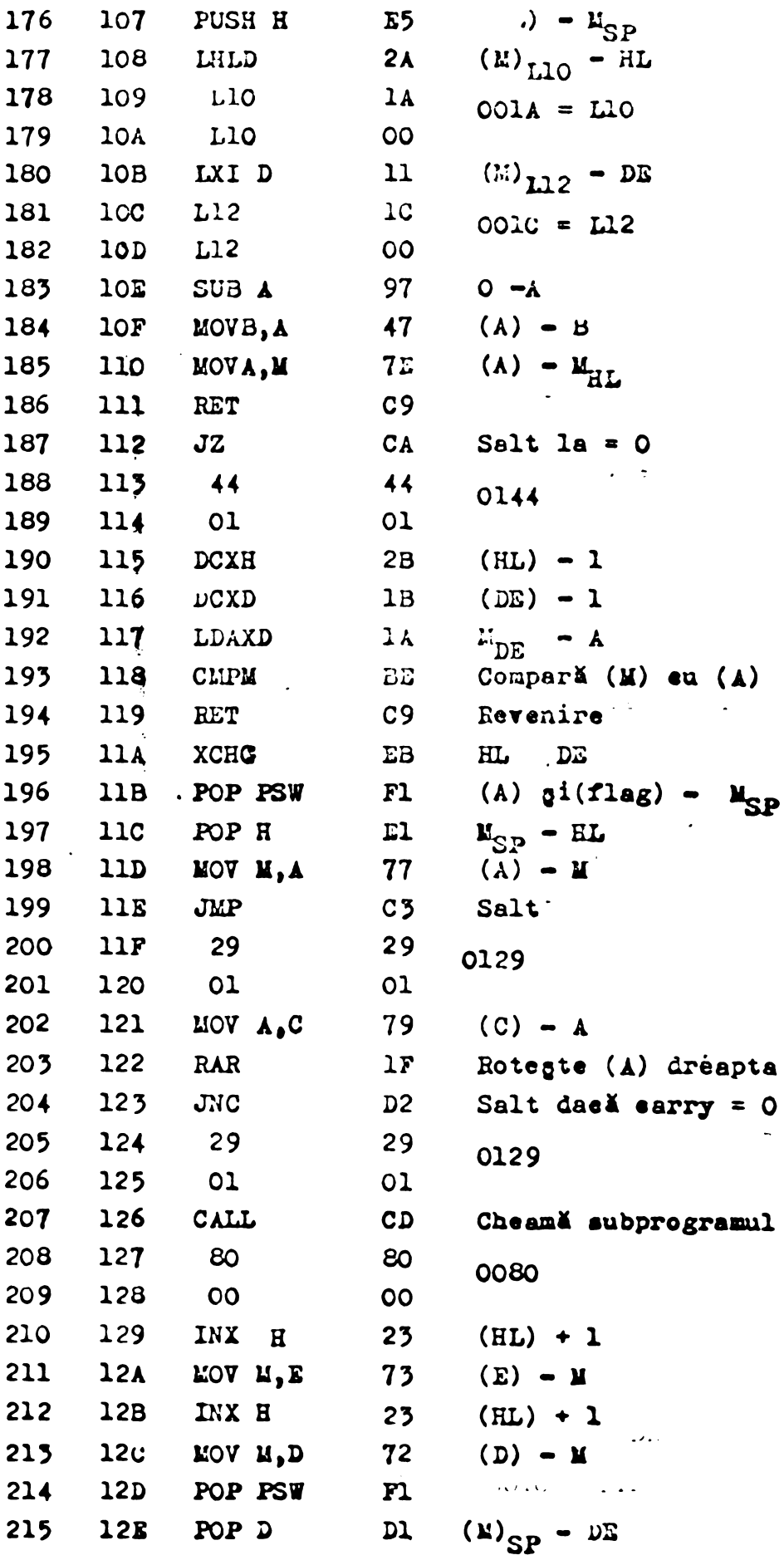

 $\bullet$ 

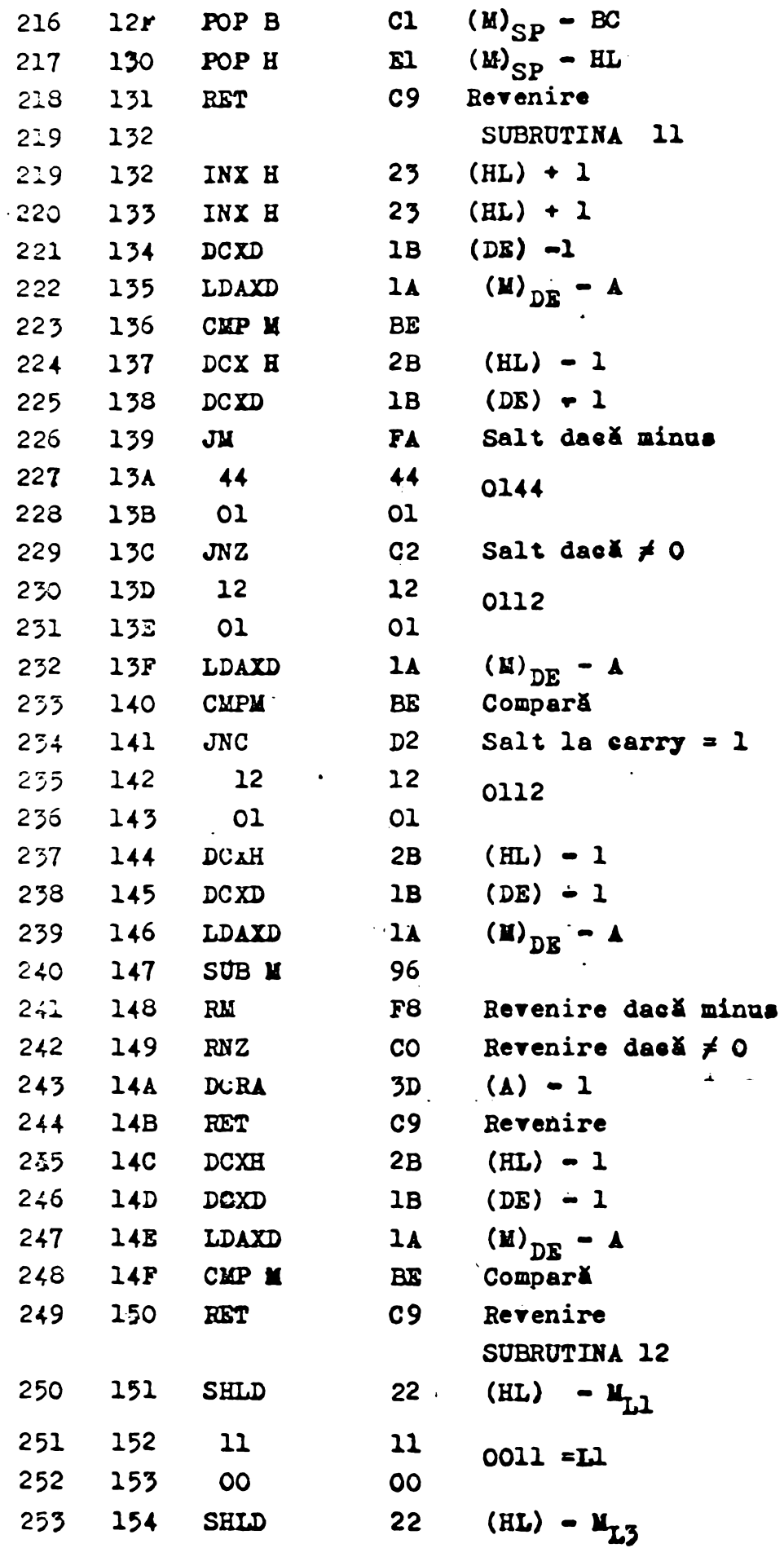

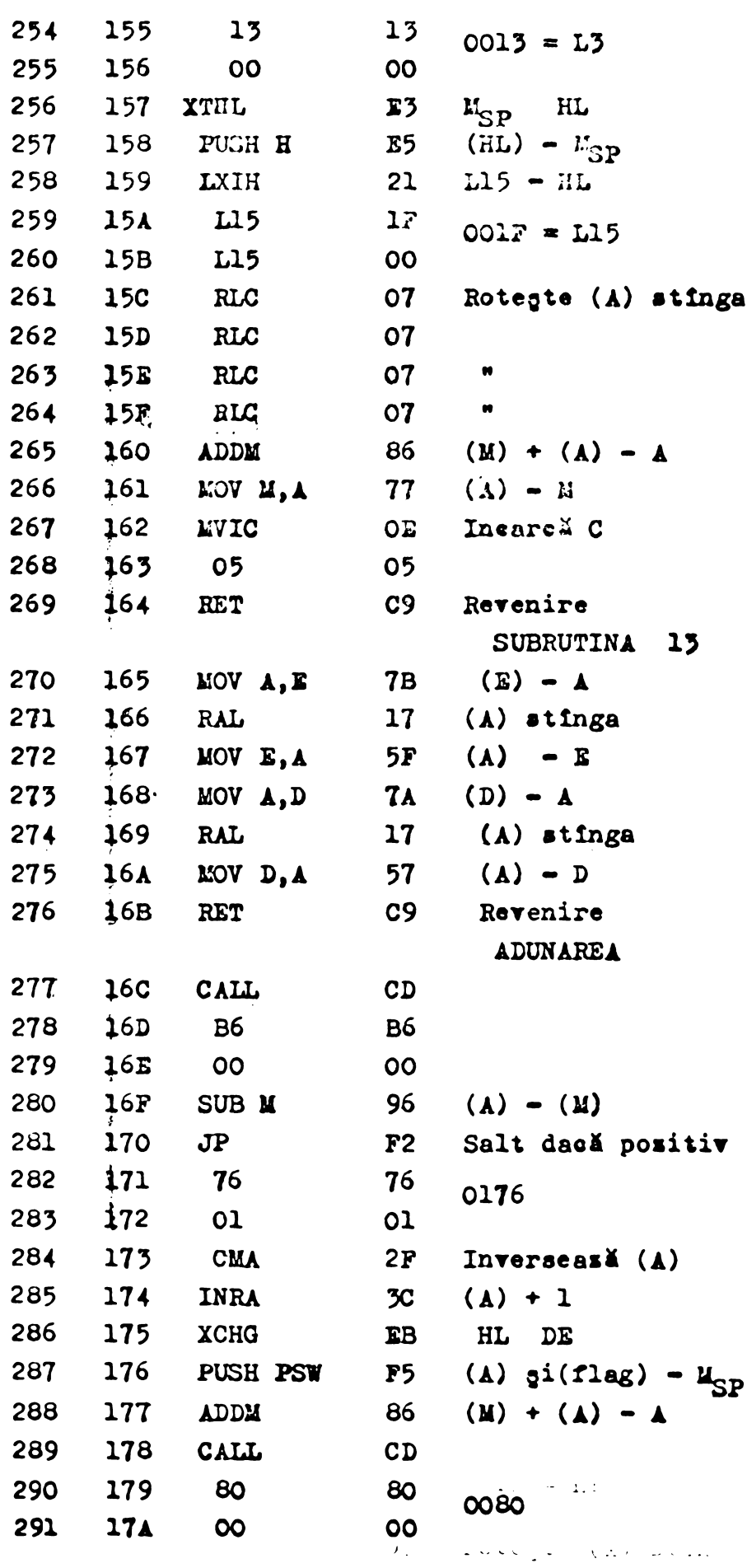

 $\sqrt{2}$  .

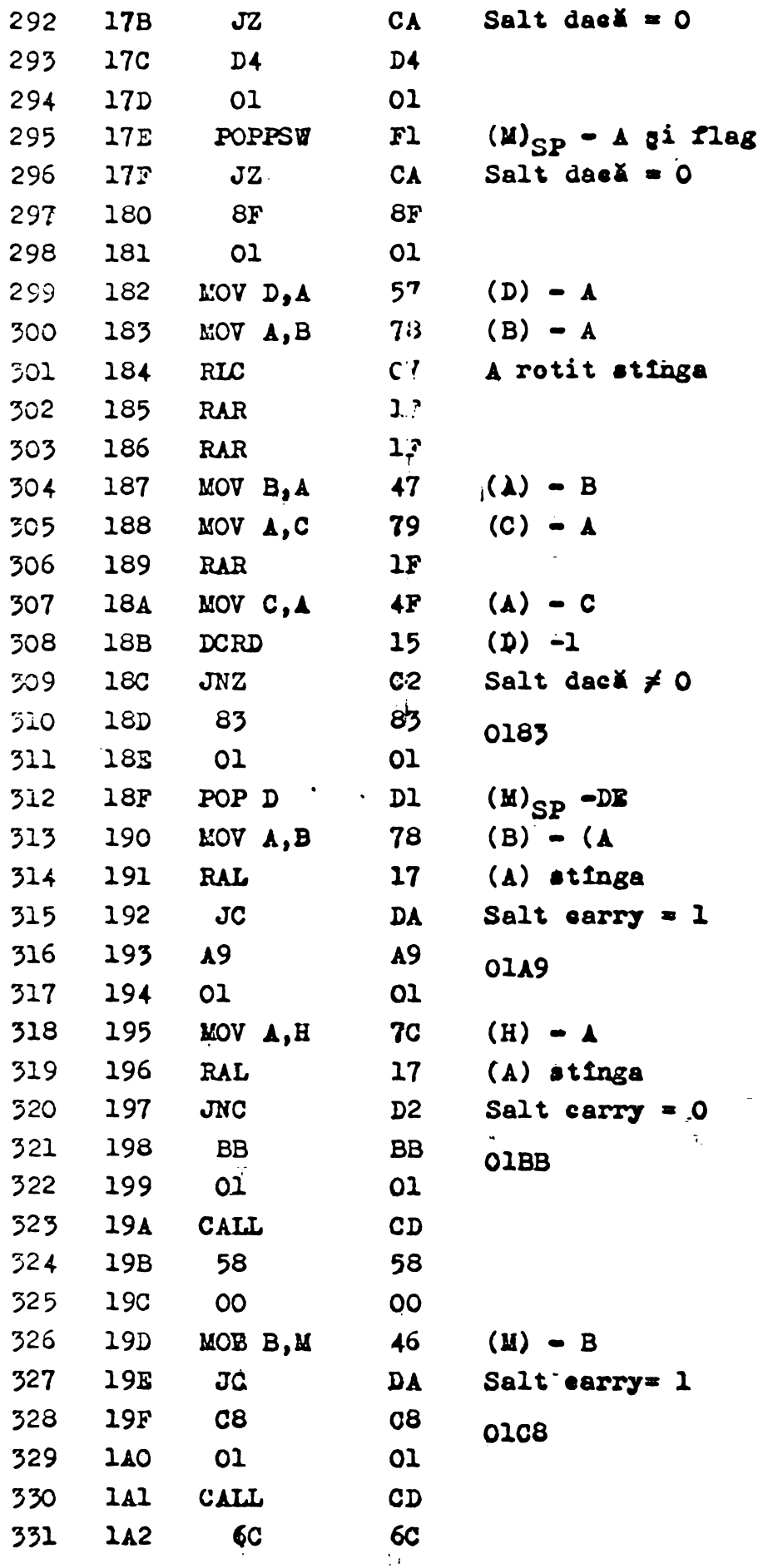

 $\sim 4$  .

 $153$ 

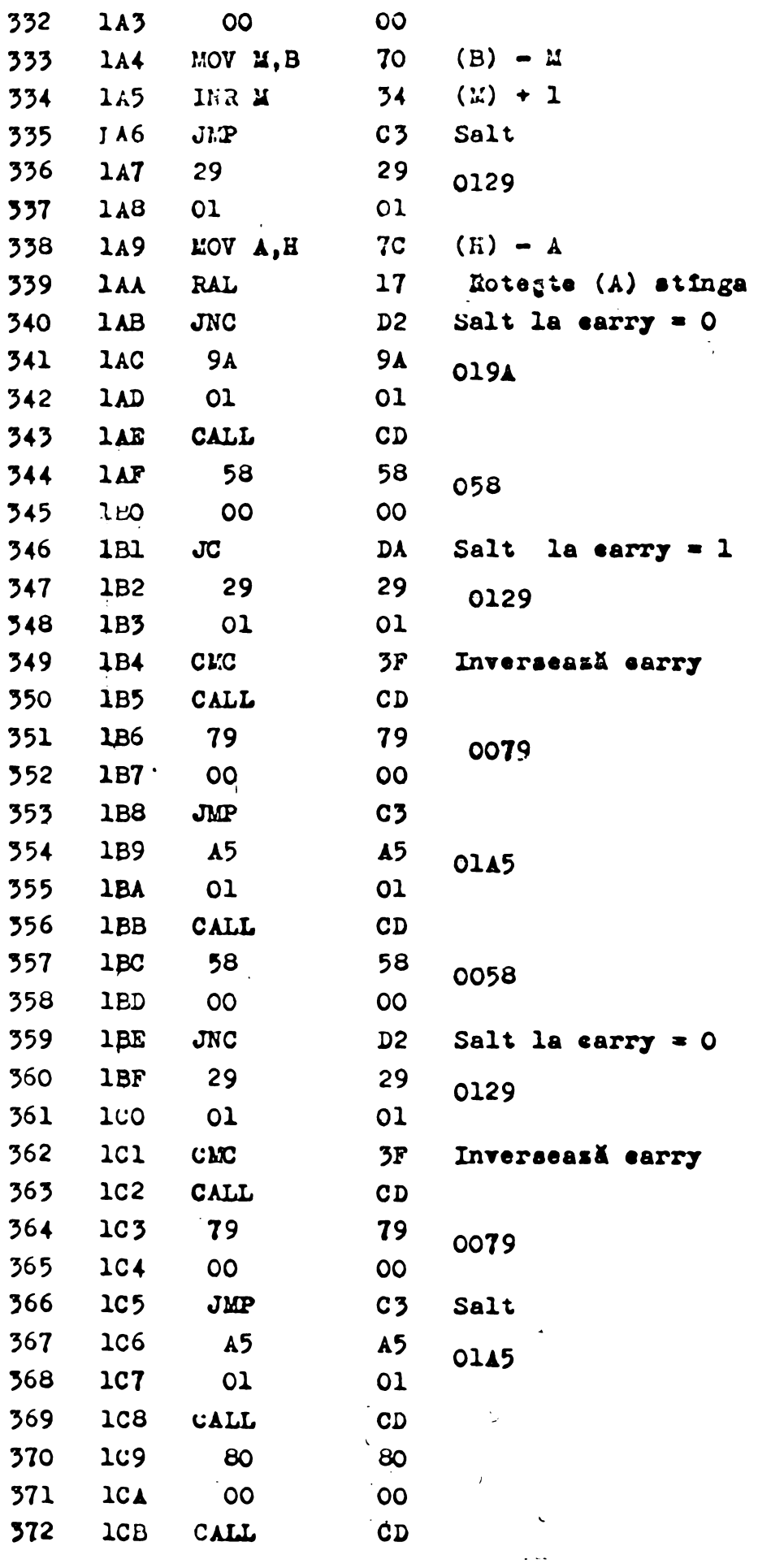

 $\sim 10^{11}$ 

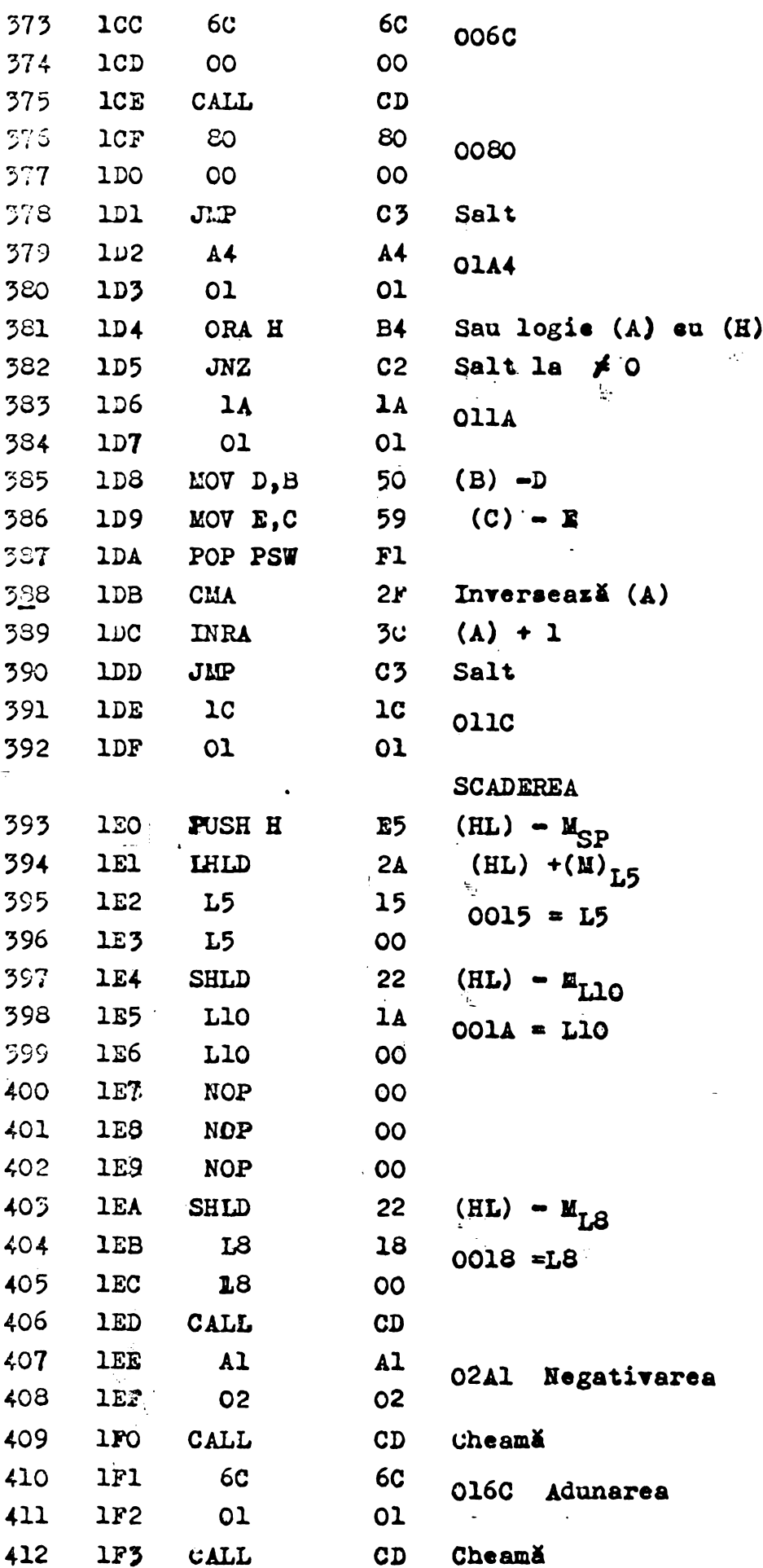

160

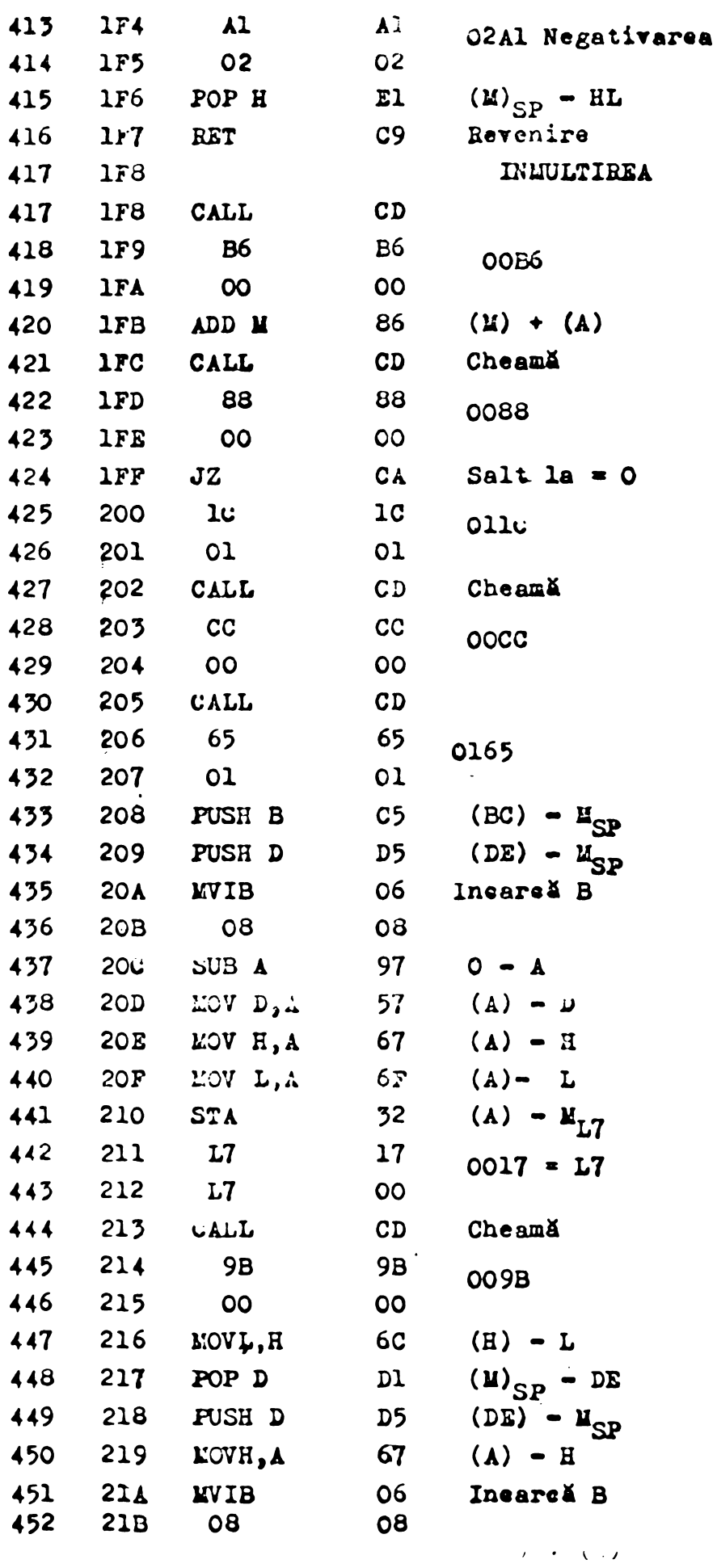

 $\mathcal{I},\mathcal{F}$  .

 $\mathcal{L}^{\text{max}}_{\text{max}}$ 

 $161$ 

 $\mathcal{L}(\mathcal{A})$  .

 $\bullet$  .

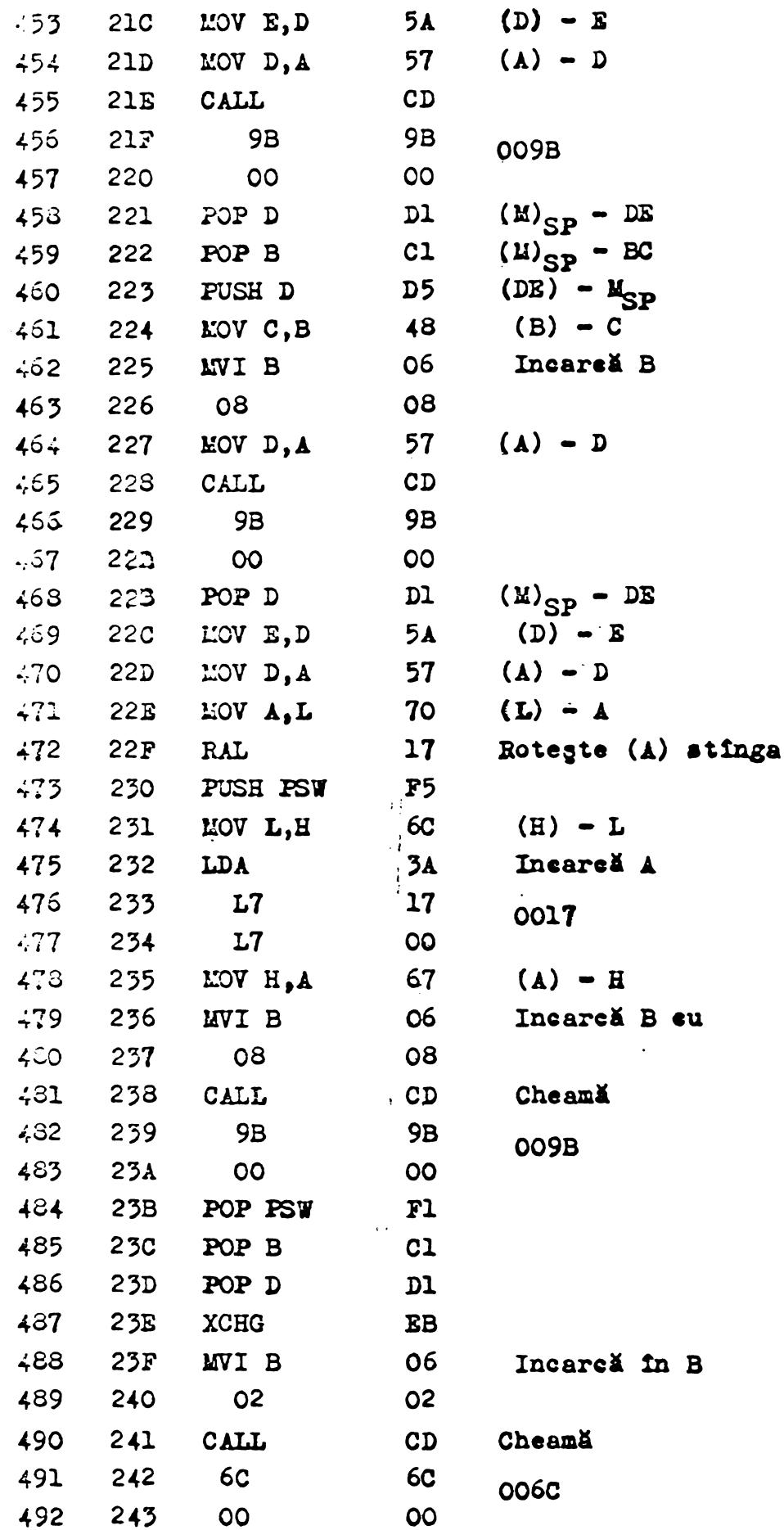

 $\sim 10^{-10}$ 

 $\sim 10^{-10}$ 

 $\ddot{\phantom{a}}$ 

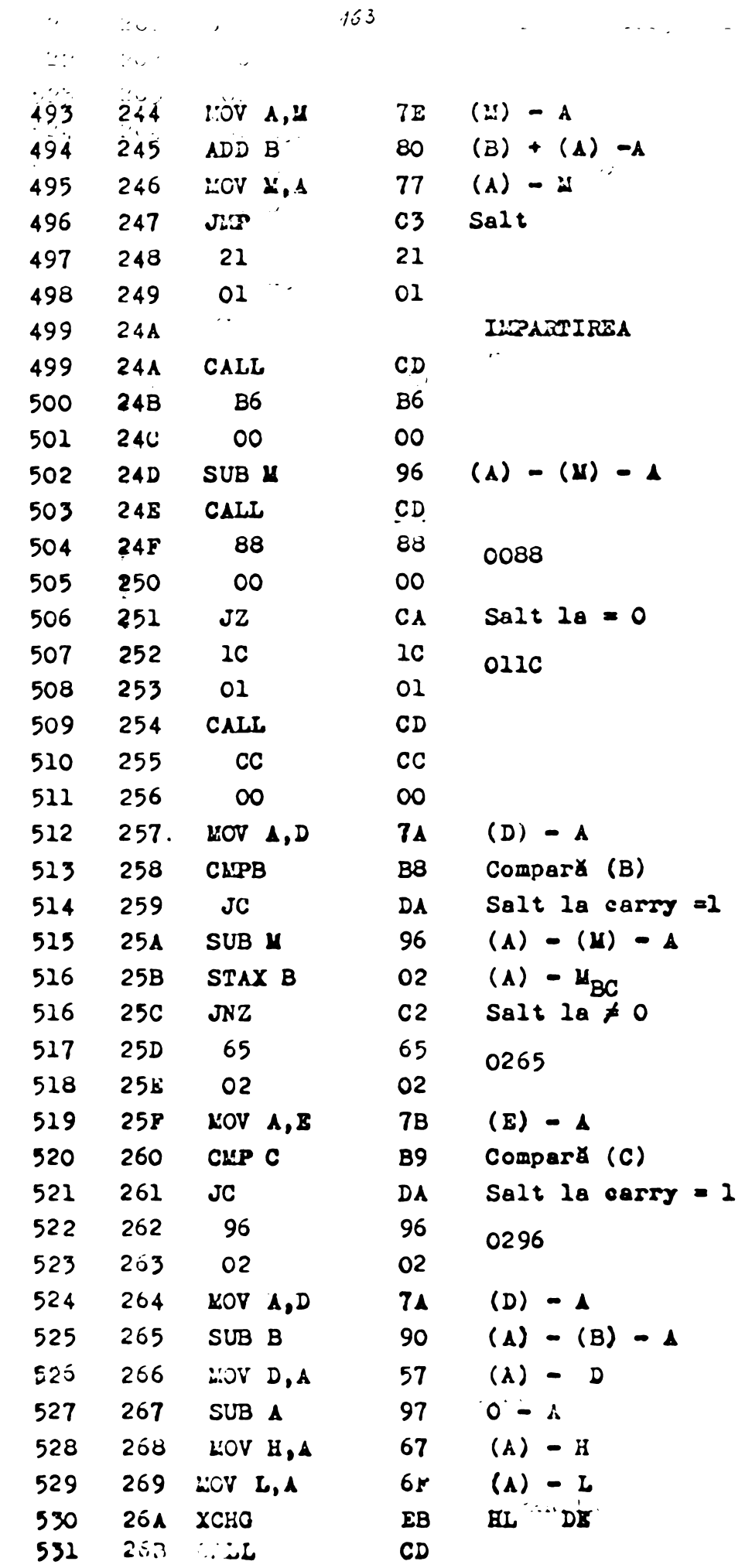

 $J\tilde{\mathcal{E}}\mathcal{H}$ 

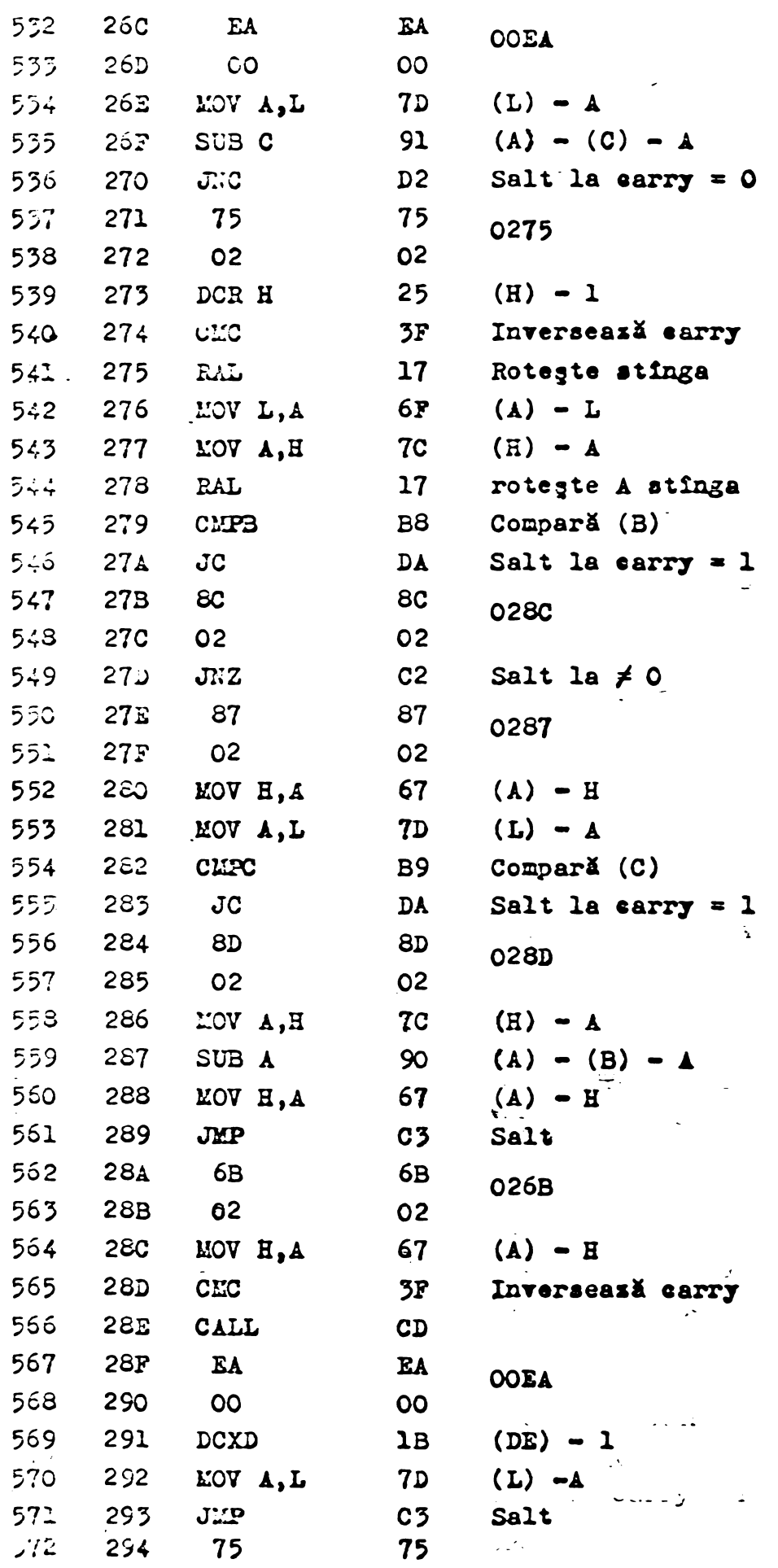

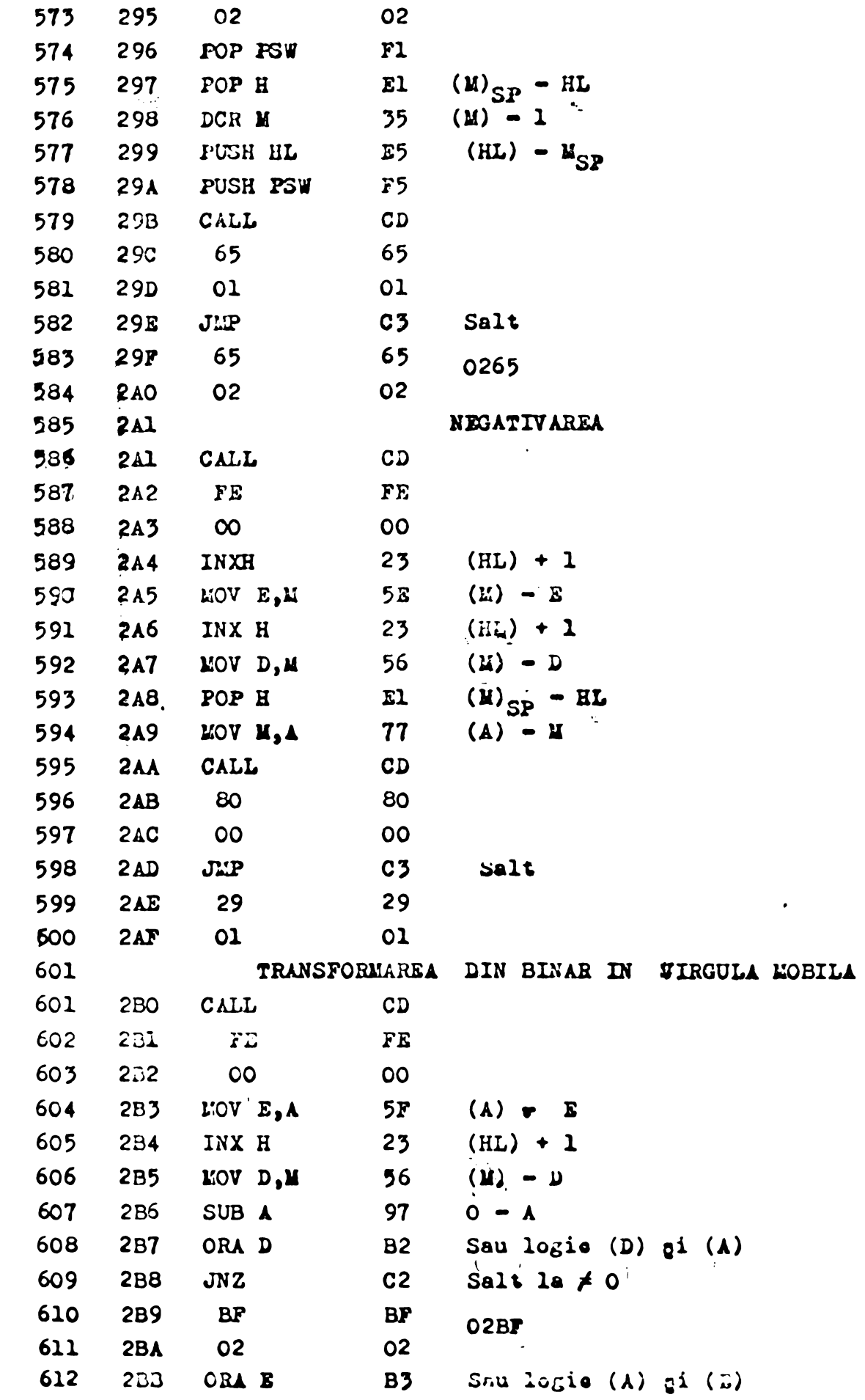

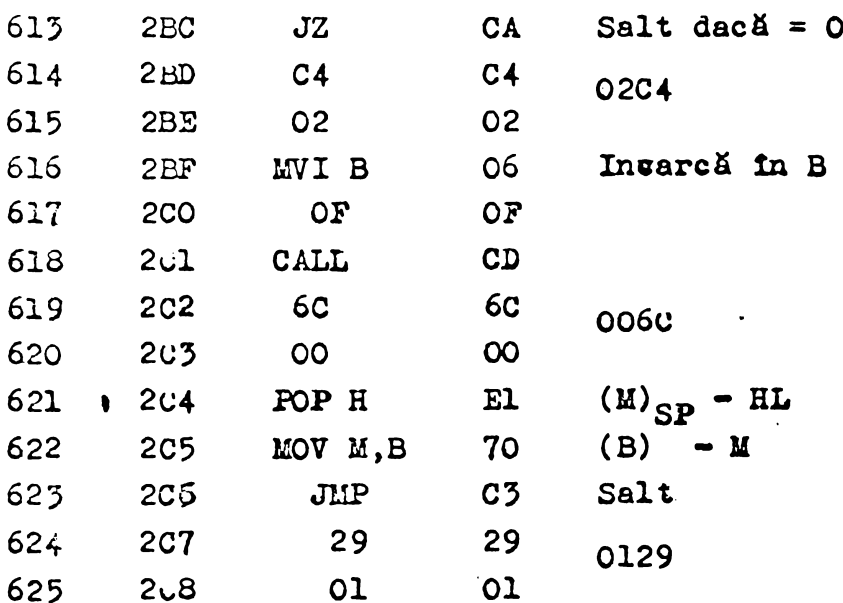

Pentru a nu extinde materialul lucrării, următoarele programe cuprinse în biblioteca aritmetică vor fi expuse mai sumar. Astfel se va indica numai codul hexagesimal al operatiller, adresele de depunere succedindu-se conform bazei de núnărare hexagesimală începînd de la adresa 0209 inclusiv TRANSFORMAREA DIN VIRGULA MOBILA IN COD BCD

 $CD, FE, OO, 12, EB, 22, 1A, OO, 22, 18, OO, 23, 13, 1A, 77, 23, 13, 1A, BO, CA,$ 59,03,77,17, 27,70,D2,EC,02,36,80,CD,Al,02,2B,11,34,00,06, 06,2B,2B,cD,32,01,FA,34,03,05,02,F2,02,78,CD,51,01,E3,11,25,  $CO, EB, 22, 15, 00, CD, F8, 01, 04, EB, CD, 52, 01, FA, 3E, 03, 97, E3, F5, OD,$  $CD_9O3_1F1_1B6_177_123_9C3_925_9O3_178_9FE_9O6_1D2_958_9CD9_951_9O1_9E3_9EB9$ 22,15,00,EB,97,F5,cD,E0,01,F1,3C,F5,13,13,L3,CD,32,01,FA,45, 05, P3, C3, P3, O3, P7, C5, C5, C6, O1, F1, B6, 77, 2B, 2B, C3, F8, 03, TRANSFORMAREA DIN BCD IN VIRGULA MOBILA

 $CD, F2, O0, E6, FO, 17, F5, O7, O7, O7, E5, E5, 21, 1F, O0, 4F, O7, 81, 4F, O9,$ 06,06,26,0F,03,EB,22,13,00,22,11,00,EB,E3,05,CF,03, 78,1F,7E, DA, CB, O3, 1F, 1F, 1F, 1F, E3, E6, OF, CA, A8, 03, 22, 15, 00, CD,  $6C_1O1, 5D_2C2_1A1, 03, 79, 2B_12B_2B1$   $00, 03, 4F_1C2_289, 03, 05, 78, 07, 80, 00$ > 15,97,97,09,11,00,2B,2B,2B,2B,47,97,03, 35, 35, 35, 35, 47,09, 47,09, 47, 47,97  $81,03,23,03,98,03,21,1F,00,22,11,00,22,13,00,22,18,00,22,1A,$  $00, 11, 00$ , EB, El, 22, 15, 00, CD, 4A, 02, 21, 1C, 00, 22, 15, 00, CD, 6C,  $01, F1, D2, F7, O3, CD, A1, O2, EB, 7E, 23, 5E, 23, 56, C3, 1C, O1$ 

## ANEXA 3

Program pentru achiziția datelor fără reluarea baleiajului.

Codurile utilizate pentru adresarea interfetei paralele 8255 dintre calculator qi convertorul numeric analogic sint:

F5 - pehtru registrul de control al interfetei

 $FO$  - comunicarea cu portile  $PA$ ,

Fl - comunicarea cu portile PB,

OF - comandă bufferul convertorului N/A

Codurile pentru comanda convertorului analog numere prin intermediul interfeței paralele sînt :

65 - pentru registrul de control al interfetei.

- $60$  portile PA,
- $61$  portile PB,
- 62 portile PC.

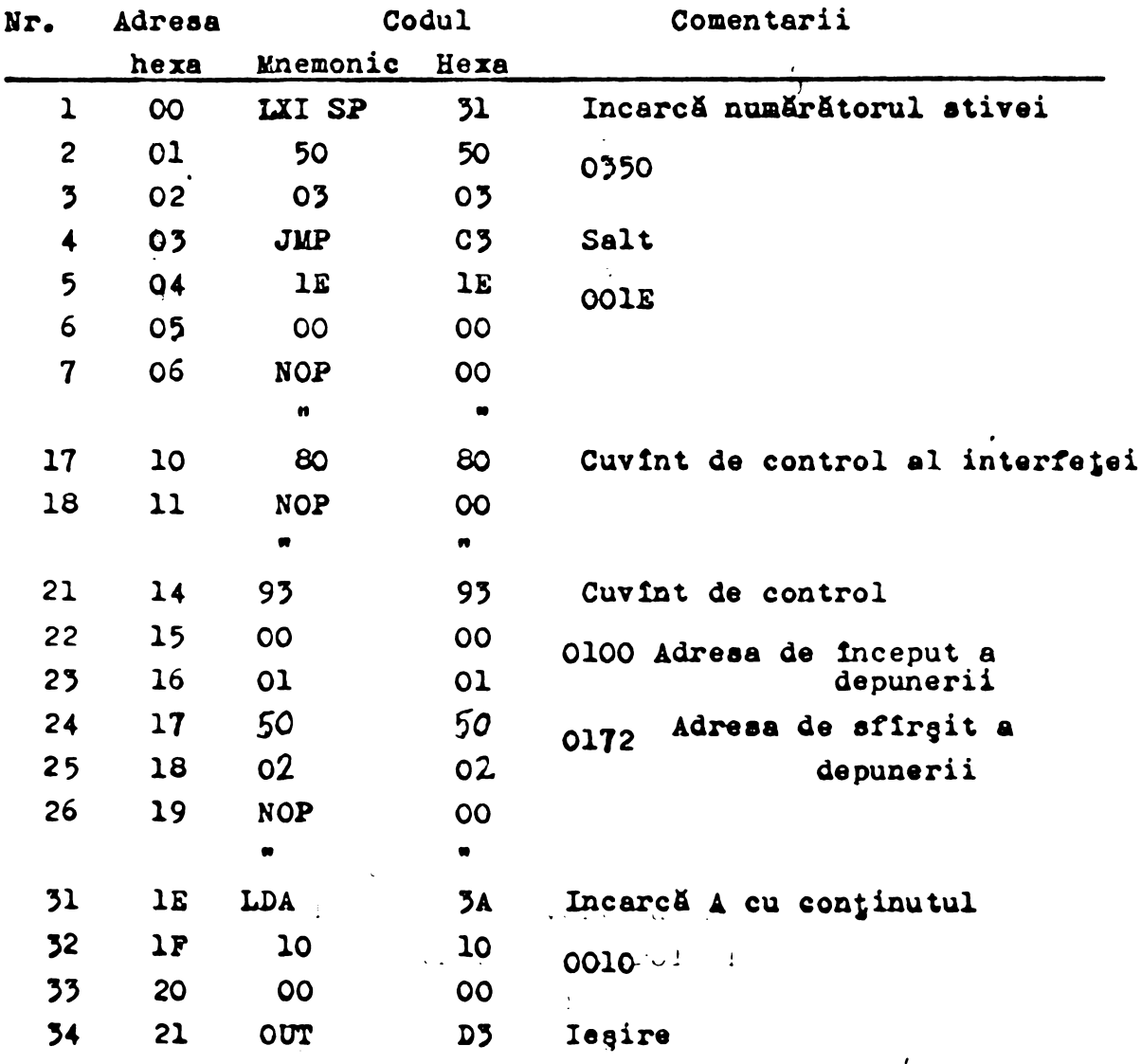

والمخترج والتخليلات

الواردي كوالوالي

 $\Delta \sim 10^{-1}$ 

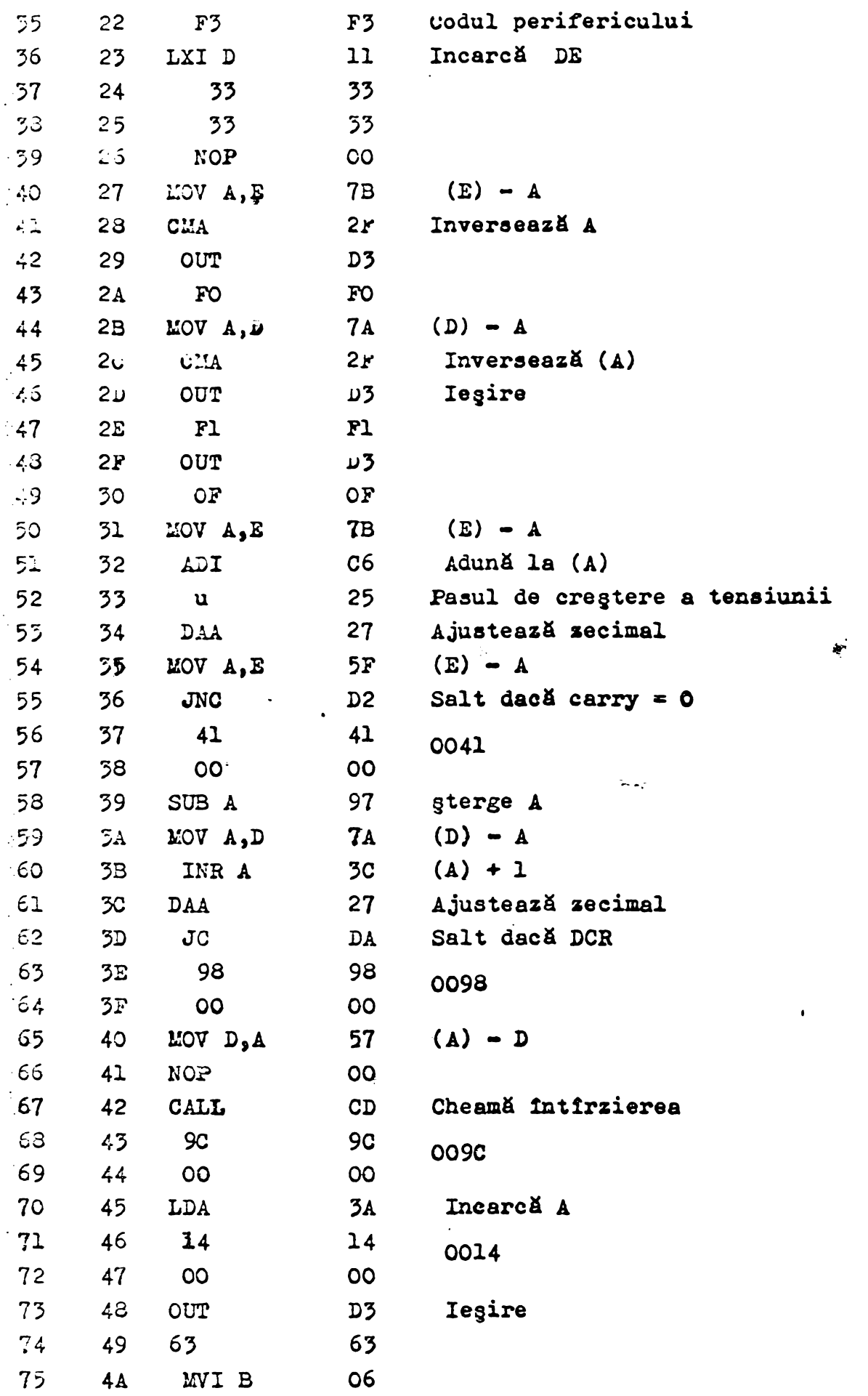

 $\bullet$ 

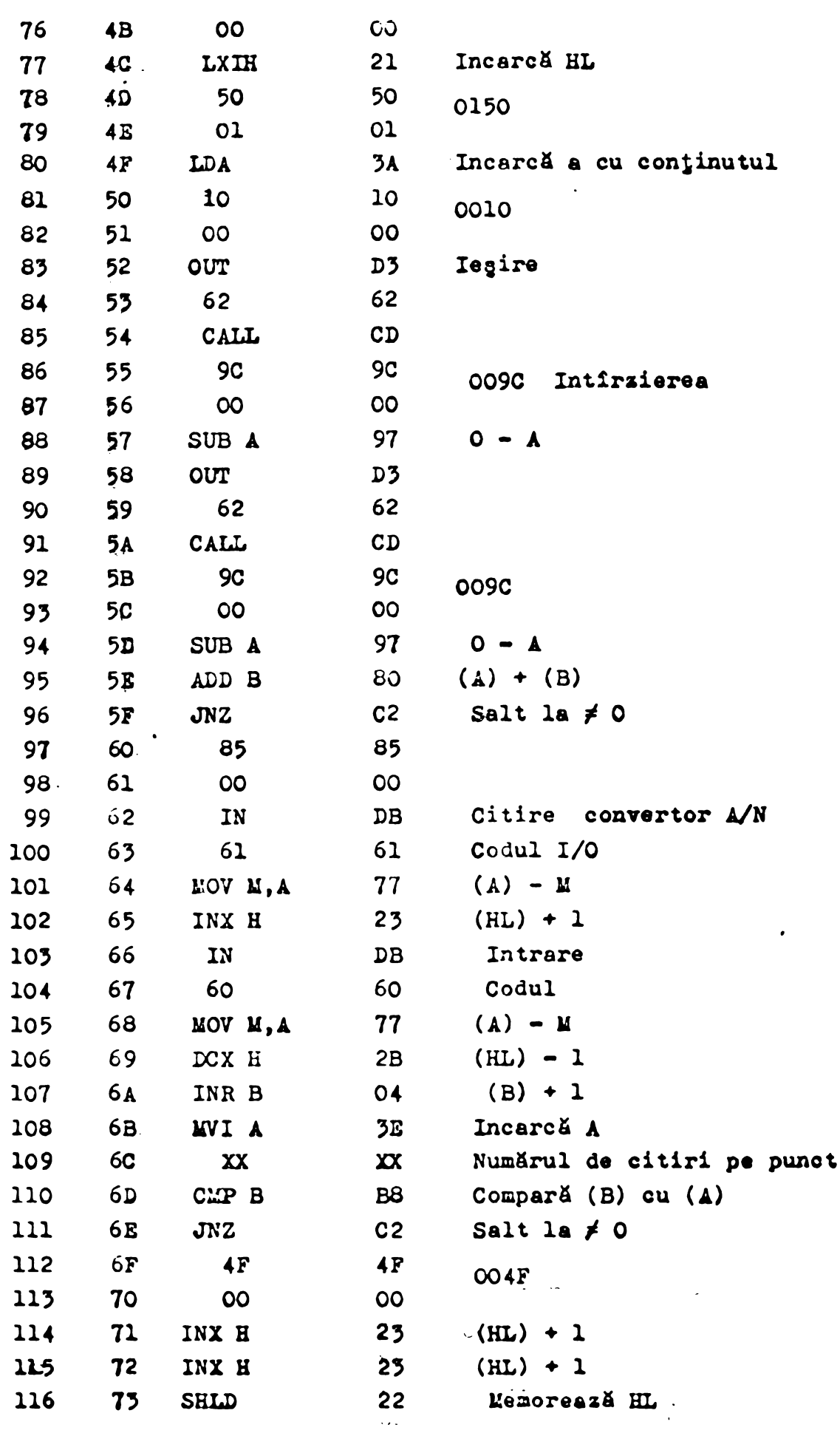

 $170$ 

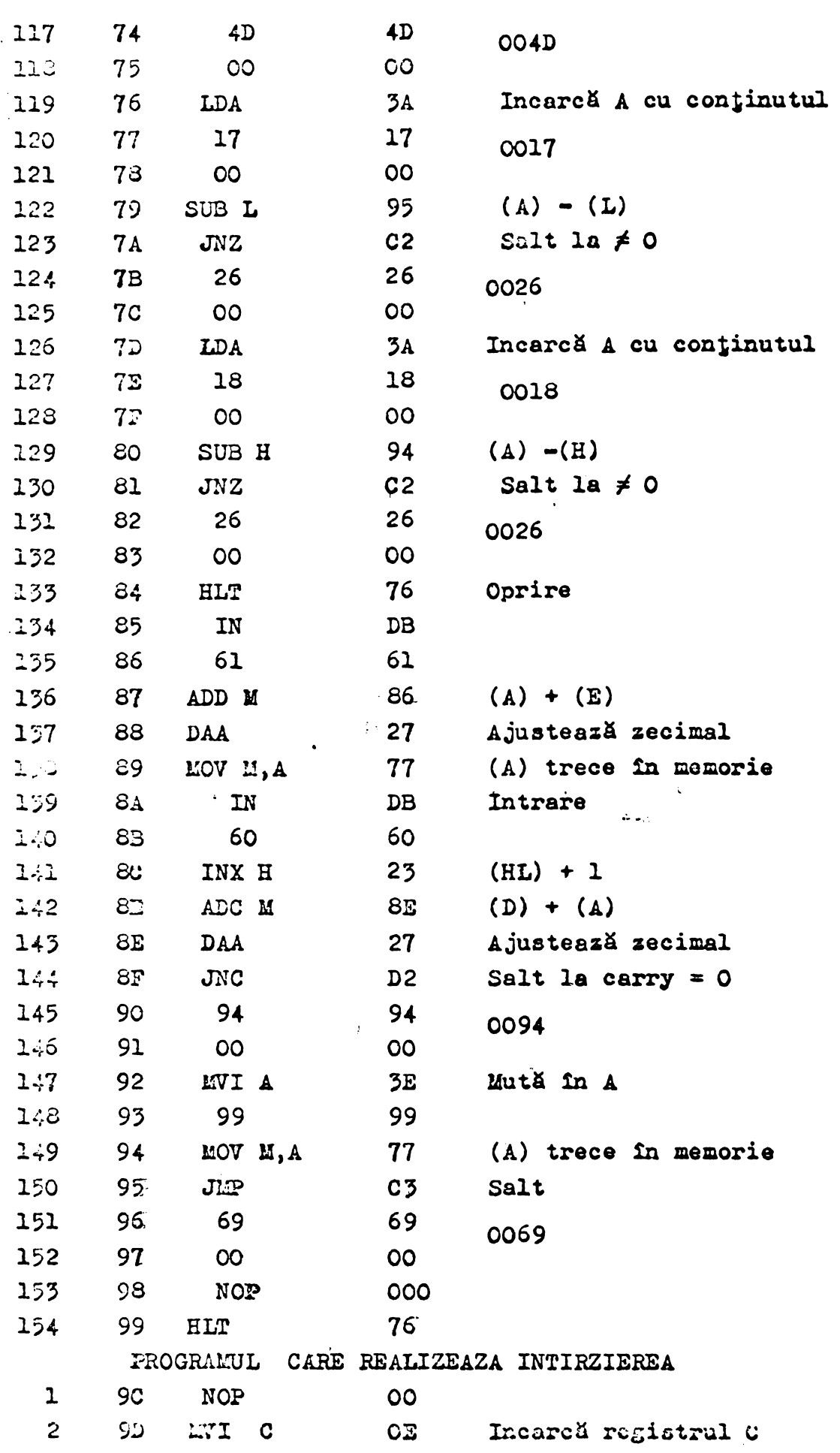

 $\bar{a}$ 

 $\cdot$ 

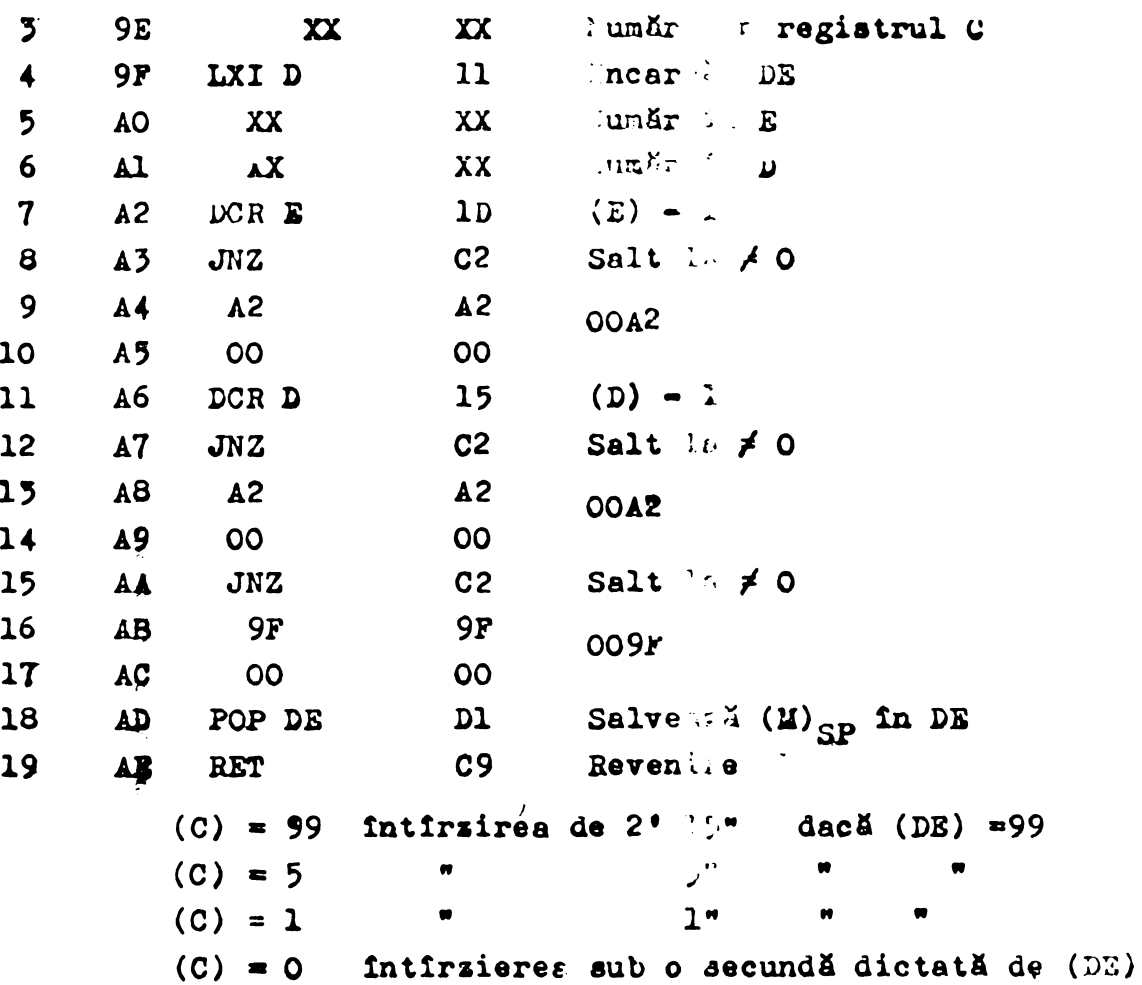

Program pentru achiziția dateler cu reluarea baleiajului Portiunea din program pînă lu adresa hexagesimală lE este aceiagi ca gi la programul fără relutrea baleiajului.

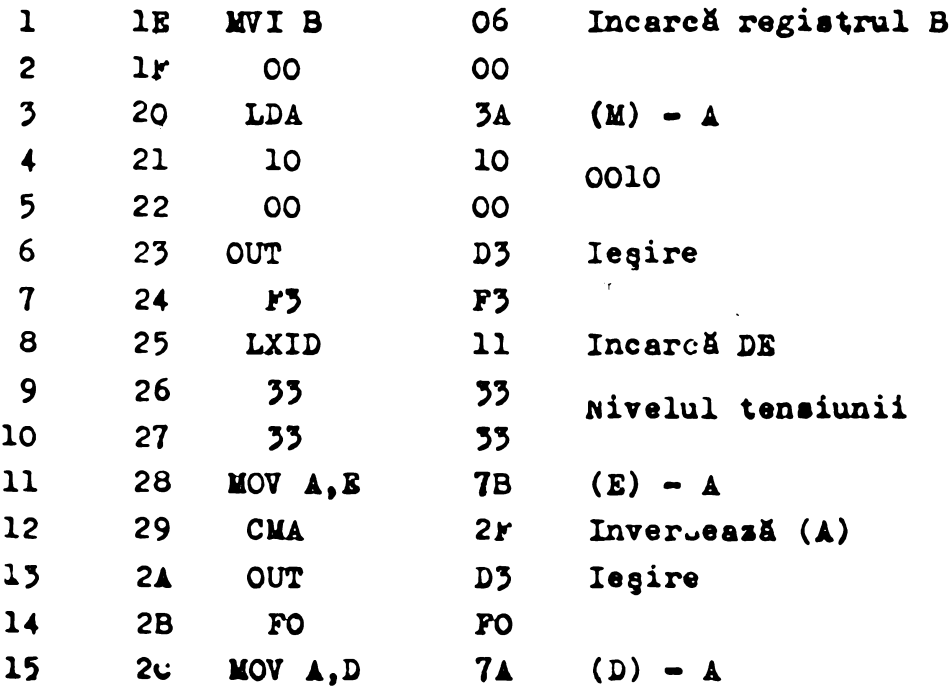

 $171$ 

 $\ddot{\phantom{0}}$ 

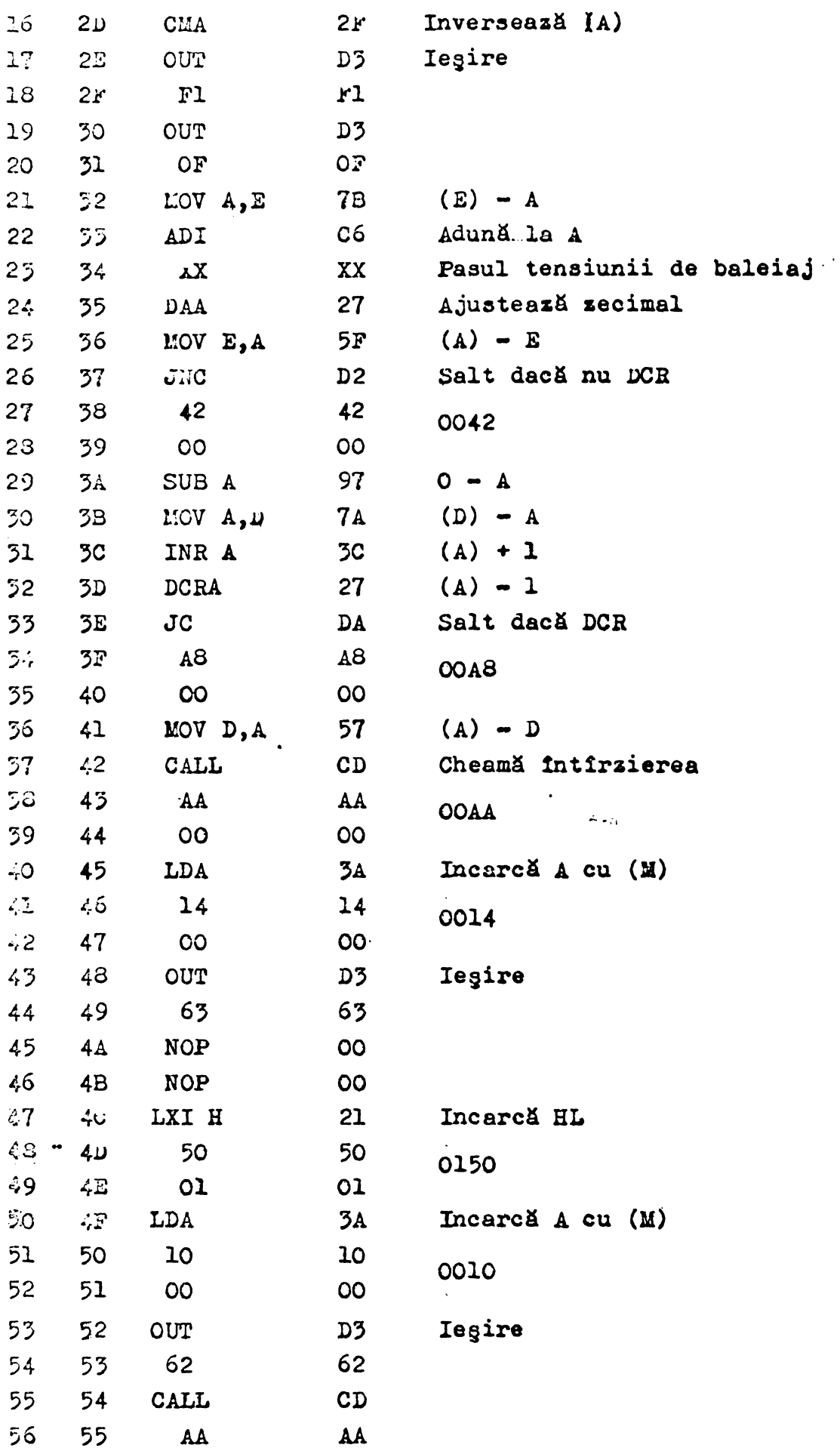

# $\frac{7}{2}$

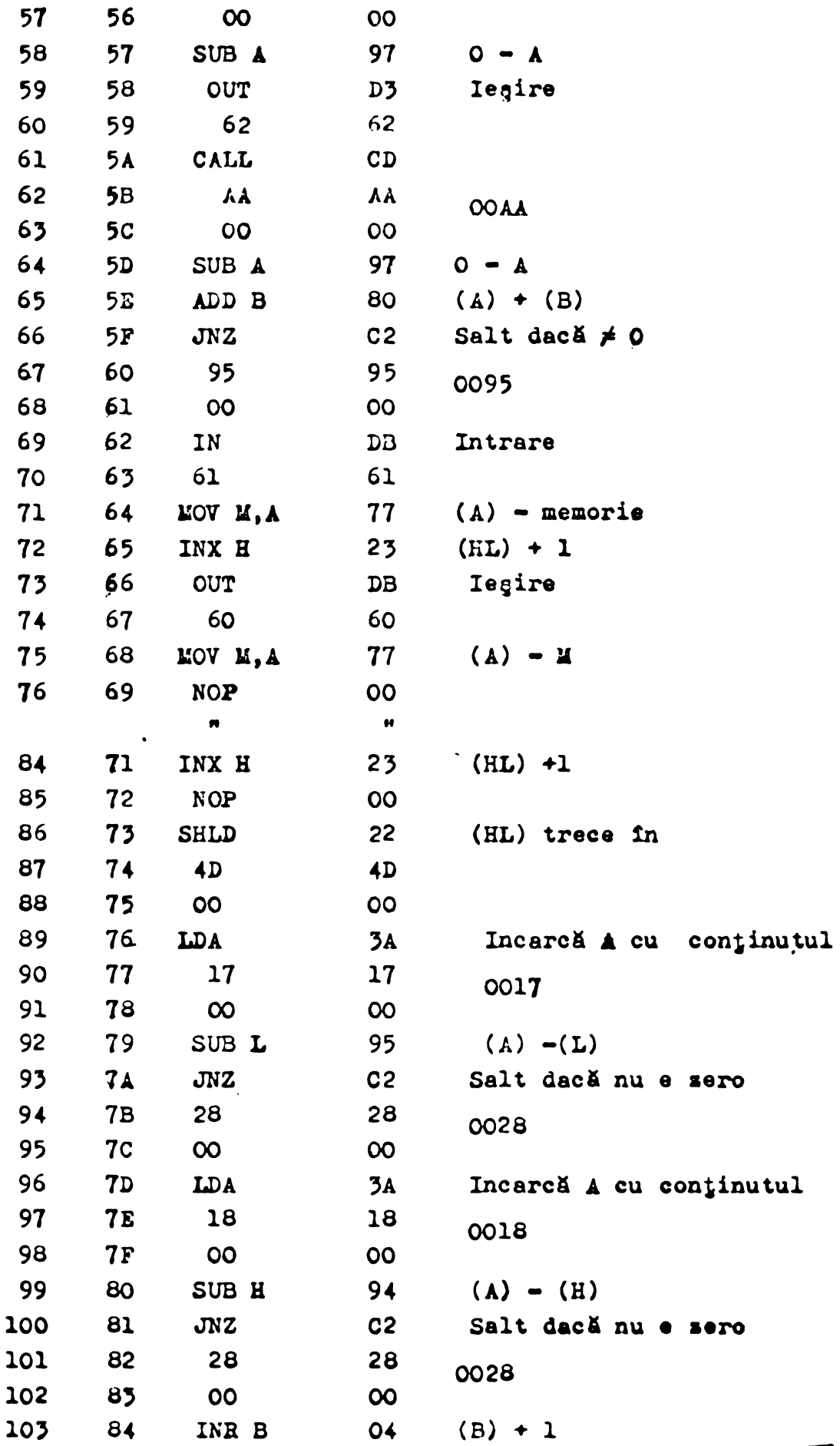

 $\hat{\mathcal{E}}$ 

**RESTITUTUL DE TERME** 

 $\epsilon$  . **3181.1** 

 $\pm$  1

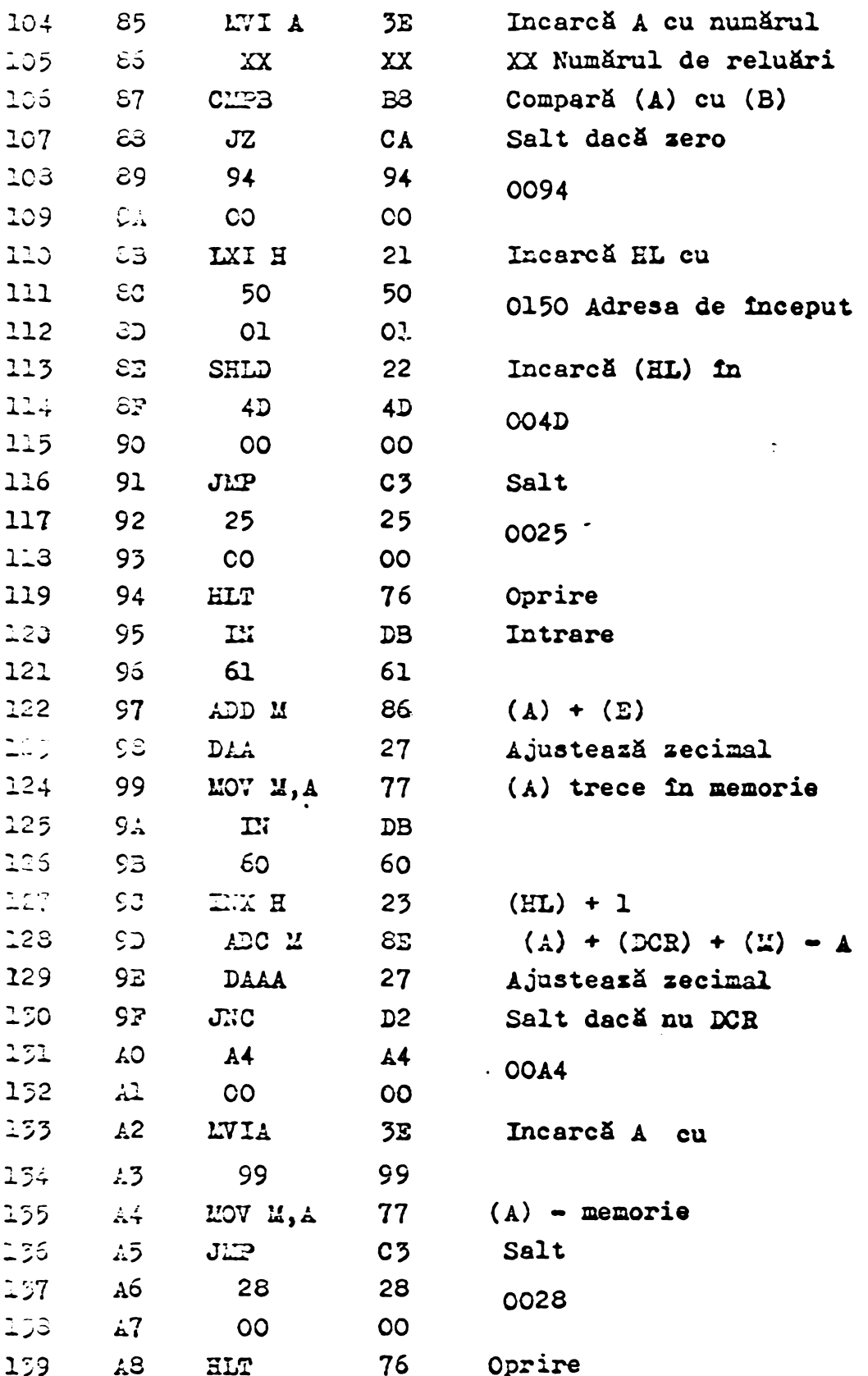

Programul de intirzire incepe in acest cas (cu reluarea baleiajului) de la adresa hexagesimală OOAA și are aceiași structură ca și în cazul anterior.
### $475$

### ANEXA4

Program pentru redarea spectrelor din memorie.

In acest program adresa de început a depunerii spectrelor este considerată în cod hexagesimal 0150 iar adresa de sfîrsit este 0250. Deasemenea trebuie specificat faptul că adresa de sfirqit se göseqte depusă în memorie la adresa hexagesimală OO17 pentru partea cea mai puțin semnificativă a adresei si la adresa OO18 partea cea mai somilicativă.

cuvîntul de control al interfetei & în cod hexagesimal este citit de la adresa hexagesimală 0010, Prin transferul acestui cuvînt în registrul de control al interfeței, aceasta va accepta date numai pentru iegire prin prin 16 linii de comunicare cu exteriorul /74/ (convertorul N/A).

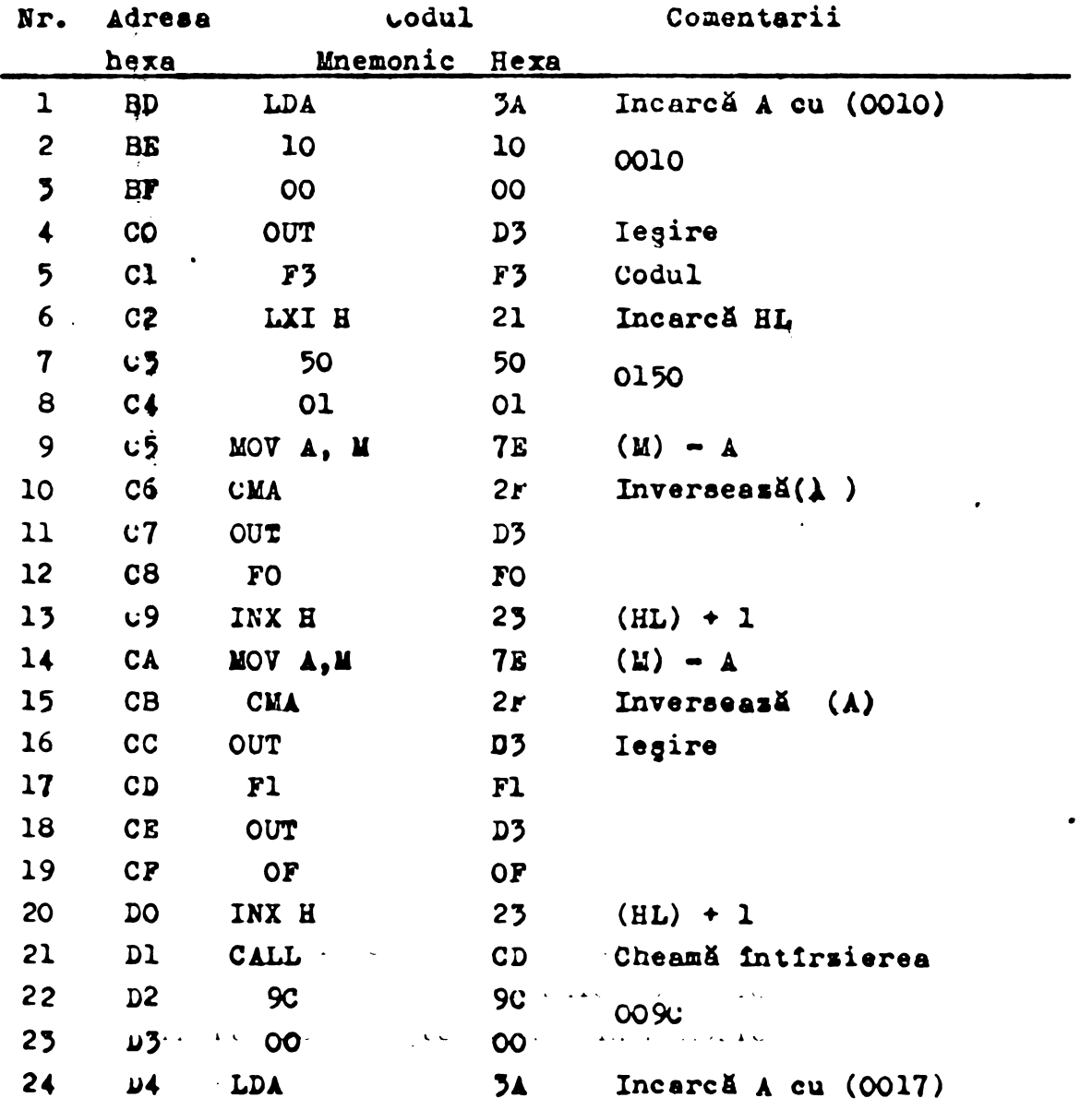

 $\mathbf{1}$ 

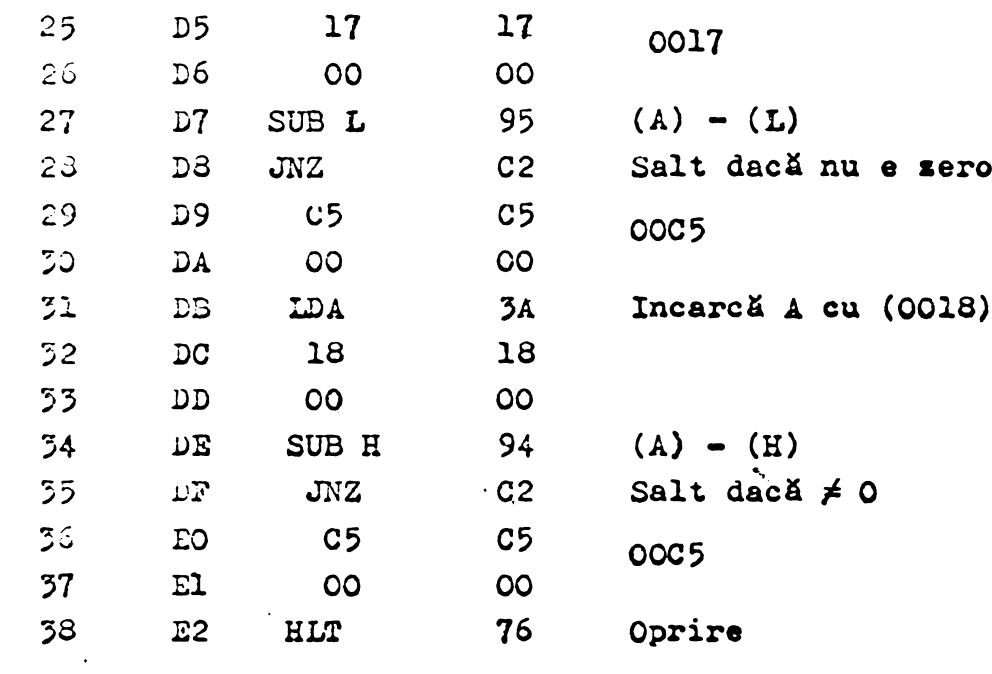

 $\mathcal{L}^{\text{max}}_{\text{max}}$  , where  $\mathcal{L}^{\text{max}}_{\text{max}}$ 

 $\sim$   $\sim$ 

473

 $\bullet$ 

 $\mathcal{L}^{\text{max}}_{\text{max}}$  and  $\mathcal{L}^{\text{max}}_{\text{max}}$ 

 $\langle \Delta \rangle$ 

 $\Delta_{\rm eff}$ 

### ANEXA<sub>5</sub>

 $177$ 

Program pentru determinarea formulei chimice brute pornind de la o soluție particulară.

n - numărul de elemente care se iau în considerare. Valoarea lui n se depune la adresa hexagesimală OOlB,

 $N_2$  - adresa de inceput a coeficientului a<sub>2</sub> (O2EC), -a<sub>1</sub>, a<sub>2</sub>,..., a<sub>n</sub>= A se depun incepind de la adresa 02E9

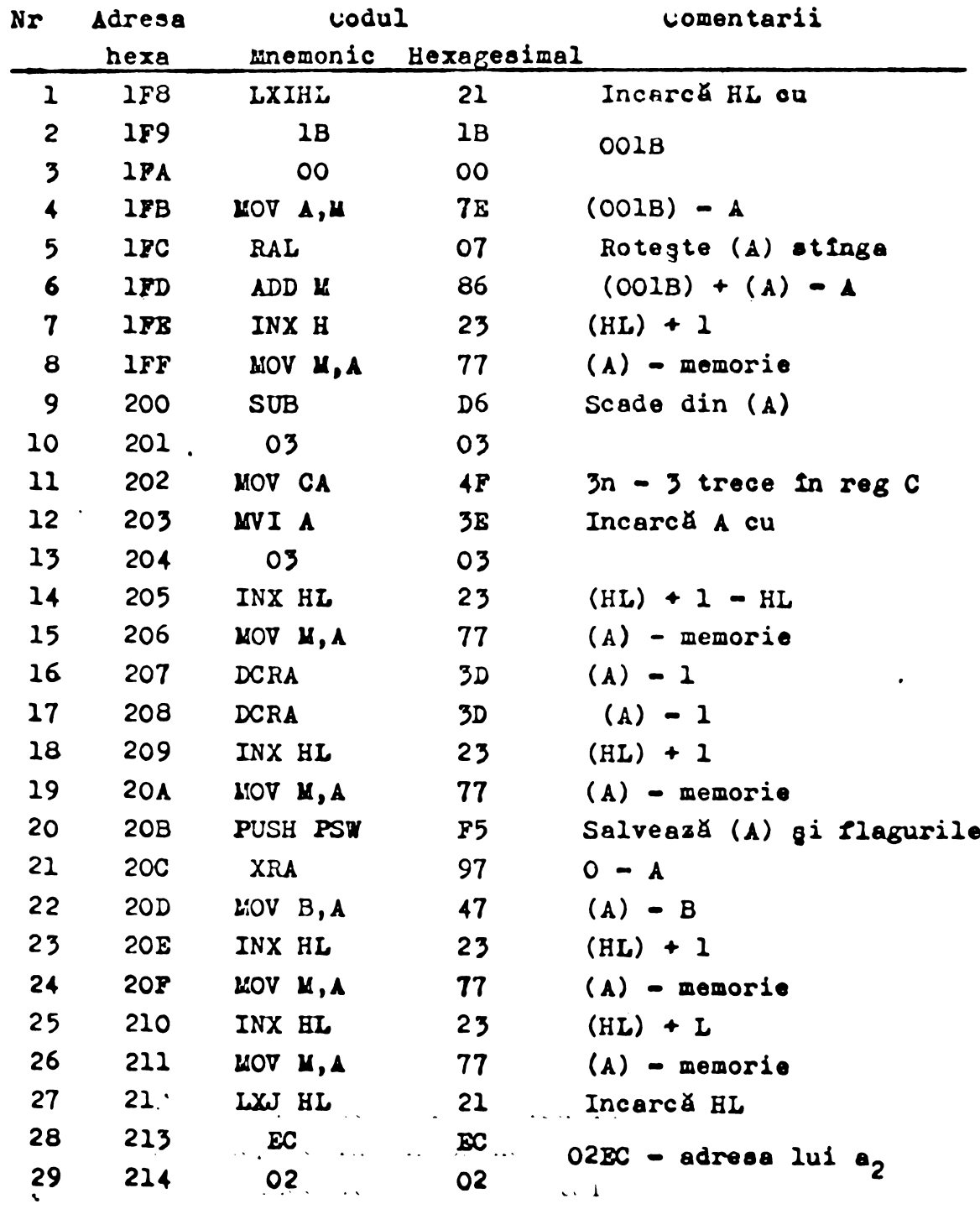

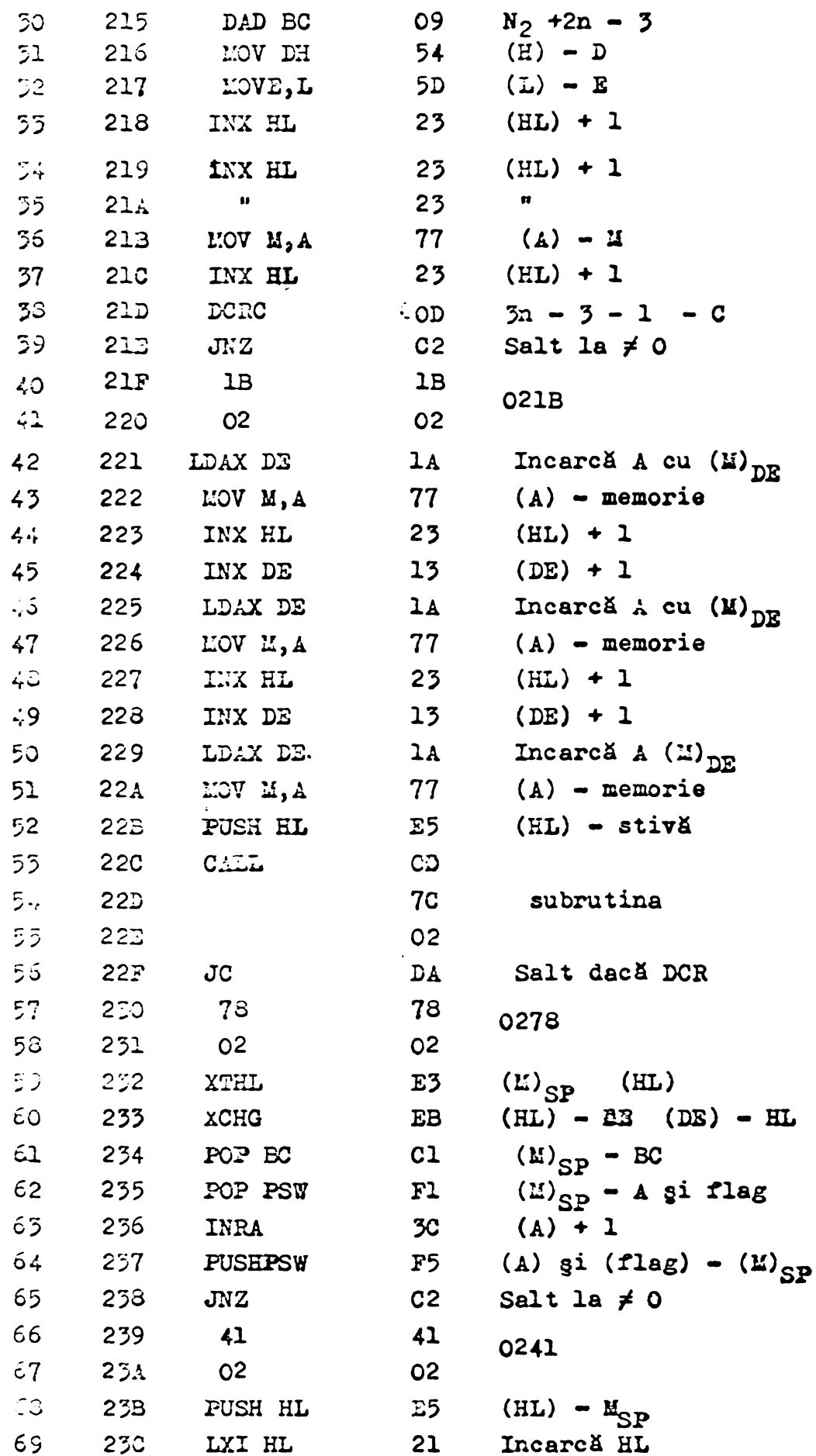

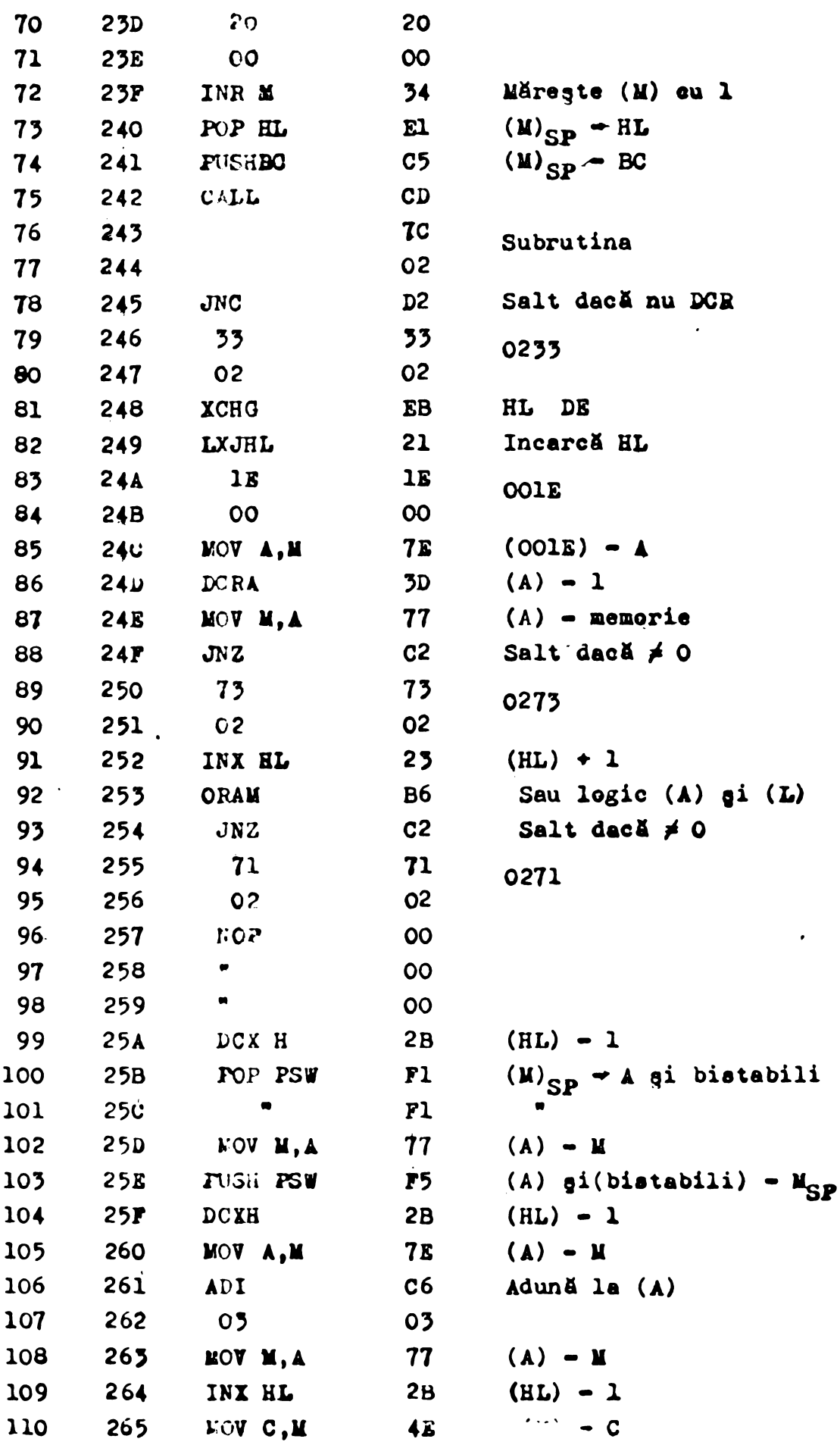

 $\mathcal{L}$ 

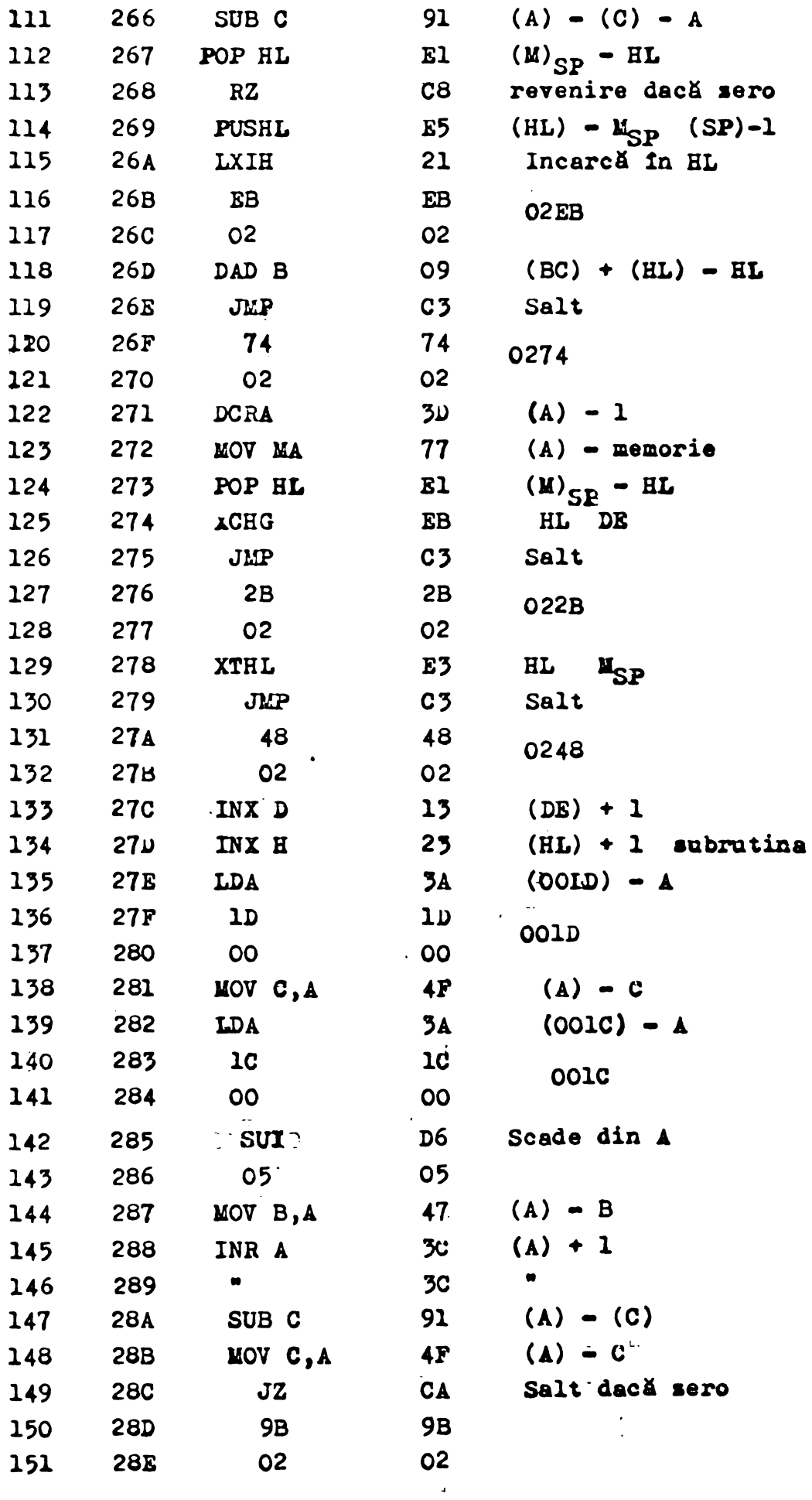

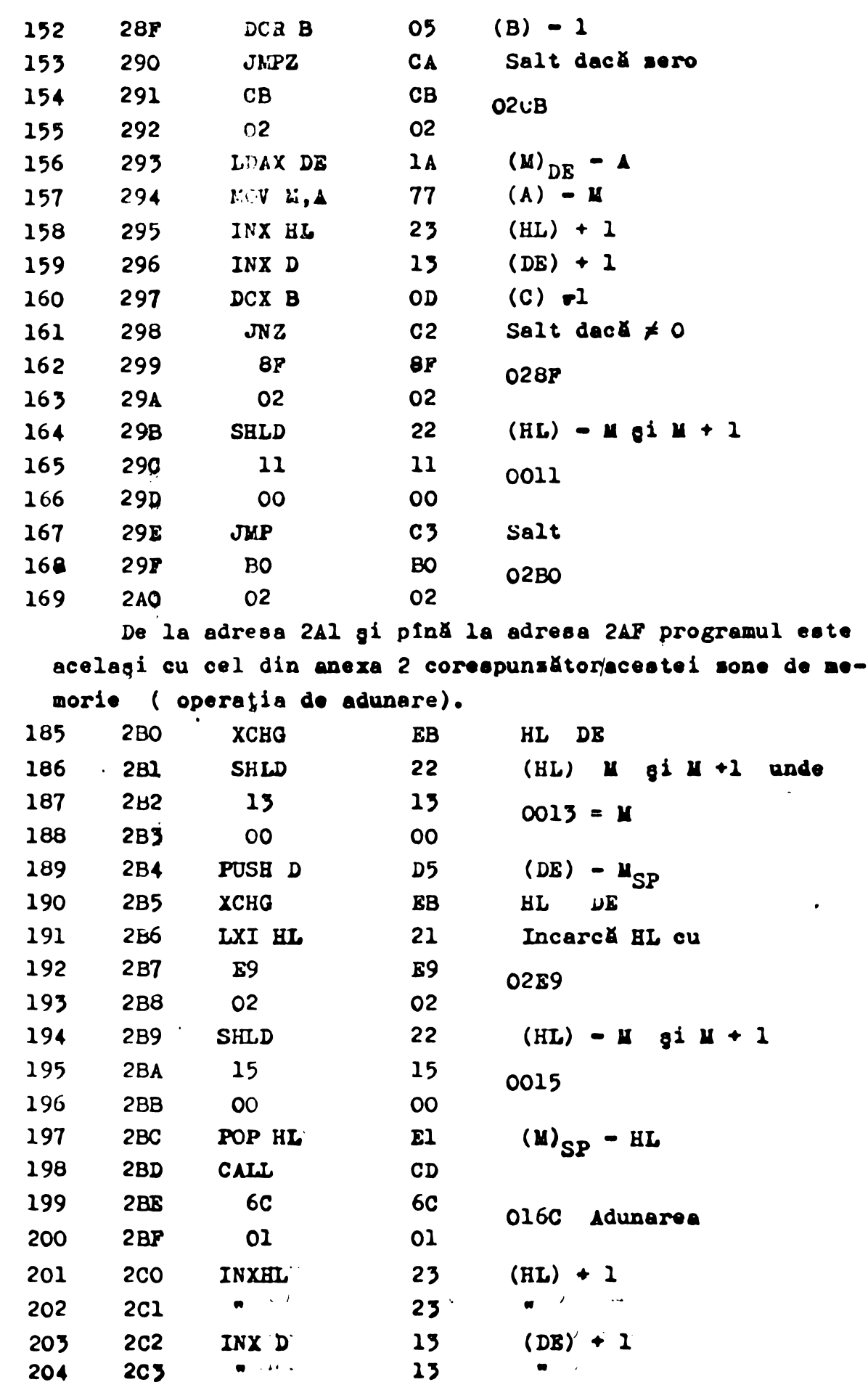

 $\omega_{\rm{eff}}$ 

 $\mathcal{F}(\mathcal{E})$ 

 $\mathcal{L}_{\mathcal{A}}$ 

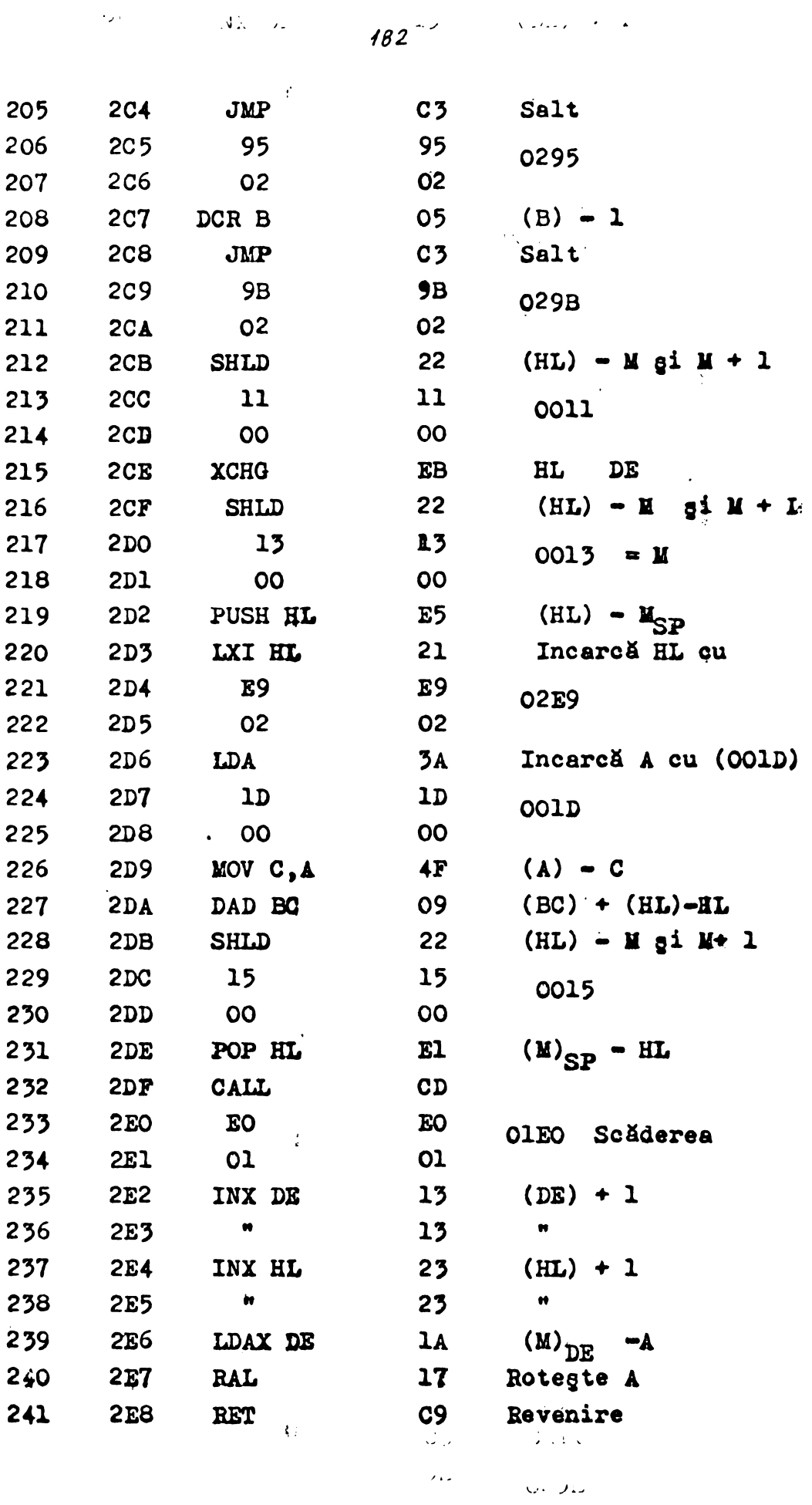

 $\mathcal{L}^{\text{max}}$ 

 $\chi$  is a  $\chi$ 

 $\sim 10^{11}$ 

 $\sim 10^{-10}$ 

 $\bullet$ 

## $183^{11}$

### ANEXA 6

Tabel cu masele atomice ale celor rece elemente cu frecvență mai mare de apariție într-o formulă chimică.

 $\sim 10$ 

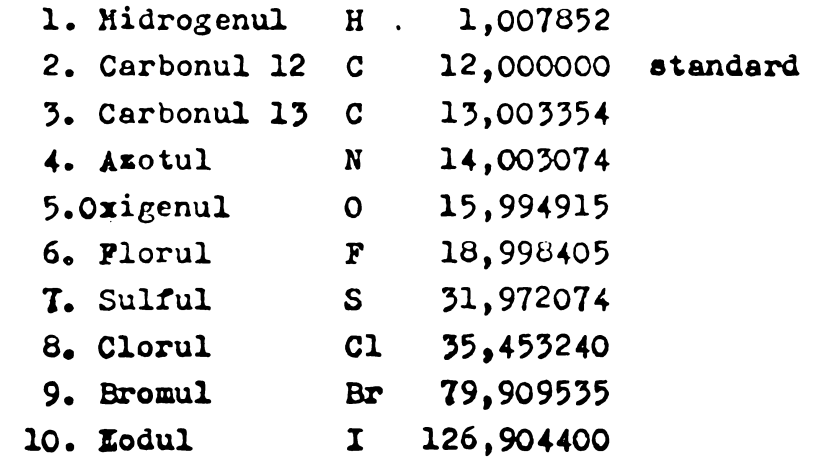

 $\mathcal{L}(\mathbf{r})$ 

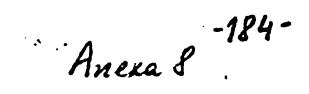

Determinarea parametrilor unei curbe gaussiene.

```
W PWOGRAMARRYRKAMULUJOMLOT
C UNITED UCT. IVEO
C KXXXXXXXXX
         DIMENSION 1 (100) (G (100) (S (4)
         AUDEF: "X1-",K1;"KE=",K&;"1Z=",1Z;"ALF=",ALF;"BE1=",BET;
        RIDELIFIADELT/TRASFT/PAS
         11 - 12 - 0111T5 = 12100L1WHIRT: IFIX(CIF-TI)/PAS)+1
         \begin{array}{ll} \mathtt{H0} & \mathtt{1} & \mathtt{1} = \mathtt{1} \star \mathtt{N}\mathtt{P} \mathtt{G} \mathtt{1} \mathtt{N} \mathtt{T} \\ \mathtt{1} & \mathtt{1} & \mathtt{1} & \mathtt{1} \mathtt{P} \mathtt{C} \mathtt{S} \mathtt{S} \mathtt{F} \mathtt{L} \mathtt{U} \mathtt{A} \mathtt{T} \mathtt{C} \mathtt{1} \mathtt{T} \mathtt{1} \mathtt{T} \mathtt{1} \mathtt{1} \mathtt{1} \mathtt{1} \mathtt{1} \mathtt{1} \mathtt{W = 2278(1(1)) - 123882G(1)=ALFALXP(W)
      1 50) : (10) (151X (5(1) x10. (0.5) ) /10.
         WRITE (KE710) TZ7DELT7PASTALF7BET
    10 FURMAR (10%) "DATE INTRODUSE: "/10%, "TZ=", F15.7/10%, "DELT: ", F15.7/
        C10%, "PASE", F15.7/10X, "ALF=", F15.7/10X, "BET=", F15.7//>
         MRITE (KE) 2)
      2 FURNAL CIOX, "DATELE GENERALE:"/10Xx16("*")//)
         DO 3 1-1, MPOINT
      3 MR112 (RE74) 171(1) (S(1)
       <br />
<br />
FURMAI (10%, 13, 2 (2%, F15, 7) )
          DO 5 1 GARPOINT
      5.6027 r.L.OG (G(1))
          UU G 1: 1:466(1) = 0.100 \times 1 \text{ F1} \cdot \text{N} \text{F} \text{Q1} \text{N} \text{F}\S(1) = S(1) + \overline{(1)} = \overline{1} 2) * * 2
        - 5d3)= 5 (3) + (7 (1) -17) xx4
       78(4) = 5(4) + 6(1) x (1(1) - 12) ##2
          Y = S(3) * FLI(0) (NP0) N1) - S(1) X22X = S(2) xS(3) - S(1) xS(4)
        \Gamma 2=5(2) k5(1) - 5(4) kFLUAT (NPOINT)
        . W= X/YALEA: EXP (W)
          おもてなり えノソ
          BriderBETA
          Ard./SWRI(B)
          TE 3.45482KA
          WRITE (KE+15)
     15 FORMAT (10X) "VALORILE CALCULATE DE *ICT4*:"/10X)29("$")//)
          WRITE (KEYU) ALFAYBETAYAYU
      8 FORMAT (//10X, "ALFA=", F15.7/10X, "BETA=", F15.7/10X, "A=", F15.7/10X)
        3'10'', 7(15.7)STOP
          tin
```
Anexa 8

 $-185-$ 

 $\ddot{\phantom{a}}$ 

 $\sim 10$ 

 $\mathcal{L}_{\mathcal{L}}$ 

 $\ddot{\phantom{a}}$ 

 $\ddot{\phantom{1}}$ 

 $\mathcal{L}^{\text{max}}$  and  $\mathcal{L}^{\text{max}}$ 

Determinarea parametrilor Gaussiènes:

# 

 $\mathcal{L}_{\mathbf{c}}$ 

 $\sim 10^4$ 

 $\hat{\mathbf{r}}$ 

 $\bullet$ 

#### DATELE GENERATE: \*\*\*\*\*\*\*\*\*\*\*\*\*\*\*\*

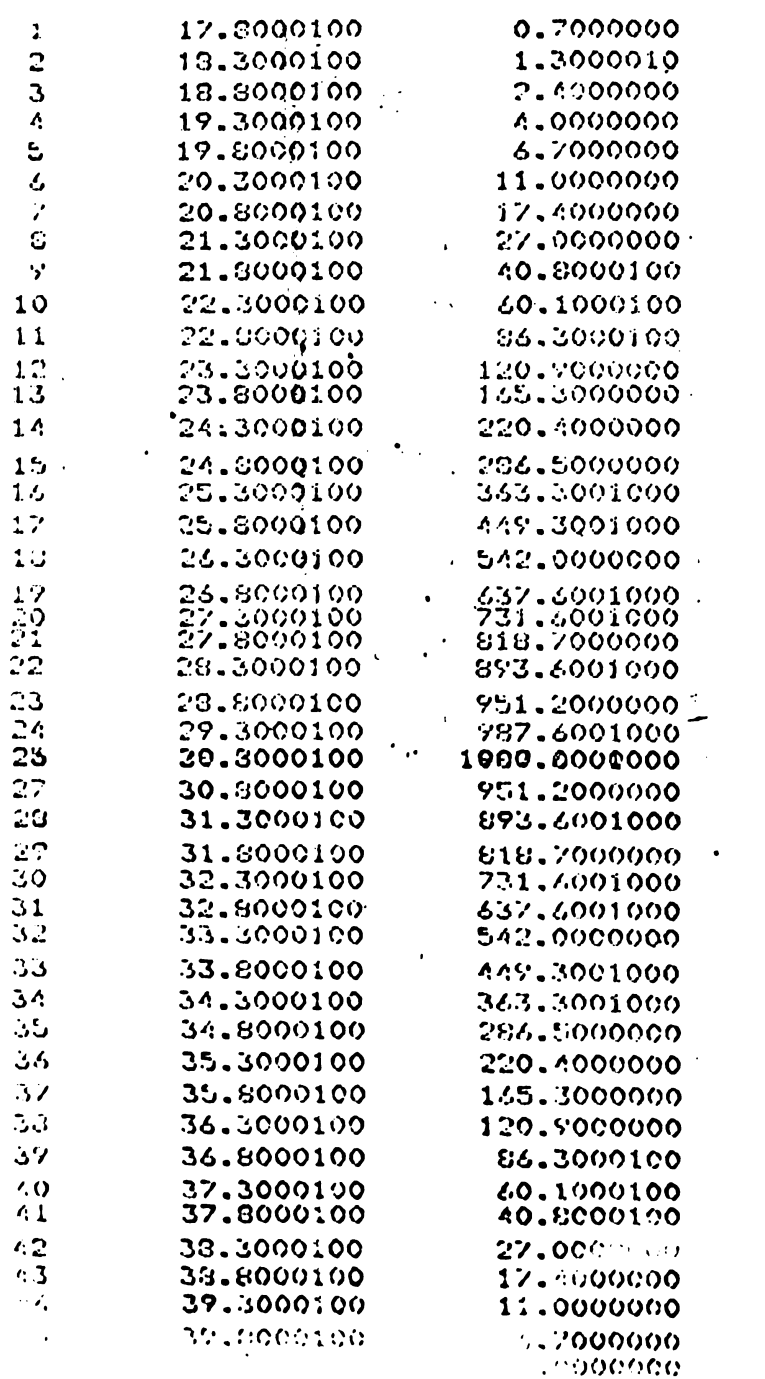

ustandor <del>(1990)</del><br>Uniadoria antibulina (1990) xirgina a<br>The perpertement of the perpertement

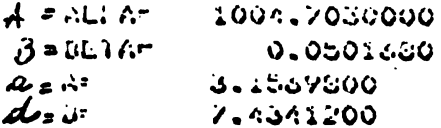

Determinarea parametribr gnix MARLE PROGRAMULUI : 1018 PROGRAMATOR : I. COUACI. MATA : 14 001. 1980 \*\*\*\*\*\*\*\*\*\*\*\*\*\*\*\*\*\* **MEUT KNEIK** KI. ..... CANALUL DE INTRARE KE......CANALUL DE 1ESIRE WOINT..WUMARUL PUNCTELUR DATE L. ......AUSUISE DATE F. ...... ORNUNATE DATE ISS ....HASURA P1. EVALUAREA INTERV. DE INTEGRARE E...CEA MAI MICA VALUARE NUMERICA LUAIA IN CONSIDERARE LA GENERAREA SPECIR. MULLUI XXXXXXXXXXX ALFA ...CUEF. DE AMPLITUDINE BETA ...COEF. DE LOCATIE ARIA ...MAL. NUMERICA A ARIEI DE SUB GAUSS-IANA DE PARAM. A)BETA)ALFA RABLOU AUXILIAR : C(4,300) ...CONTINE COEF. FUNCTIEI SPLINE DE APROXIMARE, UTILIZATA LA EVALUAREA SPECTRULUI IN FUNCTELE GAUSS-ENE WULA \*\*\*\*\*\*\*\*\*\*\*\*\*\*\* **WETERNINAREA CU PRECIZIE A CANTITATII TAU (SI IMPLICIT A** .......CANTITATII ALFA ) NECESITA UN PROCEDEU ITERATIV DETENSION 1 (500) #F (500) #X (300) #10 (20) #C (20) #U (20) #V (20) # 400 (10) , 10 (10) , 05 (4, 300) CUMMON ZOANALZ KE A INITIAN FUNCTIEI GAUSS-IENE SI A DERIVATELOR SALE DE ORD. DOI SI TREI PH1 (A+X) = 0.39894228XEXP (- 0.5% (X/A) \*\*2)<br>PH1 (A+X) = 0.39894228XEXP (- 0.5% (X/A) \*\*2)<br>PH12 (A+X) = 0.39894228XEXP (-0.5% (X/A) \*\*2) \* (X-A) \* (X+A) / (A\*\*4) FULD (A)X)=0.3989A228XEXP(-0.5#(X/A)#X2)#XX(3.xAXX2-XXX2)/(AXX6) NIRODUGEREA UNOR PARAMEIRI NECESARI AUDERT "KI="+KI+"KE="+KE+"NPO1N1="+NPO1NT+"NP1ES="+NP1ES+"11="+11+ **:"PAS=",PAS,"EP="¿EP,"EPS=",LPS,"A=",A** 法公诉诉讼的 网络短尾蛇 通知装饰装饰 ENERANCA SCAULUI (1,F)+ PENIRU TESIAREA PROGRAMULUI **DO I J-1, NFIES**  $1$  READ (KI)  $10$  GD +C(U) DC 2 I=1.NPOINT 1 (I) = (1+PAS\*FLOAT (1-1)  $F(I) = 0.$ DO 3 J=1, NPIES **DAF ALOG CLANG (J) ZEP)**  $V$ A= SNR1 (UA) W=1.414XAXUA LE (AUS (1 (1)-10(J)).GE.W) GU 10 S  $F(1)$  = F (1) +0 (U) \*PH1 (A) 1 (1) - 10 (U) ) **.3 CONTINUE** 2 CONTINUE  $W(X)$ ,  $i: XE, A$ ) R FORMAT (10X) "DATELE INTRODUSE:"/10X)17("\*")//)  $\frac{1}{2}$  and the US (1991)<br>5 MR116 (KE) 6) UP10 (U) (U) (U)<br>6 MR116 (KE) 6) UP10 (U) (U) (U) (P) 7 PM (2X) "U (" (12) ")= " (F15, 7) うたいつも (KE + 2)  $\leq$  FURNAL (2210X) "SPECTRUL INTRODUS: "210X) 18 ("K") 2) LO S 1-1.NPOINT 8 MRITE (KE) 7) 1,1 (1) (F (1)  $\%$  (Furna) (10x+13+2(2x+F15.7)) TELOGRAPHIA SPECTRULUI GRI KANENEKARKEK WE REPRU FORMULA DE CUADRATURA UTILIZATA (GAUSS)4 NODURI) やりゅうじょう  $76(1) = -0.4413634...$ 

**AUGUST HOLLS STORES 204** 188  $10032 - 13(2)$  $1.03(2)$  and  $1.0(1)$ CU CLEE QUISHI GOABA  $0.000794040228546$  $650333002$  $CO(4) + CO(1)$  $\log_{\phi_{\rm c}}$  by principala **NS: 10**  $-60.800181-10$  $U(t) = \mathcal{L} \mathbf{Q} = \mathcal{L} \mathbf{F} \left( \mathbf{d} \mathcal{Q} + \mathbf{N} \mathcal{Q} \right)$  $\mathbf{r}$  ,  $\mathbf{r}$  ,  $\mathbf{r}$  ,  $\mathbf{r}$  ,  $\mathbf{r}$  ,  $\mathbf{r}$  $7.30933322$ CORLUMES PERSONIT DE INDICI (18,110) CARE DEFINESTE INTERVALUE DE LINEURING # IN LUGLUAREA CANTITATILUR ALFA (TAU) #BETA (TAU)  $J = 1$  $15 - 13 = 1 - 1$  $USQ: F(13)$  xpH12(A+1(18)-1AU) **HUSSE ANS (VS2)**  $19334 + 1333$  aphia (a) 1 (15) - 1 AU) **VISITE ABS (VISS)**  $-0.5$  =  $-0.66$  X1 (VS2, VS3)  $1.15$  (VS-EPS)  $11.11.12$  $122.77(19-1) - 11.11.14$ 14 USSN1 **1313 141 13**  $+22 - 35.2$  $19 1D = 1 + J$  $V$ D2=F(1D)  $A \cap \{1, 2\}$ (A, T(1D) -TAU)  $VD2=AB5(VD2)$  $\cdot$  .  $VD3 = F(1D) * PH13(A, 1(ID) - TAU)$ VD3=ABS(VD3) IF (UH-EPO) 15,15,16 16 IF (NPOINT-ID) 15,15,17  $17.3 - 3 + 1$ 350 30 19 SVALUAREA PARANETRILOR ALFAITAU) SI BETAIGAU)  $15$  NP1=10-18+1  $N50 - 10 - 15$ **SAN DO 20 SEIGNEI**  $\ddot{\phantom{a}}$  $X(K) = 1134K-1$  $\hat{Y}$  ( 20 UF (198) = F (1948-1)  $\ddot{\cdot}$ CALL CUBSPL  $(X, CF, NP), \mathcal{G}, \mathcal{G})$ t<del>in 2-0UHSPL (X+UF+NFL+0+0</del>)\*  $\cdot$  $\rightarrow$  $\lambda$  ART2= $\beta$ الوعد ووالدين الراوان  $2.013332$ **AU 21 JF1, NSD**<br>AMP23 01 ARP3=0.  $F_i(j) = X_i(j)$  $\ddot{ }$ おりの えてじょう  $\mathcal{N}$  $\sim$ DU P2 LU=1+NGAUS U (10) = 0.5\* (AG+BG+ (BG-AG) KTG (10))  $\sqrt{1.42}$  O  $_{\odot}$  $\bullet$ - I .  $FK=4$ .  $H = G(16) + 2(1)$ <br>Do 51 . Natalien  $M = S - LND$ Март (Макит К) жносет (Муц)  $51$   $FK=FK-1$ .  $V(IG) = V_{rel}$  $\mathcal{A}(\mathcal{A}^{\prime},\mathcal{C}^{\prime},\mathcal{C}^{\prime})\cong\mathcal{C}(\mathcal{C}(\mathcal{C}^{\prime}),\mathcal{C}^{\prime},\mathcal{C}^{\prime})\cong\mathcal{C}(\mathcal{C}^{\prime},\mathcal{C}^{\prime})\cong\mathcal{C}(\mathcal{C}^{\prime},\mathcal{C}^{\prime})\cong\mathcal{C}(\mathcal{C}^{\prime},\mathcal{C}^{\prime})\cong\mathcal{C}(\mathcal{C}^{\prime},\mathcal{C}^{\prime})\cong\mathcal{C}(\mathcal{C}^{\prime},\mathcal{$ 20 ARMS HRC 5+06 (16) RV (16) KPRIB (A) U (16) - 1AU) Gentleration of Outproduction AGRP2 24 UPLS INCLUSIONER (BIGHAG) KARPB ARIA=ARALFA  $.$  ALFA= - 7,0898154xA\*ART2 NSP = NS +1 **BETA: -ART3** \IF(1-NSP)40,41,42

```
™us™
O WRITE (KL) 25)
O WRITE (KE) 25)<br>25 FURNAI (7710X) "REZULTATE" JURITINUTE: "710X119 ("K") 710X151 ("K") 7
 (197.7)AU",13X,"ALFA",13X,"AR1A",/10X,51("x"))
   ALF1 = ALFA1601=160
   GO 10 10
BET ALLESSALFI
```

```
ALFI-RLFA
   BET1: BETA
   16911 \pm 160UD 19 10
22 IF (BETA*BET1.61.0.000K.BETA.L1.0, 00010.41
   - PC= ((ALFA-ALF2)/()AU-1AU2)-(ALF1-ALF2)/(1AU1-1AU2))/
  4 (160-1601)
   FB= (ALFA-ALF2)/(1AU-1AU2)-FCX(1AU-1AU2)
   PAPALF2
   TAUC-TAU2-.S*PBZPC
   ALFAC= PA+ (1AUC-1AU2) * (PB+ (1AUC-1AU2) *PG)
   ARIAC: A*ALFAC
   WRITE (KE, 23) TAUC, ALFAC, ARIAC
₩3 FORMA1(10X,3(2X,£15.7))
   601041TO CONTINUE
   S10P
```
1602-1601

ENU

```
SUBROUTINE CUBSPL (TAU, C.N. THOREG. IBCEND)
XXXINFUIXXX
No. NUMARUL PUNCTELOR UATE (N.GE.2)
(\texttt{RU}(1) , \texttt{U}(1 \texttt{,} 1) , \texttt{I=1} , \ldots , a) \ldots abscisele si urbunatele bate
UCBEG, IBCEND...INDICATORI ASUPRA CONDITIILOR LA LIMITA:
PACA IBCBEG=0,...NU SE DAU CUNDITII LA LIMITA IN TAU(I). IN ACEST CAZ,
ESTE UTILIZATA CONDITIA *FARA UN NOU*
MACA IBCBEG=1+...PANTA IN TAU(1) SEFACE EGALA CU C(2+1)+ FURNIZAIA CA DATA
MACA IBCBEG=2,...DERIVATA SECUNDA IN TAU(1) SE FACE EGALA CU CCO.1).
UKNIZATA CA DATA
PICA IBCEND Oxiv2x...SEMNIFICATIE SIMILARA PENTRU CONDITIA LA LIMITA
// / AU(N), CU INFORMATIA LUATA DIN C(2,N)
MANUTPUTK**
炉製+1)+J= 1+...4; l= 1+....+L(=N−1)...COEF1C1ENT11 PUL1NOM1AL1 A1 SPLINE-LV
INTERPOLARE CUBICA, CU NODURILE INTERIOARE TAU(2), ...... AU(N-1)
FRECIS, IN INTERVALUL (IAU(I), IAU(141), SPLINE-UL F ESTE UNI DER
 DE HEX-TAU(I)
TATE FI UTILIZAT PRUGRAMUL FUNCTIE MPPVALUM PENTRU EVALUAREA LUI F SAC<br>MEDERIVATELOR SALE DIN TAUTOTLEN-ITSI KEA
  . INTEGER IBCBEG TRCEND MITTITLIN
   REAL C (4+N) + TAU (N) + DIVDF1 + DIVDF3 + DTAU+G
   GENEREAZA SI APOL SE REZOLUA PRIN ELIMINARE GAUSS CU S(1) DEPUNA I
  \sim \epsilon ft. Tuti I \epsilon un sistem linigr tridiagunal ft. Pantele Medun
      FEAULE IN TARGUISTICS.
```
A Calanter Coupon and an extra capacitation of the point

 $\mathcal{C}_{\mathbf{A}}$  ,  $\mathcal{C}_{\mathbf{A}}$  ,

```
ንታ ገብ ዝተረገ<br>C(3) M)= TAU (M) = TAU (ዘ–1)
                                     190
   .10 C(4.M)= (C(1,M)-C(1,M-1))/C(3,M)
C CONSTRUESTE PRINA ECUATIE DIN CONDITIA LA LIMITAT DE FORMA:
     0(4+1) 80(1) (0(3,1) 89(2) 50(2,1)\mathbf c1F (180NCG-1) 11,15,16
    11 H (N.G).2) GO (0.12
C CONNUTTE NUPRECIZATA LA EXIREMITATEA SILNGA , SI N=2
      C(n+1)+1.
      C(3+1)^{n+1}.
      0(0, 1) = 0.56(0, 4/2)60 10 25
C CUNDITIN MEARA UN NOUR LA EXTREMITATEA STINGA, SI N.GT.2
   12 C(evi) = C(3+3)
      C(3,1) = C(3,2) + C(3,3)C(2+1) + ((C(3+2)+2, KU(3+1)) #U(4+2) #U(3+3)+U(3+2) #K2#U(4+3))/U(3+1) +
      60 10 19
C ESTE PRESCRISO PANTA IN EXTREMITATED STINGA
   15.0000111.C(3+1) \times Q60 10 18
C ESTE PRESCRISA DERIVATA SECUNDA LA EXTREMITATEA STINGA
   16 U(0+1): 2.
      C(3,1):1.L(2+1) - 3.50(4,2) - C(3,2)/2.8C(2,1)18 1F (N. E6, 2) GO 10 25
C DAUN EXIGIN NUDURI INTERIOARE . GENEREAZA ECUATITLE CURESPUNZATOARE SI
C EXECUTA HASUL INATNIE AL ELIMINARII GAUSS, DUPA CARE CITESTE CEA DE A
      C(\Delta_7 E) KS (K) + C (3+K) KS (K+1)= C (2+K)
C
   19 00 70 N-27L
      ほこーし (ふょがっえ)ノじ(ぐっがー1)
      C(2*H)= GBU (2+H-1) +3, K (U (3+H) BU (4+H+1) +U (3+H+1) BU (4+H))
   20.0 (4,16) = 6*0 (3,16-1) + 2, x (0 (3,16) + 0 (3,16+1))
C CONSTRUESTE ULTINA ECUATIE DIN CEA DE A DOUA CONDITIE LA LIMITA , DE F4
C
       ( -6*C(1*H-1)) KS(N-1)+C(4,N) *S(N)=C(2,N)
C DACA ESTE PRESCRISA MANTA IN EXTREMITATEA UREAMTA , SE MOATE TRECE UIRS
C LA SUBSTITUTIA INAPUL
       IP (180FND-1) 21.30.24
   21 JF (N.EU.3.AND.1BCBEG.EU.0) GO 10 22
C WEARG UN NOUW SI N.GE.3, SI FIE N.GT.3, SAU DEASEMENEA WHARA UN NODK
C
 LA EXTREMITATED STINGO
       U = U(3 + N - 1) + U(3 + N)C(2+N)=((C(3+N)+2+H6)HC(4+N)KC(3+N+1)+C(3+N)**2*(C(1+N-1)-C(1+N-2).
     1/11(3.8 - 1) / /G
                            \ddot{\phantom{a}}U^2 = G/C (4 N - 1)C(1, N) = C(3, N-1)UU 10 29
C FIL UN INFU SI MFARA UN NUUX DEASEMENEA LA STG.) SAU INF2 SI NU
C #FANG UN NODE LA STG.)
   22 + (2 \cdot 0) = 2 \cdot K(G(A \cdot N))C(4, N) = 1.
       GO 101 28
C DERIVATO SECUPDA PRESCRISA LA EXTREMITATEA DR.
   24 U.C.N) ES. HU(4+N) +C(3+N)/2. HU(2+N)
      C(A+N)50 10 28
   25 IF (INCEND-1) 26,30124
   59 TE (DERER 19) TOY RUILD 53
 KEARA DR HODE LA DR. SI LA SIG. SI NEZ
      C(P) H) \rightarrow C (A) N)
      60 10 30
   28 UF-1./U(4+N-1)
C COMPLECTENZA PASUL INAINTE AL ELIMINARII GAUSS
   29.0 (new) = GRG (3 eN-1) +D (4 eN)
      C(C+N)+(G*C(2+N-1)+C(2+N))/C(4+N)
C EXECUTA SUBSTITUTIA INAPOL
   30 III 40 J+1,L
```
**BUPT** 

T40 C(2,N-J) = (C(2,N-J)-C[3,N-J]XC(2,N-JH]))/C(4,N-J)<br>GENERAREA COEFICIENȚII GURICI IN FIECARE INTERVAL + AUICA ULRIVATELE LA EXTREMITATEA SA SILNON , DIN VALURILE SI PANTELE IN PUNCTELE CALE EXCHIP DO 50 1=2, N  $\mathcal{A}^{\mathcal{A}}$  .  $DTAU=C(3,1)$  $(0)$  VDF 1 = (C(1, I) - C(1, I-1))/VDTAU  $10190F3 \times C(211-1) + C(211) + 2140190F1$  $0.03 + 1 - 1$ ) = 2. K (UIVDF1-C (2, 1-1) -DIVDF3) /DIAU 50  $6(4+1-1)$  = (B1VDF3/BTAU) \* (6./DTAU) RETURN END

Anexa 7

 $12$ <br> $92$ <br> $9 - 15$ <br>Tabelul 1

 $\frac{1}{2}$ 

 $\overline{a}$ 

 $\mathcal{L}^{\text{max}}_{\text{max}}$  and  $\mathcal{L}^{\text{max}}_{\text{max}}$ 

DETELE INTRIBUIES

 $\overline{1}$ 

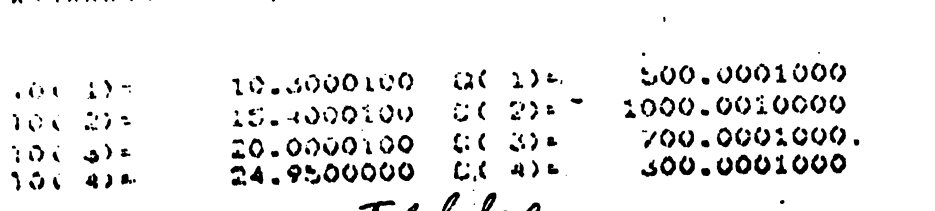

Tabe**b**il 2.  $\frac{1}{2}$ 

SPILDTRUL ANTRODUS: \*\*\*\*\*\*\*\*\*\*\*\*\*\*\*\*\*\*

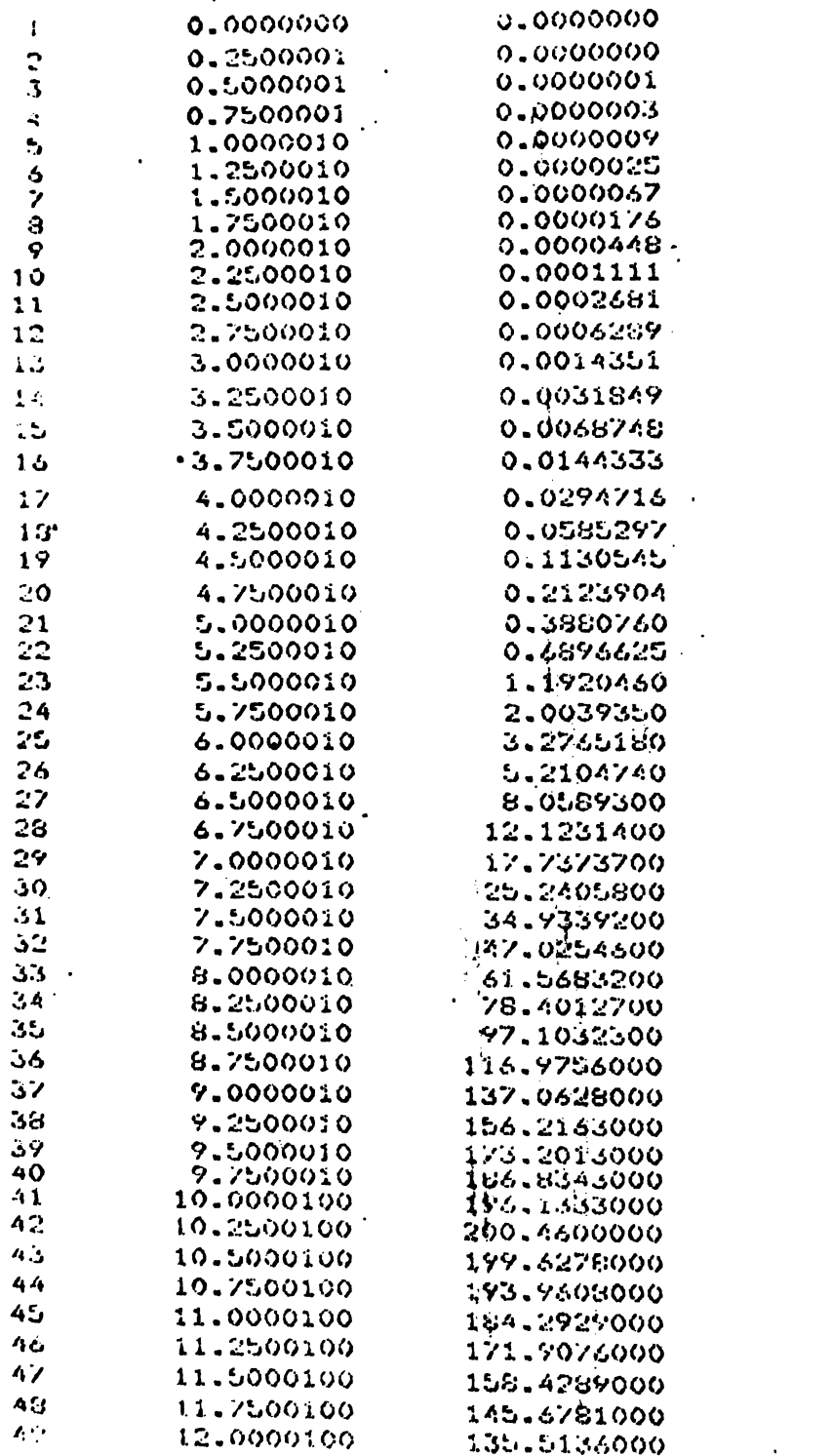

 $\sim 10^{-10}$ 

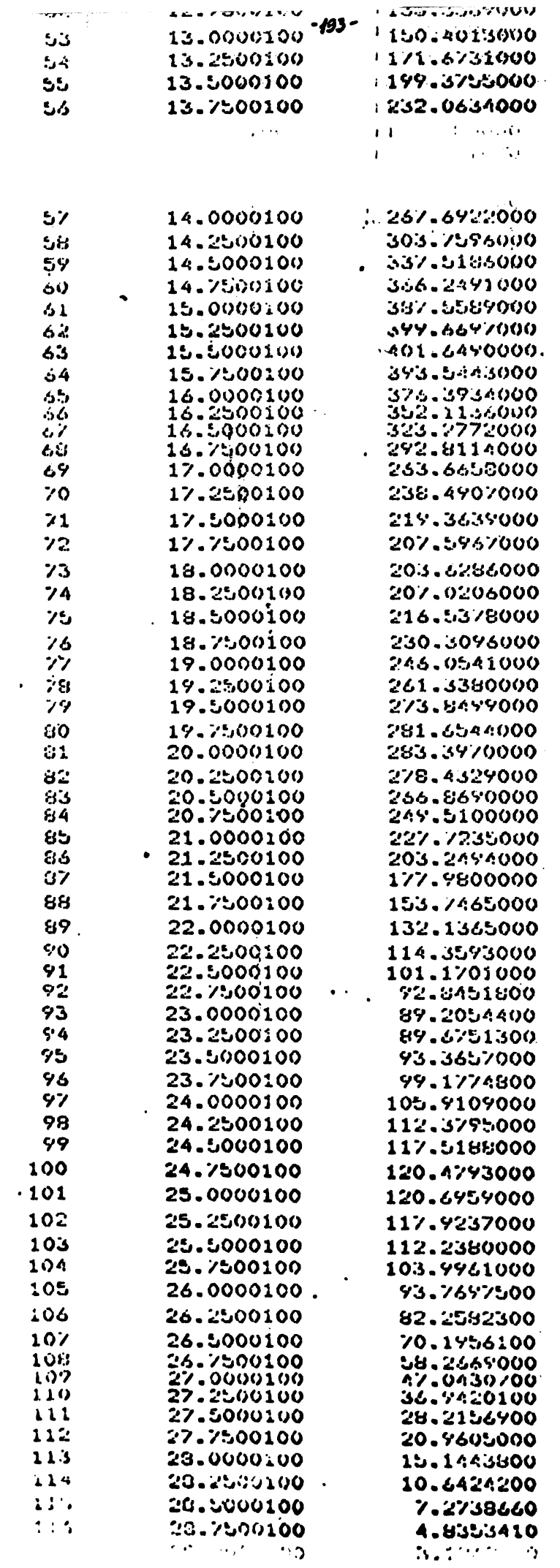

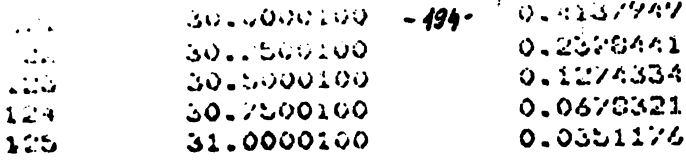

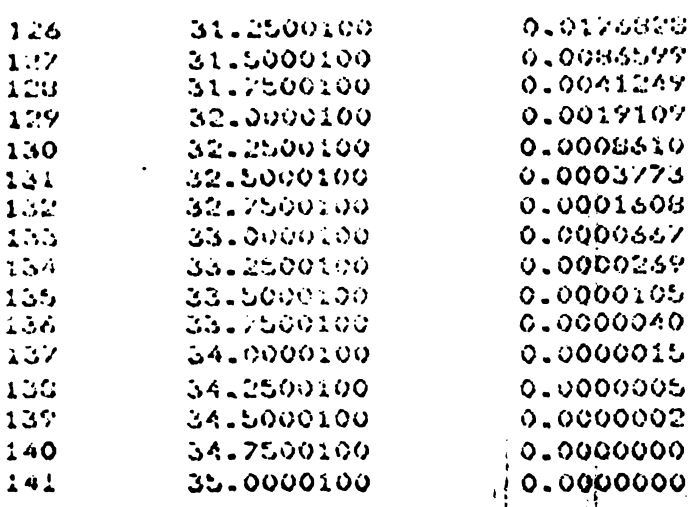

Tabela 23.

REZULTATE OBTINUTE:

 $\sim$  1

\*\*\*\*\*\*\*\*\*\*\*\*\*\*\*\*\*\*\* **预先电的技术业技术机关的关系技术的技术技术技术技术技术技术技术技术技术技术工作技术技术技术技术技术** 1.1555466 2 0.27604966 3 0.41244296 3<br>0.20273176 2 0.62068966 3 0.93103476 3<br>0.20273176 2 -0.27496206 3 0.41244296 3<br>0.25556956 2 0.13148686 3 0.19723026 3

```
70.50000
                                               -12.74644\mathbf{r} of \mathbf{r}10.7200-11.9312016 - 1Anexa 9
  NUMELE PROGRAMULUI : 1C12
Ľ.
   NUMELE PRUGRAMATORULUI :
\mathbf{r}\mathbf{c}DATA : 15 AUG. 1980
   GENEREAZA PARAMETRII YP AI FUNCTIEI SPLINE SUB TENSIUNE
\mathbf{C}EVGLUEGZA AFROXINANTUL IN TREI FUNCTE INTERMEDIARE ALL FIECARUI SUI
\mathbf{r}\mathbf{r}APELEAZA SUBRUTINA CURVI SI FUNCTIA CURV2
   DATELE INITIALE NU SINT ALTERATE
\mathbf{c}DINENSION X(100), Y(100), YP(100), IN(4)
       ACCEPT *K1:",KI, "KE=",KE, "N: ",N; "SIGMA=",SIGMA; "IT=", IT
       DO 1 1=1,N<br>REGD(KI) X(I),Y(1)
    \mathbf{1}WRITE (KE13)
       FORMAT (5X, "DATELE DE NETEZITI"/5X, 18("*")/)
   \mathbf{3}UD \land 1 = 1 NWRITE(KE, S) X(I), Y(I)
    \mathbf{A}5<sub>1</sub>FORMAT (6X, 2 (2X, F15, 5))
       CALL CURVION, X, Y, SLP1, SLP2, YP, TEMP, SIGNA)
       WRITE (KE, 6)
      FURMAT (5X, "DATELE RETEZITE: "/5X, 16 ("*")/)
   6
       WRITE (KE:10)
   10 FURMAL (25Xx50 ("*") /7Xx"1"+2Xx"J"+12Xx"x"+17Xxx"Y"/5Xx50 ("#"))
       NN1: N-1DO 7 1 1, NM1
       H: .25*(X(1+1)-X(1))10 8 J=1:4
       XI: X(1)+H*FLON1(J-1)
       YI= CURV2 (X1, N, X, Y, YP, S1GMA, 1T)
       WRITE(KE, 9) l, J, X1, Y1
       FORMAT (5X, 23, 2X, 11, 5X, 113, 57, 2X, 115)\bullet8
       CONTINUE
   \overline{\mathbf{z}}CONTINUE
       STOP
       END
```

```
FUNCTION CURV2 (T.N.X.Y.YP.SIGMA.IT)
      DINENSION X (N) , Y (N) , YP (N)
      Si(X(N)-X(1))C DENURMALIZEAZA SIGMA
    CELONAP: ABS (SIGMA) *FLOAT (N-1) /S
C.IF IT.NE. I INCEPE CAUTAREA DE UNDE A FOST TERMINAT PROCESUL ANTERIOR
C ALTFELD START DELA CAPAT.
      IF(11, E0, i) 112C CAUTA INTERVALUL
   10 10 20 1= 11+N<br>IF (X(1)-1) 20+20+30
                                       \overline{a}20 CONTINUE
      I = NC CAUTA ASIGURAREA INTERVALULUI QURECT
   30 IF (X(1-1).LE. 7 .UR. T.LE.X(I)) 60 10 40
C REINCEFE CAUTAREA SI REFUNE 11
C (INPUT "IT" A FOST INCURECT)
      11:260 10 10
C FURNULENZA SI RENLIZENZA INTERPULAKEA
   40 DELiri-X(1-1)
                             - 1
      DEL2: X(1) - 1UELST X(I)-X(I-1)EXPSI-EXP (SIGNAP*DELI)
      SINHDir.5*(EXPS1-1./EXPS1)
      EXPS: EXP (SIGNAP*DEL2)
      SINHD2: . 5* (EXPS-1./EXPS)
      EXPS: EXPS1*EXPS
      SINHS: . 5* (LXPS-1./EXPS)
      CURV2: (YP(1)*SINHD1+YP(1-1)*SINHD2)/SINHS+((Y(I)-YP(I))*DEL1+
     C(Y(1-1)-YP(1-1)) x UEL2) / DELS
      11:1REIURN
      ENU
```
 $\sim 10$ 

 $\bullet$ 

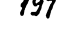

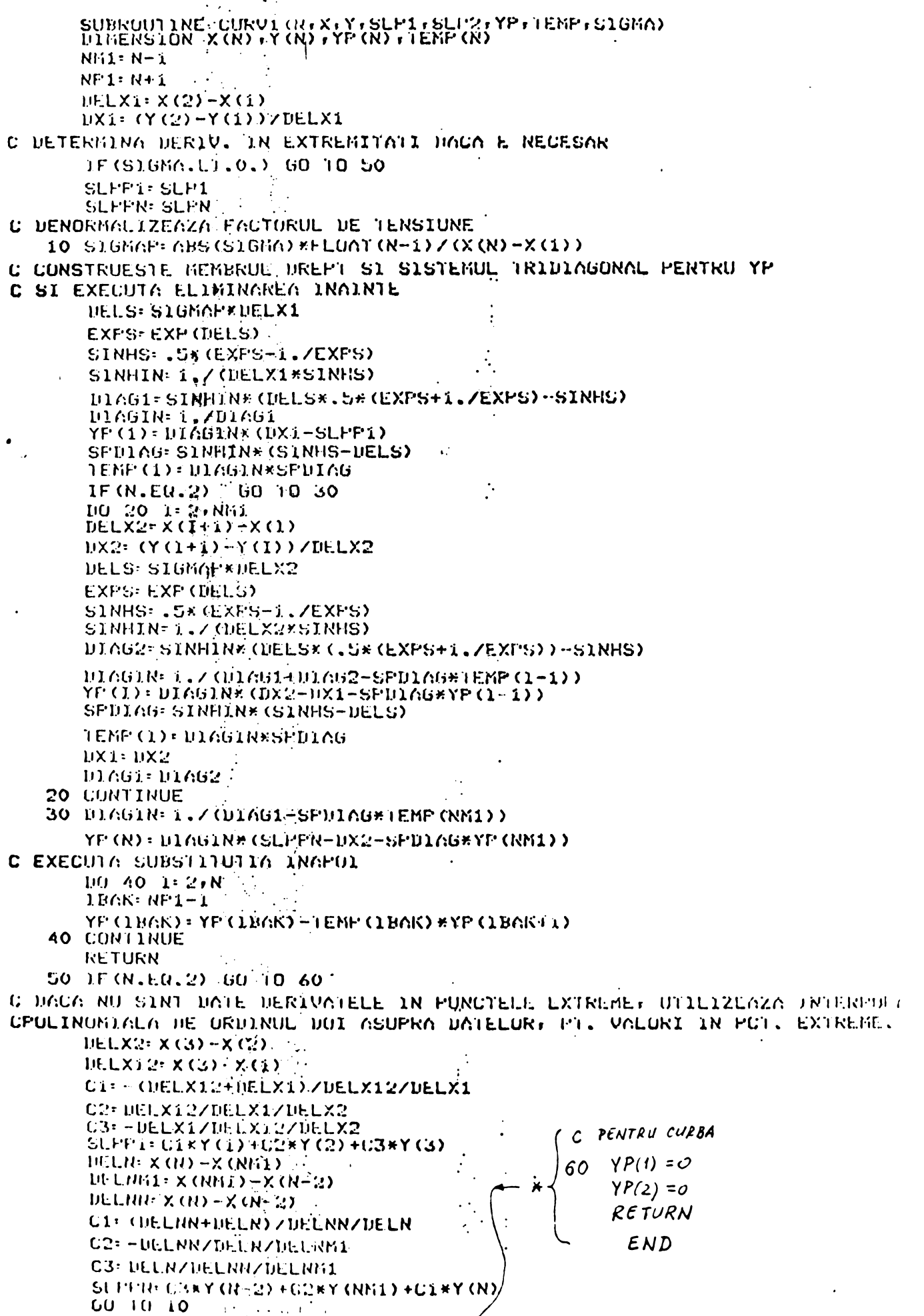

 $\mathbf{r}$ SHIDA DINN NATE WUAR DUNA PHROTO SI FARA DERIVATE UTILIZEAZA LINTA HHI والمتعادلات